Муниципальное бюджетное учреждение дополнительного образования Октябрьского района города Ростова-на-Дону «Центр дополнительного образования детей»

«Принята» на заседании Методического совета ЦДОД Протокол № 11 от 16.06.2021 г.

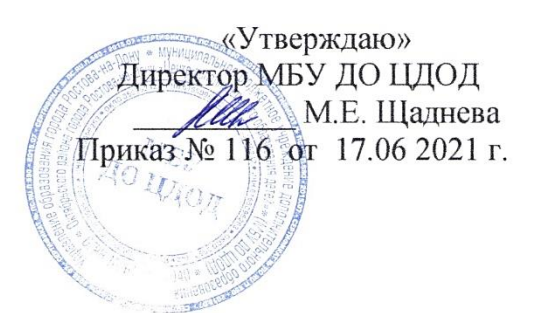

# ДОПОЛНИТЕЛЬНАЯ ОБЩЕОБРАЗОВАТЕЛЬНАЯ ОБЩЕРАЗВИВАЮЩАЯ ПРОГРАММА

технической направленности

«Основы издательского дела»

Срок реализации: 3 года

Возраст детей: 13-17 лет

Разработчик: Карпова Елена Анатольевна, педагог дополнительного образования

> Ростов-на-Дону 2021

# **ПОЯСНИТЕЛЬНАЯ ЗАПИСКА**

Программа «Основы издательского дела» – это попытка создать профессионально ориентированную программу для подростка на стыке предпринимательского дела и создания собственного издательского производства, обучения компьютерной графике в издательской сфере, основы журналистики и изучения русского литературного языка.

Курс подразумевает выпуск реально действующей газеты, к процессу создания которой воспитанники будут приобщаться постепенно, по мере освоения предлагаемых тем.

*Направленность программы – техническая*; направление – «Компьютерные технологии, компьютерная графика, издательские системы».

*Адресат программы*: программа рассчитана на обучение основам издательского дела учащихся в возрасте 13-17 лет

Программа рассчитана на 3 года обучения:

1 год – 2 раза в неделю по 2 часа, всего 144 часов в год.

2-3 годы обучения – 2 раза в неделю по 3 часа, всего по 216 часов в год.

Участники программы - дети среднего и старшего школьного возраста (13-17 лет). Приглашаются учащиеся независимо от способностей, уровня интеллекта, степени эрудированности. На вводном занятии определяется уровень способностей каждого ребенка, необходимый для работы начинающего издателя. С учетом этого и определяется степень сложности изучаемого материала.

*Цель программы*: создание условий для самореализации подростков через участие в социально-значимой деятельности по выпуску периодического печатного издания и освоение современных информационных технологий.

#### *Задачи программы:*

### **обучающие:**

- формирование первоначальных представлений об основах издательской деятельности;

- выработка у учащихся навыков применения средств ИКТ при издании тематических газет, буклетов, информационных бюллетеней и т. д.;

- формирование правовой культуры обучающихся при работе с информационными источниками;

- изучение основных понятий журналистики и этапов предпечатной подготовки;

- знакомство с основными требованиями, предъявляемыми к современным печатным изданиям;

- получение представлений о видах деятельности сотрудников редакции: редактора, корреспондента, верстальщика и дизайнера;

- получение представлений о дизайне газеты;

- получение знаний и умений по верстке различных видов публикаций в компьютерной программе;

- формирования навыков проведения интервьюирования воспитанников, родителей и педагогов.

- формирование умения подбирать материал на заданную тему.

#### **воспитательные:**

- воспитание ответственности за свою деятельность, взаимоуважения и других нравственноэстетических качеств через коллективное творчество и сопричастность к общему делу;

- воспитание моральной и этической ответственности за публикуемые материалы;

- воспитание гуманистического, толерантного мышления;

- воспитание умения взаимодействовать в команде (редакции детской газеты);

- обеспечение успешной реализации социальной активности учащихся.

#### **развивающие:**

- развитие коммуникативных навыков, необходимых в журналистской деятельности;

- развитие умения четко и ясно излагать свои мысли.

- развить способностей к анализу информации.

# ПЛАНИРУЕМЫЕ РЕЗУЛЬТАТЫ ОСВОЕНИЯ ПРОГРАММЫ «ОСНОВЫ ИЗДАТЕЛЬСКОГО ДЕЛА»

# *Личностные***:**

внутренняя позиции школьника на основе положительного отношения к школе;

принятие образа «хорошего ученика»;

положительная мотивация и познавательный интерес к изучению курса;

способность к самооценке;

начальные навыки сотрудничества в разных ситуациях;

# **В области познавательных универсальных учебных действий (УУД) ученик научится:**

для выполнения заданий осуществлять поиск необходимой информации;

производить сбор информации;

осуществлять обработку информации (с помощью ИКТ);

анализировать полученную информацию;

осуществлять передачу информации;

самостоятельно выделять и формулировать познавательную цель;

контролировать и оценивать процесс и результат деятельности.

# **Ученик получит возможность научиться:**

строить логическую цепь рассуждений.

# **В области регулятивных УУД ученик научится:**

принимать и удерживать учебную задачу;

формулировать причины затруднений как свои конкретные проблемы;

формулировать цели предстоящих действий исходя из содержания выявленных проблем;

выбирать действия в соответствии с поставленной задачей и условиями её реализации;

использовать речь для регуляции своего действия;

адекватно воспринимать предложения учителей, товарищей, родителей и других людей по исправлению допущенных ошибок;

выделять и формулировать то, что уже усвоено и что еще нужно усвоить, определять качество и уровня усвоения.

# **Ученик получит возможность научиться:**

преобразовывать практическую задачу в познавательную;

ставить новые задачи в сотрудничестве с учителем.

# **В области коммуникативных УУД ученик должен уметь:**

работать в парах и группе;

культурно выражать свои эмоции в совместной работе;

применять основные правила общения и поведения на занятии;

учитывать мнения партнеров, отличные от собственных;

ставить вопросы;

обращаться за помощью;

формулировать свои затруднения;

предлагать помощь и сотрудничество;

договариваться о распределении функций и ролей в совместной деятельности; слушать собеседника;

договариваться и приходить к общему решению;

формулировать собственное мнение и позицию;

осуществлять взаимный контроль;

адекватно оценивать собственное поведение и поведение окружающих.

### **В результате изучения данного курса учащиеся должны знать:**

понятие о текстовой и графической информации;

основы работы с текстовым редактором MS Word;

основы работы с графическим редактором Paint и графикой MS Word; правила поиска информации в различных источниках и сети Интернет; основные задачи и этапы проектирования газеты;

основы журналистской этики и плагиата.

### **уметь:**

получать, создавать и обрабатывать информацию;

создавать графическое изображение с использованием графического редактора Paint и графики MS Word;

интегрировать объекты, созданные одной программой в объекты, созданные другой; находить и использовать информацию в сети Интернет для своих печатных изданий; выполнять поиск необходимой информации в различных источниках; планировать свою работу;

распечатывать издание;

анализировать результаты деятельности.

### **получить навыки:**

обращения с доступным техническим оснащением;

работы в коллективе над одним проектом, выполняя разные роли.

# **Ожидаемые результаты деятельности.**

Материал для газеты целиком и полностью создают обычные школьники. Сбор материала происходит в любых местах: это могут быть различные школьные мероприятия, футбольные турниры, экскурсии, походы в театры, выставочные залы, библиотеки и т. д. Двери объединения всегда открыты для начинающих поэтов и художников, писателей и журналистов. Работа в газете даёт ребятам возможность высказаться, поверить в себя, а также повысить свой авторитет не только среди сверстников, но и в семье. Итогом работы объединение является выпуск газеты о школьной жизни.

## **Формы организации занятий:**

• лекционные (в незначительном объеме при освещении основных положений изучаемой темы);

• практические занятия на компьютере для разбора приемов проектирования;

• самостоятельная работа (роль преподавателя - консультирующая) при реализации индивидуальных заданий, например, в рамках группового проекта;

• групповая работа - учащимся предоставляется возможность самостоятельно построить свою деятельность на основе принципа взаимозаменяемости, ощутить помощь со стороны друг друга, учесть возможности каждого на конкретном этапе деятельности. Всё это способствует более быстрому и качественному выполнению задания.

Особым приёмом при организации групповой формы работы является ориентирование учеников на создание так называемых мини-групп или подгрупп с учётом их возраста и опыта работы.

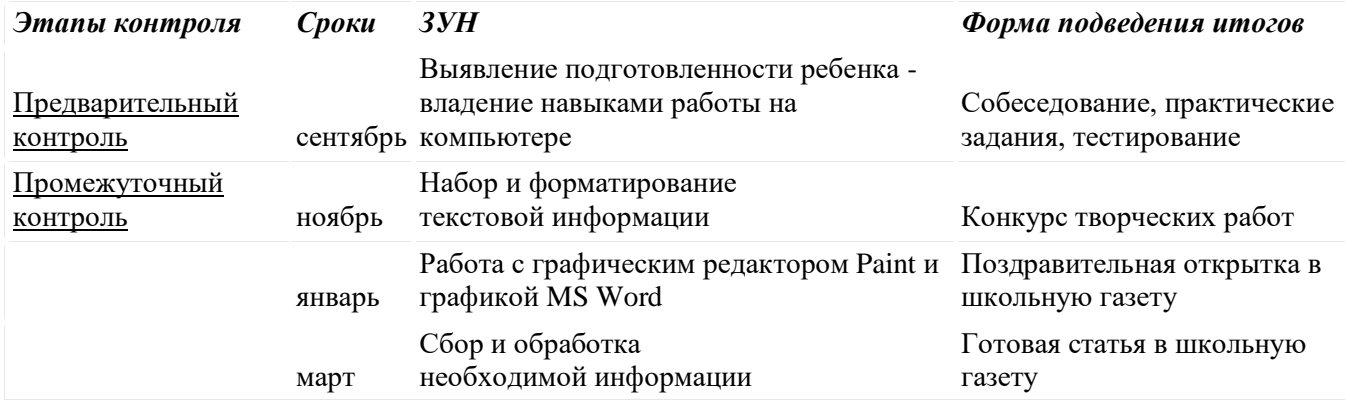

# **Формы и виды контроля:**

# **В процессе занятий темы учебного плана, а также отведенное на них время может меняться:**

• в связи с развитием компьютеров и программного обеспечения;

• по итогам анкетирования, выявляющего познавательный интерес учащихся к той или иной теме;

• с учетом скорости и качества освоения учебного материала конкретной группы обучающихся (возрастной ценз и интеллектуальные особенности).

# **УЧЕБНО-ТЕМАТИЧЕСКИЙ ПЛАН 1 год обучения**

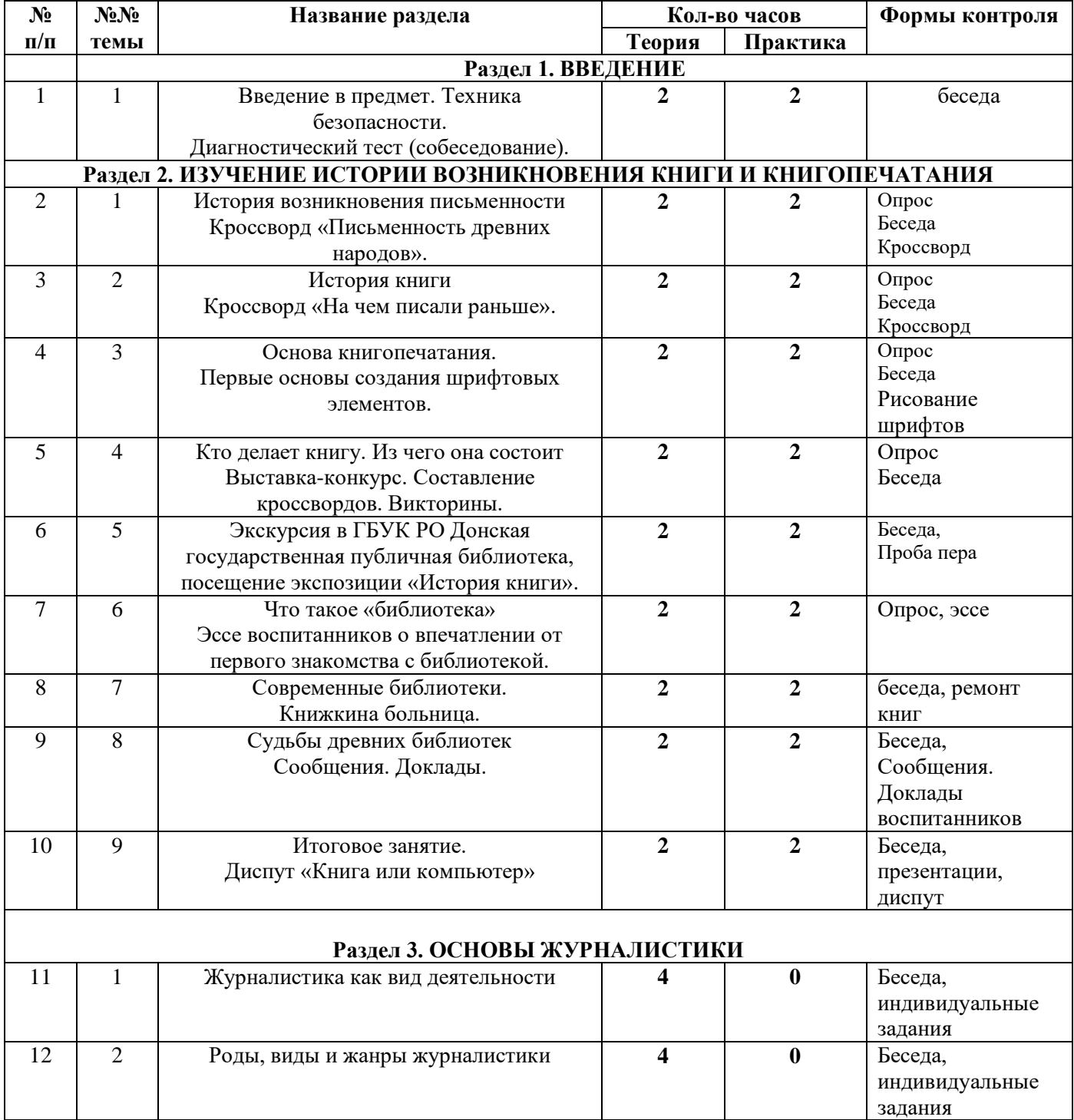

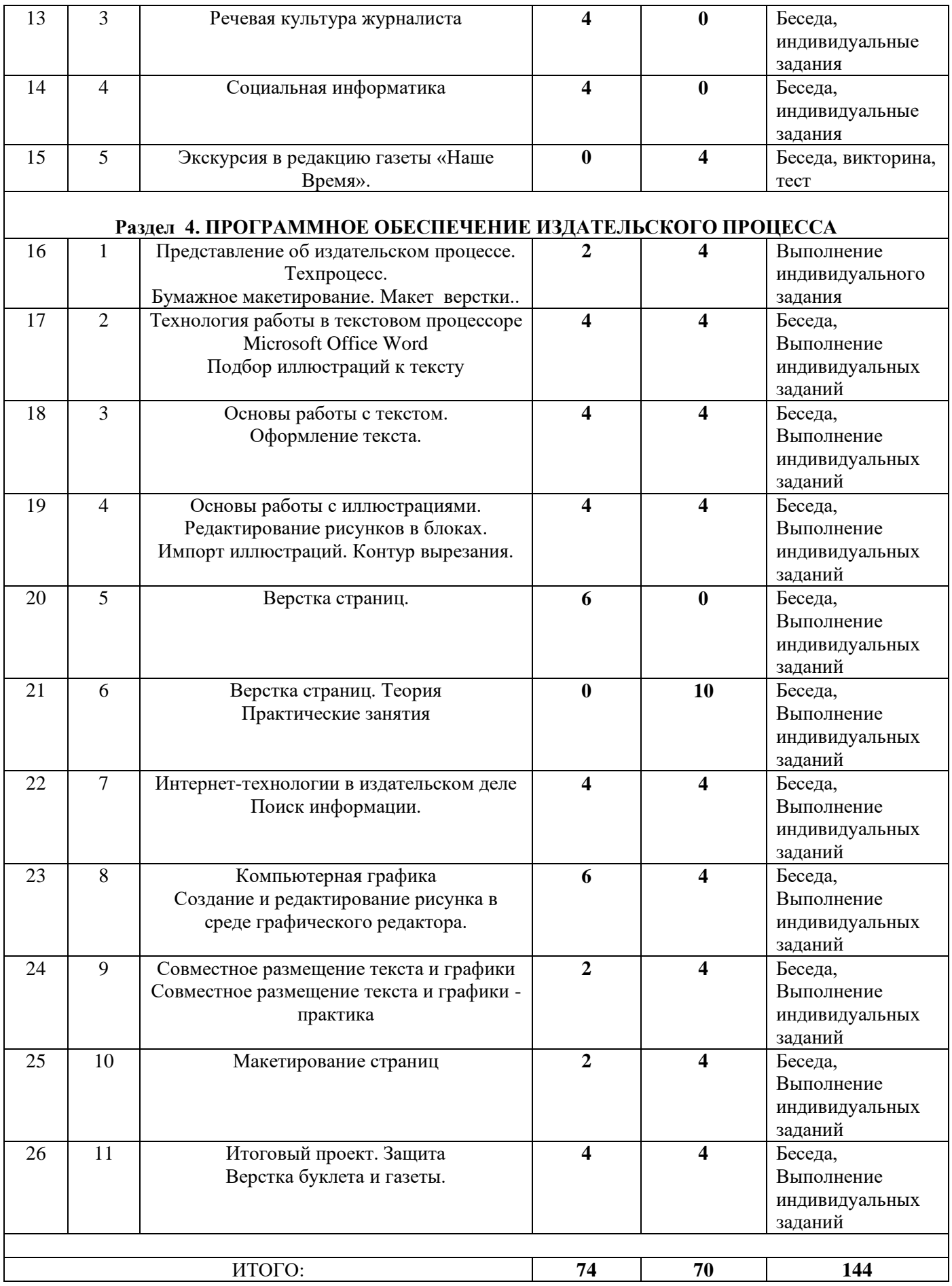

# **2 год обучения (216 часов)**

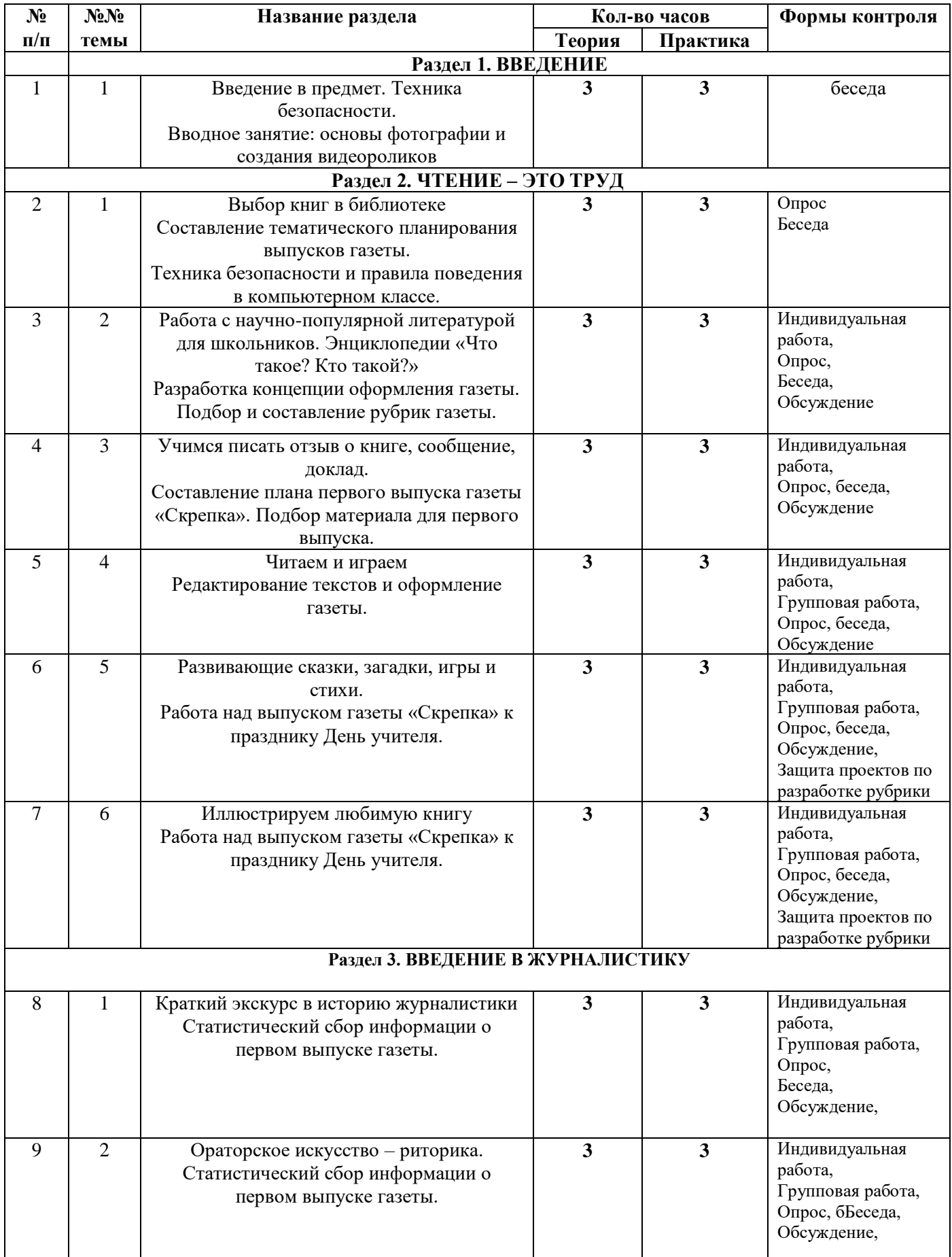

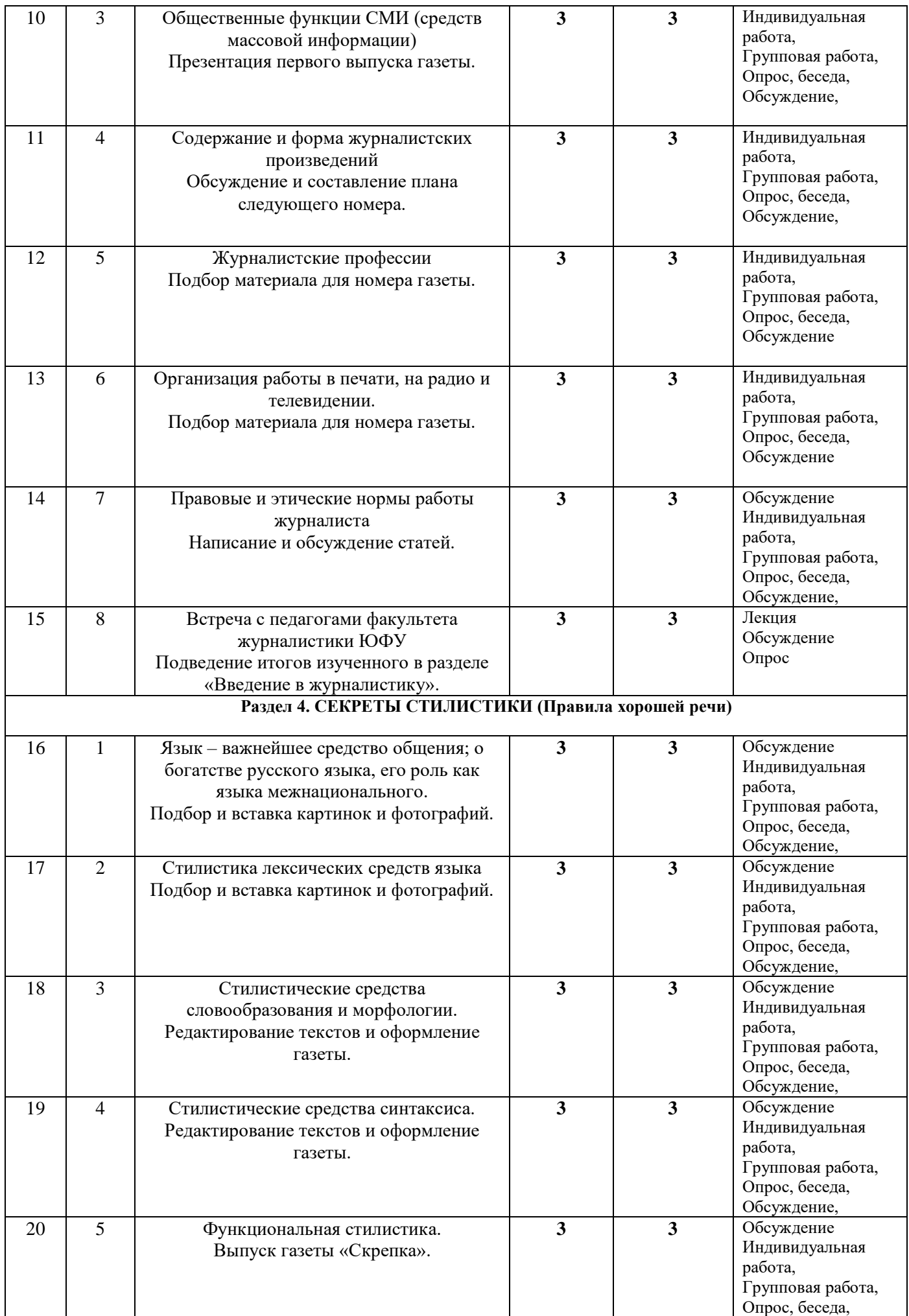

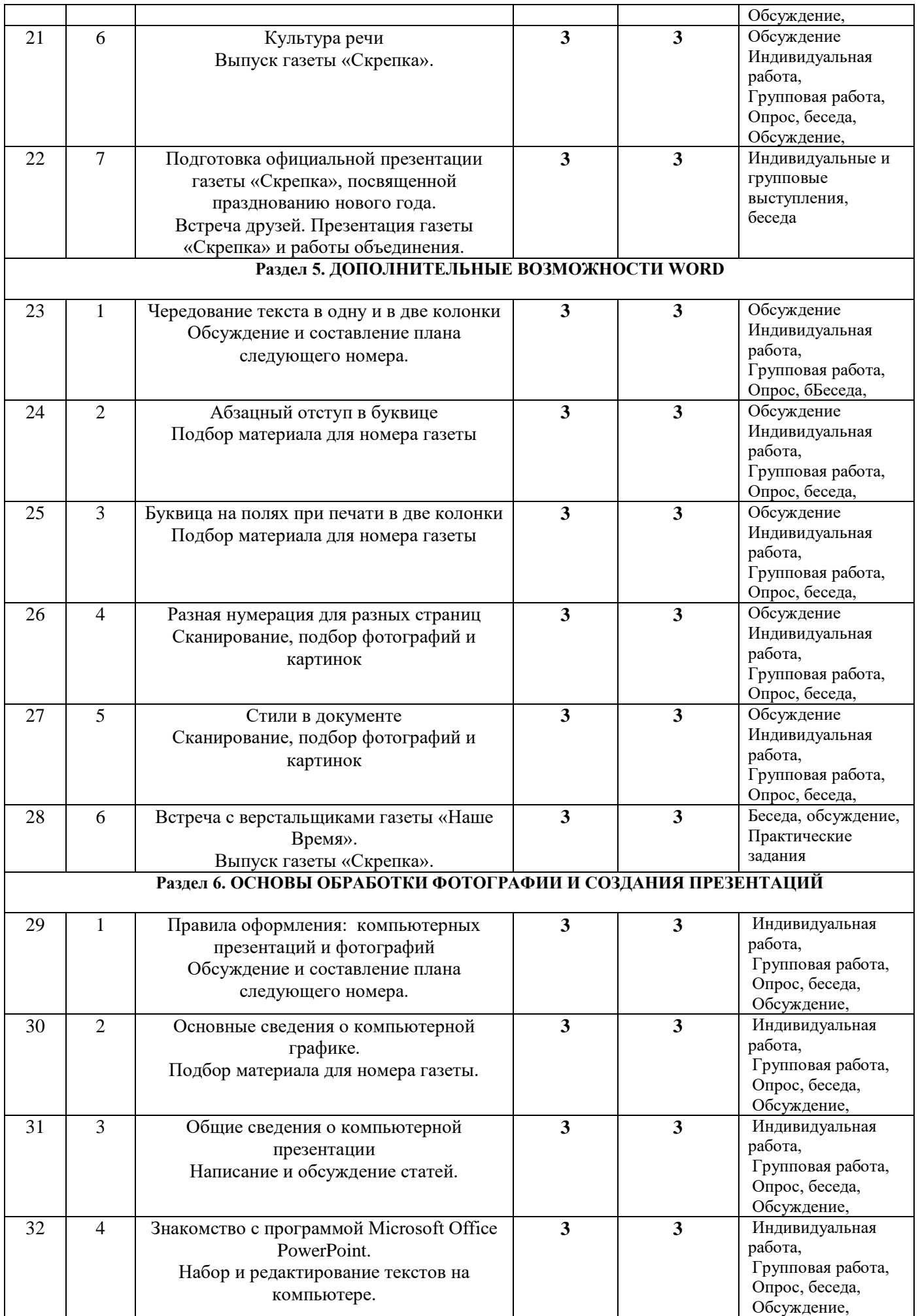

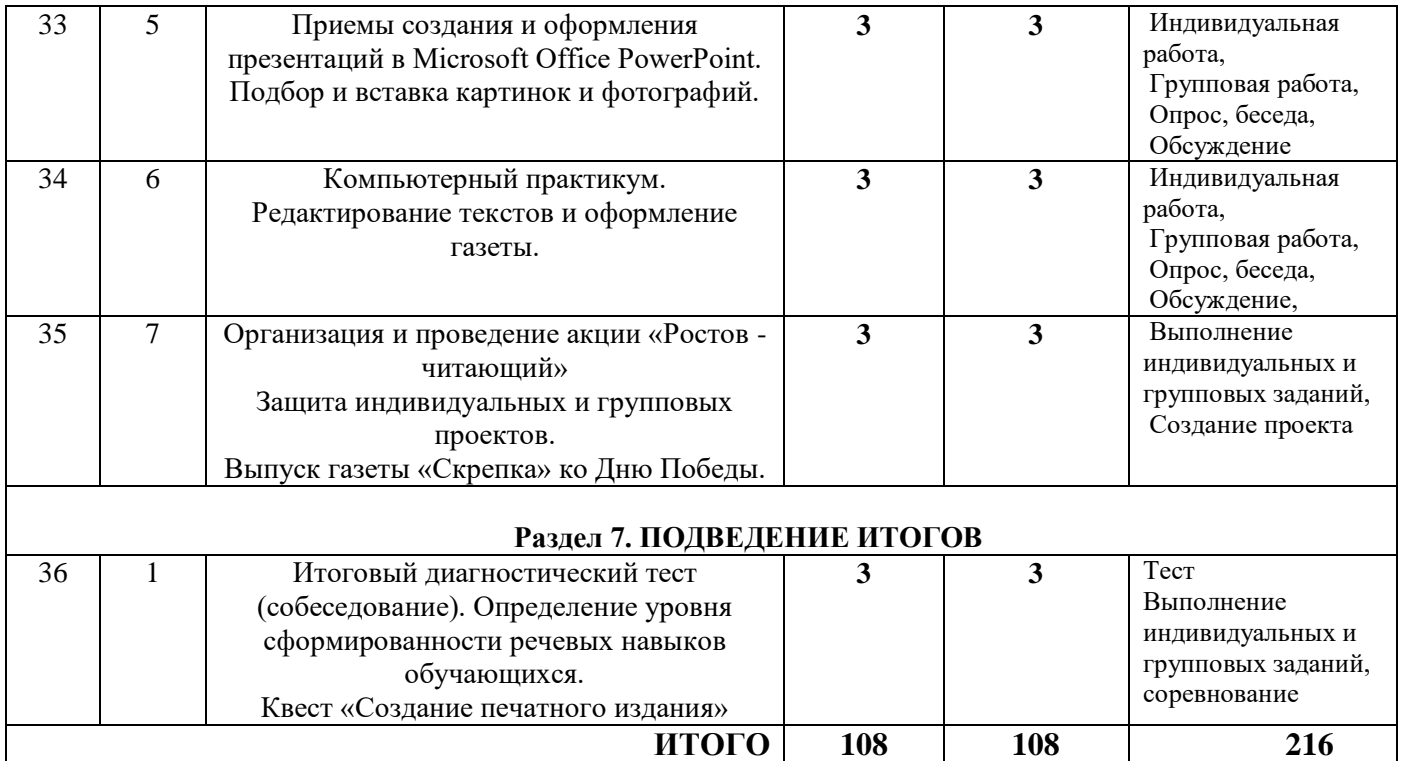

# **3 год обучения (216 часов)**

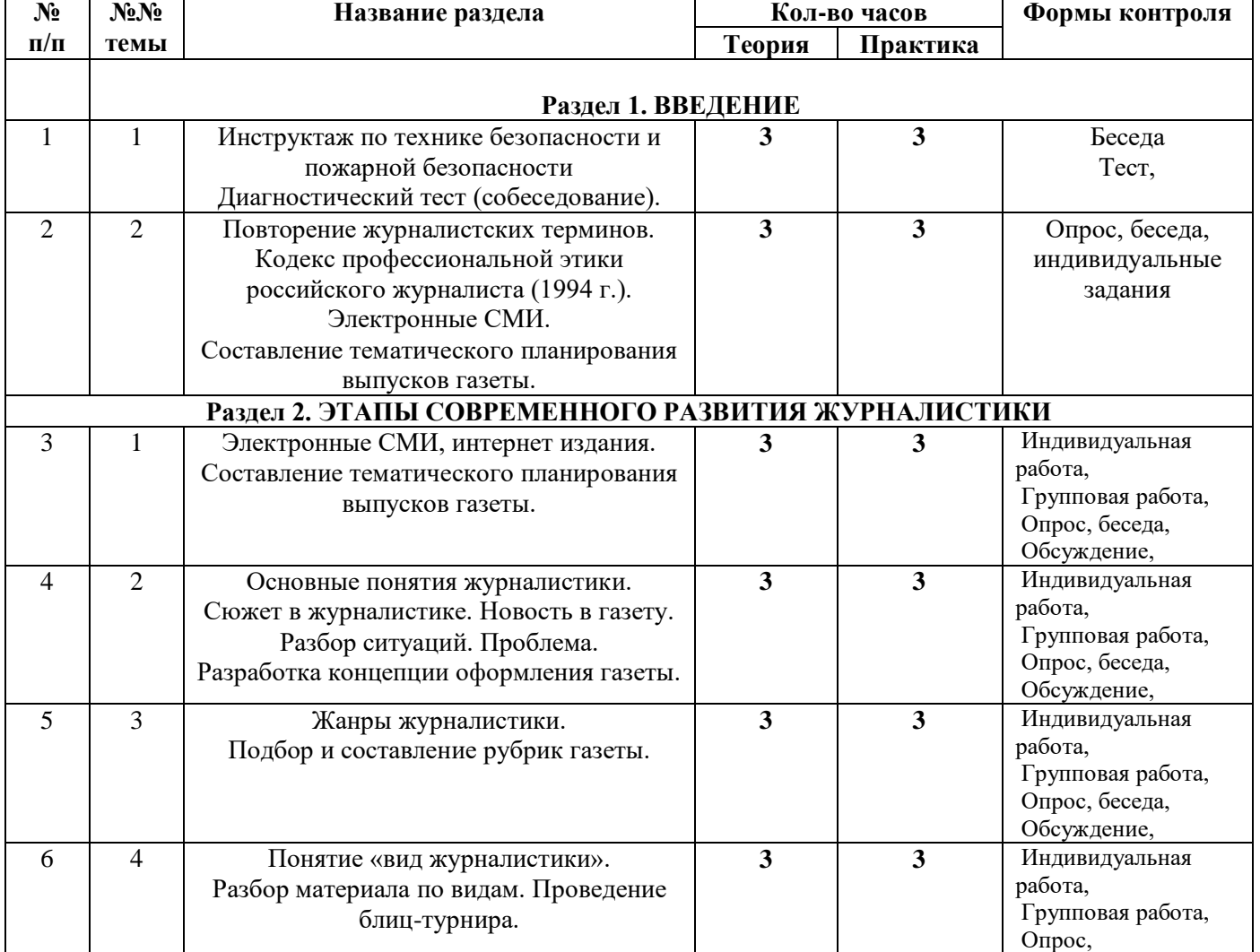

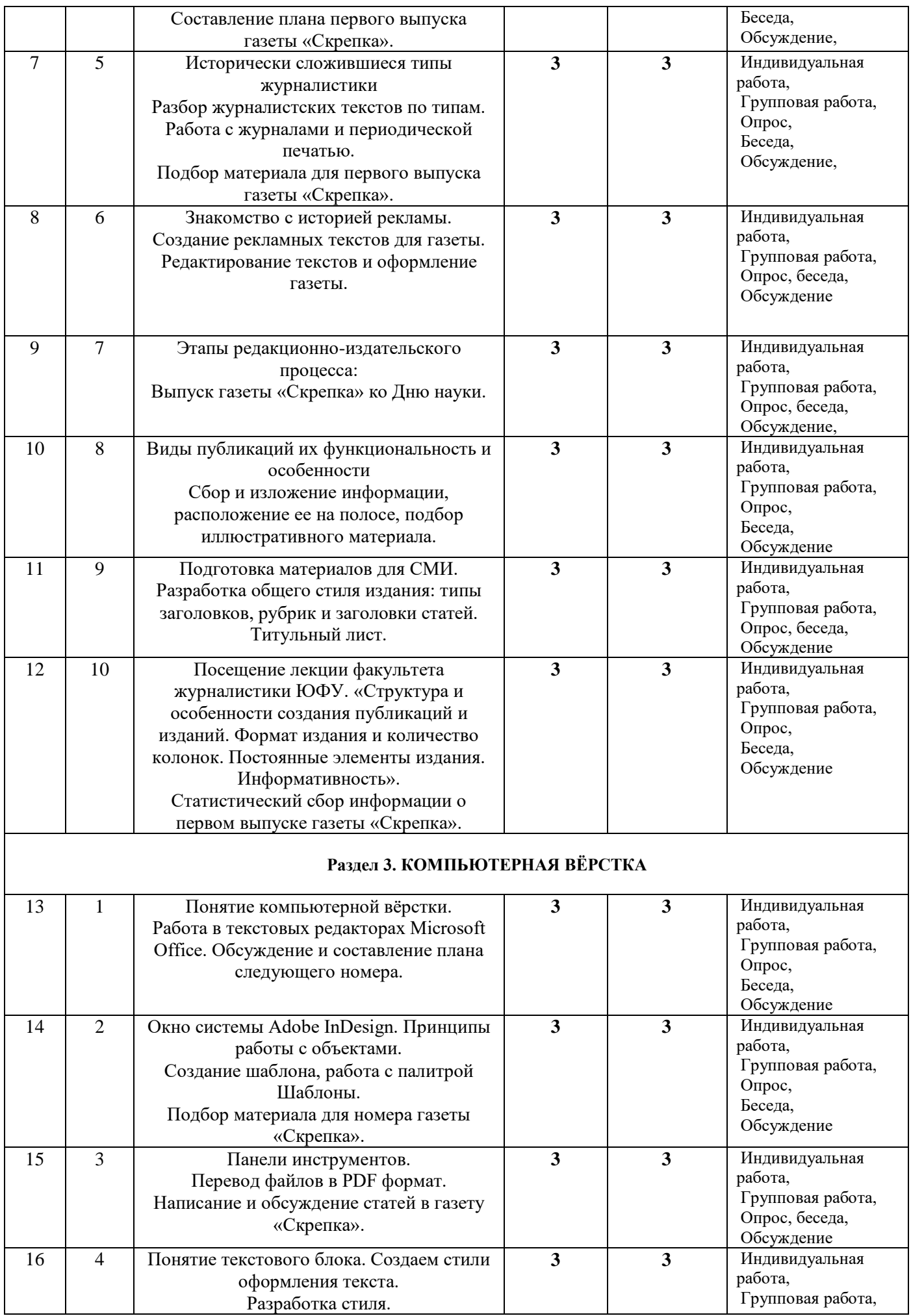

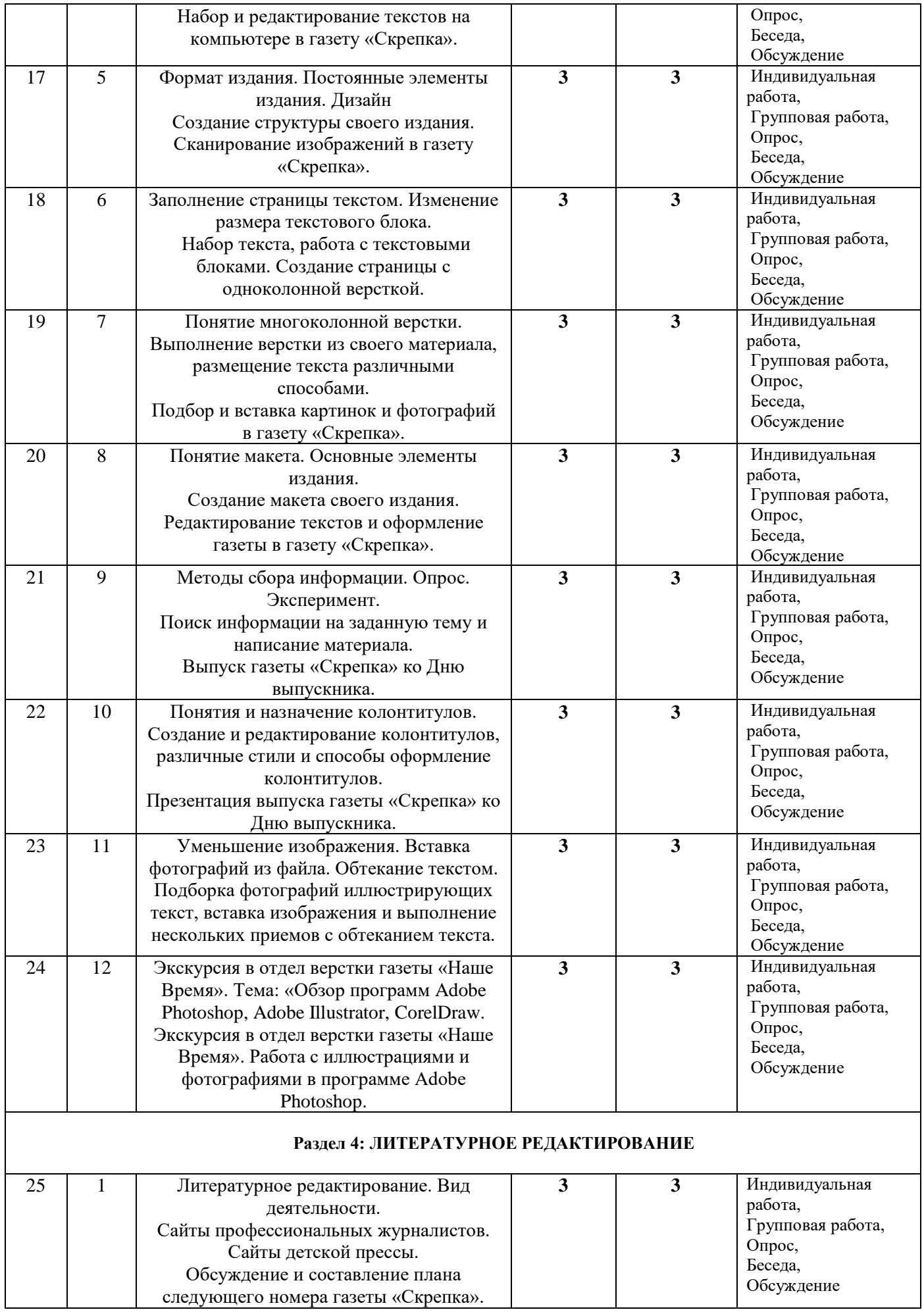

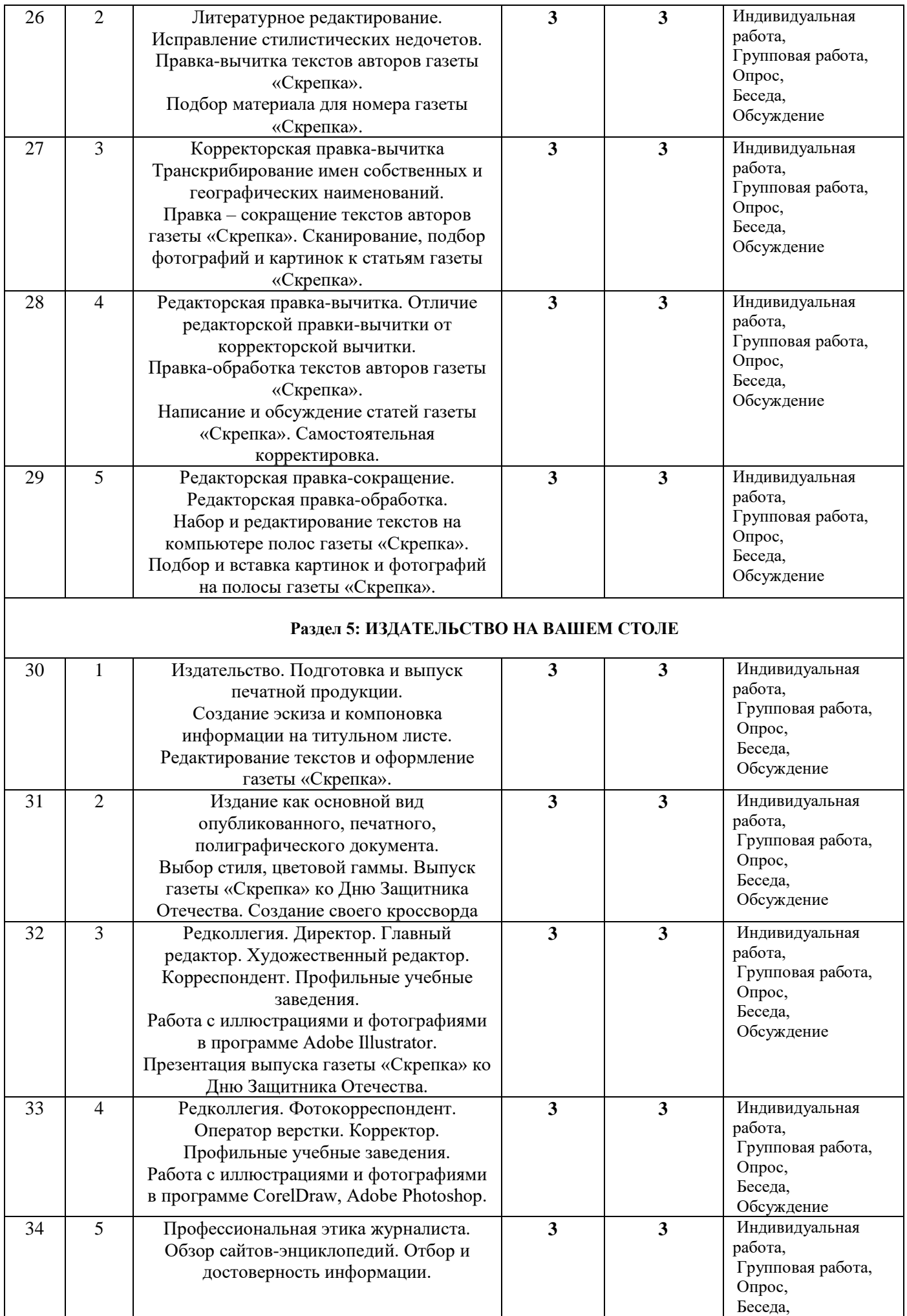

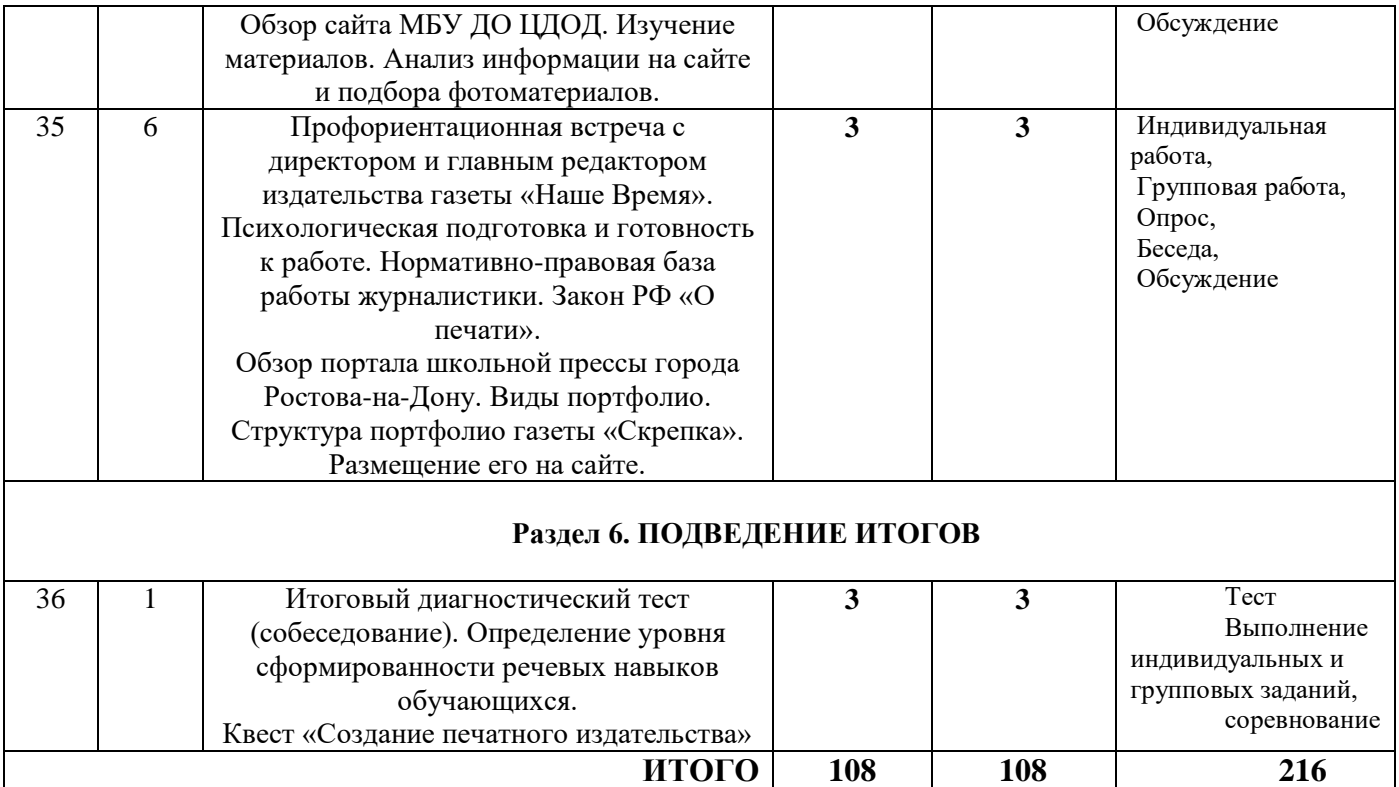

# **СОДЕРЖАНИЕ ПРОГРАММЫ**

# **Первый год обучения (144 часа)**

### **Раздел 1. ВВЕДЕНИЕ (4 часа)**

Тема 1: (2 часа) Техника безопасности. Введение в предмет

Журналистика как вид деятельности. Содержание и форма журналистских произведений. Техника безопасности. История вычислительной техники. УстройствО компьютера

Практическое занятие: (2 часа)

Диагностический тест (собеседование). Определение уровня сформированности речевых навыков обучающихся. Знакомство со словарями (толковым, психологическим, педагогическим и т.д.)

### **Раздел 2. ИЗУЧЕНИЕ ИСТОРИИ ВОЗНИКНОВЕНИЯ КНИГИ И КНИГОПЕЧАТАНИЯ (36 часов)**

Тема 1: (2 часа) «История возникновения письменности»

Письменность древних народов. Наскальные изображения. Пиктограммы.

Письменность индейских племён. Узелковое письмо. Пояс из раковин. Клинопись. Знаки-клинья. Глина. Писцы. Библиотека ассирийского царя Ашшурбанипала. Древний Египет. Финикийская письменность. Иероглифы.

Древняя Греция. Древний Рим. Греческое письмо. Книжная торговля. Раскопки Помпеи. Славянская письменность. Кирилл и Мефодий. Кириллица и глаголица.

Практическое занятие: (2 часа) Кроссворд «Письменность древних народов».

Тема 2: (2 часа) История книги

На чем писали раньше. Наскальная письменность. Пальмовые листья. Папирус. Пергамент. Шёлк. Китай. Тростник. Изобретение бумаги. Восковые книги. Книга-кодекс. Свиток. Берестяные письма Древней Руси. Первая берестяная грамота. Рукописные книги. Скриптории. Чернила. Каллиграфия. Монастыри и писцы. Приключения старинных книг. Занимательные истории о книгах. Оформление книги – орнамент, буквица, заставка, красная строка, концовка. Золотые и серебряные краски. Стили рисования – византийский и звериный. Иллюстрации. «Книги в жемчугах ходят». Доски. Копия. Тиснение. Драгоценные камни. Застёжки. Печать. Штампы. Печатные пряники на Руси. Гравюра. Китайские книги.

Практическое занятие: (2 часа) Кроссворд «На чем писали раньше».

Тема 3: (2 часа) Основа книгопечатания.

Детские кубики. Типография. Наборные кассы. Литеры. Подвижной шрифт.

Первые книгопечатники. Иоганн Гуттенберг. Франциск Скорина. Печатный станок. «Библия». Как начали печатать книги на Руси. Повесть временных лет». Царь Иван Грозный. Иван Фёдоров. «Апостол» 1564. «Часовник». «Азбука». Судьба Ивана Фёдорова.

Практическое занятие: (2 часа) Первые основы создания шрифтовых элементов.

Приобретение знаний об основах создания шрифтов и орнаментов, основных понятий, истории развития книгопечатания и шрифтового дела, структуры букв, основных видах шрифтов. Приобретение навыков рисования в программе-конструкторе шрифтов Fontographer, разработки орнаментных шрифтовых элементов.

Тема 4: (2 часа) Кто делает книгу.

Писатель, редактор, корректор, художник, работники типографии. Из чего состоит книга. Переплёт, форзац, обложка, титульный лист, иллюстрация.

Сам себе писатель.

Практическое занятие: (2 часа) Изготовление самодельной книги.

Выставка-конкурс. Составление кроссвордов. Викторины.

 Тема 5: (2 часа) Экскурсии в ГБУК РО Донская государственная публичная библиотека, посещение экспозиции «История книги».

Знакомство с древними рукописями.

Практическое занятие: (2 часа) Беседа

Тема 6: (2 часа) Что такое «библиотека»

История возникновения библиотек с древних времён. Собрание глиняных табличек, свитков. Библиотеки при храмах, монастырях. «Аптека для души», частные собрания. Должность библиотекаря. Известные деятели культуры и библиотеки в России: Петр 1, Крылов И., Румянцев и др.

 Практическое занятие: (2 часа) Эссе воспитанников о впечатлении от первого знакомства с библиотекой.

Тема 7: (2 часа) Современные библиотеки.

Понятия «Абонемент», «Читальный зал», формуляр читателя, книжный формуляр. Каталоги и картотеки, как устроены и как ими пользоваться. Знакомство со справочным аппаратом библиотеки. Справочная литература: энциклопедии, словари, справочники. Как найти нужную книгу на полке. Расстановка книг и журналов. Книжные выставки, какие бывают, их назначение. Правила пользования библиотекой. Какие бывают библиотеки для детей. Экскурсия в городскую библиотеку. Моя домашняя библиотека. Мои любимые книги.

Практическое занятие: (2 часа) Книжкина больница.

Ремонт книг школьной библиотеки.

Тема 8: (2 часа) Судьбы древних библиотек

Древние библиотеки Ассирии и Шумера. Библиотеки Аристотеля. Александрийская библиотека. Библиотека в Древнем Риме. Свитки из папируса. Средневековье. Монастырские и университетские библиотеки Франции. Православные библиотеки. Византия. Императорские и личные библиотеки. Книжные палаты Древней Руси. Ярослав Мудрый. Новгородские библиотеки. Берестяные грамоты. Дом мудрости арабов. Книжная культура Востока.

Практическое занятие: (2 часа) Сообщения. Доклады.

Тема 9: (2 часа) Итоговое занятие.

Просмотр презентации, подготовленных воспитанниками, «Человек придумал книгу».

Практическое занятие: (2 часа) Диспут «Книга или компьютер»

### **Раздел 3. ОСНОВЫ ЖУРНАЛИСТИКИ (20 часов)**

Тема 1: (4 часа) Журналистика как вид деятельности.

Роль каждого в команде. Знакомство с основными понятиями. Сущность и задачи школьного издательства. Содержание и форма журналистских произведений

Тема. Идея. Интонация. Текст как смысловое и структурное единство. Заголовок текста. Заключительная часть текста. Основные композиционные приемы. Признаки публицистического стиля. Ошибки и способы их исправления. Понятия о средствах художественной изобразительности; их роль в тексте.

Тема 2: (4 часа) Роды, виды и жанры журналистики

Опреративно-новостные, оперативно – исследовательские, исследовательско-новостные, исследовательские, исследовательско-образные жанры. Знакомство со спецификой жанров и требованиями к их сообщениям: релевантность, оперативность, краткость, лаконичность, точность.

Тема 3: (4 часа) Речевая культура журналиста

Речь как инструмент деятельности журналиста. Требования к речи журналиста. Специфика газетных, радио- и телетекстов. Устные выступления. Дикция. Редактирование текста. Анализ структуры и ошибок.

Тема 4: (4 часа) Социальная информатика

Информационное общество. Информационные процессы. Информационная культура человека. Информационный ресурс. Виды ресурсов. СМИ. Законы о защите информации и информационная деятельности человека.

Тема 5: (4 часа) экскурсия в редакцию газеты «Наше Время». Лекция, беседа.

Информационный ресурс. Виды ресурсов. СМИ. Законы о защите информации и информационная деятельности человека

### **Раздел 4. ПРОГРАММНОЕ ОБЕСПЕЧЕНИЕ ИЗДАТЕЛЬСКОГО ПРОЦЕССА (84 часа)**

Тема 1: (2 часа) Представление об издательском процессе. Техпроцесс.

[Печать.](http://obzor.com.ua/dtp/kurs/glava08.shtml) [Тиражирование.](http://obzor.com.ua/dtp/kurs/glava09.shtml) Калибровка монитора и принтера. Макетирование и верстка. [Макетирование.](http://obzor.com.ua/dtp/kurs/glava02.shtml) [Текст.](http://obzor.com.ua/dtp/kurs/glava03.shtml) [Иллюстрации.](http://obzor.com.ua/dtp/kurs/glava04.shtml) [Цвет.](http://obzor.com.ua/dtp/kurs/glava05.shtml) [Шрифт.](http://obzor.com.ua/dtp/kurs/glava06.shtml) [Верстка](http://obzor.com.ua/dtp/kurs/glava07.shtml)

Практическое занятие: (4 часа) Бумажное макетирование. Макет верстки.

Тема 2: (4 часа) Технология работы в текстовом процессоре Microsoft Office Word

Обзор терминологии, инструментов и меню. Инсталляция программного обеспечения. Запуск программы Microsoft Office Word. Меню, команды. Контекстное меню. Дополнительные функции.

Практическое занятие: (4 часа) Подбор иллюстраций к тексту.

Тема 3: (4 часа) Основы работы с текстом.

Текст с точки зрения верстки. Вставка текстовых блоков. Редактирование текстовых блоков. Текстовые инструменты. Свойства текстового блока. Как оформить текст.

Практическое занятие: (4 часа) Оформление текста.

Тема 4: (4 часа) Основы работы с иллюстрациями.

Как поместить иллюстрацию на страницу. Вставка графических блоков. Редактирование графических блоков.

 Практическое занятие: (4 часа) Редактирование рисунков в блоках. Импорт иллюстраций. Контур вырезания.

Тема 5: (6 часов) Верстка страниц.

Задание параметров страницы. Создание страницы-шаблона. Совместное размещение текста и графики. Печать документа.

Тема 6: (10 часов) Верстка страниц. Практические занятия

Тема 7: (4 часа) Интернет – технологии в издательском деле

Возможности Интернет. Среда браузера Internet Explorer. Поиск информации в сети Интернет. Мир электронной почты. Информационные ресурсы и сервисы компьютерных сетей: Всемирная паутина, файловые архивы, интерактивное общение. Электронная почта как средство связи, правила переписки, приложения к письмам.

 Практическое занятие: (4 часа) Поиск информации. Компьютерные энциклопедии и справочники; информация в компьютерных сетях, некомпьютерных источниках информации. Архивирование и разархивирование

#### Тема 8: (6 часов) Компьютерная графика

Форматы графических файлов. Назначение графических редакторов. Растровая и векторная графика. Объекты растрового редактора. Типовые действия над объектами. Инструменты графического редактора.

 Практическое занятие: (4 часа) Создание и редактирование рисунка в среде графического редактора. Создание и редактирование рисунка с текстом.

- Тема 9: (2 часа) Совместное размещение текста и графики
- Практическое занятие: (4 часа) Совместное размещение текста и графики
- Тема 10: (2 часа) Макетирование страниц
- Практическое занятие: (4 часа) Макетирование страниц

 Тема 11: (4 часа) Итоговый проект. Защита. Подготовка, обсуждение тем проекта, индивидуальная и групповая работа над проектами.

Практическое занятие: (4 часа) Верстка буклета и газеты.

# **СОДЕРЖАНИЕ ПРОГРАММЫ**

### **Второй год обучения (216 часов)**

#### **Раздел 1. ВВЕДЕНИЕ**

Тема 1: (3 часа) Техника безопасности. Введение в предмет

Журналистика как вид деятельности. Содержание и форма журналистских произведений. Техника безопасности. История вычислительной техники. Устройство компьютера

 Практическое занятие: (3 часа) Диагностический тест (собеседование). Определение уровня сформированности речевых навыков обучающихся.

Создание редакционной коллегии. Распределение обязанностей.

### **Раздел 2. ЧТЕНИЕ – ЭТО ТРУД**

Тема 1: (3 часа) Выбор книг в библиотеке.

Первичное знакомство с книгой при выборе. Ознакомление с автором. Чтение предисловия, послесловия, комментария, аннотации. Знакомство с содержанием, оглавлением. Просмотр иллюстраций. Титульный лист, его роль в книге. Работа со справочной литературой. Энциклопедические издания для школьников, словари, справочники. Отличие энциклопедий и справочников. Виды энциклопедических изданий. Справочный аппарат энциклопедий. Поиск необходимой информации в словаре и энциклопедии.

Практическое занятие: (3 часа) Составление тематического планирования выпусков газеты.

Техника безопасности и правила поведения в компьютерном классе.

 Тема 2: (3 часа) Работа с научно-популярной литературой для школьников. Энциклопедии «Что такое? Кто такой?»

Первое знакомство с каталогом. Поиск книг в каталоге.

Игровая программа по поиску информации в справочной литературе и работе с каталогом.

Практическое занятие: (3 часа)

Разработка концепции оформления газеты. Подбор и составление рубрик газеты.

 Тема 3: (3 часа*)* Учимся писать отзыв о книге, сообщение, доклад. Подбор литературы по теме. Составление списка литературы. Дневник чтения, правила ведения дневника. Запись о прочитанном. Написание отзыва о книге.

Виды написания докладов, статей, рефератов, сочинений, сообщений. Отбор информации. Составление плана, конспектирование, оформление.

 Практическое занятие: (3 часа) Составление плана первого выпуска газеты «Скрепка». Подбор материала для первого выпуска.

 Тема 4: (3 часа) Читаем и играем. Использование игровых технологий в повышении читательской активности. Игровые ситуации, направленные на оживление читательских впечатлений: блиц-опрос «Самый-самый», тест-диагностика «Резонанс чувств», игра «кому принадлежат эти чувства».

Практическое занятие: (3 часа) Редактирование текстов и оформление газеты.

Тема 5: (3 часа) Развивающие сказки, загадки, игры и стихи.

Творческие игры по книгам. Инсценированные утренники по произведениям русских и зарубежных писателей и поэтов. Театрализованные представления. Работа над ролью. Создание костюма и декорации. Музыкальное оформление.

Практическое занятие: (3 часа) Работа над выпуском газеты «Скрепка» к празднику День учителя.

 Тема 6: (3 часа) Иллюстрируем любимую книгу. Роль художника в создании книги. Виды иллюстраций. Роль цвета. Связь текста и иллюстрации. Художники – иллюстраторы Маврина Т. Билибин И., Васнецов В., Владимирский В., Чижиков В. Конкурс иллюстраций, выставка лучших работ.

Практическое занятие: (3 часа) Работа над выпуском газеты «Скрепка» к празднику День учителя.

#### **Раздел 3. ВВЕДЕНИЕ В ЖУРНАЛИСТИКУ**

### Тема 1: (3 часа) **Краткий экскурс в историю журналистики**

Способы передачи актуальной, общественно значимой информации. Знаковая система: индейцы – звуками тамтамов, древние инки – пламенем костров. Каменные скрижали, папирусные свитки, глиняные и натертые воском дощечки, на которых писали острой палочкой (стило), гипсовые доски с сообщениями, бумага.

- Практическое занятие: (3 часа) Статистический сбор информации о первом выпуске газеты.
- Тема 2: (3 часа) Ораторское искусство риторика.

Демосфен (Греция, III в. до н.э.), Цицерон (Рим, I в. до н.э.), Александр Невский, Василий Буслаев. Распространители политической информации в Европе – глашатаи, герольды, курьеры и вестники. Просмотр научно-популярного фильма «История Греции».

Практическое занятие: (3 часа) Статистический сбор информации о первом выпуске газеты.

Тема 3: (3 часа) Общественные функции СМИ (средств массовой информации)

Функции. Обязанности. Социализация.

Практическое занятие: (3 часа) Презентация первого выпуска газеты.

Тема 4: (3 часа) Содержание и форма журналистских произведений

Жизненный материал. Литературная основа. Тема. Идея. Композиция. Сюжет. Драматургия. Троп. Эпитет. Метонимия, синекдоха, литота и гипербола. Метафора.

Журналист должен писать о том, в чём он разбирается (в какой области он компетентен).

Практическое занятие: (3 часа) Обсуждение и составление плана следующего номера.

Тема 5: (3 часа) Журналистские профессии

Корыстолюбие. Продажность. Наглость. Ответственность.

Журналист. Фотограф. Репортер.

Практическое занятие: (3 часа) Подбор материала для номера газеты.

Тема 6: (3 часа) Организация работы в печати, на радио и телевидении.

Беседа с работниками типографии и телевидения.

- Практическое занятие: (3 часа) Подбор материала для номера газеты.
- Тема 7: (3 часа) Правовые и этические нормы работы журналиста
- Изучение нормативных документы. История развития журналистики.
- Практическое занятие: (3 часа) Написание и обсуждение статей.

Тема 8: (3 часа) Встреча с преподавателями факультета журналистики ЮФУ.

 Практическое занятие: (3 часа) Подведение итогов изученного в разделе «Введение в журналистику».

### **Раздел 4. СЕКРЕТЫ СТИЛИСТИКИ (Правила хорошей речи)**

 Тема 1: (3 часа) Язык – важнейшее средство общения; о богатстве русского языка, его роль как языка межнационального.

О тексте, типах, стилях речи.

Практическое занятие: (3 часа)

Подбор и вставка картинок и фотографий.

Тема 2: (3 часа) Стилистика лексических средств языка

Лексическое значение слов; изобразительные возможности синонимов, антонимов, паронимов, омонимов; градация, антитеза; русская лексика с точки зрения ее происхождения; русская лексика с точки зрения сферы ее употребления; словари.

Практическое занятие: (3 часа) Подбор и вставка картинок и фотографий.

Тема 3: (3 часа) Стилистические средства словообразования и морфологии.

Соблюдение словообразовательных норм русского литературного языка; предупреждение ошибок в употреблении рода, числа, падежа имен существительных, прилагательных, числительных, местоимений, личных форм глаголов; выбор стилистических вариантов различных грамматических форм, уместность их употребления в зависимости от речевой ситуации.

Практическое занятие: (3 часа) Редактирование текстов и оформление газеты.

Тема 4: (3 часа) Стилистические средства синтаксиса.

Порядок слов в предложении; устранение ошибок в согласовании, в употреблении причастных и деепричастных оборотов; функции сравнительных оборотов; стилистическое употребление однородных членов предложения; стилистика простого и сложного предложений.

Практическое занятие: (3 часа) Редактирование текстов и оформление газеты.

Тема 5: (3 часа) Функциональная стилистика.

Повторение функциональных стилей речи, изученных в 5-8 классах; книжная и разговорная речь; сферы общения и употребления; жанровые варианты функциональных стилей; лексика и синтаксис каждого стиля речи.

Практическое занятие: (3 часа) Выпуск газеты «Скрепка».

Тема 6: (3 часа) Культура речи

Смысловая и стилистическая точность речи; нарушение лексической сочетаемости; логические ошибки в речи (алогизм, подмена понятия); литературное произношение и ударение.

Практическое занятие: (3 часа) Выпуск газеты «Скрепка».

 Тема 7: (3 часа) Подготовка официальной презентации газеты «Скрепка», посвященной празднованию нового года.

Подготовка поздравительных адресов.

Практическое занятие: (3 часа) Встреча друзей.

Новогодняя встреча с педагогами, школьниками и профессиональными журналистами. Презентация газеты «Скрепка» и работы объединения.

#### **Раздел 5. ДОПОЛНИТЕЛЬНЫЕ ВОЗМОЖНОСТИ WORD**

Тема 1: (3 часа) Чередование текста в одну и в две колонки. Формат. Колонки. Раздел.

Практическое занятие: (3 часа) Обсуждение и составление плана следующего номера.

Тема 2: (3 часа) Абзацный отступ в буквице. Формат. Абзацный отступ.

Практическое занятие: (3 часа) Подбор материала для номера газеты

Тема 3: (3 часа) Буквица на полях при печати в две колонки. Буквица.

Практическое занятие: (3 часа) Подбор материала для номера газеты

Тема 4: (3 часа) Разная нумерация для разных страниц. Вставка. Номера страниц. Разрыв.

Практическое занятие: (3 часа) Сканирование, подбор фотографий и картинок

 Тема 5: (3 часа) Стили в документе. Стиль. Форматирование стилей. Сложный (структурированный) текст.

Практическое занятие: (3 часа) Сканирование, подбор фотографий и картинок

 Тема 6: (3 часа) Встреча с верстальщиками газеты «Наше Время». Экскурсия. Беседа. Лекция. Выполнение индивидуальных заданий. Знакомство с профессиональным программным обеспечением.

Практическое занятие: (3 часа) Выпуск газеты «Скрепка».

### **Раздел 6. ОСНОВЫ ФОТОГРАФИИ И СОЗДАНИЯ ПРЕЗЕНТАЦИЙ**

Тема 1: (3 часа) Правила оформления: компьютерных презентаций и фотографий

Практическое занятие: (3 часа) Обсуждение и составление плана следующего номера.

 Тема 2: (3 часа) Основные сведения о компьютерной графике. Компьютерная графика как область информатики. Распространение и преимущества использования компьютерной графики. Виды компьютерной графики и области ее применения. Сравнение векторной и растровой графики.

Практическое занятие: (3 часа) Подбор материала для номера газеты.

 Тема3: (3 часа) Общие сведения о компьютерной презентации. Понятие «презентация». Классификации компьютерных презентаций. Общие правила дизайна. Правила оформления компьютерных презентаций. Практическая работа по теме.

Практическое занятие: (3 часа) Написание и обсуждение статей.

Тема 4: (3 часа) Знакомство с программой Microsoft Office PowerPoint. Общие сведения о программах для создания и проведения презентаций. Интерфейс Microsoft Office PowerPoint. Основы работы, возможности и основные принципы Microsoft Office PowerPoint.

Практическое занятие: (3 часа) Набор и редактирование текстов на компьютере.

Тема 5: (3 часа) Приемы создания и оформления презентаций в Microsoft Office PowerPoint.

Изучение структуры и основных этапов создания презентации. Редактирование и наполнение презентации мультимедийными объектами. Изучение эффектов анимации и способов навигации презентации. Компьютерный практикум.

Практическое занятие: (3 часа) Подбор и вставка картинок и фотографий.

Тема 6: (3 часа) Компьютерный практикум. Выбор темы для создания презентации. Сбор информации и разработка структуры презентации. Выполнение творческого итогового проекта. Компьютерный практикум.

Практическое занятие: (3 часа) Редактирование текстов и оформление газеты.

Тема 7: (3 часа) Защита индивидуальных и групповых проектов. Организация акции «Ростов читающий». Создание проекта.

Практическое занятие: (3 часа) Выпуск газеты «Скрепка» ко Дню Победы.

### **Раздел 7. ПОДВЕДЕНИЕ ИТОГОВ**

Тема1: (3 часа) Итоговый диагностический тест (собеседование).

Определение уровня сформированности речевых навыков обучающихся.

Практическое занятие: (3 часа) Квест «Создание печатного издания»

# **СОДЕРЖАНИЕ ПРОГРАММЫ Третий год обучения (216 часов)**

### **Раздел 1. ВВЕДЕНИЕ**

Тема 1: (3 часа) Техника безопасности. Введение в предмет

Инструктаж по технике безопасности и пожарной безопасности Знакомство с целями, задачами, формами работы, требованиями. Иллюстративный материал: инструкции.

 Практическое занятие: (3 часа) Диагностический тест (собеседование). Определение уровня сформированности речевых навыков обучающихся.

Создание редакционной коллегии. Распределение обязанностей.

 Тема 2: (3 часа) Повторение журналистских терминов. Кодекс профессиональной этики российского журналиста (1994 г.). Закон Российской Федерации о СМИ. Функции журналистики. Журналистика как профессия и общественная деятельность.

 Практическое занятие: (3 часа) Просмотр печатных изданий разных лет. Электронные СМИ. Составление тематического планирования выпусков газеты.

### **Раздел 2. ЭТАПЫ СОВРЕМЕННОГО РАЗВИТИЯ ЖУРНАЛИСТИКИ**

Тема 1: (3 часа) Электронные СМИ, интернет издания. Свобода слова.

Устная речь, письменные формы, технические средства копирования текста и изображения, звуковидеоматериалы, цифровые записи и передача информации с использованием волоконно-оптического кабеля и космической связи.

Практическое занятие: (3 часа) Составление тематического планирования выпусков газеты.

Тема 2: (3 часа) Основные понятия журналистики.

Тема. Актуальность. Новость.Факт. Жёсткая новость. Мягкая новость. Проблема.

Конфликт. Замысел текста. Идея. Сюжет в журналистике. Ситуация. Событие.

Вымысел и домысел.

 Практическое занятие: (3 часа) Сюжет в журналистике. Новость в газету. Разбор ситуаций. Проблема.

Разработка концепции оформления газеты «Скрепка».

Тема 3: (3 часа) Жанры журналистики.

Информационные, аналитические, художественно-публицистические.

 Практическое занятие: (3 часа) Свойства информации: достоверность, полнота, точность, ценность, своевременность, понятность доступность, краткость и т. д. План заметки.

Подбор и составление рубрик газеты «Скрепка».

 Тема 4: (3 часа) Понятие «вид журналистики». [Газетно-журнальная журналистика.](http://ru.wikipedia.org/wiki/%D0%93%D0%B0%D0%B7%D0%B5%D1%82%D0%BD%D0%BE-%D0%B6%D1%83%D1%80%D0%BD%D0%B0%D0%BB%D1%8C%D0%BD%D0%B0%D1%8F_%D0%B6%D1%83%D1%80%D0%BD%D0%B0%D0%BB%D0%B8%D1%81%D1%82%D0%B8%D0%BA%D0%B0) [Тележурналистика.](http://ru.wikipedia.org/wiki/%D0%A2%D0%B5%D0%BB%D0%B5%D0%B6%D1%83%D1%80%D0%BD%D0%B0%D0%BB%D0%B8%D1%81%D1%82%D0%B8%D0%BA%D0%B0) [Радиожурналистика.](http://ru.wikipedia.org/wiki/%D0%A0%D0%B0%D0%B4%D0%B8%D0%BE%D0%B6%D1%83%D1%80%D0%BD%D0%B0%D0%BB%D0%B8%D1%81%D1%82%D0%B8%D0%BA%D0%B0) [Интернет-журналистика.](http://ru.wikipedia.org/wiki/%D0%98%D0%BD%D1%82%D0%B5%D1%80%D0%BD%D0%B5%D1%82-%D0%B6%D1%83%D1%80%D0%BD%D0%B0%D0%BB%D0%B8%D1%81%D1%82%D0%B8%D0%BA%D0%B0)

[Фотожурналистика.](http://ru.wikipedia.org/wiki/%D0%A4%D0%BE%D1%82%D0%BE%D0%B6%D1%83%D1%80%D0%BD%D0%B0%D0%BB%D0%B8%D1%81%D1%82%D0%B8%D0%BA%D0%B0)

 Практическое занятие: (3 часа) Разбор материала по видам. Проведение блиц-турнира.

Составление плана первого выпуска газеты «Скрепка».

 Тема 5: (3 часа) Исторически сложившиеся типы журналистики: политическая, международная, деловая, бульварная, музыкальная, спортивная, научная, ресторанная. Журналистские расследования. Новая журналистика. Гонзо-журналистика. Гражданская журналистика.

 Практическое занятие: (3 часа) Разбор журналистских текстов по типам. Работа с журналами и периодической печатью.

Подбор материала для первого выпуска газеты «Скрепка».

 Тема 6: (3 часа) Знакомство с историей рекламы. Реклама издания. Копирайтинг. Рекламный материал в печати, на радио и телевидении. Создание рекламных текстов.

Практическое занятие: (3 часа) Создание рекламных текстов для газеты.

Редактирование текстов и оформление газеты.

 Тема 7: (3 часа) Этапы редакционно-издательского процесса: подготовительный, редакционный, производственный, маркетинговый. Корректура. Редактура. Особенности работы школьной редакции. Редактирование материалов разных форм и жанров.

Практическое занятие: (3 часа) Выпуск газеты «Скрепка» ко Дню науки.

 Тема 8: (3 часа) Виды публикаций их функциональность и особенности: Информационный лист, буклет, брошюра, газета.

Требования и правила изложения текстового материала. Сбор и изложение информации, расположение ее на полосе, подбор иллюстративного материала.

 Практическое занятие: (3 часа) Сбор и изложение информации, расположение ее на полосе, подбор иллюстративного материала.

 Тема 9: (3 часа) Подготовка материалов для СМИ. Этапы подготовки публикации. Специфика информации, адресат сообщения, его цель, организующая роль заголовка. Понятие заголовочного комплекса печатного издания.

 Практическое занятие: (3 часа) Разработка общего стиля издания: типы заголовков, рубрик и заголовки статей. Титульный лист.

 Тема10: (3 часа) Посещение лекции факультета журналистики ЮФУ. Тема: «Структура и особенности создания публикаций и изданий. Формат издания и количество колонок. Постоянные элементы издания. Информативность».

 Практическое занятие: (3 часа) Статистический сбор информации о первом выпуске газеты «Скрепка».

# **Раздел 3. КОМПЬЮТЕРНАЯ ВЁРСТКА**

 $\blacklozenge$  Тема 1: (3 часа) Понятие компьютерной вёрстки. Текстовые редакторы Microsoft Office Word и Microsoft Office

 Практическое занятие: (3 часа) Работа в текстовых редакторах Microsoft Office. Обсуждение и составление плана следующего номера.

 Тема 2: (3 часа) Окно системы Adobe InDesign. Принципы работы с объектами. Текст. Форматирование символов. Создание новой публикации. Разработка шаблона оформления издания.

 Практическое занятие: (3 часа) Создание шаблона, работа с палитрой Шаблоны, настройка полей, набор текста (свой материал).

Обсуждение и составление плана следующего номера. Подбор материала для номера газеты. Сканирование, подбор фотографий и картинок

 Тема 3: (3 часа) Панели инструментов. Подготовка для печати или публикации в Интернет. Перевод файлов в PDF формат.

 Практическое занятие: (3 часа) Работа со своим материалом (открытие и взятие информации из других файлов программы). Перевод файлов в PDF формат.

Написание и обсуждение статей в газету «Скрепка».

 Тема 4: (3 часа) Понятие текстового блока. Создаем стили оформления текста. Стили. Регулировка расстояния между буквами, словами и строками. Изменение плотности текста. Переформатирование набранного текста. Панель «стили и цвета».

 Практическое занятие: (3 часа) Разработка стиля. Работа со своим материалом, применение стиля. Выполнение трекинга (жидкий, плотный, нормальный). Абзацные отступы и межабзацные отбивки (снизу и сверху).

Набор и редактирование текстов на компьютере в газету «Скрепка».

 Тема 5: (3 часа) Формат издания. Постоянные элементы издания. Дизайн издания и его художественное оформление. Типология издания: периодичность выпуска, тираж, объём, формат, адресность. Понятие «Выходные данные».

Практическое занятие: (3 часа) Создание структуры своего издания.

Сканирование изображений в газету «Скрепка».

 Тема 6: (3 часа) Заполнение страницы текстом. Изменение размера текстового блока. Перекомпоновка текста по новым, текстовым блокам. Принципы создания и восприятия одноколонной верстки. Применение одноколонной верстки в печати. Плюсы и минусы одноколонного распределения текста.

 Практическое занятие: (3 часа) Набор текста, работа с текстовыми блоками. Работа со своим материалом. Создание страницы с одноколонной версткой. Работа со своим материалом.

 Тема 7: (3 часа) Понятие многоколонной верстки. Верстка двухколоночной полосы. Верстка трехколоночной полосы. Модульная сетка. Деление полосы на колонки. Различные способы размещения текста. Сочетание разного числа колонок на одной полосе.

 Практическое занятие: (3 часа) Выполнение верстки из своего материала, размещение текста различными способами.

Подбор и вставка картинок и фотографий в газету «Скрепка».

 Тема 8: (3 часа) Понятие макета. Основные элементы издания. Виньета. Поля газеты. Логотип. Рубрика. Девиз газеты. Первая полоса и её виды. Текстовая полоса, афиша, плакат. Особенности страниц в газете. Цвет в газете.

Практическое занятие: (3 часа) Создание макета своего издания.

Редактирование текстов и оформление газеты в газету «Скрепка».

 Тема 9: (3 часа) Методы сбора информации. Опрос. Эксперимент. Изучение документов. Наблюдение. Составление плана журналистского текста.

 Практическое занятие: (3 часа) Поиск информации на заданную тему и написание материала. Выпуск газеты «Скрепка» ко Дню выпускника.

 Тема 10: (3 часа) Понятия и назначение колонтитулов. Как вставлять и редактировать колонтитулы. Размещение заголовка к текстовому материалу.

Выравнивание объектов на полосе. Использование обтекания при оформлении подводок и заголовков Практическое занятие: (3 часа) Создание и редактирование колонтитулов, различные стили и способы оформление колонтитулов.

Презентация выпуска газеты «Скрепка» ко Дню выпускника.

 Тема 11: (3 часа) Уменьшение изображения. Вставка фотографий из файла. Обтекание текстом. Свободные и вложенные фотографии. Изменение типа изображения. Организация хранения изображений. Установка режимов работы с изображениями.

 Практическое занятие: (3 часа) Подборка фотографий иллюстрирующих текст, вставка изображения и выполнение нескольких приемов с обтеканием текста.

 Тема 12: (3 часа) Плановая экскурсия в отдел верстки газеты «Наше Время». Тема: «Обзор программ Adobe Photoshop, Adobe Illustrator, CorelDraw. Интерфейс программ. Панели инструментов. Цветовые схемы. Создание иллюстраций в программах».

 Практическое занятие: (3 часа) Плановая экскурсия в отдел верстки газеты «Наше Время». Работа с иллюстрациями и фотографиями в программе Adobe Photoshop.

#### **Раздел 4: ЛИТЕРАТУРНОЕ РЕДАКТИРОВАНИЕ**

 Тема 1: (3 часа) Литературное редактирование. Вид деятельности. Исправление ошибок. Переделка отдельных фрагментов текста. Перестройка предложений. Удаления излишних повторов. Ликвидация двусмысленности. Обеспечение соответствия текста его содержанию.

Практическое занятие: (3 часа) Сайты профессиональных журналистов. Сайты детской прессы.

Обсуждение и составление плана следующего номера газеты «Скрепка».

 Тема 2: (3 часа) Литературное редактирование. Исправление стилистических недочетов. Помощь автору в донесении до читателя свои мысли наиболее точно и полно. Специфика восприятия читателем текста.

 Практическое занятие: (3 часа) Правка- вычитка текстов авторов газеты «Скрепка». Подбор материала для номера газеты «Скрепка».

 Тема 3: (3 часа) Корректорская правка-вычитка Транскрибирование имен собственных и географических наименований. Сверка рубрик текста с оглавлением, проверка нумерации страниц, правильность ссылок, подписи к иллюстрациям и фото.

 Практическое занятие: (3 часа) Правка – сокращение текстов авторов газеты «Скрепка». Сканирование, подбор фотографий и картинок к статьям газеты «Скрепка».

 Тема 4: (3 часа) Редакторская правка-вычитка. Отличие редакторской правки-вычитки от корректорской вычитки. Проверка изображения всех букв и знаков рукописи. Исправление пропущенных ошибок. Унификация обозначения и сокращения ссылок и сносок. Обеспечение соответствия имеющихся в тексте заголовков содержанию.

Практическое занятие: (3 часа) Правка-обработка текстов авторов газеты «Скрепка».

Написание и обсуждение статей газеты «Скрепка». Самостоятельная корректировка.

 Тема 5: (3 часа) Редакторская правка-сокращение. Сокращение текста (без ущерба для содержания).

Редакторская правка-обработка. Замена неудачных слов и оборотов. Точность формулировок. Логичность в построения текста. Соответствие текста определенному жанру и стилю.

 Практическое занятие: (3 часа) Набор и редактирование текстов на компьютере полос газеты «Скрепка». Подбор и вставка картинок и фотографий на полосы газеты «Скрепка».

### **Раздел 5: ИЗДАТЕЛЬСТВО НА ВАШЕМ СТОЛЕ**

 Тема 1: (3 часа) •Издательство. Подготовка и выпуск печатной продукции. По видам выпускаемой продукции различают издательства книжные, книжно-журнальные, газетные и газетно-журнальные.

 Практическое занятие: (3 часа) Создание эскиза и компоновка информации на титульном листе. Редактирование текстов и оформление газеты «Скрепка».

 Тема 2: (3 часа) Издание как основной вид опубликованного, печатного, полиграфического документа. Документ, предназначенный для распространения содержащейся в нем информации. Рубрика (от лат. rubrica - заглавие закона, написанное красной краской) - заголовок раздела в газете, журнале и др. Раздел, подразделение текста, графа. Верстка в полиграфии: составление страниц (полос) газеты, журнала, книги определенного размера из набранных строк, заголовков, иллюстраций и т.п. в соответствии с разметкой или макетом. Логотип (англ. logotype от греч. logos - слово и typos - отпечаток) - типографская литера с наиболее употребительными словами и слогами для набора. Специально разработанная, стилизованная сокращенная форма названия фирмы.

 Практическое занятие: (3 часа) Выбор стиля, цветовой гаммы. Создание своего кроссворда. Выпуск газеты «Скрепка» ко Дню Защитника Отечества.

 Тема 3: (3 часа) Редколлегия. Директор. Главный редактор. Художественный редактор. Корреспондент. Профильные учебные заведения.

 Практическое занятие: (3 часа) Работа с иллюстрациями и фотографиями в программе Adobe Illustrator.

Презентация выпуска газеты «Скрепка» ко Дню Защитника Отечества.

 Тема 4: (3 часа) Редколлегия. Фотокорреспондент. Оператор верстки. Корректор. Профильные учебные заведения.

 Практическое занятие: (3 часа) Работа с иллюстрациями и фотографиями в программе CorelDraw, Adobe Photoshop.

 Тема 5: (3 часа) Профессиональная этика журналиста. Профессиональные и морально-этические качества журналиста. Журналист должен обладать моральными установками и принципами, чтобы сформировать свою позицию. Именно в ней представлены профессионально-нравственные отношения журналиста, которые отражаются в таких категориях, как профессиональный долг – обязательства журналиста перед обществом; профессиональная ответственность – зависимость между работой журналиста и последствиями; профессиональная совесть – зависимость между внутренним состоянием специалиста и результатом его деятельности; профессиональная честь – зависимость между нравственным уровнем профессии и отношением общества к ней; профессиональное достоинство – роль профессии в общественной жизни.

 Практическое занятие: (3 часа) Обзор сайтов-энциклопедий. Отбор и достоверность информации. Обзор сайта МБУ ДО ЦДОД . Изучение материалов. Анализ информации на сайте и подбора фотоматериалов.

 Тема 6: (3 часа) Профориентационная встреча с директором и главным редактором издательства газеты «Наше Время». Психологическая подготовка и готовность к работе. Нормативно-правовая база работы журналистики. Закон РФ «О печати».

 Практическое занятие: (3 часа) Обзор портала школьной прессы города Ростова-на-Дону. Виды портфолио. Структура портфолио газеты «Скрепка». Размещение его на сайте.

### **Раздел 6. ПОДВЕДЕНИЕ ИТОГОВ**

 Тема 6: (3 часа) Итоговый диагностический тест (собеседование). Определение уровня сформированности речевых навыков обучающихся.

Практическое занятие: (3 часа) Квест «Создание печатного издательства»

# **КОМПЛЕКС ОРГАНИЗАЦИОННО-ПЕДАГОГИЧЕСКИХ УСЛОВИЙ РЕАЛИЗАЦИИ ПРОГРАММЫ**

#### **Методы обучения:**

Основным методом обучения программы является метод проектов – создание газеты. Проектная деятельность позволяет развить исследовательские и творческие способности учащихся.

### **Материально-техническое обеспечение программы.**

Техническое оснащение: компьютеры, цифровая камера, фотоаппарат, видеокамера, сканер, доступ к Интернету, принтер, ксерокс.

Программное обеспечение: операционная система 7,8,10, текстовый редактор МS WORD, графический редактор Paint, мультимедийные энциклопедии, программы обработки изображений, веббраузер, программы работы с мультимедиа, программы электронной почты.

### **ПРОЕКТНЫЕ РАБОТЫ**

Создание медиахолдинга, видеороликов, презентаций, сайта.

Создание молодежной газета, приложений к газете, сборников, буклетов, проспектов, брошюр, открыток, визиток, пресс-карт.

Написание итоговых материалов в разных журналистских жанрах.

В результате освоения практической части курса учащиеся должны уметь:

1. Редактировать изображения в программе Adobe Photoshop, а именно:

\* выделять фрагменты изображений с использованием различных инструментов (область, лассо, волшебная палочка и др.);

\* перемещать, дублировать, вращать выделенные области;

- \* редактировать фотографии с использованием различных средств художественного оформления;
- \* сохранять выделенные области для последующего использования;

\* монтировать фотографии (создавать многослойные документы);

\* применять к тексту различные эффекты;

- \* выполнять тоновую коррекцию фотографий;
- \* выполнять цветовую коррекцию фотографий;

\* ретушировать фотографии;

2. Создавать собственные макеты полиграфических изданий, используя инструменты программы PageMaker, Indesign, а именно:

\* создавать рисунки из простых объектов (линий, дуг, окружностей и т.д.);

\* выполнять основные операции над объектами (удаление, перемещение, масштабирование, вращение, зеркальное отражение и ДР.);

\* формировать собственные цветовые оттенки в различных цветовых моделях;

\* закрашивать рисунки, используя различные виды заливок;

\* работать с контурами объектов;

\* создавать объекты из кривых;

\* создавать иллюстрации с использованием методов упорядочения и объединения объектов;

\* получать объёмные изображения;

\* применять различные графические эффекты (объём, перетекание, фигурная подрезка и др.);

\* создавать надписи, заголовки, размещать текст по траектории;

\* макетировать и верстать печатную полосу;

\* осуществлять перевод печатных материалов в другие форматы;

3. Создавать собственные проекты в программах: [PowToon,](https://infourok.ru/go.html?href=http%3A%2F%2Fwww.google.com%2Furl%3Fq%3Dhttp%253A%252F%252Fwww.powtoon.com%252F%26sa%3DD%26sntz%3D1%26usg%3DAFQjCNFJlCKRp1RnrMDJq1icXQUQfrwbrQ) Tilda, Wix и других.

**Оценивание:** рейтинг; портфолио; диагностика, таблица учета достижений учеников.

### **Программа реализуется при наличии:**

1) дидактического материала (наглядные пособия, методическая и специальная литература, набор упражнений, тренингов, игр);

2) материально-технического обеспечения (компьютера, ноутбука, cканера, принтера, цифровой камеры, диктофона, проектора);

3) аудиовизуальных средств.

4) технических программ, установленных на компьютер: PageMaker, Indesign, Photoshop.

### **ДИДАКТИЧЕСКИЕ МАТЕРИАЛЫ:**

- 1. Презентация «Путешествие к истокам книгопечатания».
- 2. Исторический научно-популярный фильм «История Греции».
- **3.** Разработка Web сайтов Лабораторная работа.
- 4. Кроссворд по теме «КОМПЬЮТЕР».
- 5. раздаточный материал «УДАЛЕНИЕ, ПЕРЕМЕЩЕНИЕ, КОПИРОВАНИЕ ФРАГМЕНТА».
- 6. Раздаточный материал «Назови основные элементы окна».
- 7. Презентация «Кодирование символьной информации».
- 8. Дидактический материал к урокам по теме: «Microsoft Word».

# **ДИАГНОСТИЧЕСКИЕ МАТЕРИАЛЫ:**

#### **ВХОДЯЩИЙ ДИАГНОСТИЧЕСКИЙ ТЕСТ (СОБЕСЕДОВАНИЕ). ОПРЕДЕЛЕНИЕ УРОВНЯ СФОРМИРОВАННОСТИ РЕЧЕВЫХ НАВЫКОВ ОБУЧАЮЩИХСЯ. А1 – А10 Внимательно прочитай задание и выбери только один вариант ответа**

**А1. Сколько звуков Ш в словах предложения**

Жук летает над лужком, Он устал ходить пешком. А) один Б) два В) три Г) четыре

**А2. Выбери раздельное написание** А) (на)мазать Б) (на)лить В) (на)обед Г) (до)брота

**А3. Укажи слово, которое оканчивается глухим согласным** А) огурец Б) картофель В) помидор Г) дубы

**А4. Укажи слово без приставки** А) вход Б) вьюга В) влетел Г) ввинтить

**А5. Укажи слово, которое не является однокоренным остальным** А) летчик Б) улечу В) вылечить Г) перелетный

**А6. Укажи слово, в котором на месте пропуска есть проверяемый безударный гласный в корне слова** А) с..рока Б) п..садка В) к рябин.. Г) в..рхушка

**А7. Укажи слово, в котором на месте пропуска не надо писать букву Т** А) капус..ный Б) вкус..ный В) мес..ный Г) прелес..ный

**А8. Укажи словосочетание, в котором в существительном на месте пропуска надо писать букву Е** А) устал с дорог.. Б) спускаться с горк.. В) упал без памят.. Г) живет на вол..

**А9. Укажи слово, в котором пропущен Ъ**

А) точ..ный Б) помощ.. В) под..ем Г) пейзаж..

**А10. Выбери грамматическую основу для предложения**

Желтыми листьями украсила осень лесные дорожки.<br>A) Украсила дорожки Б) Украсила осень В) Л

А) Украсила дорожки Б) Украсила осень В) Лесные дорожки Г) Листьями украсила Прочитай текст и выполни задания 11 – 14

1) Пришла ненастная осенняя пора. 2) Леса редеют и пустеют. 3) Скучно в осеннем лесу. 4) Только мокрая ворона садится на голую ветку и кричит. 5) Галки летают стаями.

6) Потянулись с севера на юг длинные караваны гусей, уток, журавлей. 7) С прощальным криком улетают от нас летние гости.

**В11. Пятое предложение разбери по членам предложения. Обозначь части речи.**

**В12. Выпиши из текста любое имя прилагательное множественного числа. Рядом запиши его начальную форму.**

**В13. Из последнего предложения выпиши имя существительное, стоящее в единственном числе. Определи его склонение.**

**В14. Определи и запиши количество звуков в слове ЛЕТНИЕ. Запиши это слово в фонетической транскрипции.**

### **С15. Определи орфограммы следующих слов**

 А) ц..фра Б) смотр..т В) ска..ка

ОТВЕТЫ:

А1. Б

А2. В А3. А

А4. Б

А5. В

А6. Г

А7. Б

А8. Г

А9. В

А10. Б

- В11. Галки летают стаями.
- В12. Длинные длинный или летние летний
- В13. Криком 2 склонение

В14. 7 звуков ЛЭТНИЙЭ

С15.

А) Правописание Ы, И после Ц в корне слова

Б) Правописание личного окончания глагола

В) Правописание парной согласной в корне слова

# **ИТОГОВЫЙ ДИАГНОСТИЧЕСКИЙ ТЕСТ (СОБЕСЕДОВАНИЕ). ОПРЕДЕЛЕНИЕ УРОВНЯ СФОРМИРОВАННОСТИ РЕЧЕВЫХ НАВЫКОВ ОБУЧАЮЩИХСЯ.**

Спиши текст, вставляя пропущенные буквы, раскрывая скобки и расставляя знаки препинания. Рас..вирепевшийся тайфун гон..т нашу баржу в открыт..й океан. Ни..кие серые тучи

закрыли все небо. Сверху то полоснет жгуч..ми ледяными струями дождь то выгл..н..т на секунду и опять скро..т..ся неяркое со..нце.

Океан т..жело дыш..т и все свирепее..т. Он бр..са..т баржу с в..лны на в..лну, словно перекидыва..т с ладони на ладонь.

Вдали колебл..т..ся з..л..тые огоньки берега. Тьма ..гуща..т..ся и мы уже (не) различаем огней маяка. Ураган ус..лива..т..ся судно прыга..т на волнах, как мячик, но мы уже привыкли к кач..ке и почти (не) замеча..м ее.

Теперь наша судьба завис..т от нашего опыта и умения борот..ся со стихией. Мы устали но мы бор..мся и ..дават..ся (не) соб..раемся.

(И.Федотов)

- 1 Укажите слово, в котором ударение падает на последний слог.
- 1) ворота 2) свекла 3) цемент
- 2 В каком ряду во всех словах пишется буква Б. 1) голу..ка, скри..ка 2) коро..ка, оши..ка 3) ги..кий, су..чик
- 3 Укажите строчку, в которой на месте пропуска везде пишется Ъ.
- 1) от…езд, с…ябедничать, неб…ющийся
- 2) об…единение, из…ясняться, раз…яриться
- 3) об…явление, в…ездной, обез…яна
- 4 Укажите строчку, в которой на месте пропуска везде пишется буква И.
- 1) жить в деревн.., строить в област.., расположиться около рощ..
- 2) работать в лаборатор…, отдыхать в санатории.., вернуться к ноч..

3) играть на лужайк.., плакать от злост.., пройти по дорожк…

5 Укажите строчку, в которой на месте пропуска везде пишется Ь.

- 1) шалаш.., товарищ.., сушка груш..
- 2) голос певуч.., постройка дач.., ключ..
- 3) молодеж.., читаеш.., прилеч..

6 В каком ряду во всех словах пропущена буква Е.

- 1) быстро скач..т, откро..шь дверь, ягода поспева..т
- 2) тихо напева..т, бормоч..т, барабан..т в дверь
- 3) тяжело дыш..шь, грян..т гром, терп..шь боль

7 В каких случаях НЕ пишется слитно?

- 1) (не)здоровится2) (не)буду 3) (не)могли
- 8. Укажите предложение с пунктуационной ошибкой.
- 1) Вокруг полянки пышно росли береза, осина и ольха.
- 2) Мама обняла Серёжу и приложила горячую щеку к его голове.
- 3) Серые бабочки толклись вокруг лампы, стукались об неё, и падали на скатерть.

9. Укажите предложение с обращением.

- 1) Он принес в школу интересную книгу.
- 2) Ваня пиши разборчивее!
- 3) Ребята завтра идут на экскурсию.
- 10. Укажите правильное объяснение постановки запятой или ее отсутствия в предложении. Командир захлопал глазами ( ) и посмотрел на меня с испугом.
- 1) Сложное предложение, перед союзом и не нужна запятая.
- 2) Сложное предложение, перед союзом и запятая нужна.
- 3) Простое предложение с однородными членами, перед союзом и не нужна запятая.
- 4) Простое предложение с однородными членами, перед союзом и нужна запятая.

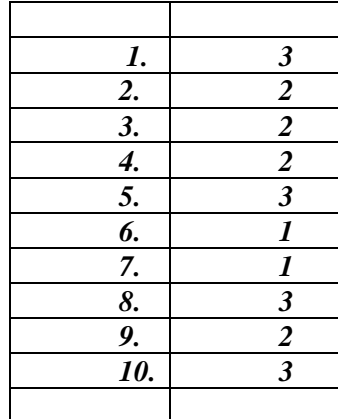

# **ИТОГОВЫЙ ДИАГНОСТИЧЕСКИЙ ТЕСТ Полиграфия. Основные понятия, функции и задачи**

**1. Входной контрольный тест (выберите один правильный ответ)**

2. документ, предназначенный для распространения содержащейся в нем информации,

3. документ, оформленный специальным образом и имеющий определенный тираж

1. документ, содержащий сведения о людях, фактах, событиях

прошедший редакционно-издательскую обработку

**1.Полиграфическое издание это**

4. юридический документ

#### **2. Что такое издательская продукция** 1. совокупность изданий, намеченных к выпуску или выпущенных издателем 2. совокупность информации об объектах одного типа 3. совокупность изданий, выпущенных одним издательством за определенный период времени 4. нет правильного ответа **3. Характеристика издания с точки зрения выполняемой им общественной функции (обучение, содействие, научные работы)** 1. периодичность 2. целевое назначение 3. вид издания 4.оформление издания **4.Непериодическое текстовое издание объемом менее 48 листов** 1. буклет 2. книга 3. брошюра 4. журнал **5. Назовите первопечатника, изобретателя печатного станка** 1. Иоанн Гутенберг 2. Иван Федоров 3. Конфуций 4. нет правильного ответа **6. Назовите вид печати, в котором печатающие элементы выступают над пробельными** 1. глубокая 2. высокая 3. плоская 4. офсетная **7. Размер полиграфической продукции выраженный в сантиметрах по высоте и ширине** 1. интерлиньяж 2. кегль **8.Размер отпечатка на одной странице** 1. пункт 2. авторский лист 3. формат издания 4. квадрант 3. формат издания 4. формат полосы **9. В настоящее время в полиграфической промышленности действуют три системы измерения (убрать лишнее)** 1. метрическая 3. линейная

2. типографская

4. англо – американская

#### **10. Параметр, обозначающий размер шрифта, то есть расстояние между верхней и нижней гранями литеры**   $\ddot{M}$

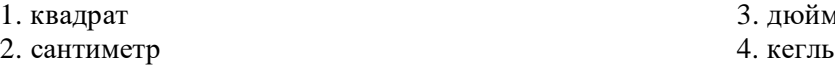

# **2. Дайте определение понятиям**

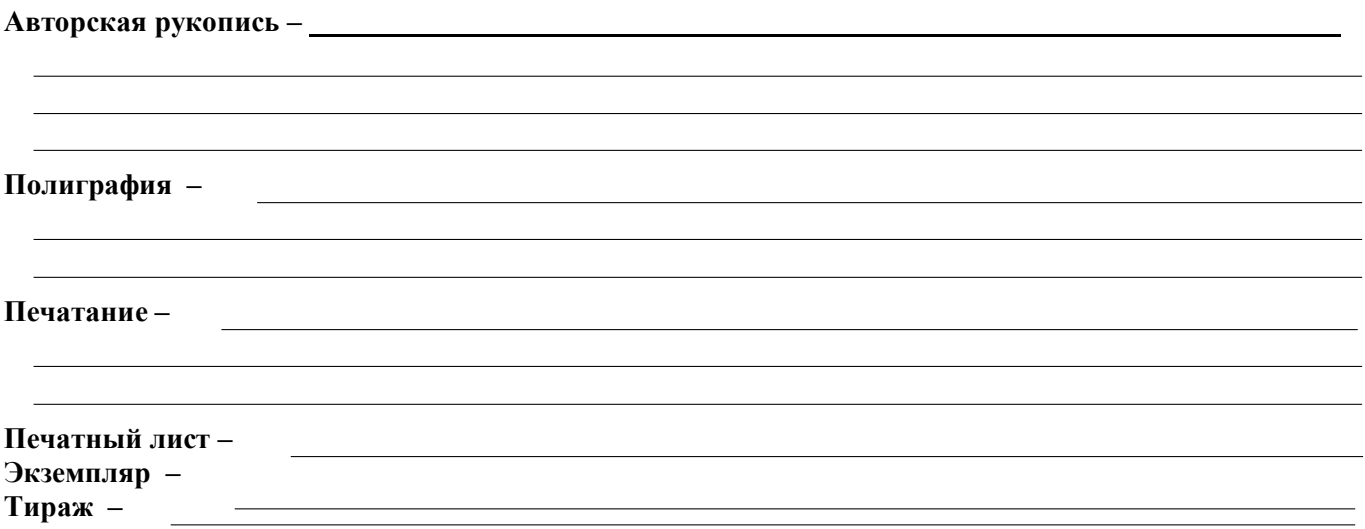

# **3. Дайте название виду издания**

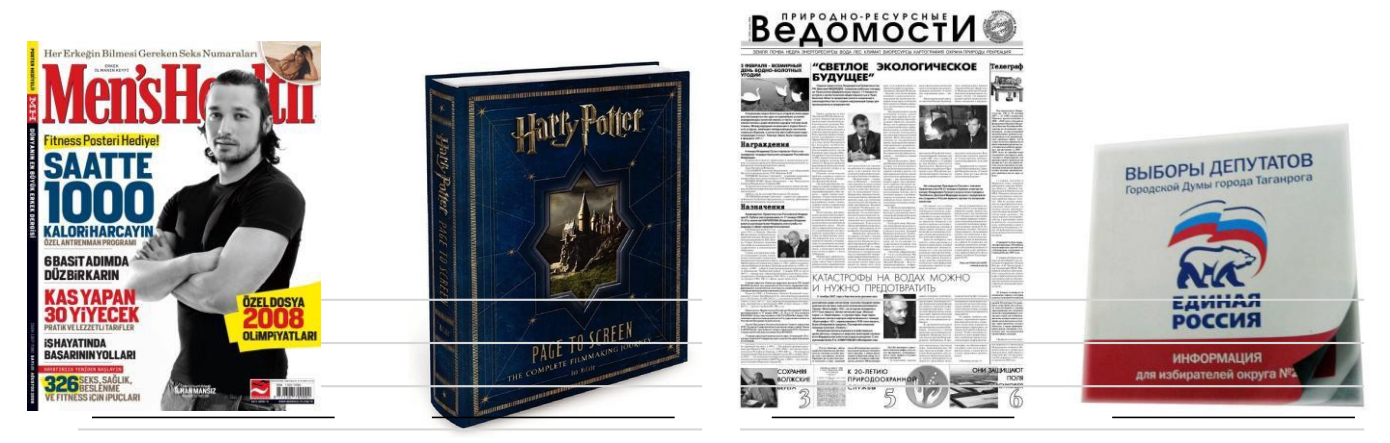

# **4. Дайте определение понятиям**

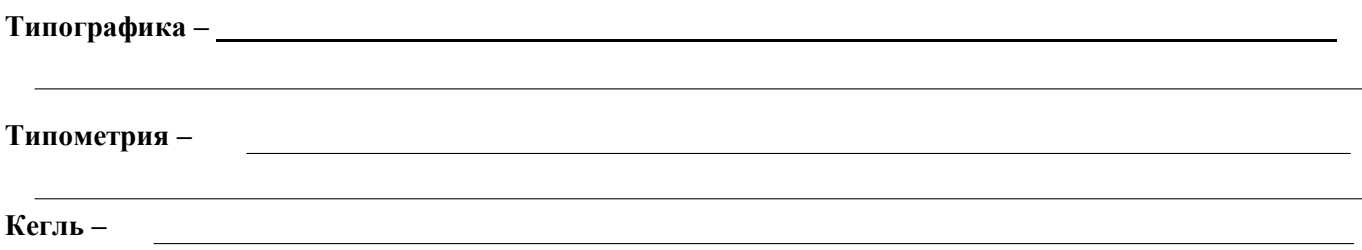

# **5. Соотнесите исторические названия кеглей с их значением**

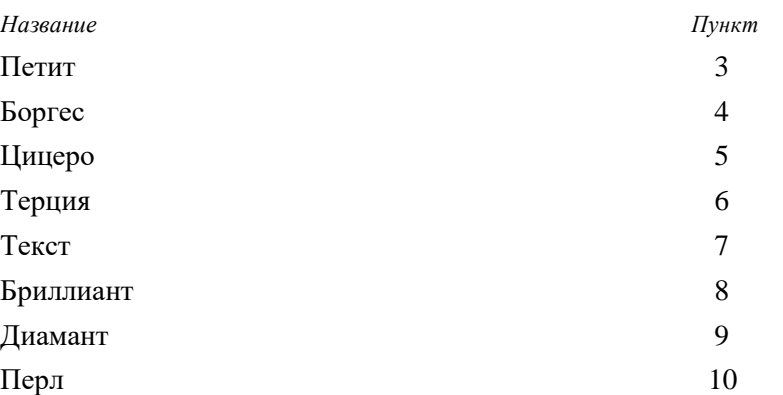

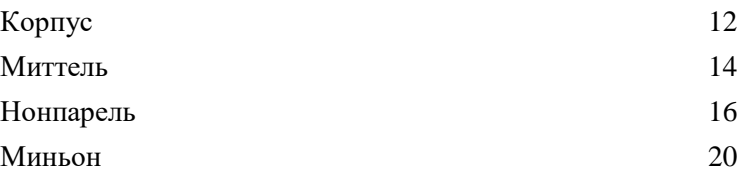

# **6. Тестирование к разделу (выберите один правильный ответ)**

### **1. По целевому назначению выделяют следующие типы изданий:**

- 
- 1. официальное 3. художественное
- 2. литературное 4. газетно-журнальное

## **2. По материальной конструкции (или форме издания) различают следующие виды изданий:**

- 1. книжное 3. учебное 3.
	-
- 2. листовое 4. справочное 4. справочное 4. справочное 4. справочное 4. справочное 4. справочное 4. справочное  $\frac{4}{3}$

### **3. По классу художественно-полиграфического исполнения издания делятся на:**

- 1. издания научно-публицистические
- 2. издания в улучшенном оформлении
- 3. издания в обычном и экономном оформлении
- 4. справочные издания

#### **4. По характеру информации**, **соотношению теоретического и эмпирического материала научные издания делятся на два подвида:**

- 1. научно-исследовательские издания и источниковедческие издания
- 2. справочные и научно-публицистические
- 3. нормативно методические и нормативно конструкторские
- 4. научные и исследовательские

#### **5. По читательскому адресу научно-публицистические издания подразделяются на издания, рассчитанные:**

- 1. на преподавателей и учащихся
- 2. на лиц, обучающихся в учебных заведениях III группы аттестации
- 3. на специалистов, работающих в смежных областях науки
- 4. на подростков

## **6. В зависимости от круга включенных сведений различают следующие виды**

### **энциклопедий:**

- 1. научно-публицистическую энциклопедию
- 2. специализированную энциклопедию
- 3. детскую
- 4. общую

### **7. По характеру информации словари делятся на две большие группы:**

- 1. орфографичекие и лингвистические
- 2. терминологические и лингвистические
- 3. орфоэпические и терминологические
- 4. справочные и орфографические

### **8. По способу характеристики реферат может быть**

- 1. общий и специализированный
- 2. краткий и расширенный
- 3. анкетный (позиционный), табличный, телеграфного стиля, схематический
- 4. конспективный и проблемно-ориентированный

### **9. Назовите достоинства и недостатки трафаретной печати**

### **7. Определите знаковую природу информации в изданиях**

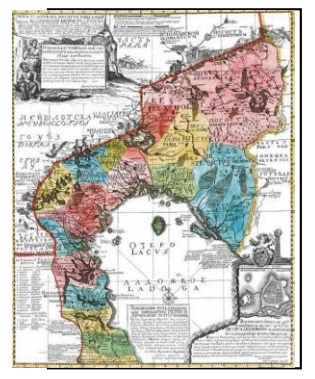

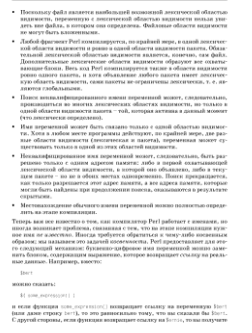

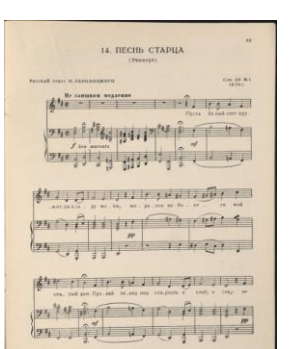

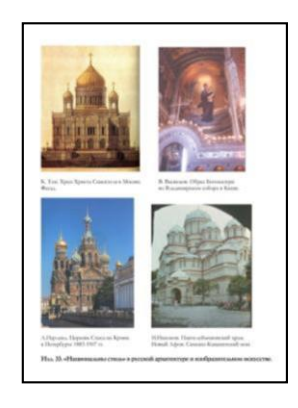

# **8. Подпишите вид издания**

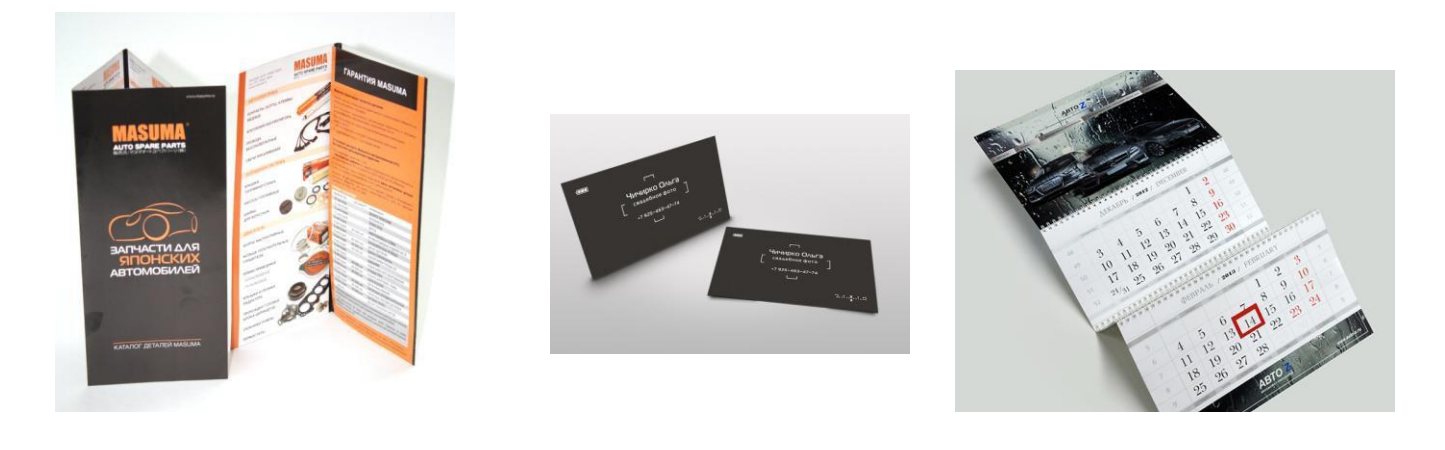

# **9. Опишите конструкцию книги в твёрдом переплёте**

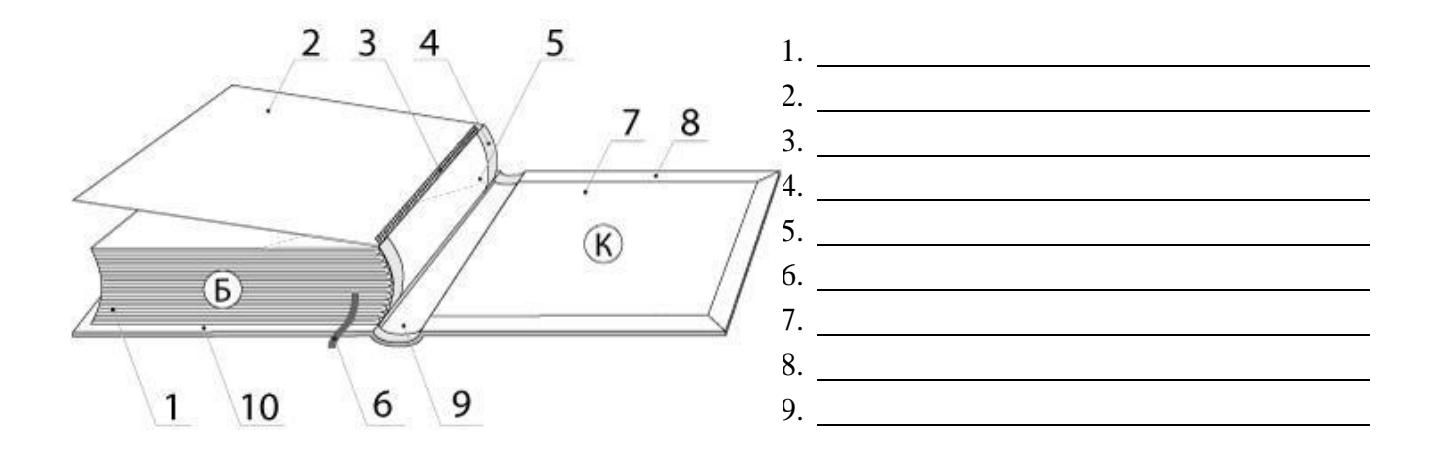

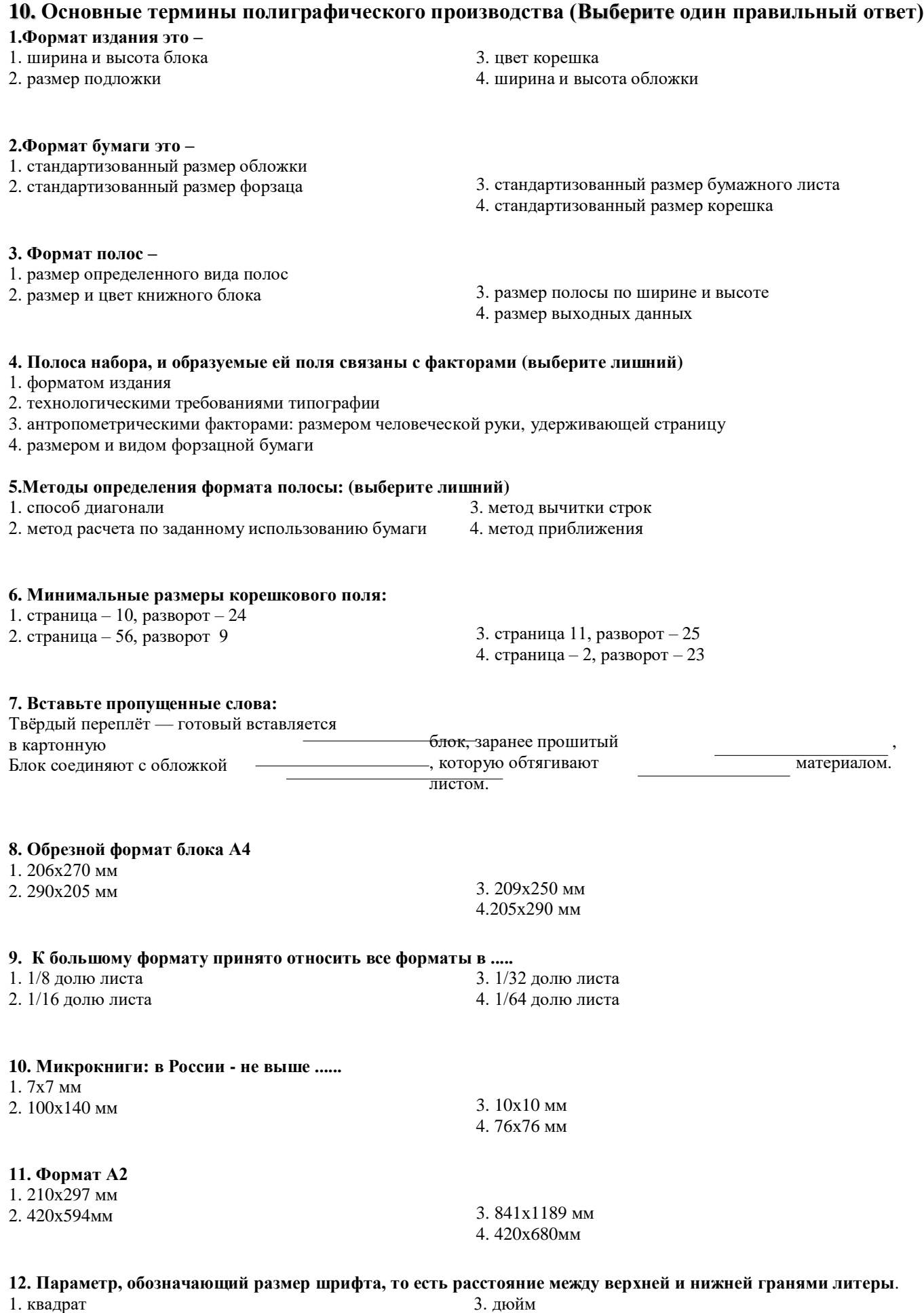

2. сантиметр 4. кегль

33

# **11. Программное обеспечение электронного набора и правки текста (выберите один правильный ответ)**

# **1. Что такое Оригинал**

1. документ, содержащий сведения о людях, фактах, событиях

2.все, что поступает из издательств в типографии или комбинаты для полиграфического воспроизведения

- 3. документ, оформленный специальным образом и имеющий определенный тираж
- 4. юридический документ

# **2. Все издательские оригиналы подразделяются на**

- 1. текстовые и изобразительные (иллюстрационные)
- 2. авторские и рукописные
- 3. машинописные и файловые
- 4. нет правильного ответа

### **3. Программа – это**

- 1. целенаправленное действие пользователя
- 2. алгоритм действий, необходимый к выполнению

3. упорядоченная последовательность команд для компьютера, записанная на специальном языке и помещенная в файл

- 4. оформление издания
- 5. часть компьютера

### **4. Все программы можно разбить на три группы**

- 1. прикладные
- 2. инструментальные
- 3. системные
- 4. все ответы верны

### **5. Среди системных программ можно выделить следующие группы программ**

- 1. программы-операционные системы 3. программы-оболочки
- 2. программы-утилиты 4. все ответы верны
- 

# **6. Текстовый редактор – это**

- 1. программа, которая позволяет создать документ с текстовыми данными
- 2. программа, которая позволяет создать табличный документ
- 3. программа, которая позволяет отредактировать табличный документ
- 4. программа верстки текстовых документов

### **7. Операции редактирования (удаление, вставка, перемещение) осуществляются над:**

- 1. символами
- 2. строками
- 3. фрагментами
- 4. все ответы верны

### **8. После выделения фрагмента операцию копирования или перемещения его можно выполнить следующими способами (убрать лишнее)**

1.используя левую кнопку мыши (перетаскивание)

- 2. используя правую кнопку мыши (перетаскивание)
- 3. с помощью команд меню «Вид»
- 4. с помощью команд контекстного меню

### **9. Основными операциями редактирования для строк являются (убрать лишнее)**

- 1. удаление строки
- 2. разделение концевой строки
- 3. слияние двух строк в одну
- 4. вставка пустой строки.

### **10. Шпации используются для (убрать лишнее)**

- 1. отделения слов друг от друга
- 2. образования абзацного отступа
- 3. выключки и заключки строк в установленном формате
- 4. отделения абзацного отступа

### **11. К межстрочному разделительному пробельному материалу относятся**

- 1. шпоны и реглеты
- 2. марзаны и бабашки
- 3. интерлиньяж
- 4. выключка

### **12. К печатающим или изобразительным элементам относятся (убрать лишнее)**

- 1. буквы алфавита и знаки
- 2. цифры и линейки
- 3. орнаменты и иллюстрации
- 4. марзаны и бабашки

# **13. Буквы состоят из следующих основных элементов (убрать лишнее)**

- 1. основных штрихов
- 2. соединительных штрихов
- 3. засечек, серифов
- 4. орнаментов и иллюстраций

### **14. По начертанию очка шрифты подразделяются по трем основным признакам**

- 1. по положению очка
- 2. по насыщенности
- 3. по плотности
- 4. все ответы верны

# **12. Создание и редактирование графического материала (выберите один правильный ответ)**

### **1. Растровое графическое изображение формируется из**

- 1. точек различного цвета пикселей
- 2. элементов точка, линия, окружность, прямоугольник и др. (графические примитивы)

### **2. Векторное графическое изображение формируется из**

- 1. точек различного цвета пикселей
- 2. элементов точка, линия, окружность, прямоугольник и др. (графические примитивы).

#### **3. Какой тип графики вы будете использовать для разработки схемы, чертежа, эмблемы школы**

- 1. растровая графика
- 2. векторная графика

### **4. Какой тип графики вы будете использовать для редактирования цифровой фотографии?**

- 1. растровая графика
- 2. векторная графика

### **5. Программа создания, редактирования и просмотра графических изображений называется**

- 1. текстовый редактор
- 2. графический редактор
- 3. табличный редактор

### **6. «Контур» это –**

- 1. замкнутая линия какого-либо цвета
- 2. не замкнутая линия
- 3. линия с опорными точками

### **7. «Перо» рисует –**

- 1. кривые
- 2. прямые
- 3. и кривые и прямые

### **8. Инструмент «Линия» рисует –**

- 1. любые линии
- 2. только кривые
- 3. только прямые

### **9. «Карандаш» служит для –**

- 1. выделения и подчёркивания фрагментов
- 2. свободного рисования контуров от руки
- 3. обводки и выделения опорных точек

### **10. Графические стили служат для –**

- 1. изменения стилистики иллюстраций
- 2. быстрого придания атрибутов внешнего вида одному или нескольким объектам
- 3. переноса стилей в другие файлы

#### **11. Какое количество цветов возможно задать при применении градиента**

- 1. до 10
- 2. 2 и более
- 3. до 12

### **12. Наиболее плавный градиентный переход будет с использованием**

- 1. 2-х цветов
- 2. 4-х цветов cmyk
- 3. одного цвета

### 13. **Что такое группировка объектов**

- 1. их возвратимое объединение в группу
- 2. слияние контуров
- 3. обрезка контуров

### **14. Направляющие выводятся на печать?**

- 1. да
- 2. да, если им назначить толщину и цвет
- 3. нет

### **15. Возможно ли редактировать текст после перевода его в контур?**

- 1. да
- 2. нет
- 3. редактирование будет ограничено

### **16. Как нарисовать прямоугольник с точно заданными размерами?**

- 1. мышью
- 2. задать размеры после щелчка мышью на рабочем поле
- 3. задать размеры в меню трансформирования
### **17. «Ластик» служит для –**

- 1. удаления точек и сегментов линии
- 2. удаления части изображения
- 3. изменения кривизны контура

#### **18. «Контур» редактируется**

- 1. инструментом редактирования
- 2. перемещением опрных точек
- 3. с помощью фильтров и эффектов

# **Ответьте на вопросы:**

- *1. Что такое кегль?*
- *2. Что такое «Направляющие»?*
- *3. Как включаются панели инструментов?*
- *4. Расширение файлов CorelDRAW*

# **СПИСОК ЛИТЕРАТУРЫ И ИНТЕРНЕТ-РЕСУРСОВ:**

- 1. Вовк Т.Е. "Школьная стенгазета и издательские технологии в школе" // газета "Информатика", 2004.
- 2. Макарова Н.В. Информатика 10–11 кл. СПб.: Питер, 2002.
- 3. Розенталь П.А. Стилистика. М.: Просвещение, 1985.
- 4. Справочная книга редактора и корректора. М.: Книга, 1985.
- 5. Справочник для начинающего журналиста. М.: Просвещение, 1987 г
- 6. Программное обеспечение: Операционная система Windows 98/Me/2000/XP; Текстовый редактор Microsoft Word; Любая программа обработки изображений (например, MS PhotoEditor, PhotoShop); Издательская система Page Maker 6.5 либо MS Publisher.
- 7. Профессиональная этика журналиста: Документы и справочные материалы. М.: Галерия, 2002.– 472 с.
- 8. Система средств массовой информации России: Учебное пособие для вузов / Под ред. Я. Н. Засурского. – М.: Аспект пресс, 2001. - 159 с.
- 9. Тертычный А.А. Жанры периодической печати: Учебное пособие. М.: Аспект пресс, 2000. - 312 с.
- 10. Елена Вовк. "Школьная стенгазета и издательские технологии в школе / Вкладка в "БШ" №13, 15, 16. 2004 год
- 11. Педагогическая лоция. Издательство в учебном заведении / Специальное приложение к журналу "Лицейское и гимназическое образование" 2004/2005 уч.г.
- 12. С. Г. Корконосенко. Основы журналистики. Москва. 2002.
- 13. А.И. Сенокосов г. Екатеринбург. Методическая газета для учителей информатики "Информатика" № 5 (510) 2006 г.
- 14. Прохоров Е.П. Введение в теорию журналистики: Учебное пособие. М.: Изд-во МГУ, 1995.
- 15. Горохов В. Основы журналистского мастерства. М., 1989.
- 16. Телевизионная журналистика: Учебник/Ред. коллегия Г.В. Кузнецов, В.Л. Цвик, А.Я. Юровский. М.: Изд-во МГУ, 1994
- 17. Цвик В. Л. Введение в журналистику. Учебное пособие
- 18. Егоров В.В. Терминологический словарь телевидения. М., 1997.
- 19. Ожегов С.И. Словарь русского языка. М.,1981.
- 20. Закон Российской Федерации "О средствах массовой информации".
- 21. Федотов М.А. Правовые основы журналистики. М.
- 22. Босова Л.Л. Информатика и ИКТ: Учебник для 6 класса. М.: БИНОМ. Лаборатория знаний, 2010.
- 23. Босова Л.Л., Босова А.Ю. Уроки информатики в 5–7 классах: методическое пособие. М.: БИНОМ. Лаборатория знаний, 2009.
- 24. Дувонов А.А. Азы информатики. Рисуем на компьютере. Книга для ученика.. СПб.: БХВ-Петербург,2005.
- 25. Васильева Л.А. Делаем новости. М., 2002.
- 26. Волкова В.В., Газанджиев С.Г., Галкин С.И., Ситников В.П.
- 27. Дизайн газеты и журнала: Учебное пособие / Под ред. В.В. Волковой. М., 2003.
- 28. Галкин С.И. Техника и технология СМИ. Художественное конструирование газеты и журнала. Учебное пособие. М., 2008.
- 29. Дизайн периодических изданий / Под ред. Э.А. Лазаревич. М., 2004.
- 30. Интернет-технологии в помощь ответственному отношению к делу в современной журналистике: Дистанционный курс / Авт.:; под ред. Е. Ястребцевой – Москва: Лига юных журналистов, 2016.
- 31. Конюкова М.Л. Журналистика для всех. СПб, 2012.
- 32. Лукина М.М., Некляев С.Э. Медиаобразование в школе: издаем школьную газету. М., 2009.
- 33. Лукина М.М. Технология интервью. М., 2008.
- 34. Саламон Л. Всеобщая история прессы // История печати. Антология. М., 2001.
- 35. Сергеев Е.Ю. Учебная газета: теория и методы создания. СПб, 2010.
- 36. Ситников В.П. Издательское дело: Основы. История. Взаимосвязь техники и технологии. М., 2002.
- 37. Туманов Д.В. Твори золотым пером. Мастер-класс для начинающих журналистов // Мультипортал Юнпресс. URL:<http://www.ynpress.ru/>
- 38. Ученова В.В. Беседы о журналистике. М., 1985.
- 39. Фихтелиус Э. Десять заповедей журналистики / Пер. со швед. В. Менжун. Стокгольм, 1999.
- 40. Шостак М.И. Репортер: профессионализм и этика. М., 1999.

# **ИНТЕРНЕТ-РЕСУРСЫ:**

- 1. <http://cad.kpi.ua/courses/PhotoShop/pagemak.html>
- 2. Как стать журналистом? //<http://www.journ-lessons.com/index.html>
- 3. «Медиаобразование» //<http://www.mediagram.ru/mediaed/journal/>
- 4. Мультипортал «Юнпресс» // [http://www.ynpress.com](http://www.ynpress.com/)
- 5. Портал журналиста // [http://www.journ-port.ru](http://www.journ-port.ru/)
- 6. «Школьная пресса» // [http://www.portal.lgo.ru](http://www.portal.lgo.ru/)
- 7. http://windows.microsoft.com/ru-RU официальный сайт корпорации Microsoft.
- 8. [http://www.twirpx.com](http://www.twirpx.com/)
- 9. Патернотт Ж. Разработка и создание логотипов и графических концепций. Ростов н/Д.: Феникс, 2008. — 154 с.
- 10. Туэмлоу Элис. Графический дизайн: фирменный стиль, новейшие технологии и креативные идеи М.: Астрель, АСТ, 2006. — 256 С.
- 11. Эвами М. LOGO. Создание логотипов. СПб.: Питер, 2009. 352 с.
- 12. Эльбрюнн Б. Логотип. СПб.: Нева, 2003. 127 с. Перевод с французского под редакцией С. Г. Божук.
- 13. Ермолаева Л.П. Основы дизайнерского искусства. М; Архитектура, 2009.
- 14. <http://window.edu.ru/>
- 15. Изобразительная и шрифтовая графика: Методические указания к практической работе "История русского шрифта". Автор/создатель: Кошелева А.А.: 2005.
- 16. http://arch-grafika.ru/
- 17. Безухова Л.Н., Юмагулова Л.А. Шрифт в работе архитектора. Архитектура С, Москва, 2007
- 18. Юрий Гордон Книга про буквы от Аа до Яя. Москва, Издательство Студии Артемия Лебедева, 2006, 382 с
- 19. Морган Маргарет Буквицы. Энциклопедия. Арт-Родник, 2007. 257 с.

# **СПИСОК ЛИТЕРАТУРЫ ДЛЯ ПЕДАГОГОВ**

- 1. Глухов А. Судьбы древних библиотек. М., 1992.
- 2. Граник Г.Г. Когда книга учит. М., Педагогика,1991.
- 3. Немировский Е.Л. Путешествие к истокам русского книгопечатания.- М.,2001.
- 4. Над раскрытой книгой. Произведения литературы для чтения и бесед. М., 2004.
- 5. Познания продолжаются. Беседы о книгах. М., 1994.
- 6. Праздник книги и чтения. М., 2005.
- 7. Пушкинское слово. Формирование физиологической культуры. М., 2003.
- 8. Читаем. Учимся. Играем. Сборники сценариев (разные и здания).

#### МУНИЦИПАЛЬНОЕ БЮДЖЕТНОЕ УЧРЕЖДЕНИЕ ДОПОЛНИТЕЛЬНОГО ОБРАЗОВАНИЯ ОКТЯБРЬСКОГО РАЙОНА ГОРОЛА РОСТОВА-НА-ЛОНУ «ЦЕНТР ДОПОЛНИТЕЛЬНОГО ОБРАЗОВАНИЯ ДЕТЕЙ»

的复数超越的过去式和过去分词使过去分词使过多

«Принята» на заседании Методического совета ЦДОД Протокол № 11 от 16.06.2021 г.

«Утверждаю» Директор МБУ ДО ЦДОД М.Е. Щаднева ∏риказ № 116 от 17.06 2021 г.

Дополнительная общеобразовательная общеразвивающая программа по аэродизайну технической направленности

# «ВОЗДУШНАЯ СКАЗКА»

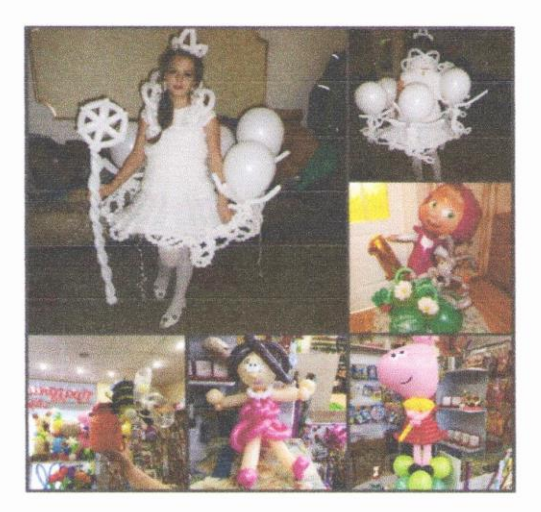

Возраст детей - 10-18 лет Срок реализации - 3 года

Разработчик: ГАЛКИНА ОЛЬГА ОЛЕГОВНА, педагог дополнительного образования

> Ростов-на-Дону 2021

乾乾乾乾乾乾乾乾乾乾乾乾乾乾乾

武夫的复数英国美国美国美国美国美国美国美国美国美国美国美国

Аэродизайн – это современное искусство оформления интерьера и экстерьера с применением воздушных шаров. В настоящий момент данное направление в оформлении пространства пользуется заслуженным вниманием и интересом.

Твистинг (по-английски "скручивание") сейчас очень популярен на Западе и в Америке. В России он только начинает развиваться. А ведь это веселое занятие развивает творческие способности детей и взрослых и находит применение на любом празднике: оформить зал, сделать декорации и костюмы, оригинальные подарки от роскошных букетов до забавных игрушек, провести конкурсы и аттракционы – все это может твистинг. Но чтобы научиться скручивать шары, нужно много знаний и умений, которые можно получить на занятиях кружка.

Дополнительная общеобразовательная общеразвивающая программа «Воздушная сказка» является программой *технической направленности*.

 Неоценима роль моделирования и конструирования в умственном развитии. Изготавливая модель, ребята учатся планировать и исполнять намеченный план, находить наиболее рациональное конструктивное решение, создавать свои, оригинальные поделки. Занятия развивают интеллектуальные способности, воображение и конструктивное мышление, прививают практические навыки работы с шариками-конструкторами.

 При создании моделей происходит эстетическое обучение, развитие и воспитание. Моделирование и конструирование имеют большие возможности в развитии ребят. Развивающий характер обучения определяется всей системой занятий. Ребята вначале пополняют определённую сумму знаний, которая является основой для последующей работы. С накоплением знаний они постепенно переходят к изготовлению более сложных моделей и самостоятельной разработке конструкций. При этом вся трудовая деятельность способствует развитию творческих способностей. Существенны и воспитательные возможности занятий по моделированию и конструированию. Практически все изделия могут служить выставочными экспонатами, наглядными пособиями, подарками, и поэтому мы стараемся выполнить их как можно лучше.

Оригинальные композиции из воздушных шаров смотрятся нарядно, празднично и гармонично. Работа по их созданию превращается в увлекательный процесс, если подходить к ней творчески и с энтузиазмом.

Освоить мастерство работы с шарами могут не только взрослые, но и дети, для которых аэродизайн может превратиться в захватывающее увлечение.

#### **2. ЦЕЛИ И ЗАДАЧИ ПРОГРАММЫ**

**Цель:** овладение теоретическими знаниями и практическими навыками работы с латексными шарами различной формы, направленными на воспитание художественноэстетического вкуса.

#### **Задачи обучающие:**

– обучить практическим навыкам работы с ШДМ в технике твистинга;

– формировать интерес к творчеству;

– развивать художественный вкус и ориентировать на качество изделий.

#### **Задачи воспитательные:**

– способствовать воспитанию творческой активности;

– формировать чувство самоконтроля;

- воспитание чувства коллективизма, взаимопомощи.

#### **Задачи развивающие:**

– способствовать развитию у обучающихся логического мышления;

– содействовать формированию всесторонне развитой личности;

- совершенствование мелкой моторики пальцев рук.

## **Задачи мотивационные:**

– создавать комфортную обстановку на занятиях, а также атмосферу доброжелательности и сотрудничества;

– развивать активную деятельность.

### **Задачи социально-педагогические:**

 **-**формирование общественной активности, реализация в социуме.

# **3. ОБЪЕМ ОБРАЗОВАТЕЛЬНОЙ НАГРУЗКИ**

Данная программа рассчитана на занятия с детьми 10-18 лет по группам (12-15 человек), продолжительностью 45 минут.

Сроки реализации программы – 3 года

1 год обучения – 2 раза в неделю по 2 часа / всего 144 часа в год.

2-3 годы обучения 2 раза в неделю по 3 часа / всего 216 часов в год.

Реализация программы осуществляется поэтапно в соответствии с целями и задачами

художественно-эстетического развития

# **4.ОЖИДАЕМЫЕ РЕЗУЛЬТАТЫ**

### *Должны знать:*

1. Начальные сведения о цветовом сочетании в изделиях.

2. Сведения о применяемых материалах в изделиях.

3. Технологию скручивания ШДМ.

4. Технологию изготовления игрушек.

5. Иметь представление о вариантах оформления зала для проведения праздника.

### *Должны уметь:*

1. Приобрести навыки работы скручивания ШДМ.

2. Пользоваться схематичным описанием рисунка.

- 3. Использовать при изготовлении фигурок разные по форме шары.
- 4. Уметь плести полотно из ШДМ.
- 5. В процессе работы ориентироваться на качество изделий.

#### **Проверка освоения программы осуществляется в форме конкурса.**

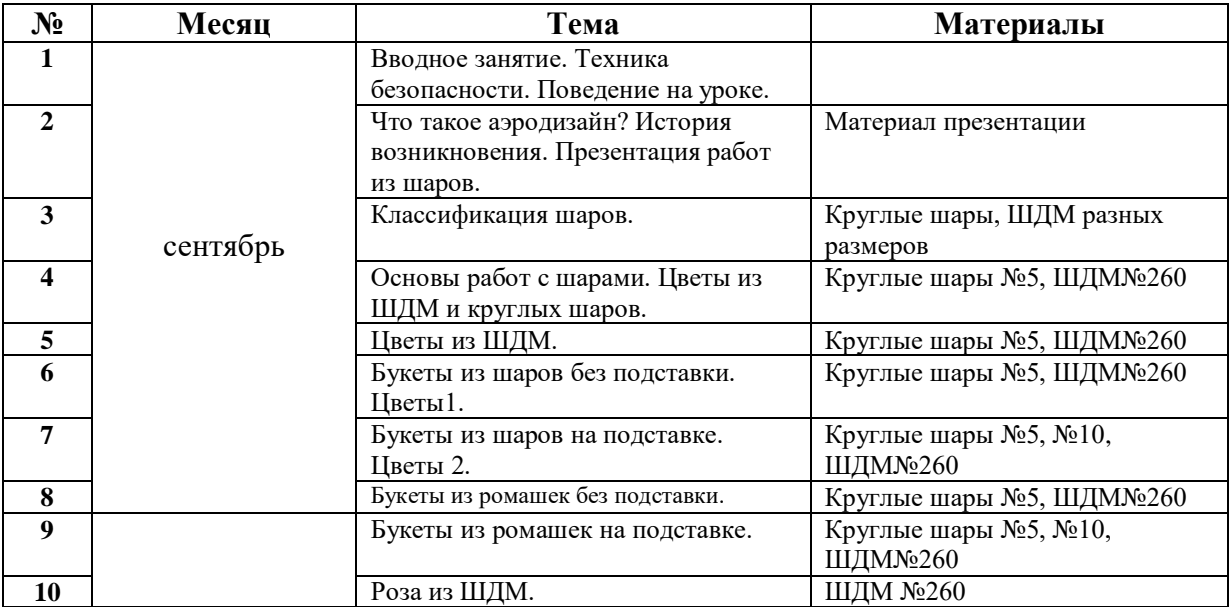

# **5.УЧЕБНО-ТЕМАТИЧЕСКИЙ ПЛАН**

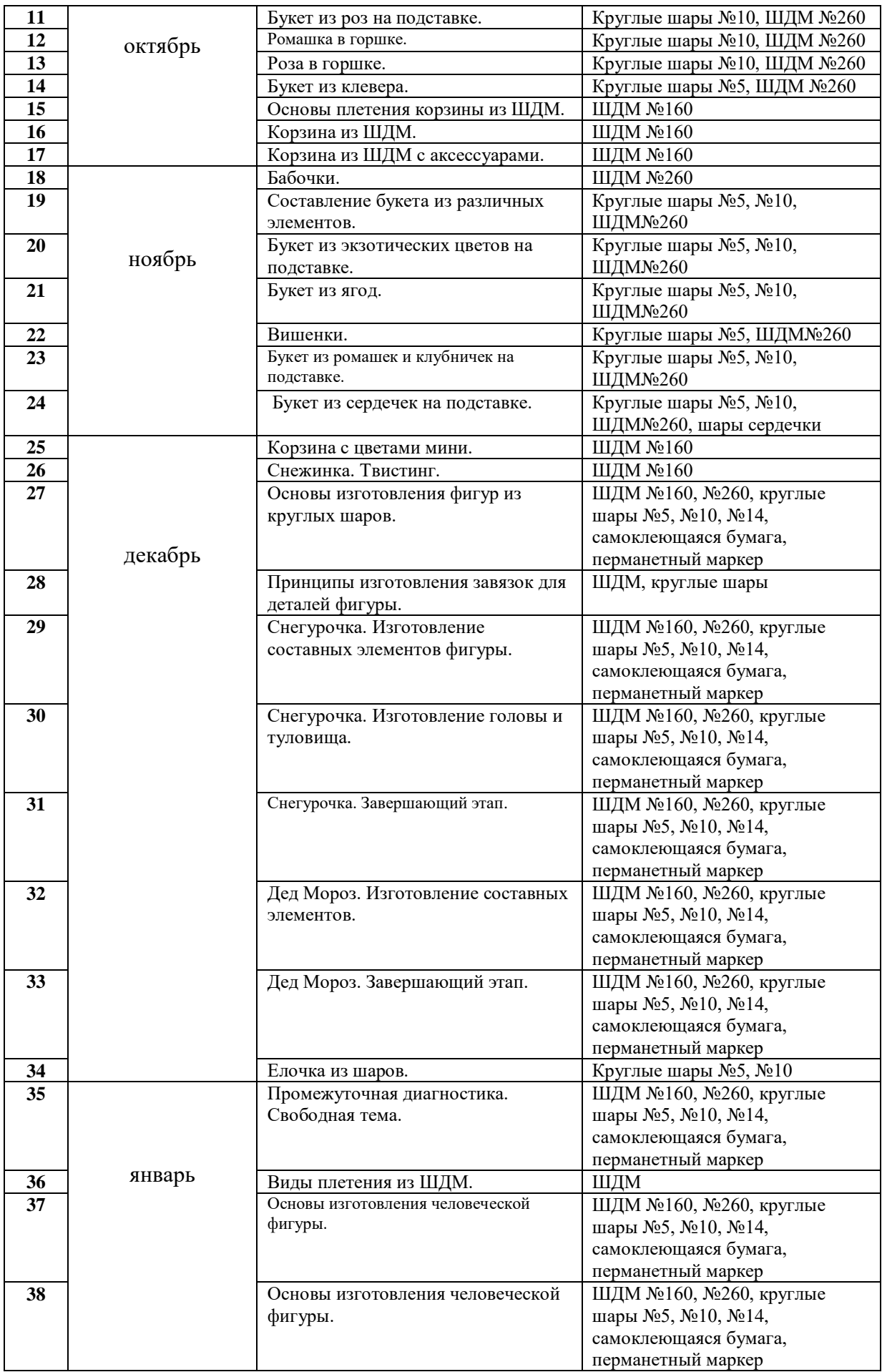

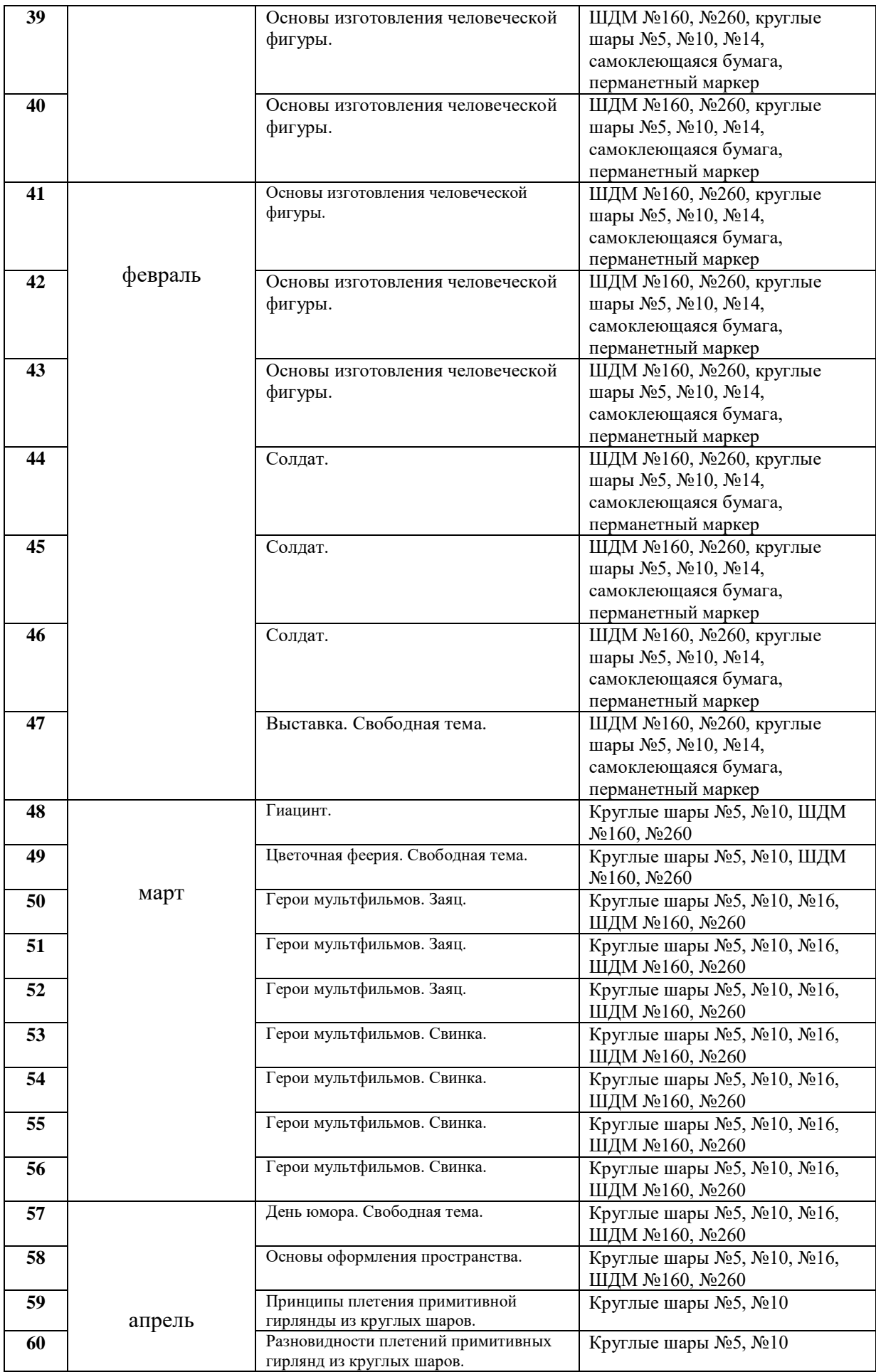

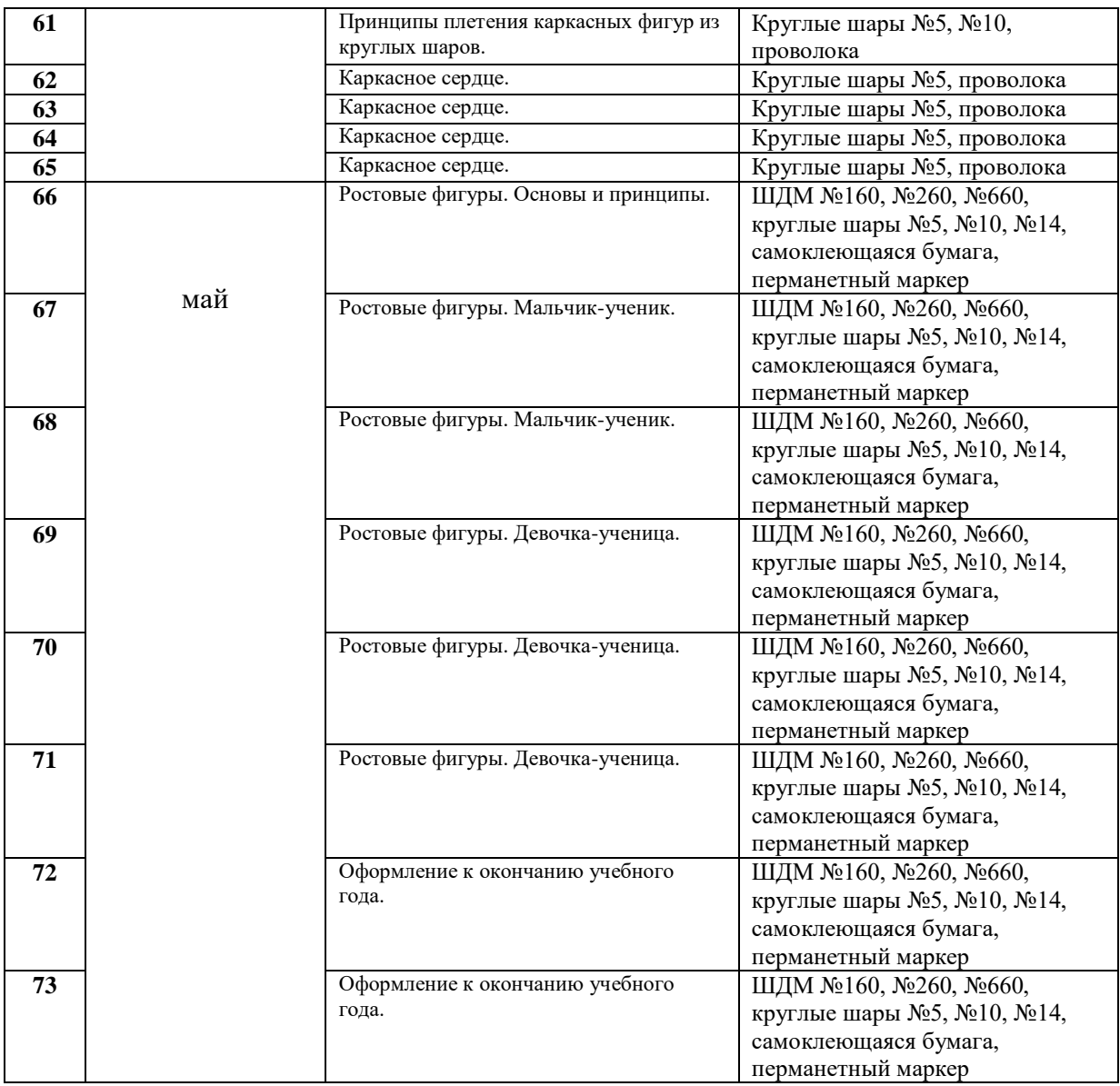

# **СОДЕРЖАНИЕ**

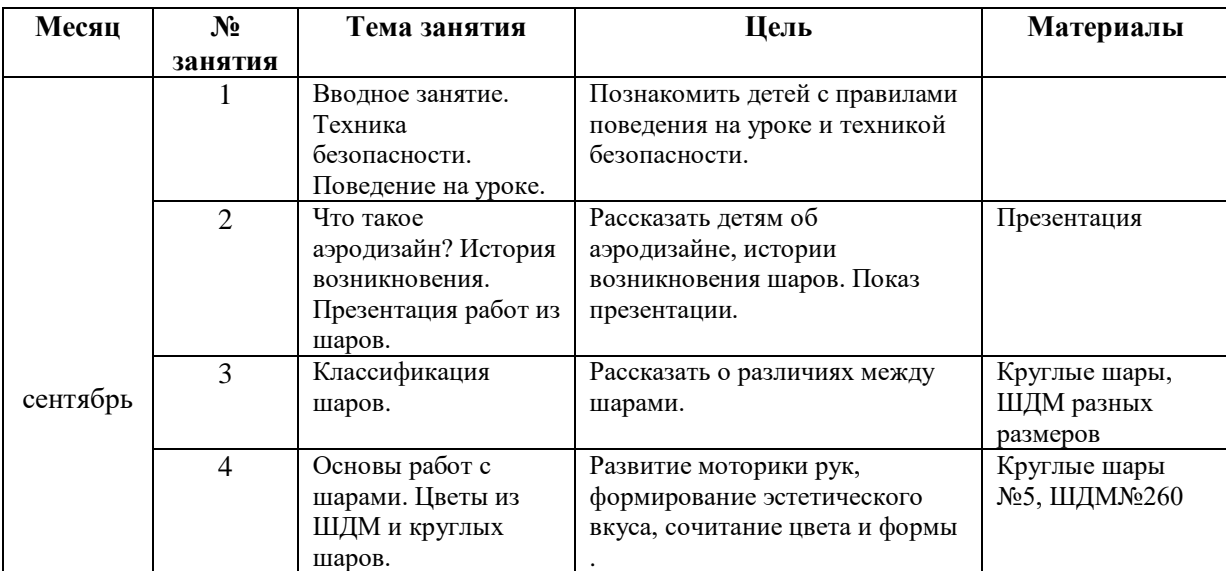

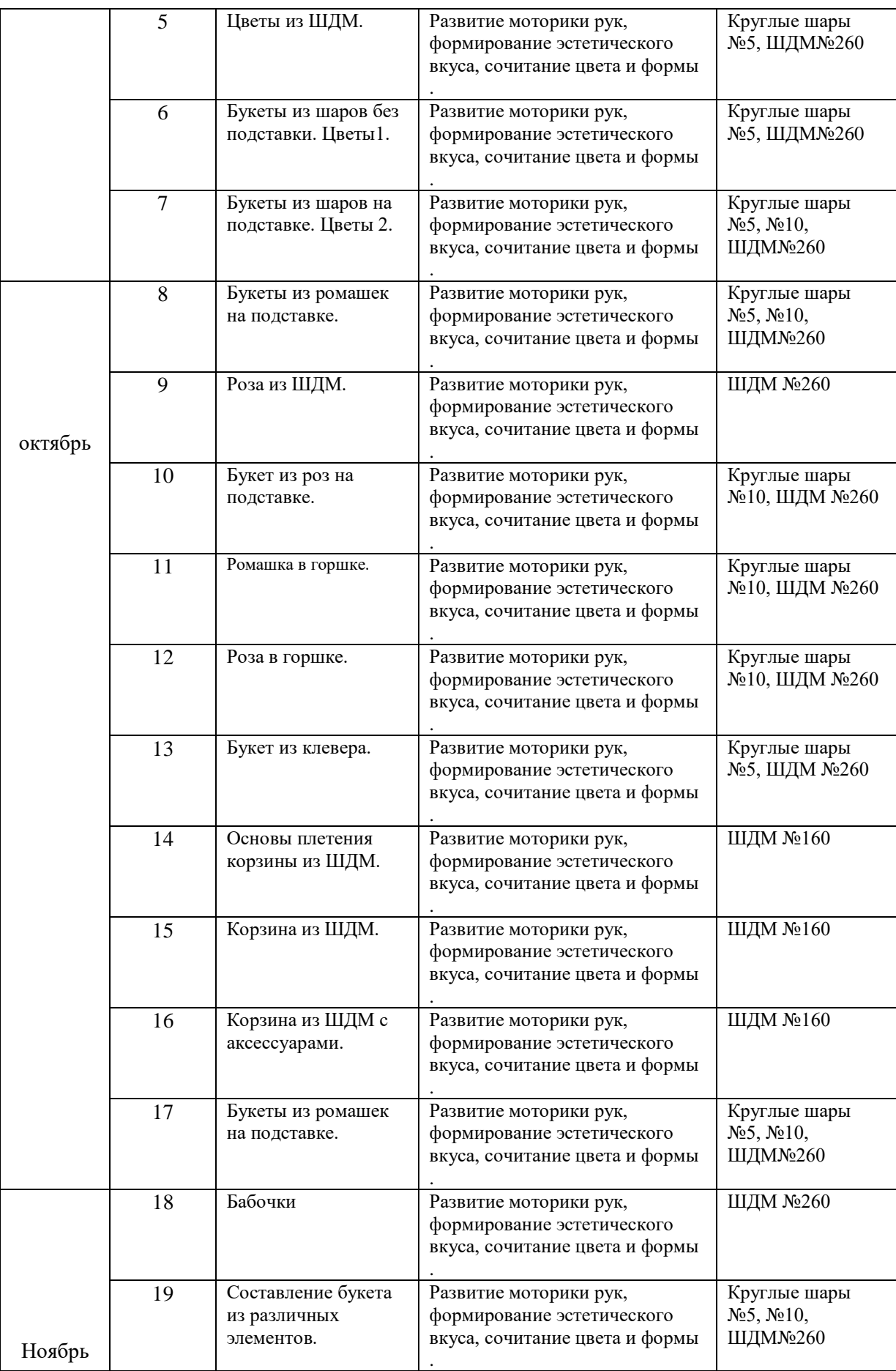

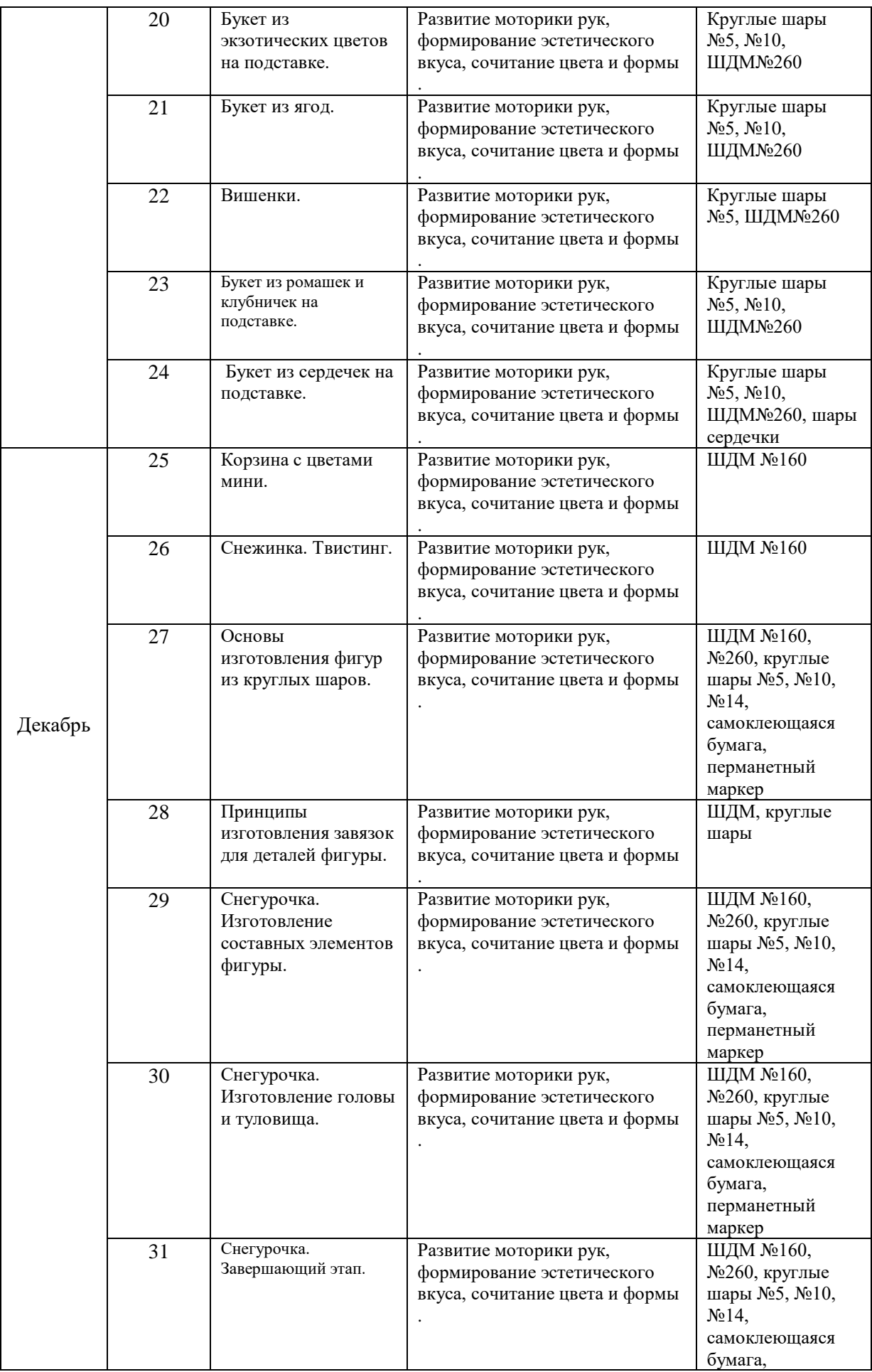

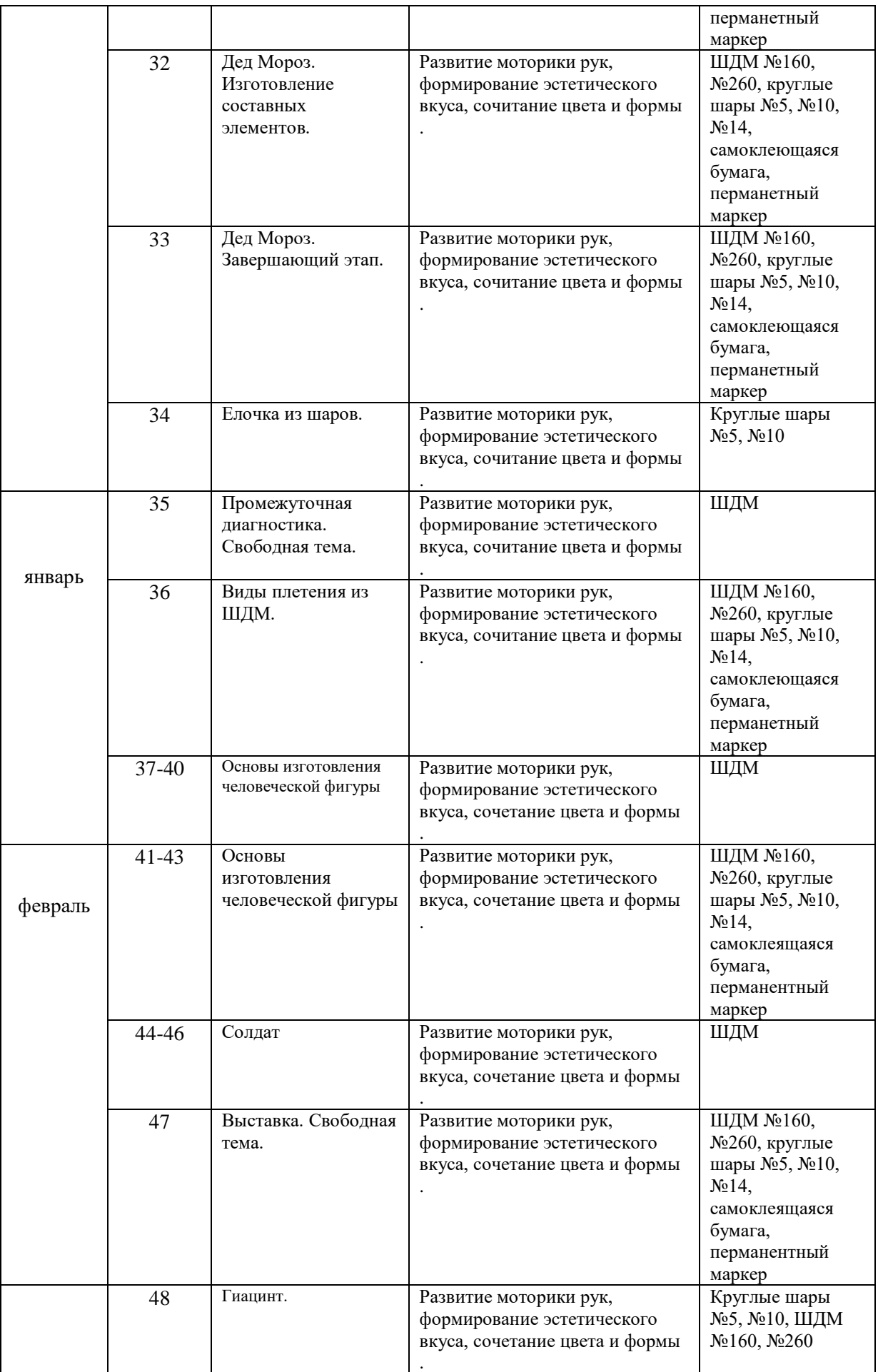

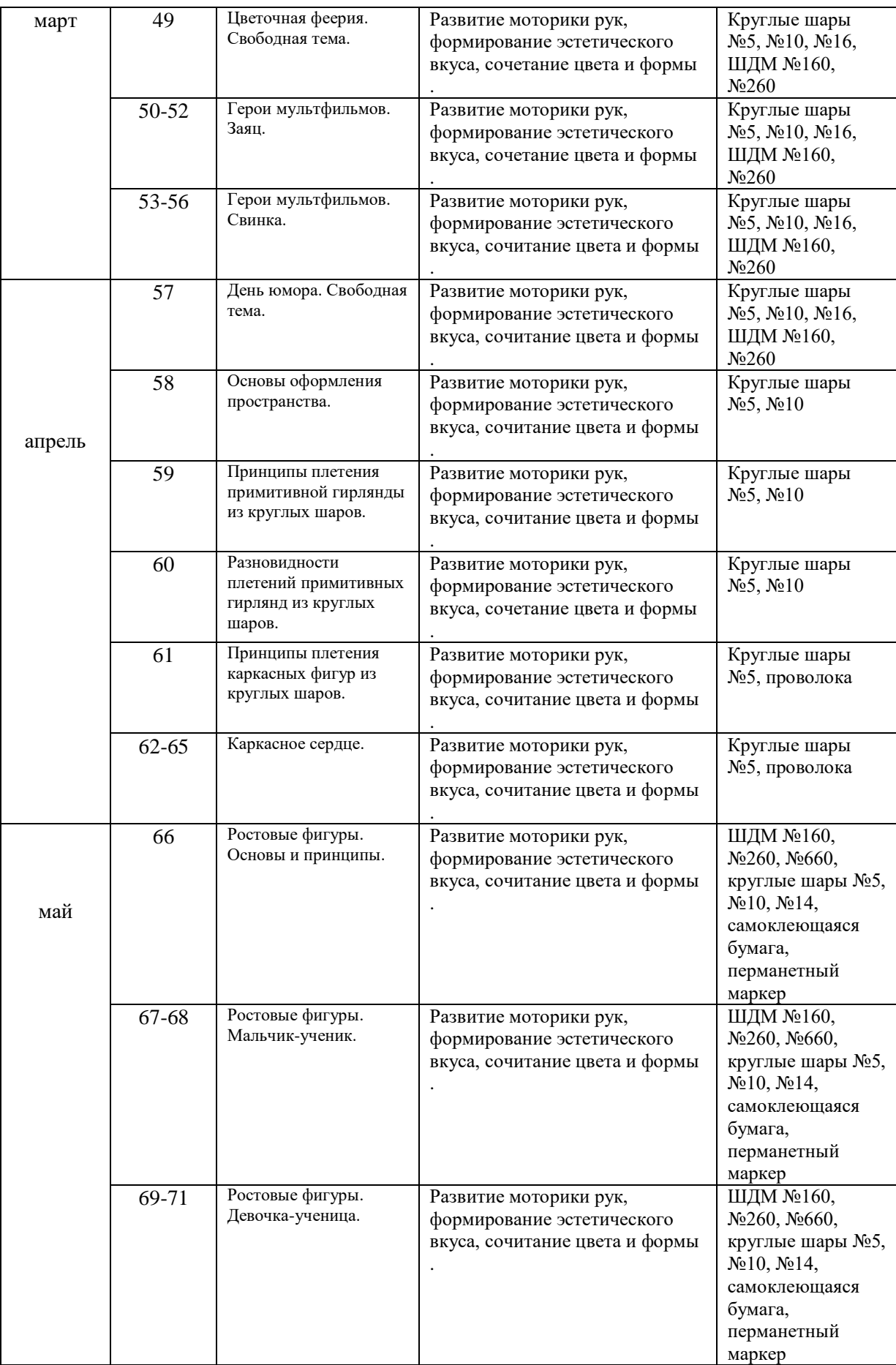

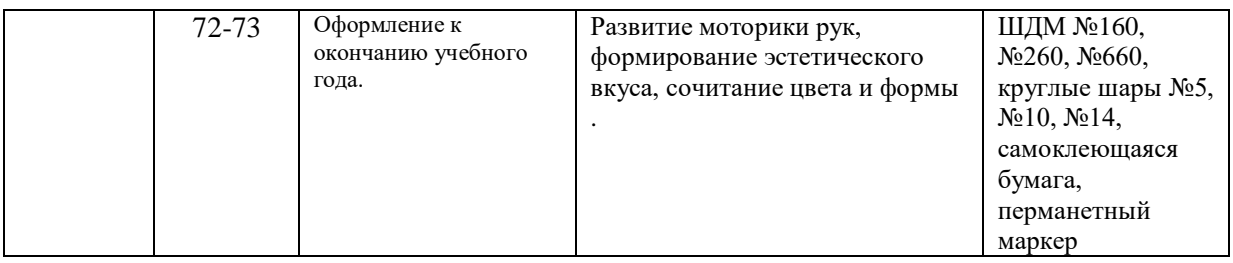

# **Принципы обучения**

1. Принцип деятельности лежит в основании программы кружка как программы инновационной образовательной деятельности.

2. В построении курса использован один из основных принципов обучения – от простого к сложному – с очень важным условием творческой деятельности – делать все самостоятельно. 3. Следующий важный принцип программы можно сформулировать так: делай как я, делай сам, делай лучше меня – принцип сотворчества детей и взрослых.

4. Естественно, что обучение моделированию строится и на принципе наглядности.

5. Обязателен принцип практической направленности, то есть все полученные знания должны носить прикладной характер и постоянно применяться на практике.

6. Занятия по этой программе предполагают учет возрастных и индивидуальных особенностей ребенка, они направлены на раскрытие его творческих возможностей.

7. Учитывается в построении программы и нестареющий принцип «Повторение – мать учения» - Все задания, включенные в программу, прорабатываются и дублируются, выполняются различными способами. Это обеспечивает закрепление полученных навыков, а

также появление интереса к занятиям, возникновение потребности в общении и участии в занятиях.

**Срок реализации программы**: программа по аэродизайну «Воздушняа сказка» рассчитана на 3 учебных года.

**Возраст обучающихся** – 7-18 лет. Занятия проходят в группах по 10–15человек.

# **ЭТАПЫ ОБРАЗОВАТЕЛЬНОЙ ПРОГРАММЫ**

1.Введение: даются общие сведения о видах, формах, производителях латексных шаров, об организации работы коллектива.

2. Основы твистинга: даются основные приемы скручивания ШДМ. Изготовление игрушек из 1-2 ШДМ.

- 3. Изготовление игрушек из ШДМ и круглых шаров.
- 4. Изготовление цветов из ШДМ.
- 5. Изготовление цветов из ШДМ на подставках.
- 6. Украшения, головные уборы
- 7. Плетение из ШДМ.
- 8. Фигурки и композиции из круглых шаров.
- 9. Самостоятельное творчество.
- 10. Фигурки из круглых шаров и ШДМ с использованием каркаса.
- 11. Костюмы.
- 12. Забавы и игры.
- 13. Изготовление гирлянд.
- 14. Идеи для оформления зала.

Учитывая возрастные и психологические особенности обучающихся, для реализации программы используют различные формы и методы обучения: это рассказ, беседа, объяснение, а также практические упражнения.

Беседа – метод обучения, при котором педагог использует имеющиеся у обучающихся знания и опыт. С помощью вопросов и полученных ответов подводит к пониманию и усвоению материала, а также осуществляет повторение и проверку пройденного.

В обучении используют разновидность рассказа-объяснения, когда рассуждения и доказательства сопровождаются учебной демонстрацией.

Практические упражнения – целью этих упражнений является применение теоретических знаний обучающихся в трудовой деятельности. Такие упражнения способствуют трудовому воспитанию.

Практические занятия проводятся по принципу «Повторяй за мной».

# **ПЕДАГОГИЧЕСКАЯ ТЕХНОЛОГИЯ**

Учебное занятие – основная форма организации образовательного процесса в учреждении дополнительного образования детей. Предела его совершенствованию нет. Главное – не сообщение знаний, а выявление опыта детей, включение их в сотрудничество, активный поиск знаний и их обобщение.

В целом учебное занятие можно представить как последовательность следующих этапов:

1-й э т а п – организационный.

Задача: подготовка детей к работе на занятии.

Организация начала занятия, постановка задач, сообщение темы и плана занятия, создание психологического настроя на учебную деятельность, активизация внимания.

2-й э т а п – проверочный.

Задача: устранение пробелов в знаниях и их коррекция.

Проверка имеющихся у детей знаний и умений для подготовки к изучению новой темы.

3-й э т а п – подготовительный.

Задача: обеспечение мотивации обучения и принятие цели занятия.

Сообщение темы, цели занятия, постановка познавательных задач, мотивация учебной деятельности.

4-й э т а п – основной.

Задача определяется в зависимости от цели занятия: усвоение новых знаний; проверка понимания; закрепление знаний и способов действий; обобщение знаний.

Ознакомление с новыми знаниями и умениями, показ образца формирования навыков; установление осознанности усвоения знаний, выполнение тренировочных упражнений на освоение и закрепление знаний, умений и навыков по образцу, формирование целостного представления знаний по теме и т. д.

5-й э т а п – контрольный.

Задача: выявление качества и уровня полученных знаний и умений, их коррекция.

6-й э т а п – итоговый.

Задача: дать анализ и оценку достижения цели занятия, наметить перспективу работы.

Подведение итогов занятия, формирование выводов, поощрение обучающихся за работу на занятии, самооценка детьми своей работы на занятии, информация о домашнем задании, определение перспективы следующих занятий.

Таким образом, каждый этап занятия отличается от другого сменой основного вида деятельности, содержанием, конкретными задачами.

# **НЕОБХОДИМОЕ ОБЕСПЕЧЕНИЕ МАТЕРИАЛАМИ, ИНСТРУМЕНТАМИ И ПОСОБИЯМИ**

- 1. шары для моделирования
- 2. круглые воздушные шары
- 3. ручные насосы для надувания шаров
- 4. ножницы
- 5. маркеры
- 6. клейкая лента
- 7. наклейки (лица фигур)

# **8.ДИАГНОСТИЧЕСКИЕ МАТЕРИАЛЫ**

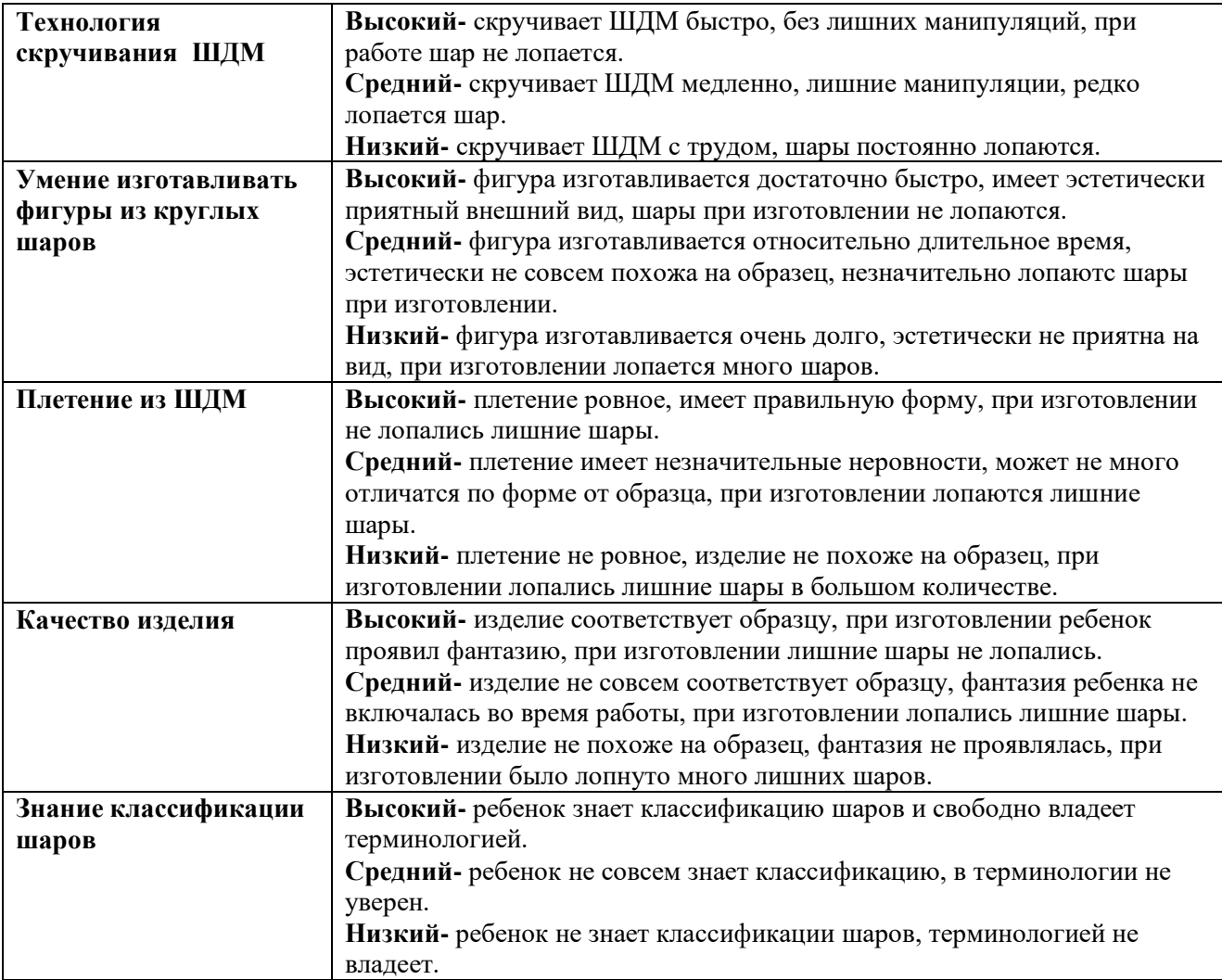

#### *Должны знать:*

- 1. Начальные сведения о цветовом сочетании в изделиях.
- 2. Сведения о применяемых материалах в изделиях.
- 3. Технологию скручивания ШДМ.
- 4. Технологию изготовления игрушек.
- 5. Иметь представление о вариантах оформления зала для проведения праздника.

# *Должны уметь:*

- 1. Приобрести навыки работы скручивания ШДМ.
- 2. Пользоваться схематичным описанием рисунка.
- 3. Использовать при изготовлении фигурок разные по форме шары.

4. Уметь плести полотно из ШДМ.

5. В процессе работы ориентироваться на качество изделий.

# **Проверка освоения программы осуществляется в форме конкурса.**

# **10. СПИСОК ЛИТЕРАТУРЫ**

1. Шар Левин, Майкл Учай. Веселое моделирование из воздушных шариков. – Москва: Айрис-Пресс, 2003

2. Драко Михаил. Моделирование забавных животных из шариков. – Минск: Попурри, 2004

3. Животные из шариков. Перевод на русский язык Юлии Гусаковой. ООО «Новый формат», 2006.

- 4. Яскович Ирина. Моделирование из шариков. Москва: Альфа софт, 2005.
- 5. Сайт- Обучение аэродизайну.
- 6. Сайт Твистинг. Ру
- 7. Сайт Школа мастеров.

# **ИСТОРИЯ ВОЗНИКНОВЕНИЯ**

Первые упоминания об оформлении помещений воздушными шариками пришли к нам со времен ацтеков. Только «воздушные шары» изготавливали из внутренностей животных, надувая их воздухом и украшая разнообразными узорами. Ацтеки применяли их для оформления залов для жертвоприношений.

Древнеримский историк Тацит в своих трудах описывает разрисованные «шары», которые наполнялись воздухом. Древние римляне украшали ими пиршественные залы во время праздничных мероприятий.

В период Средневековья «летающие шары» активно использовались на карнавалах и балах.

В Древней Руси, как свидетельствует [Карамзин,](https://ru.wikipedia.org/wiki/%D0%9A%D0%B0%D1%80%D0%B0%D0%BC%D0%B7%D0%B8%D0%BD) все залы, где проходили представления в честь князя Владимира Великого, украшались разноцветными воздушными шарами, сделанными из бычьих внутренностей.

Первый резиновый шарик изобрел [Майкл Фарадай,](https://ru.wikipedia.org/wiki/%D0%A4%D0%B0%D1%80%D0%B0%D0%B4%D0%B5%D0%B9,_%D0%9C%D0%B0%D0%B9%D0%BA%D0%BB) профессор Королевского Лондонского Университета в 1824 году, проводя эксперименты с водородом. Для этого он использовал два листа каучука, положенные друг на друга.

Резиновые шары в качестве игрушки впервые были представлены общественности в 1825 году. Пионером в данной области стал Томас Ханкок, который начал реализацию наборов под названием «Сделай сам», состоящих из бутылки, наполненной жидкой резиной, и шприца. Правда, сделать из этого шарик мог только настоящий специалист, а не ребенок.

Следующим этапом развития аэродизайна является 1847 год, когда Джордж Инграм изобрел вулканизированные шары, напоминающие собой современные воздушные шарики. В последующие годы данный вид бизнеса получил стремительное развитие в Китае и Америке, и лишь к началу 90-х годов достиг России.

В 2000 году в Москве состоялся первый семинар профессиональных аэродизайнеров, а в 2001 году — Второй Международный фестиваль воздушных шаров, во время которого специалисты показали не только свои навыки и мастерство, но и новые направления в данной области.

# **Приложение 2**

# **КЛАССИФИКАЦИЯ ШАРОВ**

#### **Как же они называются?**

Длинные шарики круглой формы, изготовленные из латекса - как их только не называют: "колбаски", "сосиски", "сардельки"...

Общепринятым российским названием для таких шаров является "шары для моделирования", или сокращенно: ШДМ.

Часто используется другое название: шары (шарики) для твистинга. Твистинг (от англ. twisting) - дословно: скручивание. Твистингом называется умение скручивать ШДМ в различные фигурки (модели). Такое название обусловлено тем, что скручивание ШДМ (или перекручивание ШДМ между собой) - является основной операцией при работе с ШДМ. Далее мы будем придерживаться более общего названия: "шары для моделирования" или ШДМ, а термин "твистинг" оставим на совести переводчиков книжек про ШДМ с английского.

# **Они что, разные бывают?**

Да, шары для моделирования бывают очень и очень разные. ШДМ различаются по размерам, по цвету (оттенку) цвета, и по качеству (по производителю). Соответственно, они различаются и по стоимости.

# **Размеры шаров.**

Размеры шаров указывают парой чисел: первое число - размер надутого шара в дюймах, второе - максимальная длина полностью надутого шара в дюймах. Например, ШДМ 260 обозначает шар для моделирования диаметром в 2" (два дюйма) и длиной в 60" (шестьдесят дюймов). Если учесть, что один дюйм составляет примерно 2,5 см, то ШДМ 260 обозначает "колбасу" диаметром в 5 см и длиной почти полтора метра.

Распространение получили ШДМ 160 и 260, часто можно встретить ШДМ 350 и даже ШДМ 646.

# **Размеры шаров для моделирования.**

Следует отметить, что размеры, указанные в обозначении шаров, носят условный характер: шары разных производителей, обозначенные одинаково, на самом деле, могут быть толще или тоньше друг друга и, зачастую, имеют разную длину. Даже шары, произведенные одним и тем же производителем, имеющие разный оттенок могут отличаться друг от друга: ШДМ типа "пастель" толще и короче шаров типа "металлик".

Более того, длина и диаметр ШДМ зависят от предварительной растяжки шара. Если перед надуванием шар сильно растянуть за его кончики, то при надувании мы получим более длинный и более тонкий ШДМ.

# **Пастель, металлик и прочие непонятные названия.**

Палитра цвета шаров зависит от конкретного производителя ШДМ. Однако все производители выделяют оттенки цвета шаров для моделирования:

тип "пастель": чистые и насыщенные цвета, матовый оттенок;

тип "металлик": чистые и очень насыщенные цвета, блестящий оттенок;

Дополнительно, производители выделяют другие типы оттенков: "декоратор" - полупрозрачная пастель, "перламутр", "кристалл" и "сатин" - металлик разной степени полупрозрачности.

Оттенок цвета шара чувствуется даже на ощупь: ШДМ типа "пастель" - мягкие и пластичные, а ШДМ типа "металлик" - жесткие и упругие. Если учесть разницу в размерах между пастелью и металликом, то можно уверенно считать ШДМ одного размера, но разного оттенка, совершенно разными шарами.

# **Производители ШДМ**

Итальянские ШДМ (производитель GEMAR): поставляются ШДМ типа "пастель" и "кристалл" с размером 260:

Недостатки: ограниченный ассортимент по размерам и палитре цветов;

Достоинства: среднее качество шаров, адекватное их цене.

Мексиканские ШДМ (производитель Latex Occidental Exportadora, торговая марка GLOBOS PAYASO): поставляются ШДМ типа "декоратор" и пастель" размеров 260 и 270, а так же пачки - ассорти по цветам.

Недостатки: ограниченный ассортимент по размерам и палитре цветов; все ШДМ слишком толстые и чересчур короткие (в отношении заявляемых размеров); латекс шаров тонкий и не прочный - мексиканские ШДМ не годятся для тонких элементов моделирования - из них можно делать лишь простейшие модели или использовать их как аксессуар для аэродизайна;

не рекомендуется использовать мексиканский шары для начинающих. Достоинства:

это первые из ШДМ, которые попали в Россию (еще в середине девяностых годов) и многие люди к ним просто привыкли;

самая низкая цена среди других предложений

Американские ШДМ (производитель PIONEER, торговая марка QUALATEX) - пожалуй, самые лучшие шары для моделирования и, как следствие, они являются самыми дорогими. ШДМ Куалатекс имеются самых разных размеров: 160, 260, 350, 646 и 321, а палитра этих шаров состоит из десятков цветов и оттенков.

Колумбийские ШДМ (производитель SEMPERTEX) - достойный конкурент QUALATEX качество шаров сопоставимо, а цена существенно ниже. Шары Семпертекс имеются самых разных размеров: 160, 260, 360, 630, 660, а палитра этих шаров во многом пересекается с палитрой шаров QUALATEX.

# **Какие ШДМ нужны для начинающих?**

В продаже имеются ШДМ как для профессионального, так и любительского назначения.

Профессиональные ШДМ фасуются в пачки по 100 шт. (иногда по 400 шт.). Эти пачки могут состоять из шаров одного цвета (ШДМ по цветам) или могут состоять из шаров разного цвета (ассорти ШДМ: 6 -7 цветов шаров в одной в пачке). На пачках ШДМ, предназначенных для профессионального использования, обязательно указан производитель шаров (см. список выше).

Любительские ШДМ - пачки с шарами разного цвета, в мелкой фасовке (по 10 или 20 шт. ШДМ в пачке). В эти пачки часто засовывают дополнительно: простейшие насосы и скупые инструкции по скручиванию шаров. Производитель шаров указывается как "Мексика" или "Китай", или вообще не указывается.

Профессиональные ШДМ - это шары известного качества, имеющие небольшую стоимость каждого ШДМ. Любительские ШДМ - это шары не известного качества, по высокой цене за каждый ШДМ, т.к. мелкая фасовка, а простейшие насосы и вкладываемые инструкции практически бесполезны.

Для начинающих я рекомендую спользовать профессиональные ШДМ в пачках по 100 шт., от известных производителей: ассорти по цветам, пастель, размером 260 и 160.

# **Как долго хранятся ШДМ?**

Не надутые шары, расфасованные по полиэтиленовым пакетам, расположенные в прохладном (но не холодном) месте, не освещаемые прямыми лучами Солнца, могут храниться не ограниченное время.

Факторы, которые увеличивают время жизни надутых ШДМ являются: высокая квалификация мастера, температура окружающего воздуха, отсутствие действия Солнца и осадков. Факторы, которые уменьшают время жизни надутых ШДМ: низкое качество изготовления, запыленность помещения в котором находятся ШДМ, а так же: жара, Солнце, дождь, ветер.

ШДМ в изделиях (надутые и скрученные в модели), которые изготовлены качественно, сохраняются от 3 до 5 дней, при условии отсутствия жары и прямых лучей Солнца. Модели из ШДМ, изготовленные начинающими, сохраняются всего несколько часов.

# **Что из них можно сделать? (или для чего нужны ШДМ)**

Из шаров для моделирования делают модели, т.е. моделируют. Правильный вопрос должен быть задан по другому: "Для чего пригодны (нужны) шары для моделирования? Отвечаю: у ШДМ имеется несколько очень нужных человеку областей применения:

• Занятия по моделированию из ШДМ совместно с детьми

Совместное надувание и скручивание ШДМ в различные фигурки - весьма полезно для отношений родителей и детей: прекрасный семейный досуг и развивающая игра для ребенка, приучающая его к созидательной деятельности. Использование ШДМ под руководством взрослых, развивает у детей пальчиковую активность - микромоторику, что благотворно влияет на развитие мозга и речи ребенка (и у взрослых - то же, развивает...).

• Самостоятельное моделирование из ШДМ

Моделирование из ШДМ как хобби - простая и видимая возможность выразить свое творческое начало для любого человека. Выдумывание или повторение моделей (фигурок) из ШДМ замечательный личный досуг для человека любого возраста.

• Анимация детских и взрослых праздников

Клоуны, ведущие праздников и другие профессиональные аниматоры часто используют ШДМ в своей работе. По сути, надутый ШДМ представляет собой заготовку игрушки, которая в умелых руках аниматора превращается в игрушку. Если скручивание надутого ШДМ сопровождается артистичным исполнением, то процесс моделирования превращается в элемент шоу.

Муниципальное бюджетное учреждение дополнительного образования Октябрьского района города Ростова-на-Дону «Центр дополнительного образования детей»

@@@@@@@@@@@@@@@@@@@@@@@@@@@@@@@@@@@@

««Принята» на заседании Методического совета ЦДОД Протокол № 11 от 16.06.2021 г.

aaaaaaaaaaaaaaaaaaaaaaaaaaa

«Утверждаю» Директор МБУ ДО ЦДОД ИИ М.Е. Щаднева Приказ № 116 от 17.06 2021 г.  $\overline{\mathcal{Y}}$ 

D)

Дополнительная общеобразовательная общеразвивающая программа технической направленности

# «ВИРТУАЛЬНЫЙ ДИЗАЙН»

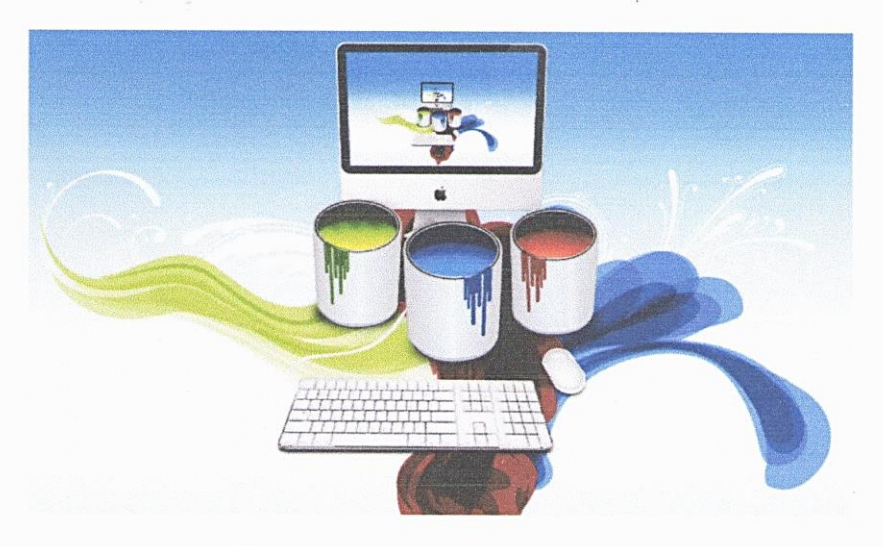

Срок реализации: 3 года Возраст обучающихся: 7-13 лет

Разработчик: педагог дополнительного образования ШЕВЦОВА ЕЛЕНА САВЕЛЬЕВНА

> Ростов-на-Дону 2021

, and the following the following the following the following for the following the following for the following

# **ПОЯСНИТЕЛЬНАЯ ЗАПИСКА**

Своеобразие дополнительного образования состоит в том, что оно создает органическое сочетание видов досуга (отдых, развлечение, праздник, творчество) с различными формами образовательной деятельности, решая проблему занятости детей, способствует процессу формирования гуманистических ценностных ориентаций. Отсутствие жестких образовательных стандартов в системе дополнительного образования детей позволяет педагогам сосредоточить усилия на создании условий для свободного выбора каждым ребенком образовательной области, профиля программы и времени на ее освоение; в совершенствовании личностно-деятельного характера образовательного процесса, способствующего развитию стремления личности к познанию и художественному творчеству, профессиональному, самоопределению и самоорганизации.

### **Направленность программы** – техническая.

**Целью** общеразвивающей программы «Виртуальный дизайн» является освоение наиболее популярных программ создания и дизайна электронных документов, практические приемы работы с цветом, композицией различного уровня сложности; изучение объектноориентированного программирования в игровой, увлекательной форме (используя среду программирования Scratch и игровой конструктор Game Maker). Кроме этого, основной упор делается на воспитание позитивной личности с активной жизненной позицией, проявляющей интерес и желание самовыражения в компьютерном творчестве.

Наиболее эффективными и реалистичными с точки зрения имеющихся условий и обстоятельств, являются следующие задачи:

#### **Воспитательные задачи**:

- Воспитание ответственного отношения к соблюдению этических и правовых норм информационной деятельности;
- Воспитание культуры поведения;
- Формирование чувства уважения к истории и традициям народа, Отечества;
- Формирование культуры здорового и безопасного образа жизни;
- Желания и умения работать в команде;
- Стремления к общественно полезным делам и поступкам;
- Создание оптимальных эмоционально-психологических, микросоциальных, коммуникативных условий освоения детьми культурных ценностей и перевода их в индивидуальную систему ценностных ориентаций и поведенческих установок.

#### **Обучающие задачи:**

- Предоставление возможности создания электронных текстовых, графических и мультимедийных работ при помощи прикладных программных средств компьютера и методики дизайн-проектирования для дальнейшего применения в web-дизайне и в компьютерном творчестве;
- Создать условия для формирования базовых представлений о программировании; навыков разработки, тестирования и отладки несложных программ;
- Познакомить с понятием проекта, его структуры, дизайна и этапами разработки;
- Предоставить возможность самовыражения в компьютерном творчестве.

#### **Развивающие задачи:**

- Способствовать духовно-нравственному и интеллектуальному развитию при помощи включения в разнообразную творческую деятельность;
- Совершенствование умения ребенка работать с информацией (искать, отбирать, систематизировать);
- Освоение навыков планирования проекта, умение работать в команде;

 Развитие и сохранение интеллектуального и творческого потенциала обучающихся и создание условий для проявления их способностей.

Основное внимание уделяется дизайнерской работе в графических редакторах по созданию художественных образов; качественной обработке цифровых изображений и видеоклипов, разработке и созданию сюжетных игр, что позволит детям в дальнейшем применять полученные знания и навыки в практической деятельности и в повседневной жизни.

Существуют четыре основных вредных фактора работы за компьютером: нагрузка на зрение, стесненная поза, нагрузка на психику, излучение. Однако, не компьютер является основной причиной развития близорукости у детей. Огромную роль в этом играют наследственность, телевизор, чтение в темноте. При грамотной постановке дела нагрузка на зрение от компьютера может быть значительно снижена. На занятиях кружка предусмотрено регулярное проведение небольшой «разминки» для глаз и для тела через каждые 15-20 минут работы за ПК.

#### **Актуальность программы:**

Сложные социально-экономические процессы, радикально изменившие российское общество, привели к тому, что образовательные учреждения все чаще рассматриваются как «экономические корпорации», а само образование – товар, удовлетворяющий запросы потребителей – родителей и самих учащихся. Поэтому дополнительное образование детей в связи с его экономической доступностью является в настоящее время одним из наиболее привлекательных направлений образовательной деятельности для широких слоев населения.

Кроме того, дополнительное образование с точки зрения развития личности создает ситуации успеха для каждого ребенка, что благотворно сказывается его самореализации, стимулирует детей к творчеству.

В связи с этим данная образовательная программа, разработанная с учетом современных требований, выстраивает свою образовательную деятельность с ориентацией на постоянный процесс развития посредством внедрения в образовательный процесс инновационных технологий (проектных, исследовательских, информационных, игровых, уровневой дифференциации, создания условий получения качественного образования в соответствии с возможностями и потребностями каждого ребёнка.

Педагогические принципы обучения

Основные идеи, следование которым помогает наилучшим образом достигать поставленных педагогических целей и задач, способствуют успешной реализации программы «Виртуальный дизайн» – это:

- Доступность и посильность труда;
- Системность и последовательность в обучении;
- Учёт возрастных, половых и психофизиологических особенностей;
- Целостности, преемственности.

Срок реализации и ступени обучения

Программа «Виртуальный дизайн» составлена для детей школьного возраста 7-13 лет, проявляющих интерес к компьютерному творчеству и рассчитана на три учебных года ( $\approx 610$ ) часов). При реализации учитываются психолого-возрастные особенности детей, что предполагает коррекцию времени и режима занятий.

Ступени обучения:

**1-й год** – 144 часа (по 4 часа в неделю). Занятия на этом этапе предполагают получение детьми первоначальных знаний и умений работы с прикладными программными средствами, включенными в учебный план курса. Состав обучающихся в группе – до 15 человек. Занятия проводятся два раза по 2 часа в неделю.

**2-3-й год** – по 216 часов в год (по 6 часов в неделю). На этом этапе ребята совершенствуют свои знания и умения в компьютерном творчестве, а также приобретают новые, согласно учебному планированию курса. Состав обучающихся в группе – 13-15 человек. Занятия проводятся два раза по 3 часа в неделю.

Для достижения поставленной цели и задач в программе реализуются следующие **методы обучения**:

- игровой;
- поисковый;
- проблемный;
- практический.

**Формы** проведения занятий разнообразные:

- занятие-игра;
- конкурс;
- выставка;
- экскурсии-фотосессии.

Планируемые результаты

При освоении данной программы учитывается целевые установки и возрастная специфика детей. В ходе учебно-воспитательного процесса овладения знаниями, умениями и навыками формируются предметные, коммуникативные и личностные компетенции. Реализация программы осуществляется на основе компетентного подхода, предусмотрено психологопедагогическое сопровождение и контроль за усвоением программы.

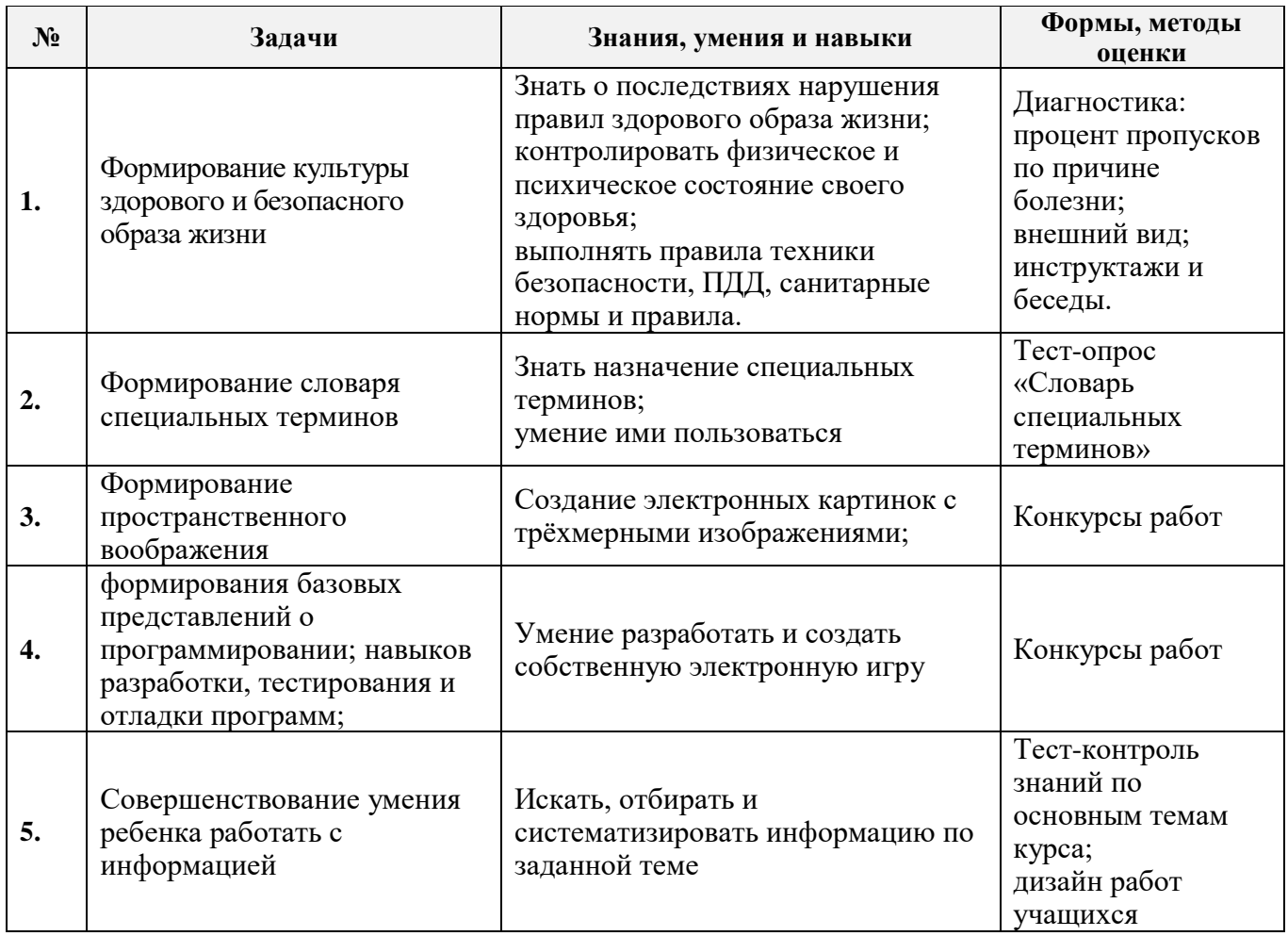

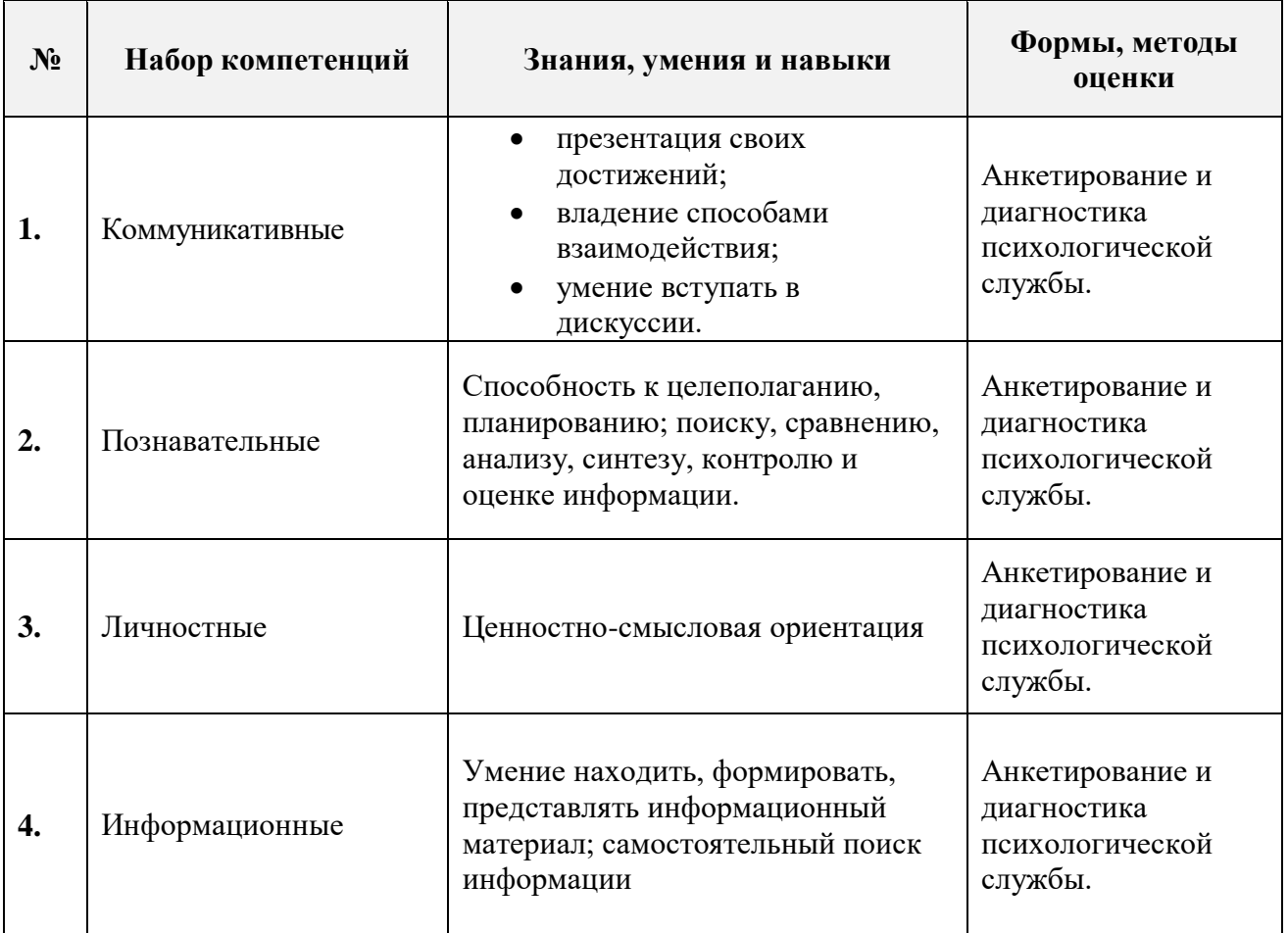

# **Формирование ключевых (метапредметных) компетенций**

#### **Ожидаемые результаты**

В результате освоения программы «Виртуальный дизайн» ожидается приобретение обучающимися навыков создания и дизайнерского оформления электронных документов; качественная обработка цифровых изображений, видеоинформации; создание художественных образов в компьютерной графике; самостоятельная разработка и реализация сюжетных игр, квестов, других видов мультимедийных работ при помощи соответствующего программного обеспечения.

# **Диагностируемые результаты**

Программой предусмотрен психолого-педагогический мониторинг, направленный на выявление результатов освоения программы:

- педагогическая диагностика (предметный образовательный результат);
- диагностика личностного роста (ключевые компетенции);
- диагностика социальной адаптации;
- диагностическое определение уровня удовлетворённости.

# **Диагностика развития базовых знаний, умений (предметных компетенций)**

Основное внимание уделяется дизайнерской работе по созданию художественных образов; качественной обработке цифровых изображений и видеоклипов, разработке и

созданию сюжетных игр, что позволит детям в дальнейшем применять полученные знания и навыки в практической деятельности и в повседневной жизни.

Формы контроля, предусмотренные по закреплению знаний и умений по данному курсу, предполагаются в виде тестирования по основным модулям; участия в выставках детских работ различного уровня (внутрикружковых, городских, региональных, общероссийских, международных).

#### **Критерии оценки знаний:**

- владение специальной терминологией;
- умение реализовать художественный замысел при помощи электронной графики;
- креативность при создании сюжетных игр
- художественная обработка цифровых изображений
- успешный поиск нужного электронного материала в ПК и сетях Интернета

#### **Тест-контроль знаний:**

- **1.** Вопросы к Paint;
- **2.** «Горячие» клавиши Word;
- **3.** Специальные термины Scratch;
- **4.** Специальные термины Game Maker;
- **5.** «Компьютерная графика».

Диагностика оценки уровня умственного развития детей относительно возрастных норм, установленных специальными исследованиями:

- комбинаторного мышления;
- зрительной памяти;
- владения общими понятиями;
- слуховой вербальной памяти.

# **Содержание программы 1-го года обучения**

# **I. Обеспечение безопасности жизнедеятельности ребёнка Теория: 2 час**

**Цель:** Ознакомление с правилами обучения и поведения на занятиях кружка «виртуальный дизайн»; санитарными нормами и правилами в учебных и рабочих помещениях; с правилами безопасной работы в компьютерном классе; повторение правил дорожного движения; разработка четких действий для каждого учащегося при возможном возникновении пожара в помещениях, при террористической угрозе. Моделирование опасных ситуаций на дорогах, во время массовых мероприятий.

#### **Инструкции и документы:**

- Инструкция по технике безопасности и правилам поведения в компьютерном классе для учащихся;
- Правила безопасности в городском общественном транспорте;
- Безопасность детей во время массовых мероприятий;
- Инструкция по пожарной безопасности в учреждении;
- Меры безопасности при проведении вечеров, утренников, спортивных соревнований, подвижных игр и других массовых мероприятий;
- О действиях в случае поступления звонка с угрозой взрыва образовательного учреждения
- Правила дорожного движения для школьников
- Правила электробезопасности детям

**Учащиеся должны знать (понимать):** правила безопасной работы в компьютерном классе, режимы работы за компьютером, правила поведения при посещении занятий кружка, расположение санузлов в помещении, план эвакуации из здания в случае непредвиденных чрезвычайных ситуаций; правила дорожного движения.

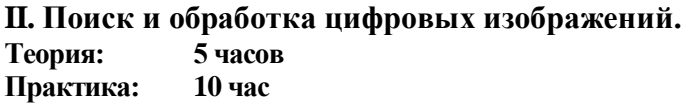

**Цель:** познакомить учащихся с основными принципами поиска информации в библиотеках ПК и сети Internet, правилами создания электронных папок и систематизация в них информации по типам; возможностями программы Picasa для редактирования цифровых изображений и созданию новых электронных документов.

**Учащиеся должны знать (понимать):** принципы поиска информации в библиотеках ПК и сети Internet, назначение и возможности программы Picasa.

**Учащиеся должны уметь:** создавать папки для хранения электронных документов, находить информацию в каталоге ПК по заданному пути, осуществлять операции поиска, перемещения, копирования и удаления файлов. Редактировать и сохранять цифровые изображения при помощи программы Picasa, создавать в ней коллажи и музыкальные презентации.

#### *Справочные и дидактические материалы*:

- «О программе Picasa»; Практические работы № 1-3
- Тематические подборки цифровых изображений

#### *Прикладные программные средства:*

- Picasa 3
- Клавиатурный тренажёр Stamina

#### **III. Компьютерная графика. Графические редакторы**

**Теория: 8 час**

**Практика: 58 час**

**Цель:** Дать представление о средах компьютерного дизайна, понятиях растровые и векторные изображения. Познакомить с приемами работы в среде графических редакторов Paint (18 час) и GIMP (48 час):

Предоставить возможности использования инструментов, цветовых палитр, приемы улучшения цифровых изображений и создание специальных эффектов, операции выделения, вставки графических объектов, ретуширование при монтаже (коллажи).

**Учащиеся должны знать (понимать):** назначение инструментов графических редакторов; основные приемы создания и обработки цифровых изображений: операции масштабирования, редактирования, сохранения графических изображений.

#### **Учащиеся должны уметь:**

Создавать, редактировать и сохранять изображения в графическом редакторе Paint и GIMP.

#### *Справочные материалы:*

- Компьютерная графика. Представление графических данных
- Графический редактор Paint; Практические работы № 1-7;
- Графический редактор Gimp; Практические работы № 1-12
- Файлы рисунков из библиотеки «Изображение»

#### *Прикладные программные средства:*

- Paint
- $\bullet$  GIMP2.8.6
- Детская раскраска

#### **IV. Объектно-ориентированное программирование в средах программирования Перволого и Scratch**

**Теория: 6 час Практика: 28 час**

**Цель:** Формирование у детей базовых представлений о языках программирования, алгоритме, исполнителе; предоставление возможности самовыражения в компьютерном творчестве.

**Учащиеся должны знать (понимать):** понятие: объекта, свойств объекта, переменной, операции обработки событий; возможности Перволого и Scratch для программирования действий объектов.

**Учащиеся должны уметь:** программировать по электронным инструкциям (практическим работам) в средах Перволого и Scratch, создавать собственные квесты и сценарии игровых ситуаций; осуществлять тестирование, отладку и сохранение своих программ.

#### *Справочные материалы:*

- «О Перволого»; Практические работы Перволого № 1-8;
- «О Скретч»; Практические работы Скретч №1-10;
- Тест-контроль знаний.

#### *Прикладные программы***:**

- Скретч.
- ChirpCompiler

# **Электронные презентации**

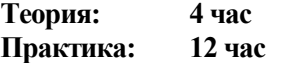

**Цель:** познакомить учащихся с назначением и возможностями редактора презентаций Power Point, принципами создания электронных презентаций для рекламы и иллюстрации представляемой информации или изделий.

**Учащиеся должны знать (понимать):** назначение электронных презентаций, приёмы работы в редакторе презентаций Power Point, как настроить показ презентации.

**Учащиеся должны уметь:** использовать имеющиеся шаблоны оформления презентаций, создавать электронные презентации в редакторе Power Point, добавлять различные объекты: текст, звук, графика, корректно размещать их на слайдах презентации, настраивать электронную презентацию.

#### *Справочные и дидактические материалы:*

- «Редактор презентаций Power Point»
- Практические работы № 1-7
- Подборки тематических цифровых изображений

#### *Прикладные программы***:**

Power Point

**V. Текстовые редакторы. Текстовый процессор Word. Теория: 2 час Практика: 12 час**

**Цель:** Познакомить учащихся с возможностями создания текстовых документов и графики в текстовых редакторах на примере текстового процессора Microsoft Word. Научить создавать и редактировать в текстовых документах тексты, рисунки.

**Учащиеся должны знать (понимать):** понятие шаблона документа**,** назначение операций редактирования и форматирования документа; как применять проверку правописания. Возможностями оформления документа

**Учащиеся должны уметь:** Создавать текстовые документы в среде Microsoft Word; осуществлять операции форматирования и редактирования текста; оформлять страницы текстовых документов, вставлять, редактировать и размещать картинки, сохранять текстовые файлы в своих папках.

#### *Справочные и дидактические материалы:*

- «Текстовые редакторы. Текстовый редактор Microsoft Word»
- Практические работа № 1-4
- «Горячие клавиши»

#### *Прикладные программы***:**

- Microsoft Word
- Тест-контроль знаний

# **Содержание программы 2-го года обучения**

### **I. Обеспечение безопасности жизнедеятельности ребёнка**

#### **Теория: 2 часа**

**Цель:** Повторение правил обучения и поведения на занятиях кружка «Виртуальный дизайн»; санитарных норм и правил в учебных и рабочих помещениях; с правилами безопасной работы в компьютерном классе; повторение правил дорожного движения; разработка четких действий для каждого учащегося при возможном возникновении пожара в помещениях, при террористической угрозе. Моделирование опасных ситуаций на дорогах, во время массовых мероприятий. Беседы о вреде курения, алкогольной и наркотической зависимости; о привлекательности здорового образа жизни. Для воспитания чувства национальной терпимости включена также беседа о традиционных вероисповеданиях и исторической веротерпимости в России.

### **Инструкции и документы:**

- Инструкция по технике безопасности и правилам поведения в компьютерном классе для учащихся;
- Правила безопасности в городском общественном транспорте;
- Инструкция по пожарной безопасности в учреждении;
- Меры безопасности при проведении массовых мероприятий;
- О действиях в случае поступления звонка с угрозой взрыва образовательного учреждения;
- Вред от курения, алкогольной и наркотической зависимости;
- Правила электробезопасности;
- Профилактика заболеваний и соблюдение санитарно-гигиенических норм в образовательных учреждениях.

**Учащиеся должны знать (понимать):** правила безопасной работы в компьютерном классе, режимы работы за компьютером, правила поведения при посещении занятий кружка, расположение санузлов в помещении, план эвакуации из здания в случае непредвиденных чрезвычайных ситуаций; правила дорожного движения. Знать о пагубных последствиях от табакокурения, наркотической и алкогольной зависимости.

# **II. Обработка цифровых изображений.**

#### **Теория: 5 часа Практика: 22 часа**

**Цель:** повторить основные принципы поиска информации в библиотеках ПК и сети Internet, правилами создания электронных папок и систематизация в них информации по типам; возможностями программы Picasa для редактирования цифровых изображений и созданию новых электронных документов. Пояснить значимость первичной обработки фотоматериалов, прививать навыки художественного оформления электронных изображений: создание красочных заголовков, фонов, рамок и т.п.

**Учащиеся должны знать (понимать):** принципы поиска информации в библиотеках ПК и сети Internet, назначение и возможности программы Picasa.

**Учащиеся должны уметь:** создавать папки для хранения электронных документов, находить информацию в каталоге ПК по заданному пути, осуществлять операции перемещения, копирования и удаления файлов. Редактировать и сохранять цифровые изображения при помощи программы Picasa, самостоятельно создавать в ней коллажи и музыкальные презентации.

#### *Справочные и дидактические материалы***:**

- Программный интерфейс ПК. Пакеты прикладных программ
- Справочные материалы: «О программе Picasa»

#### *Прикладные программные средства:*

- Picasa 3
- Клавиатурный тренажёр Stamina

#### **III. Компьютерная графика. Графические редакторы. Теория: 13 час Практика: 92 час**

**Цель**: Познакомить ребят с понятиями векторная и растровая графика, их отличие; по расширениям графических файлов научить их определять принадлежность файлов к растровой или векторной графике. Повторение и наработка навыков создания и художественной обработки цифровых изображений при помощи графического редактора **GIMP.**

**Учащиеся должны знать (понимать):** назначение универсальных инструментов графических редакторов; основные приемы обработки цифровых изображений: изменение размеров изображения, резкости, яркости-контрастности, насыщенности цвета, изменение, стилизация изображений; возможности изменения изображения при помощи эффектов редакторов.

#### **Учащиеся должны уметь:**

Осуществлять свой художественный замысел в рисунках, созданных в среде графического редактора GIMP. Осуществлять операции фотомонтажа и ретуши изображений. Выполнять анимацию в среде графического редактора.

#### **Поддержка темы:**

#### *Справочные материалы:*

• Графический редактор Gimp; практические работы для электронных проектов: «Новый год в лесу», «Масленица», «Солнечная система», «Светлое воскресенье», «День Победы»

• Тематические подборки электронных рисунков.

#### *Прикладные программные средства:*

GIMP2.8.6

**IV. Текстовые редакторы. Текстовый процессор Word. Теория: 5 час Практика: 16 час**

**Цель**: повторение правил оформления и редактирования при создании электронных документов в текстовых редакторах. Знакомство с правилами оформления документации к проектам, рефератам; возможностями создания таблиц и диаграмм в редакторе, конструирование графических объектов при помощи автофигур в Microsoft Word.

**Учащиеся должны знать (понимать):** правила оформления документации к проектам и рефератам. Использование проверки орфографии и правописания в Microsoft Word. Назначение координатной сетки, Microsoft Word. Назначение табличного представления данных и представления данных в виде диаграмм и графиков.

**Учащиеся должны уметь:** форматировать и редактировать текст; включать в текст такие объекты, как рисунки, таблицы, диаграммы, структурные схемы, нумерацию страниц. Конструировать и редактировать графические объекты при помощи автофигур.

#### *Справочные и дидактические материалы:*

- «Текстовые редакторы. Текстовый редактор Microsoft Word»
- Практические работа № 5-10
- «Горячие клавиши»

#### *Прикладные программы***:**

- Microsoft Word
- Тест-контроль знаний

# **V. Конструктор игр Game Maker. Разработка компьютерных игр.**

**Теория: 4 час**

### **Практика: 20 час**

**Цель:** знакомство с возможностями конструктора игр Game Maker, понятиями: спрайт, объект, события, свойства объектов, игровые комнаты, скрипты. Реализация примеров различных видов игр по разработанному алгоритму практических работ.

**Учащиеся должны знать (понимать):** виды игр, основные элементы игровых ситуаций, формы вывода результатов игры.

#### **Учащиеся должны уметь:**

Создавать игры по алгоритмам практических работ; разрабатывать свои варианты игры на основе полученного практического опыта в среде Game Maker. Владеть операцией отладки и редактирования игр.

#### *Справочные материалы:*

- Конструктор игр Game Maker; Практические работы № 1-6
- Тест-контроль знаний

#### *Прикладные программные средства:*

- Game Maker
- Примеры электронных игр, созданных в Game Maker

# **VI. Объектно-ориентированное программирование в средах Перволого и Scratch**

**Теория: 6 час Практика: 39 час**

**Цель:** повторение приёмов программирования в среде Перволого и Scratch, знакомство с основными программными структурами, предоставление возможности самовыражения в компьютерном творчестве.

**Учащиеся должны знать (понимать):** понятия цикла, условного и безусловного перехода, подпрограммы.

**Учащиеся должны уметь:** программировать по электронным инструкциям в средах Перволого и Scratch, создавать собственные квесты и сценарии игровых ситуаций; осуществлять тестирование, отладку и сохранение своих программ.

#### *Справочные материалы:*

- «О Перволого»; Практические работы Перволого № 9-12;
- «О Скретч»; Практические работы Скретч №11-14;
- Тест-контроль знаний.

*Прикладные программы***:** Скретч, ChirpCompiler, Перволого 3

# **Содержание программы 3-го года обучения**

#### **I. Обеспечение безопасности жизнедеятельности ребёнка**

#### **Теория: 2 часа**

**Цель:** Повторение правил обучения и поведения на занятиях кружка «Виртуальный дизайн»; санитарных норм и правил в учебных и рабочих помещениях; с правилами безопасной работы в компьютерном классе; повторение правил дорожного движения; пожаробезопасности, действий при террористической угрозе. Беседы о вреде курения, алкогольной и наркотической зависимости; о привлекательности здорового образа жизни. Для воспитания чувства национальной терпимости включена также беседа о традиционных вероисповеданиях и исторической веротерпимости в России.

#### **Инструкции и документы:**

- Инструкция по технике безопасности и правилам поведения в компьютерном классе для учащихся;
- Правила безопасности в городском общественном транспорте;
- Инструкция по пожарной безопасности в учреждении;
- Меры безопасности при проведении массовых мероприятий;
- О действиях в случае поступления звонка с угрозой взрыва образовательного учреждения;
- Вред от курения, алкогольной и наркотической зависимости;
- Правила электробезопасности;
- Профилактика заболеваний и соблюдение санитарно-гигиенических норм в образовательных учреждениях.

**Учащиеся должны знать (понимать):** правила безопасной работы в компьютерном классе, режимы работы за компьютером, правила поведения при посещении занятий кружка, план эвакуации из здания в случае непредвиденных чрезвычайных ситуаций; правила дорожного движения. Знать о пагубных последствиях табакокурения, наркотической и алкогольной зависимости. Иметь представление о различных религиозных верованиях в России и значении веротерпимости для стабилизации и предотвращения национальной конфронтации.

### **II. Создание и монтаж видеороликов.**

**Теория: 5 часа Практика: 22 часа**

**Цель:** познакомить с принципами работы в современных видеоредакторах, с форматами видеофайлов. Предоставить возможность получение опыта создания видеороликов в видеоредакторах Movie Maker и VSDC Free Video Editor.

**Учащиеся должны знать (понимать):** основные типы видеофайлов, операции нарезки и склейки видео, преобразование форматов.

**Учащиеся должны уметь:** создавать, редактировать и сохранять собственные видеоролики по заданным темам; осуществлять преобразование форматов видеофайлов при помощи прикладной программы Format Factory.

#### *Справочные материалы:*

- «Видеоредакторы»; Практические работы Movie Maker № 1-2;
- Практические работы VSDC Free Video Editor №1-2;
- Тест-контроль знаний.

#### *Прикладные программы***:**

- Movie Maker
- VSDC Free Video Editor
- **Format Factory**

# **III. Анимация изображений. Морфинг.**

**Теория: 5 часа Практика: 22 часа**

**Цель:** назначение и применение анимации графических объектов. Знакомство с работой по созданию анимации в прикладных программах Jasc Animation Shop, микширование и манипуляции с фото в FotoMix и FotoMorph. Создание спецэффектов при помощи мультимедийных программ ArtWaver и ArtStudio.

**Учащиеся должны знать (понимать):** форматы анимированных файлов, понятия операций микширования и морфинга.

**Учащиеся должны уметь:** создавать, редактировать и сохранять анимированные файлы. Применять спецэффекты для «оживления» цифровых изображений в мультимедийных программах ArtWaver и ArtStudio.

#### *Справочные материалы:*

- «Анимация в Jasc Animation Shop»; Практические работы  $N_2$  1-2;
- «О FotoMix»; Практические работы №1-2;
- «О FotoMorph»; Практические работы №1-2;
- «Создание спецэффектов в ArtWaver»; Практические работы №1;
- «Создание спецэффектов в ArtStudio»; Практическая работы №1.

#### *Прикладные программы***:**

- Jasc Animation Shop 3;
- FotoMix:
- FotoMorph;
- ArtWaver:
- Corner-A ArtStudio.

**IV. Компьютерная графика. Adobe Photoshop Теория: 10 часа Практика: 65 часа**

**Цель:** познакомить учащихся с интерфейсом программы Adobe Photoshop; научить обрабатывать, редактировать и сохранять цифровые изображения, использовать фильтры редактора.

**Учащиеся должны знать (понимать):** назначение инструментария редактора, возможности применения фильтров и основные операции редактирования графических файлов. Принципы создания анимации в Adobe Photoshop.

**Учащиеся должны уметь:** создавать, редактировать и сохранять графические файлы в Adobe Photoshop. Анимировать изображения в цвете и в движении.

#### *Справочные материалы:*

- «О Photoshop»; Практические работы № 1-15;
- «Сочетания клавиш»;
- Тематические подборки электронных рисунков.

#### *Прикладные программы***:**

- Adobe Photoshop;
- Тест-контроль знаний.

# **Программирование на ЯВУ Паскаль**

**Теория: 5 час Практика: 16 час**

**Цель:** введение в программирование ЯВУ Паскаль; практические навыки программирования.

**Учащиеся должны знать (понимать):** понятие основных типов данных: констант, переменных, массивов; структуру программы на ЯВУ Паскаль, основные команды – операторы; организацию диалога при помощи операторов ввода-вывода.

**Учащиеся должны уметь:** создавать и отлаживать программы на языке Паскаль, различать линейные, разветвляющиеся и циклические структуры программ. Использовать в программах процедуры и функции.

#### *Справочные материалы:*

- Электронный справочник ABC Паскаль;
- Практические работы № 1-7.

#### *Прикладные программы***:**

- Pascal ABC:
- Тест-контроль знаний.

#### **V. Объектно-ориентированное программирование в среде Scratch Теория: 4 час**

#### **Практика: 20 час**

**Цель:** создание электронных тренажёров в среде объектно-ориентированного программирования Scratch.

**Учащиеся должны знать (понимать):** назначение и виды компьютерных тренажёров, понятия «случайные числа», организацию работы с подпрограммами.

**Учащиеся должны уметь:** создавать и отлаживать электронные проекты Scratch по представленным алгоритмам тренажёров по иностранным словам и арифметике, самостоятельно оформлять и озвучивать свои программы.

#### *Справочные материалы:*

• Практические работы «Создание презентации в Scratch», электронный проект тренажёра «весёлый счёт»; электронный проект тренажёра «Сорбонки».

#### *Прикладные программы***:**

- Скретч.
- ChirpCompiler

#### **VI. Компьютерная 3D графика – моделирование объектов.**

**Теория: 2 час Практика: 22 час**

**Цель:** познакомить с возможностью создания 3D-объектов в графическом редакторе Blender 3D.

**Учащиеся должны знать (понимать):** как настроить меню редактора, клавиши управления, приёмы освещения объектов, режимы просмотра.

**Учащиеся должны уметь:** создавать 3D-объектов в среде Blender 3D. Осуществлять рендеринг объектов, применять операции масштабирования, копирования, перемещения.

#### *Справочные материалы:*

- Возможности программы Blender 3D. Настройка меню;
- Практические работы № 1-7

#### *Прикладные программы***:**

• Blender 3D.

#### **VII. Конструктор игр Game Maker.**

**Теория: 4 час Практика: 20 час**

**Цель:** повторение приёмов создания игр на платформе Game Maker. Реализация электронных проектов «Моя игра».

**Учащиеся должны знать (понимать):** виды игр, основные элементы игровых ситуаций, формы вывода результатов игры.

#### **Учащиеся должны уметь:**

Разрабатывать сюжеты игр и реализовывать замысел средствами игровой платформы Game Maker. Владеть операцией отладки и редактирования игр.

#### *Справочные материалы:*

• Конструктор игр Game Maker; Практические работы № 7-9

#### *Прикладные программные средства:*

- Game Maker
- Примеры электронных игр, созданных в Game Maker

# **ПЕРЕЧЕНЬ ПРАКТИЧЕСКИХ РАБОТ**

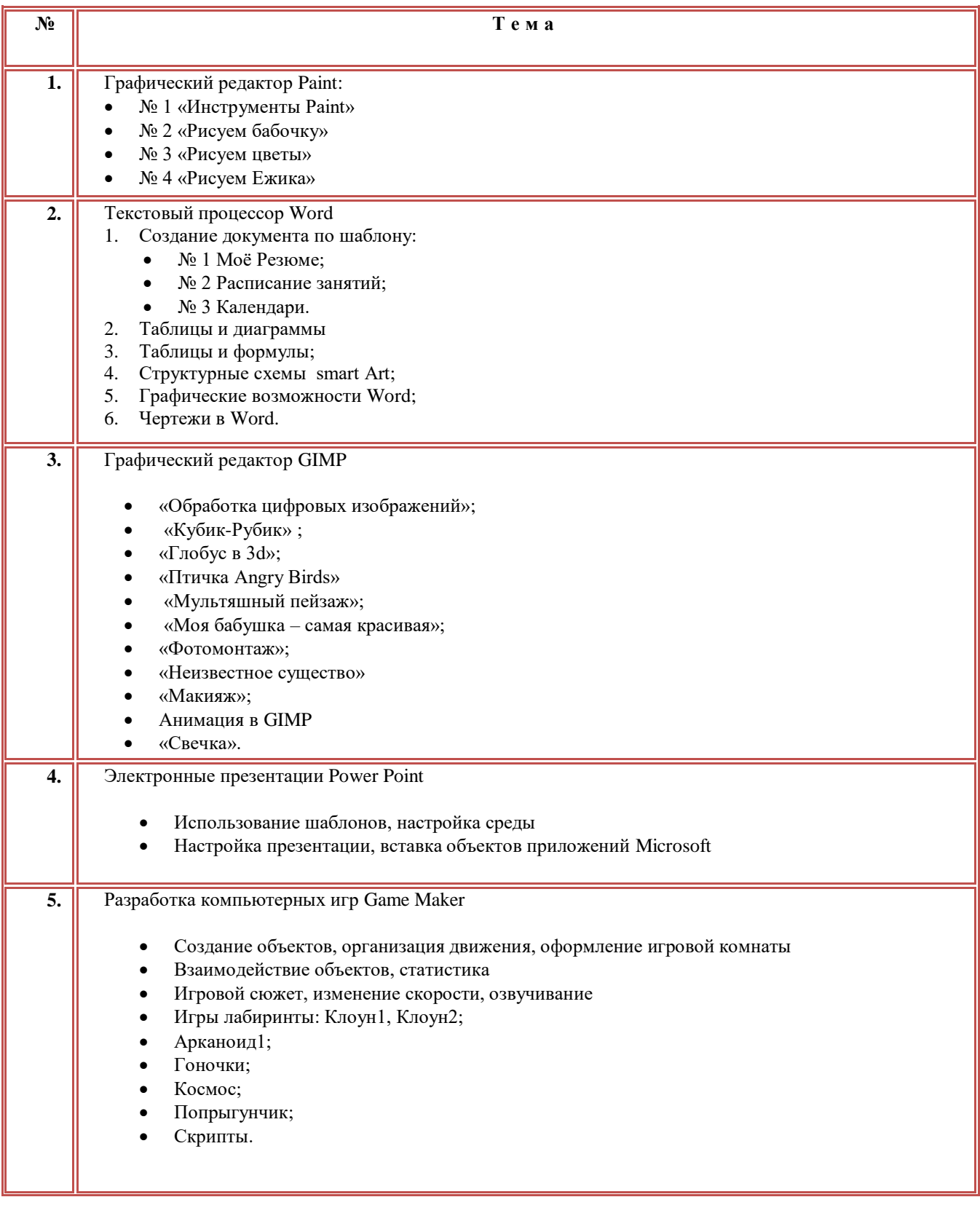
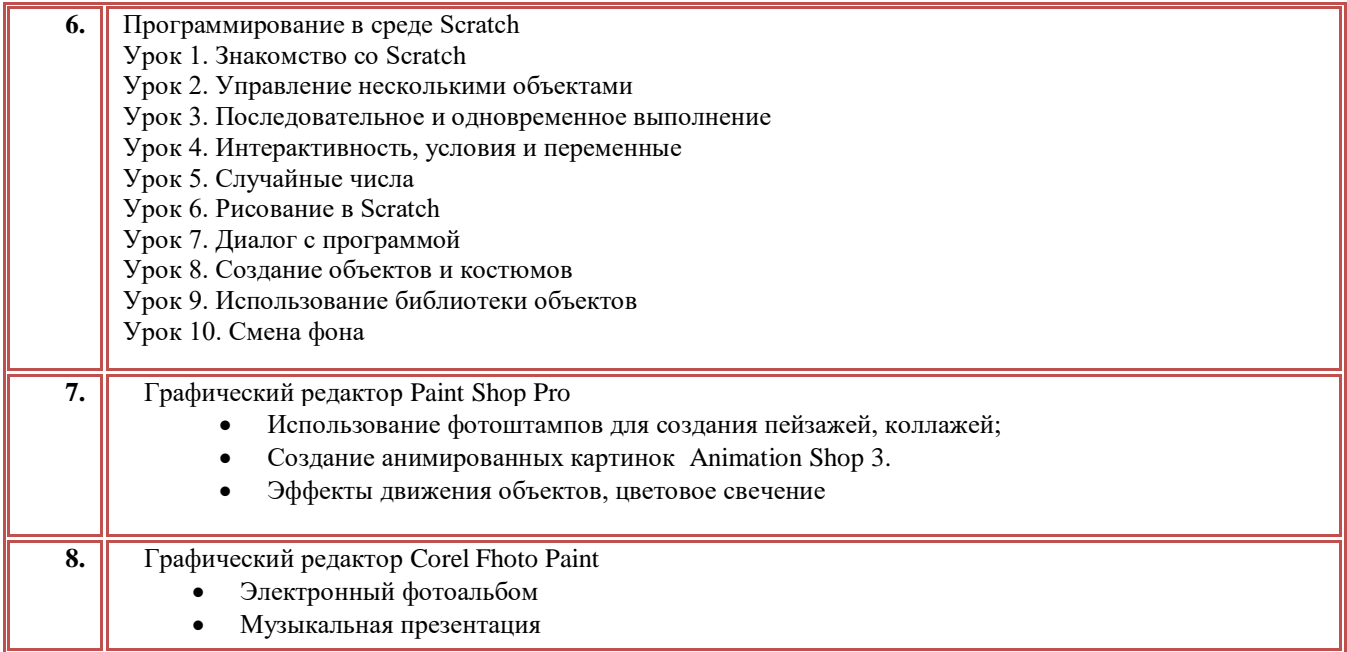

# **ИНТЕРНЕТ-РЕСУРСЫ:**

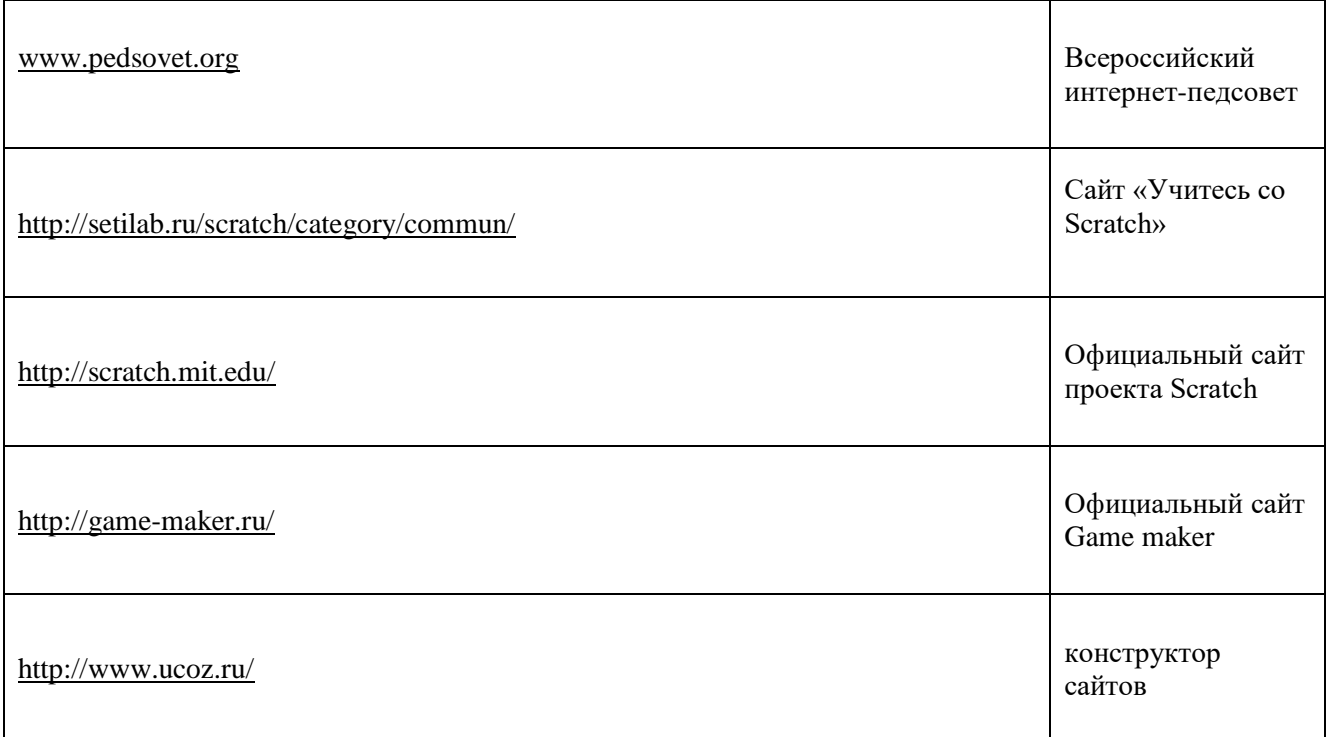

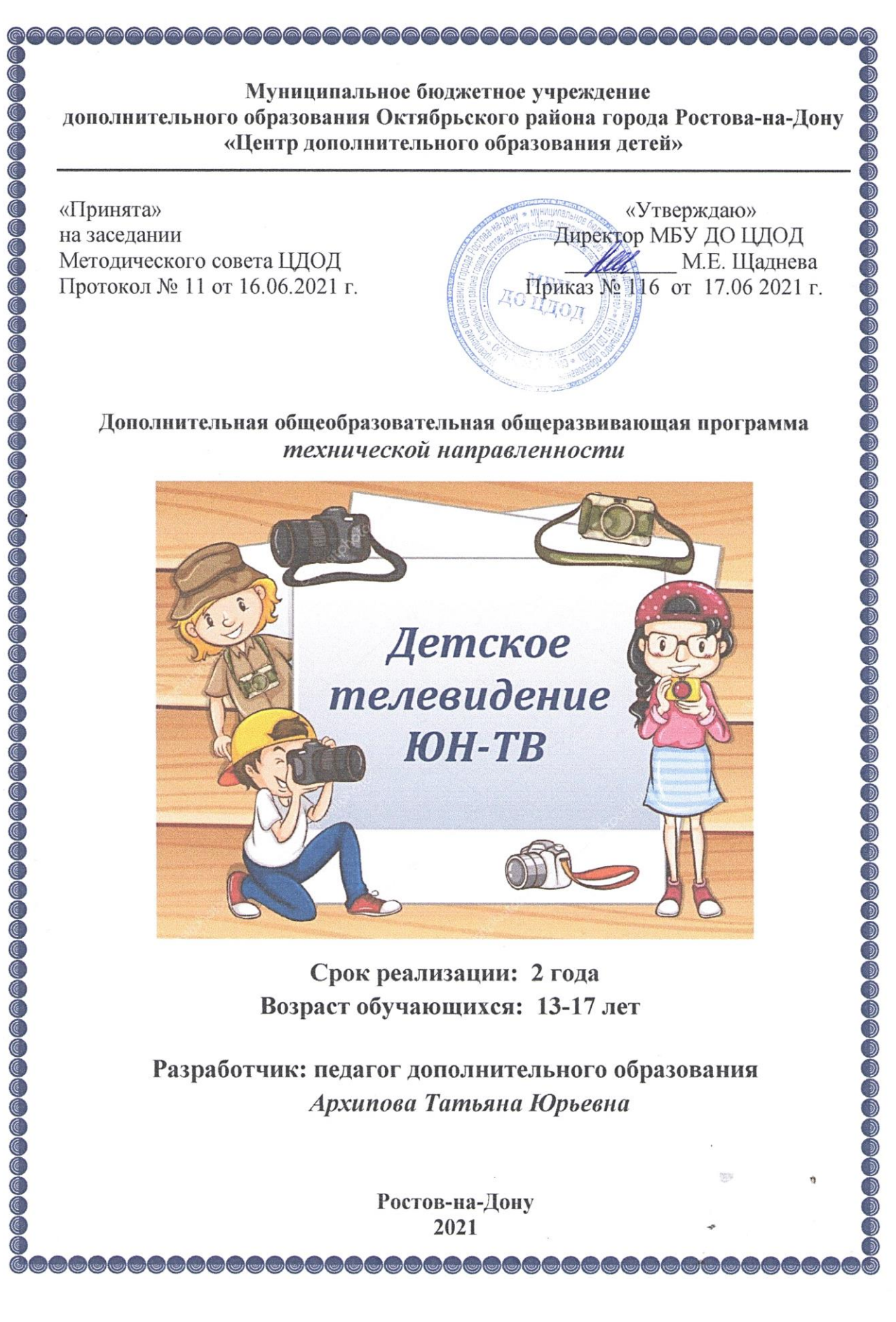

#### **ПОЯСНИТЕЛЬНАЯ ЗАПИСКА**

Характерной чертой нашего времени становится ориентация на развитие креативности подрастающего поколения. Занятия видеотворчеством эффективно способствуют техническому и художественно-творческому развитию учащихся на разных этапах их развития, в том числе, и в сложный период взросления, когда фактически прекращается преподавание предметов искусства (музыка, изобразительное искусство). Подготовка, съемка и монтирование различных сюжетов, в том числе патриотической направленности, содействуют утверждению в сознании и чувствах, обучающихся базовых национальных ценностей, взглядов и убеждений; воспитанию уважения к культурному и историческому наследию Отечества, его традициям, защитникам. Кроме того, занятия видеотворчеством позволяют отвлечь детей от дурного влияния улицы и помогают профессионально определиться в будущем.

**Актуальность программы** обусловлена общественной потребностью в творчески активных и технически грамотных молодых людях, в возрождении интереса молодежи к современному кинематографу, в воспитании культуры жизненного и профессионального самоопределения.

**Практическая значимость** программы «Детское телевидение Юн-ТВ» обусловлена требованиями современного общества, его культуры, которая становится все более зрелищной, и где навыки создания фотографии, компьютерной презентации, видеофильма для людей любой специальности становятся неотъемлемыми качествами и частью профессиональных требований в любой сфере деятельности.

*Вид программы –* комплексная интегрированная*.*

*Направленность программы -* техническая.

*Уровень освоения* - ознакомительный.

**Новизна** программы состоит в комплексном методе обучения принципиально разным видам деятельности в рамках одного направления. Постижение основ видеосъемки, видеомонтажа и тележурналистики расширяет для ребенка возможности самореализации и, в дальнейшем, профориентации. Занятия в объединении позволяют сформировать как технические навыки работы с фотокамерой, видеокамерой и программами видеомонтажа, так и развить интеллектуально-творческие способности воспитанников в процессе работы над созданием видеофильма и овладением основами тележурналистики. Кроме того, использование «кино-технологий» является эффективным средством воспитания нравственных ориентиров детей.

Запись в объединение не предусматривает конкурсного отбора и не требует базовых знаний по видеосъемке.

Во время обучения обучающийся постигает азы видеоискусства: историю создания и развития кинематографа и телевидения, драматургию фильма, основы тележурналистики, затем на практике проходит подготовительный период создания видеофильма, (задумка, сценарий, план съемки), основы операторской работы, осуществляет на практике съемку видеоматериала. Далее - обучение основам видеомонтажа, музыкального сопровождения и озвучивания.

В результате обучения, учащийся имеет элементарные познания о жанрах кино и телевидения, технологии создания видеофильма, видеоролика, телесюжета, тележурналистике, владеет основами видеомонтажа в программах Pinacle Studio и Adobe Premiere, а также знаком в общем с программами Adobe After Effects, Adobe Photoshop.

#### **Педагогическая целесообразность:**

Обучение основывается на *педагогических принципах:*

- личностно ориентированного подхода;
- природосообразности (учитывается возраст и уровень развития детей);
- культуросообразности (ориентация на общечеловеческие культурные ценности);
- систематичности, наглядности и последовательности обучения;
- сотрудничества и ответственности.

**Цель программы:** создать условия для развития творческого мышления, коммуникативных качеств, интеллектуальных способностей и нравственных ориентиров личности в процессе создания видеофильмов и телерепортажей, изучения лучших образцов экранной культуры.

#### **Задачи:**

#### *Развивающие:*

- Развитие способности к самовыражению и образному восприятию окружающего мира.
- Развитие познавательных способностей учащихся.
- Стимулирование устойчивого интереса к киноискусству.
- Развитие творческих способностей и художественного вкуса.

*Учебные:*

Ознакомление с основами видеотворчества, жанрами и направлениями развития мирового кино телевидения.

- Обучение основам сценарного мастерства.
- Обучение основам видеосъёмки, видеомонтажа, музыкального сопровождения и озвучивания видеофильма.
- Овладение основами тележурналистики.

#### *Воспитательные:*

- Развитие общей культуры и поведенческой этики.
- Создание психо-эмоционального комфорта общения в группе.
- Развитие умения оценивать собственные возможности и работать в творческой группе.
- Воспитание личностных качеств: трудолюбия, порядочности, ответственности, аккуратности.
- Воспитание нравственных ориентиров.

#### **Формы организации деятельности:**

Основная форма работы – групповая, но, в связи с различным уровнем развития и личностными качествами детей занятия строятся на индивидуальном общении или в составе небольшой группы (2-4 человека), которая работает над собственным проектом (фильмом).

Как правило, занятия комбинированные, т.е. включают в себя теоретическую часть (беседы, лекции) и практическую часть (под руководством педагога, самостоятельная работа, игра, творческие практикумы).

Чтобы сделать занятие разнообразнее и интереснее, активно используются такие формы, как просмотр фильма и обсуждение (кино-технологии), экскурсия, поход, съемка на природе, викторина, мастер-класс, конкурс, съемка на мероприятиях и т.д.

#### **Режим занятий**: Программа рассчитана на 1 год обучения.

Первый год обучения – 144 часа (4 часа в неделю).

#### **Ожидаемые результаты**:

- Знание основных вех истории кинематографа и телевидения;
- Умение разбираться в жанрах и направлениях кинематографа и ТВ;
- Умение творчески осмысливать действительность;
- Развитие навыков зрительной (визуальной) культуры восприятия экранных произведений;
- Формирование базовых навыков видеотворчества, необходимых для самостоятельного создания фильмов (сценарное, операторское, режиссерское, журналистское);
- Использование художественных и монтажных выразительных средств при создании видеофильма или видеосюжета;
- Повышение уровня развития общей культуры и поведенческой этики;

Формирование и укрепление нравственных ориентиров.

**Формы подведения итогов реализации программы** – презентация своих работ (видеофильмов, сюжетов, роликов, интервью) для родителей и сверстников, участие в конкурсах и фестивалях любительских фильмов, размещение видеороликов на хостинге «YouTube».

Процесс обучения предусматривает следующие **формы контроля**:

'n

- Вводный (проводится в начале работы, для выявления имеющихся знаний, умений и навыков) тесты, анкеты, викторины.
- Текущий (в ходе учебного занятия для закрепления знаний по данной теме) тесты, кроссворды, викторины, опрос, наблюдение.
- Итоговый (проводимый после прохождения программы) тестирование (на выбор, на дополнение), выполнение практической работы, самостоятельное или в группе создание видеофильма или сюжета.

 $\overline{\phantom{a}}$ 

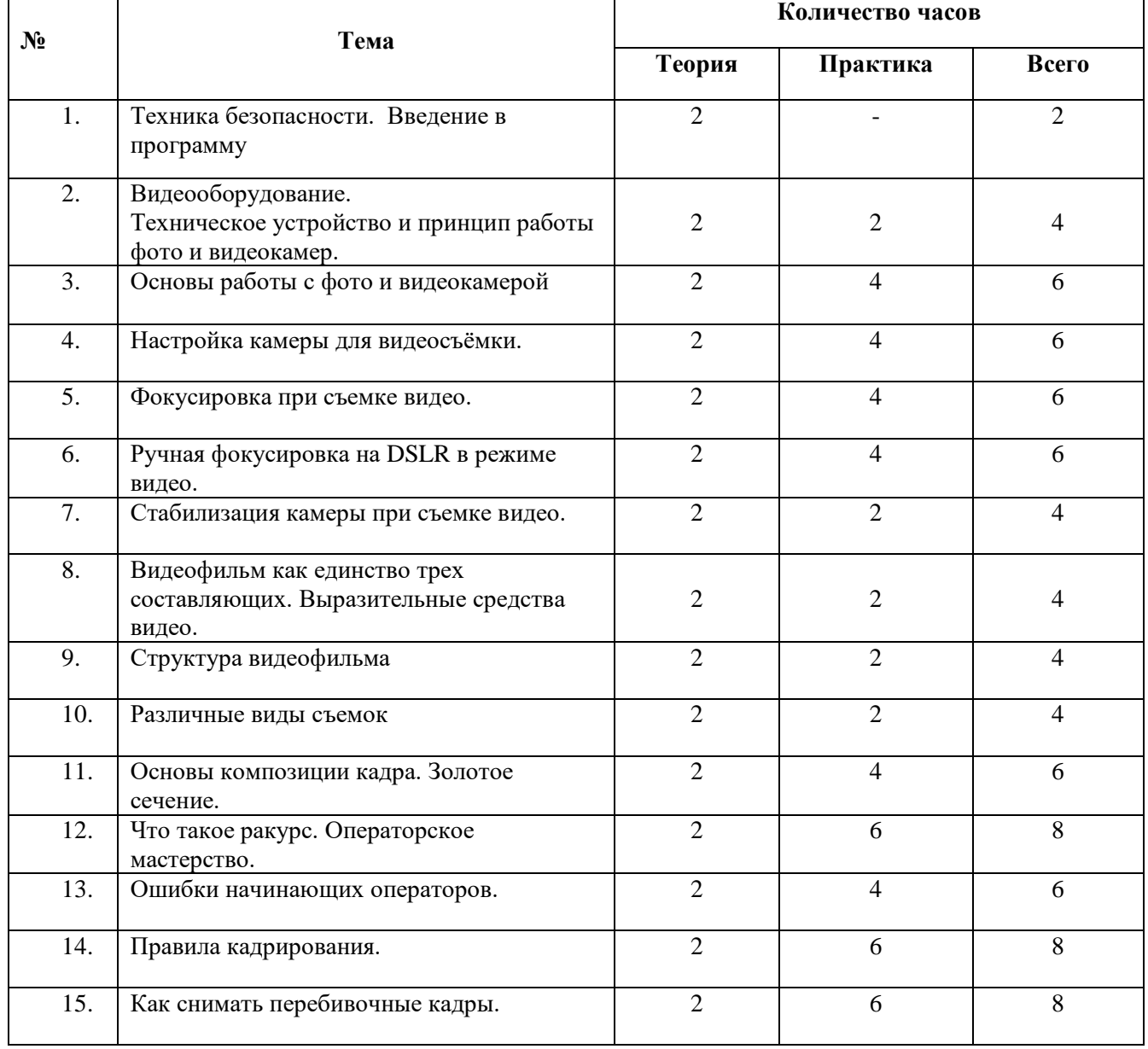

## **Учебно-тематический план**

۳

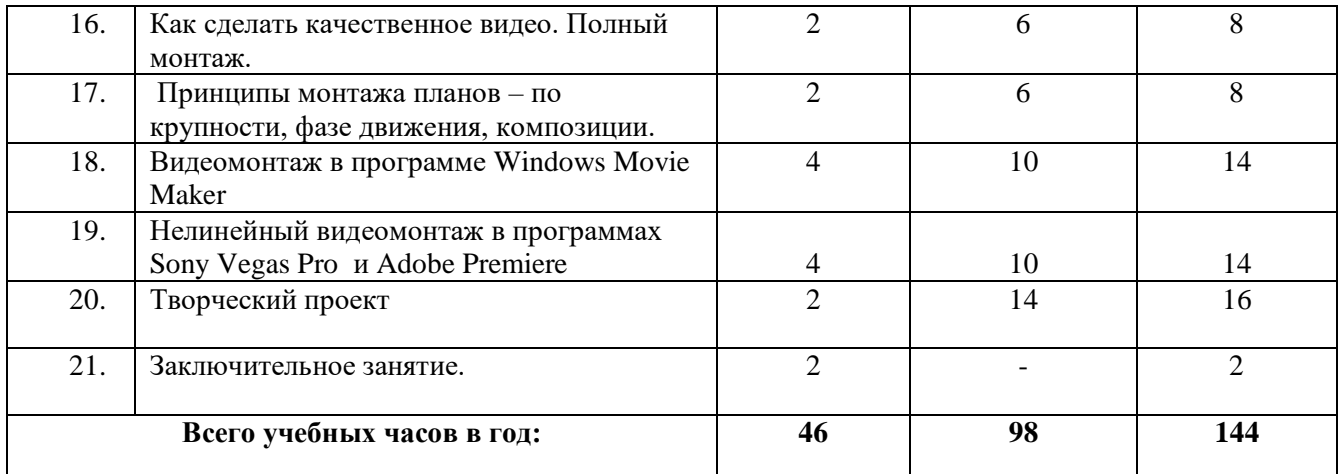

#### **СОДЕРЖАНИЕ ПРОГРАММЫ**

1. Техника безопасности. Введение в программу.

Основные темы изучения: история развития кинематографа, драматургия фильма, основные этапы создания видеофильма (задумка, сценарий, план съемки), основы операторского мастерства, видеосъемки, монтажа, озвучивания.

2. Видеооборудование. Техническое устройство и принцип работы видеокамеры. Теория. Техника безопасности при работе с компьютером, техника противопожарной безопасности, правила поведения на занятии, правила поведения на дороге.

3. Основы работы с фото и видеокамерой. Теория. Правильный ручной захват видеокамеры. Начало работы с видеокамерой. Знакомство с инструкцией. Включение и настройка «баланса белого». Настройка режима съемки (автомат, ручная съемка). Практика. Отработка правильного ручного захвата камеры и порядка действий при включении камеры.

4. Настройка камеры для видеосъёмки. Определение правильной экспозиции при ручном режиме съемки. Теория. Сведения общего характера об оборудовании, используемом для производства фильмов в домашних условиях (видеокамера, компьютер). Системы цветного телевидения. Устройство и принцип работы видеокамеры. Советы по выбору видеокамеры. Практика. Индивидуальное изучение панели управления видеокамеры.

5. Фокусировка при съемке видео. Точки фокусировки.

6. Ручная фокусировка на DSLR в режиме видео. Правила и меры безопасности при ручной фокусировке.

7. Стабилизация камеры при съемке видео. Съемка со штатива, способы стабилизации камеры при съемке с рук.

8. Видеофильм как единство трех составляющих. Выразительные средства видео. Теория. Три составляющие видеофильма: техническое совершенство, художественная выразительность, ясность содержания. Выразительные средства видео. Примеры использования.

Практика. Упражнения на точку съемки, планы, ракурс, диагональные композиции.

9. Структура видеофильма. Теория. Основные понятия: эпизоды, сцены, кадры. Структура фильма: завязка, экспозиция, кульминация, развязка. Правила развития сюжета. Понятие и виды конфликта. Практика. Просмотр и анализ конкурсных фильмов-минуток.

10. Различные виды съемок. Теория. Правила съемки интерьера, пейзажа, портрета, натюрморта. Съемка движущейся камерой. Практика. Упражнения на съемку интерьера, портрета, натюрморта. Выход на природу на съемку пейзажа. Упражнения на применение наезда, отъезда, трэвеллинга, панорамирования.

11. Основы композиции кадра. Теория. Окружение и линии. Цветовое решение композиции. Освещенность. Отображение пространства. Размещение человека на экране. Практика. Упражнения на съёмку человека в кадре, в пространстве. Применение цветовых решений в разную погоду, в разноосвещённых помещениях.

12. Что такое ракурс. Операторское мастерство. Виды ракурсов. Правила съемки при нижнем или верхнем ракурсе.

13. Ошибки начинающих операторов. Основные ошибки начинающих операторов.

14. Правила кадрирования. Виды планов.

15. Как снимать перебивочные кадры. Крупные планы, проводка, смещение фокуса.

16. Как сделать качественное видео. Полный монтаж. Обработка видео и звуковой дорожек.

17. Принципы монтажа планов – по крупности, фазе движения, композиции. Правила чередования планов.

18. Видеомонтаж в программе Windows Movie Maker.

Практика. Просмотр видеоуроков и упражнения с программой.

19. Нелинейный видеомонтаж в программах Pinnacle Studio и Adobe Premiere.

Практика. Просмотр видеоуроков и упражнения с программами Pinnacle Studio и Adobe Premiere. Теория. Знакомство с программой. Захват видео. Проигрыватель и Альбом. Монтаж видео. Переходы. Видеоэффекты. Статические изображения. Наложенная дорожка. Титры. Монтаж

20. Творческий проект. Теория. Обсуждение идей. Сценарная заявка. Литературный и режиссерский сценарий. Подготовка съемок. Практика. Написание сценарной заявки, разработка литературного и режиссерского сценария. Съемки. Монтаж. Просмотр проектов. Обсуждение.

21. Заключительное занятие. Теория. Подведение итогов года. Диагностика освоения программы.

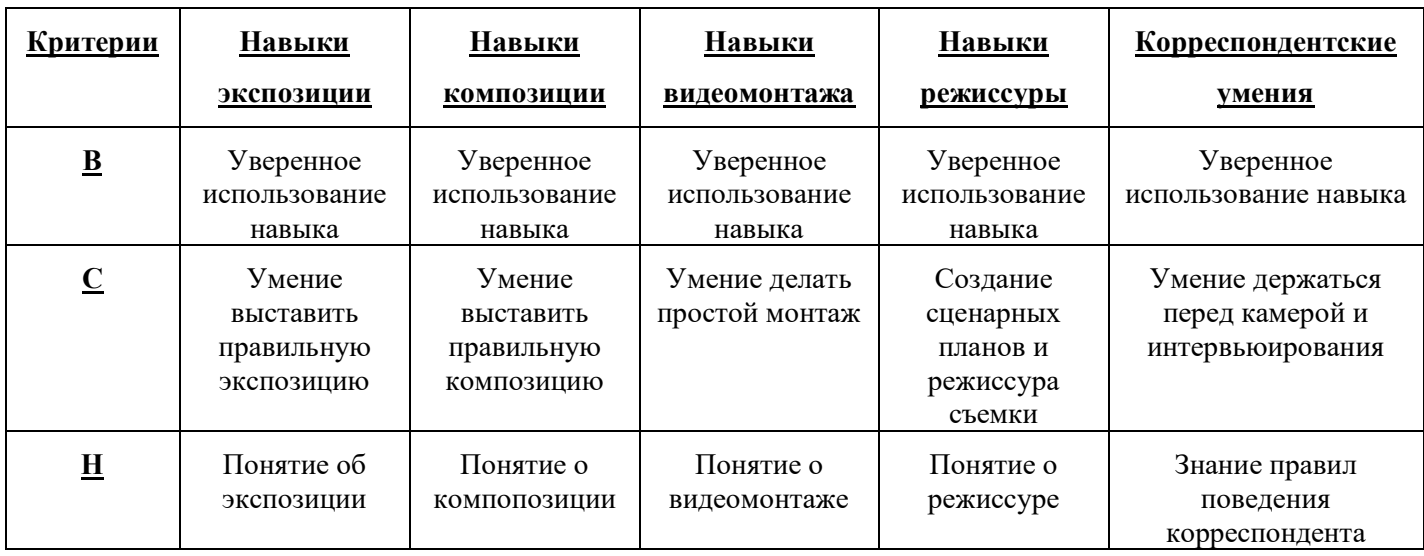

# **Диагностические материалы**

# **ПРИМЕРНАЯ ТЕМАТИКА СЮЖЕТОВ:**

- Освещение школьных новостей
- Освещение основных районных мероприятий
- Освещение городских военно-патриотических мероприятий, проводимых на территории района, а также в других районах, если в них принимают участие учащиеся района
- Снятие тематических сюжетов

# **СПИСОК ИСПОЛЬЗОВАННЫХ МАТЕРИАЛОВ**

- 1. Аврамов Д.С. Профессиональная этика журналиста. М.: 1999.
- 2. Кузнецов Г. В., Цвик В. Л., Юровский А. Я. Телевидение. М.: МГУ, 2004.
- 3. Лазутина Г. В.Основы творческой деятельности журналиста. М.: Аспект пресс, 2000.
- 4. Неменский Б. Дидактика глазами художника. М.: Педагогика. 1996. No 3. С. 19-29.
- 5. Одоевский В. Опыт о педагогических способах при первоначальном образовании детей.
- Избр. пед. соч. М., 1955, С. 121-122.
- 6. Очерки по истории Российского телевидения. М.: Воскресенье, 1999.
- 7. Соколов А. Г. Монтаж: телевидение, кино, видео. М.: 2001.
- 8. Соколов А. Г. Создание экранного произведения. М.: 2004.
- 9. Фэнг И. Секреты журналистского мастерства. ИПК, 1993.
- 10. Цвик В. Л. Журналист с микрофоном. МНЭПУ, 2000.

11. Цвик В. Л. Телевизионная журналистика: История теория, практика, практика. – М.: Аспект пресс, 2004.

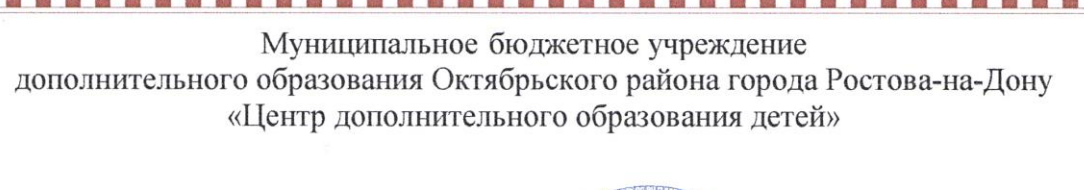

«Принята» на заседании Методического совета ЦДОД Протокол № 11 от 16.06.2021 г.

23

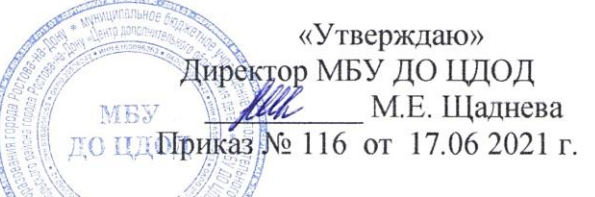

# ДОПОЛНИТЕЛЬНАЯ ОБЩЕОБРАЗОВАТЕЛЬНАЯ ОБЩЕРАЗВИВАЮЩАЯ ПРОГРАММА технической направленности

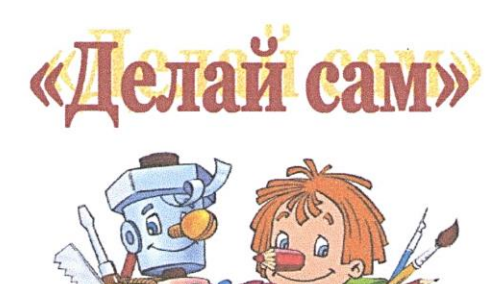

Срок реализации: 4 года Возраст детей: 7-13 лет

Разработчик: Вольнец Галина Петровна, педагог дополнительного образования

> Ростов-на-Дону 2021

**医髓膜膜膜膜膜膜膜膜膜膜膜膜膜膜膜膜膜膜膜膜膜膜** 

蟩 

謸 S.

#### ПОЯСНИТЕЛЬНАЯ ЗАПИСКА

Согласно приоритетным направлениям развития образовательной системы РФ, востребованными являются те дополнительные образовательные программы, которые дают возможность обучающимся проявить себя в социально значимой практической деятельности. Воспитание творческой личности должно сопровождаться формированием не только знаний, умений и навыков, а, прежде всего, развитием творческого потенциала и способностью добывать знания собственным опытом.

Одним из инструментов успешного решения данной задачи является использование в образовательной практике учреждений дополнительного образования деятельности, связанной с декоративно-прикладным и техническим творчеством, что способствует развитию творческой индивидуальности обучающихся.

Направленность программы «Делай сам» – техническая. Она направлена на развитие индивидуальных творческих способностей и познавательных интересов ребёнка, приобретение начальных прикладных, конструкторских навыков, обеспечение эстетического, нравственного, интеллектуального развития. Способствует созданию психологически комфортной атмосферы занятий, подготовке детей к социальной адаптации, самоутверждению их в микросоциуме и отвечает требованиям современной тенденции о непрерывности и преемственности дошкольного и начального школьного образования.

Вид программы: модифицированная программа базового уровня. Отличительная особенность данной программы состоит в том, что работая по программам Журавлевой «Программа для кружка начального технического моделирования» и «Программа для кружка начального технического моделирования с элементами художественного конструирования», выбраны наиболее востребованные детьми темы и практические работы из обеих программ, добавлены темы «Оригами», «Обработка фторопластов» и «Использование готовых форм», адаптируя программы к условиям работы кружка, учитывая изменения интересов обучающихся, материальной базы и технического оснащения объединения.

#### Педагогическая целесообразность и актуальность программы

Творчество - это созидательное начало в любой человеческой деятельности. Развитие творческого потенциала дает возможность ребенку почувствовать себя умелым, талантливым, смелым. Педагогическая целесообразность программы заключается в создании особой развивающей среды для выявления и развития общих и творческих способностей обучающихся

Актуальность данной программы состоит в том, что она отвечает одному из приоритетных направлений национального проекта «Образование» - решением проблемы предоставления равных возможностей дошкольникам, не охваченным системой дошкольного образования  $\mathbf{M}$ младшим школьникам. интересующимися начальным техническим моделированием и конструированием.

«Твори, выдумывай, пробуй!» - это девиз программы, который отражает направление работы, «сверхзадачу», на которую ориентируются планируемые темы и формы проведения занятия. Учить творчеству - это, прежде всего, учить творческому отношению к труду, воспитывать не потребителей, а активных строителей жизни. При этом труд рассматривается как источник формирования познавательной самостоятельности, черт характера, без которых не может быть творческой личности.

Цель программы: развитие творческих способностей обучающихся средствами прикладного технического моделирования и художественного труда. Цель находится в зоне ближайшего развития потенциала детей, проявляющих интерес к художественному труду и техническому моделированию. Для успешной реализации цели формирование групп проводится дифференцированно.

Достижение этой цели приводит к формированию устойчивого интереса к художественному труду, расширяет кругозор детей, развивает творческое мышление, формирует навыки самостоятельной работы.

Детские работы можно увидеть на постоянно действующей выставке ЦДОД, а также в кабинете объединения «Самоделкин».

Для достижения поставленной цели определены **задачи программы**: *Развивающие*:

- Развитие эстетических чувств детей, эмоционально-ценностных ориентаций, приобщение детей к художественной культуре.
- Развитие интереса, эмоционально-положительного отношения к художественно-ручному труду, готовности участвовать самому в создании поделок, отвечающих художественным требованиям (цвет, форма, композиция), а также умения довести начатое дело до конца.
- Развитие образного мышления и творческого воображения, эстетического отношения к окружению своего быта.
- Формирование целого комплекса качеств, присущих творческой личности: умственной активности, быстрой обучаемости, смекалке и изобретательности, стремлению добывать знания, необходимые для выполнения конкретной практической работы, самостоятельности в выборе и решении задачи, трудолюбия, способности увидеть и выделить общее, главное в работе.
- Развитие произвольной ручной моторики.
- Развитие креативного мышления.
- Развитие детской самостоятельности, познавательной активности, познавательной мотивации, интеллектуальных способностей детей, инициативы.

#### *Воспитательные*:

- Воспитание коммуникативных качеств, культуры общения и поведения в социуме, эмоциональной отзывчивости и доброжелательности к людям.
- Воспитание гражданственности и любви к Родине
- воспитание у каждого ребенка чувства собственного достоинства, самоуважения, стремления к активной деятельности и творчеству.
- выработка настойчивости в достижении цели.
- воспитание находчивости, смекалки, трудолюбия.
- воспитание дисциплинированности, аккуратности, бережливости.
- приобщение детей к деятельности по благоустройству и декоративному оформлению интерьера.

#### *Учебные*:

- Удовлетворение интересов детей к технике, дизайну.
- Обучение ребенка самостоятельно мыслить, анализировать информацию принимать конструктивные решения.
- Изучение свойств различных природных материалов и подручных средств.
- Освоение приёмов и способов работы с различными материалами и инструментами, обеспечивающими изготовление художественных поделок, элементов детского дизайна.
- Выработка умения планировать свою деятельность и предъявлять её результат.
- Освоение технологий изготовления изделий,
- Обучение правилам создания художественных композиций.
- Основы дизайна при оформлении своих изделий.

#### **Адресат программы. Д**ети от 5 до 12 лет.

**Сроки реализации программы:** Программа является долгосрочной, так как рассчитана на четырёхгодичный цикл обучения детей.

## **Режим занятий:**

с учащимися первого года обучения - дошкольниками (5-7 лет), занятия проводятся 2 раза в неделю по 2 часа, всего 144 часа в год;

с учащимися второго-четвертого лет обучения – 2 раза в неделю по 3 часа, всего 216 часов в год. **Формы организации образовательного процесса.**

Программой предусматриваются фронтальная, групповая, индивидуальная и самостоятельная формы обучения.

 *Фронтальная форма* организации учебной деятельности применяется тогда, когда все ученики одновременно выполняют общую для всех работу – во время теоретической части занятия, воспринимая новую информацию. Сопровождается репродуктивными и творческими заданиями, может быть реализована в виде информационного и объяснительно-иллюстративного изложения.

 *Индивидуальная форма* обучения предполагает, что каждый ученик получает для самостоятельного выполнения задание, специально для него, подобранное в соответствии с его подготовкой и возможностями, как индивидуальными, так и психологическими особенностями. Данная форма применяется параллельно с другими формами проведения занятия в виде индивидуальных консультаций для: детей, идущих впереди программы; неуспевающих учащихся; испытывающих затруднения в какой-то момент выполнения задания.

 *Групповая форма* работы учащихся на занятиях наиболее целесообразна при проведении практических работ при решении творческих и дизайнерских задач. В ходе такой работы максимально используются коллективные обсуждения результатов, взаимные консультации.

 *Самостоятельная работа* на занятии представляет собой форму проявления соответствующей деятельности: мышления и творческого воображения при выполнении учащимся учебного задания. Данная работа проходит по уровням продуктивной деятельности учащихся: копирующие действия, репродуктивная деятельность, продуктивная деятельность, и самостоятельная деятельность по переносу знаний при решении задач в совершенно новых ситуациях (при разработке новых дизайн-проектов).

Только в сочетании с другими формами обучения учащихся на занятии – фронтальной и индивидуальной, и практической – групповая форма организации работы учащихся дает положительные результаты.

#### **Способы определения результативности**

Плановая диагностика уровня знаний, умений и навыков проводится на занятиях объединения в начале учебного года, в конце первого полугодия и в конце учебного года по 5 критериям, предусматривающим уровни сформированности у обучающихся знаний и умений по 5 бальной системе – от 1 (низкий уровень) до 5 (высокий уровень).

Оценка результатов проводится по подсчёту баллов:

Высокий уровень: 22-25 баллов;

Средний уровень: 18-21 балл;

Низкий уровень: 14-17 баллов.

#### **Критериями оценки знаний и умений обучающихся являются:**

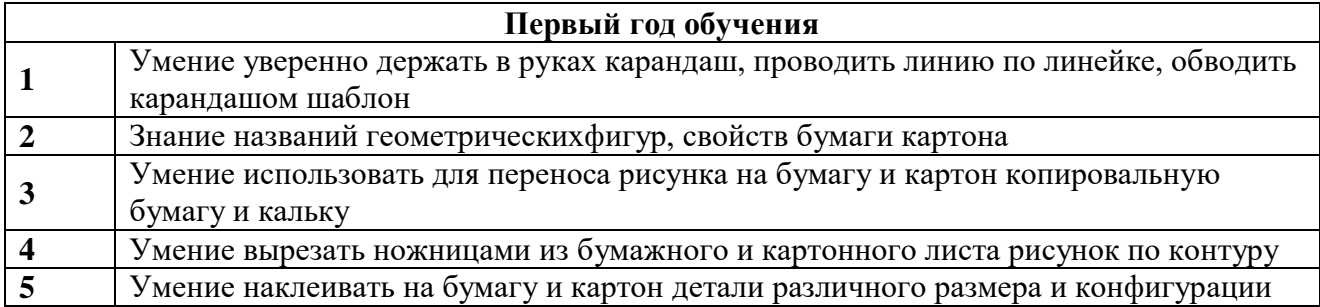

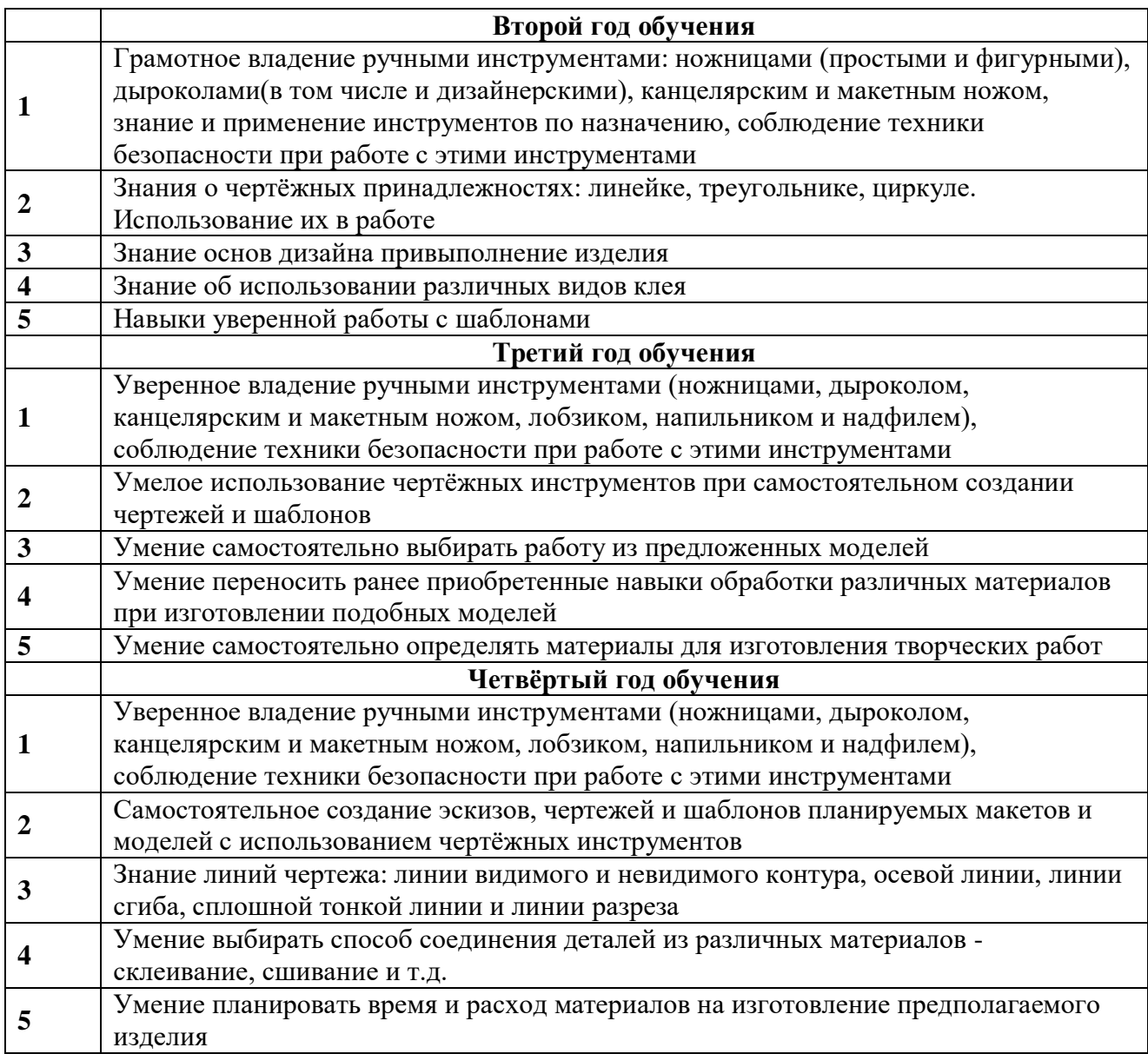

Группы комплектуются на основе добровольности, учитываются возрастные особенности детей, степень развития их трудовых навыков, а также их личные симпатии – в целях создания в кружке благоприятного эмоционального фона.

#### **Этапы реализации программы**

Самая кропотливая работа по привитию ребенку любви к творческой деятельности проводится *на первом репродуктивном этапе*. Главная задача этого периода заинтересовать, увлечь ребёнка. Каждое занятие ребенку нужно понять, осмыслить, запомнить, быть внимательным, собранным, точно выполнять указание педагога. Следовательно, эта деятельность развивает память, внимание, творческую активность.

Следующий этап *– репродуктивно-творческий*. «Делай с нами, делай как мы, делай лучше нас!» – повторяя за педагогом, опираясь на полученные умения и навыки, дети вводят в свою работу элементы творчества. Занятия на этом этапе должны быть разнообразными по содержанию, должны будить в детях: любознательность, фантазию, целеустремленность. На каждом занятии обучающимся предоставляется возможность самостоятельно выбирать, сравнивать, осуществлять свой замысел, доводить дело до конца, планировать дальнейшую

работу. Пройдя репродуктивно- творческий этап, дети имеют большой запас знаний, умений и навыков. Это создает благоприятную почву для последующей работы.

*Этап развития творческой активности* проходит под девизом «Твори, выдумывай, пробуй!». Процесс обучения детей творческому мастерству является процессом сложным и многосторонним, но вместе с тем целостным и единым. Особенностью обучения на этом этапе является то, что она охватывает собой не только знания и умения, полученные на занятиях в кружке, но и знания, приобретенные самостоятельно и на занятиях в школе.

Вся система занятий построена от простого к сложному, все виды деятельности способствуют реализации принципа воспитывающего обучения.

Работа кружка регламентируется календарно-тематическим планом, в разделах которого содержатся основные темы учебной программы, предлагаемые для изготовления модели, используемые материалы и инструменты, темы бесед, список рекомендуемой литературы и перечень дидактического материала. Для педагогического мониторинга используются различные формы и методы: опрос, анкетирование и т.д. Для диагностики личностных качеств, уровня воспитанности, проводим анкетирование совместно с психологами. О результатах реализации программы можно судить по итогам мероприятий промежуточных аттестаций, показывающих уровень её освоения учащимися:

на репродуктивном уровне;

- на конструктивном уровне;
- на творческом уровне.

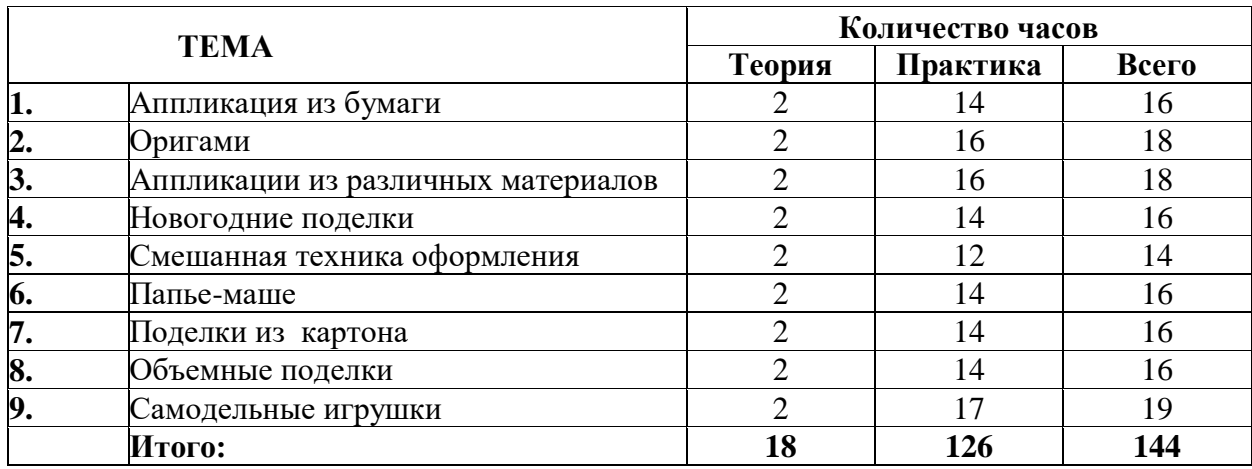

#### **Учебно-тематический план 1 года обучения**

#### **Содержание программы 1 года обучения**

#### **Раздел 1Аппликация из бумаги**

Практические работы:«Осень», «Дом», декоративные открытки«Грибы»,«Овощи», «Лимоны на тарелке», «Морской берег», «Ёжик», «Осенний букет из листьев»

#### **Раздел 2 «Оригами»**

Практические работы:«Веер», «Бабочки», «Пружинки», «Бабочка на цветке», «Листопад»,аппликация «Осенний день», «Сова»», подвеска «Рыбки»

#### **Раздел 3 «Аппликации из различных материалов»**

Практические работы:«Котёнок из ткани», «Рыбки из ткани», «Смешной щенок», «Божьи коровки», «Нюша и Крош», Плетёнки из бумаги, «Осенний веночек», «Овечки на лугу», «Петушок»

#### **Раздел 4 «Новогодние поделки»**

Практические работы:«Снежинки», Новогодние гирлянды, «Ёлочки», «Ёлочные игрушки», Подвеска «Снеговик», «Дед Мороз», «Снегурочка», «Новогодняя открытка» Промежуточная аттестация: выставка детских работ.

## **Раздел 5 «Смешанная техника оформления»**

Практические работы: Кляксография, «Бабочки», «Осьминожек», «Вулкан», «Звёздное небо», «Подводный мир», «Аквариум»

## **Раздел 6 «Папье-маше»**

Практические работы: «Неваляшка», «Черепаха», «Снегири», «Валентинки», «Танки», «Самолёты», «Открытка папе», «Домик для птичек»

## **Раздел 7 «Поделки из картона»**

Практические работы: «Скворечник», «Подарок маме», «Солнышко», «Птички», «Клоун», «Кошка», «Лев», «Корова»

#### **Раздел 8 «Объемные поделки»**

Практические работы: «Коробочки», «Пасхальные яйца», «Заяц», «Ракета», «Петушок», «Курочка с цыплятами», «Дракон», «Домики»

## **Раздел 9 «Самодельные игрушки»**

Практические работы:«Ванька-встанька», «Сувенир для ветерана», «Китайский болванчик», «Петрушка», «Кораблик», «Бумажная армия», Настольная игра «Путешествие». Выставка работ учащихся «Наше творчество» в помещении объединения. Подведение итогов работы за прошедший учебный год. Предложения и пожелания на следующий год.

#### **Планируемый результат по окончании 1 года обучения:**

• *знать* **название и свойства природных материалов, используемых при изготовления** поделок;

- *знать* свойства картона и бумаги;
- *иметь* представление об элементах дизайна своих изделий;

 *уметь* работать ручными инструментами – ножницами, дизайнерскими дыроколами, шилом;

- *знать* безопасные приёмы работы с ручными инструментами;
- *уметь* наклеивать на бумагу и картон различные детали при создании изделий.

#### **Учебно-тематический план 2 года обучения**

ТЕМА Количество часов

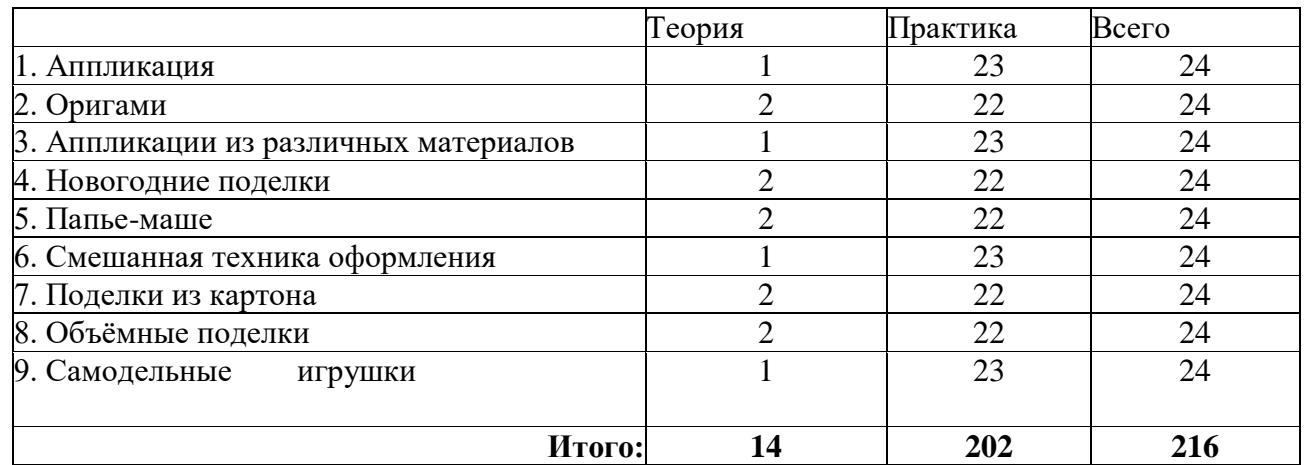

# **Содержание программы 2 года обучения**

# **Раздел 1 "Аппликация"**

Практические работы: Сова, Осенние листья из бумаги, Бумажная гирлянда из виноградных и берёзовых листьев, Игрушки-обнимашки из плотной бумаги, Бабочки из бумаги, складывание веера, Павлин из бумаги, Лебеди с объёмными деталями из бумаги, Аппликация «Осенний букет из листьев», Складываем стаканчик из бумаги.

# **Раздел 2 «Оригами»**

Практические работы: кошка, кролик, аппликации из листьев, человечки из желудей, гирлянда из картона "Страшилки",закладки для книг, подвески из бумаги "Привидения", открытка "Счастливый Хеллоуин".

#### **Раздел 3 «Аппликации из различных материалов»**

Практические работы: белый кот, "Джинсовый щенок","Совы", Аппликация из солёного теста, вырезание формочками, изготовление фигурок на каркасе, окрашивание и декорирование различными элементами, ёлочки из солёного теста

#### **Раздел 4 «Новогодние поделки»**

Практические работы: Снежинки из бумаги, новогодние гирлянды, ёлочки из картона, ёлочные игрушки из картона, игрушка «Снеговик», Дед Мороз и Снегурочка, коробочка - домик, новогодняя открытка, ангелочки из бумаги

## **Раздел 5 «Папье-маше»**

Практические работы: Снеговик, декупаж "Снеговик", розы и лилии из упаковок, ландшафт с вулканом

#### **Раздел 6 «Смешанная техника оформления»**

Практические работы: Игрушка - качалка, Птичьи кормушки, Сувениры - сердечки, Валентинки, Кукла Масленица, Открытка защитнику, Макет "Сказочная страна"-коллективная работа

#### **Раздел 7 «Поделки из картона»**

Практические работы: Подарок маме, овечки, лошадки, домик в деревне, птичий двор

#### **Раздел 8 «Объемные поделки»**

Практические работы: Коробочки, пасхальные яйца, пасхальный кролик, ракета, петушок, курочка с цыплятами, дракон, летающий дракон

#### **Раздел 9 «Самодельные игрушки»**

Практические работы: Качалка конь, сувенир для ветерана, Дергунчик Мишка, Арлекин, корабли, порт, настольная игра «Ралли».

Итоговое занятие. Выставка работ учащихся «Наше творчество» в помещении кружка. Подведение итогов работы за прошедший учебный год.Предложения и пожелания на следующий год.

#### **Планируемый результат по окончании 2 года обучения:**

*• уметь* работать с различными видами бумаги;

 *пополнить знания* о разнообразии материалов и уметь их применять для изготовления поделок.

- *иметь* представление об элементах дизайна.
- *знать* способы крепления материалов,

*- уметь* выполнять аппликации, *уметь* составлять композиции.

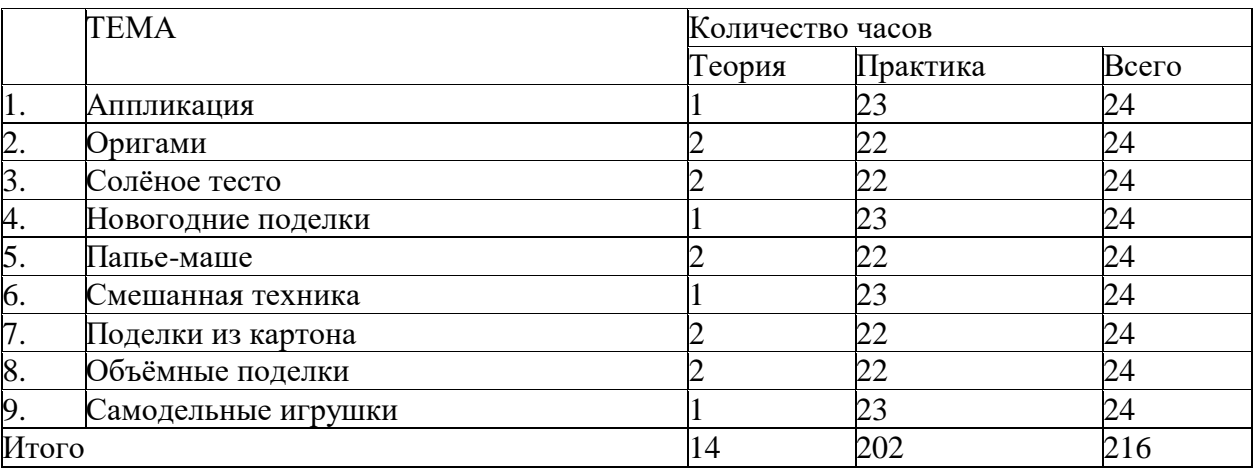

## **Учебно-тематический план 3 года обучения**

#### **Содержание программы 3 года обучения**

## **Раздел 1 "Аппликация"**

Практические работы: Визитки, декоративные открытки, коллаж, фонари из бумаги, маски из картона, открытки со складными элементами, стакан для карандашей, «Осенний букет», панно "Осеннее настроение".

#### **Раздел 2 «Оригами»**

Практические работы: Складывание рыбы, складывание ириса, журавлик, летучие мыши, гирлянда "Привидения",тыквы из картона, подвески из бумаги "Привидения", открытка "Счастливый Хеллоуин".

#### **Раздел 3 «Соленое тесто»**

Практические работы: Котик, мышки с сыром, овечки, аппликация из солёного теста, вырезание формочками, торт, ёлочки из солёного теста.

#### **Раздел 4 «Новогодние поделки»**

Практические работы: Снежинки из бумаги, новогодние гирлянды, ёлочки из картона, ёлочные игрушки из картона, игрушка«Снеговик», Дед Мороз и Снегурочка, коробочка - домик, новогодняя открытка, ангелочки из бумаги.

#### **Раздел 5 «Папье-маше»**

Практические работы: Снеговик, букет из упаковок, остров.

#### **Раздел 6 «Смешанная техника»**

Практические работы: Дергунчик клоун, дергунчик мишка, сувениры - сердечки, валентинки, кукла Масленица, открытка защитнику, макет "Сказочная страна"

#### **Раздел 7 «Поделки из картона»**

Практические работы: Подарок маме, ферма, лошадки , коровы, свинки, овцы, ягнята.

#### **Раздел 8 «Объемные поделки»**

Практические работы: Коробочки, пасхальные яйца, подставка для яиц, декупаж "Цыплята", чайный домик, подставка для салфеток, ваза для цветов, цветы из бумаги.

# **Раздел 9 «Самодельные игрушки»**

Практические работы: Солдатики из картона, сувенир для ветерана, бронетранспортёр, катер, самолёт, настольная игра "Путешествие".

## **Планируемый результат по окончании 3 года обучения:**

-*Знать* о свойствах материалов, используемых в ТМ;

- *знать* о назначении ручных инструментов, правилах пользования ими, - *владеть* приёмами безопасной работы ручными инструментами: ножницами, шилом, макетным и канцелярскимм, лобзиком, отвёрткой, напильником, плоскогубцами, ножовкой, круглогубцами, бокорезами, кусачками);

**-** *знать* о чертежных принадлежностях и инструментах: линейке, угольнике, циркуле, чертежной доске. Их назначение и правила пользования;

-*владеть* основными приёмами складывания изделий оригами;

-*уметь* наносить размеры и применять эти знания в начальном техническом моделировании.

## **Учебно-тематический план 4 года обучения**

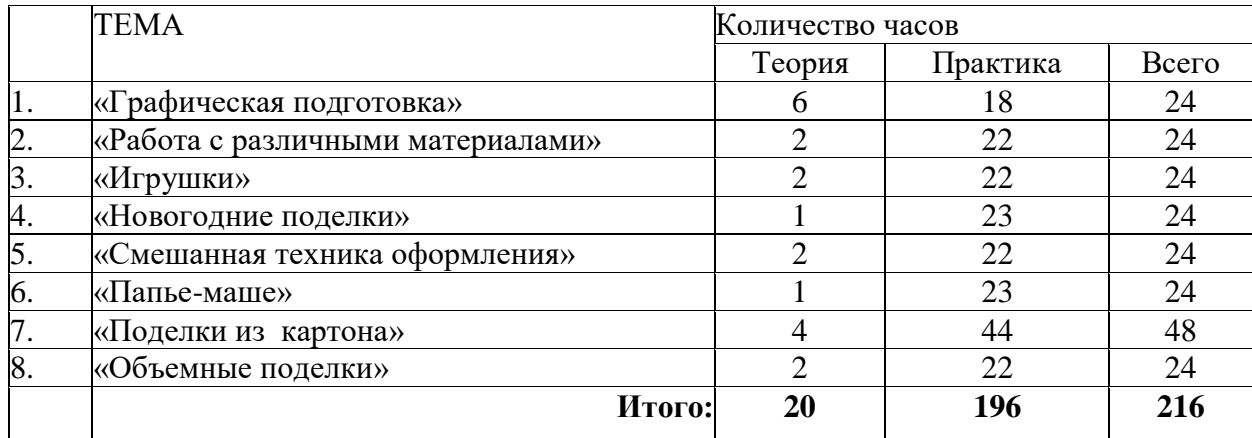

#### **Содержание программы 4-го года обучения**

#### **Раздел 1 «Графическая подготовка»**

Практические работы: Осенние листья из бумаги, панно "Осень", человечки из каштанов, поделки из природных материалов, Лесовичок.

#### **Раздел 2 «Работа с различными материалами»**

Практические работы: настольная игра "Квест", игра "Огниво", декоративная композиция с ветками и нитками, гирлянда из картона к Хеллоуину, летучие мыши, маски из бумаги - тыква и мышь, открытка "Хеллоуин".

#### **Раздел 3 «Игрушки»**

Практические работы: Котята, мобили из картона, жираф, Щенок, дергунчик "Нюша", дергунчик "Крош", лошадка - качалка, Мишка - качалка, «Петушок».

#### **Раздел 4 «Новогодние поделки»**

Практические работы: снежинки, новогодние гирлянды, ёлочки, ёлочные игрушки, подвеска «Снеговики», Дед Мороз и Снегурочка, украшение для стола, новогодние открытки.

# **Раздел 5 «Смешанная техника оформления»**

Практические работы: Открытка-трансформер, рамочка для фото, скрапбукинг- листы для альбома, обложка для альбома, шкатулка из картона, панно "Зима", сувенир "Тоннель".

#### **Раздел 6 «Папье-маше»**

Практические работы: Чайный домик, формы для оклеивания, магниты - маски, «Валентинки», тролли, «Открытка папе», рыбки.

#### **Раздел 7 «Поделки из картона»**

Практические работы: Кукла Масленица, «Подарок маме», макет"Казачья станица", декупаж доски, декупаж бутылки.

Коробочки для яиц, пасхальные яйца, заяц на качелях, ракета**.**

#### **Раздел 8 «Самодельные игрушки»**

Практические работы: Ванька-встанька, «Сувенир для ветерана», Настольный театр "Золотой ключик", Буратино, Пьеро, Мальвина, Арлекин.

#### **Планируемый результат по окончании 4 года обучения:**

-*уметь* самостоятельно вычерчивать, вырезать и склеивать плоские и объёмные фигуры;

-*изготавливать* игрушки геометрических форм по готовым разверткам и самостоятельным чертежам;

-*владеть* первоначальными понятиями о простейших конструктивных элементах;

-*владеть* различными способами копирования рисунков: светокопия, использование кальки и копировальной бумаги.

-*знать* ТБ при выпиливании из фанеры, выпиливание внутренних отверстий;

-*знать* о способах соединения деталей из фанеры: щелевом соединении, шиповом соединении.

# **Методическое обеспечение программы**

#### **Формы организации занятий.**

Основной принцип построения занятий – постепенный переход от простого изделия к сложному изделию.

Этапы занятий:

- Показ и объяснение педагога.
- Демонстрации дидактических материалов с использованием ТСО
- Изготовление поделки детьми по образцу, с помощью педагога
- Самостоятельная работа детей с элементами творчества, фантазии.

Для решения задач, поставленных в данной программе, используем сочетание на занятиях разнообразных форм и методов обучения и воспитания: рассказ, беседа, лекция, работа с научнопопулярной литературой, викторины, кроссворды, конкурсы, экскурсии, тематические игры. Основным методом является практическое занятие.

В начале занятия предлагается для изготовления модель или макет, демонстрируются образцы, объясняются методы работы, способы изготовления и оформления. Затем дети приступают непосредственно к изготовлению. По окончании работы анализируется, что получилось, а что нет, разбираются причины брака, возможность или невозможность устранения.

Обучение детей и дошкольного и младшего школьного возраста неизбежно сочетается с естественным для них видом деятельности - игрой, поэтому необходимо использовать игровую форму проведения занятий.

#### **Психолого-педагогические условия, обеспечивающие успешную реализацию программы:**

- Учёт психолого-физиологических особенностей детей разного возраста, их жизненного опыта, максимальное удовлетворение познавательных потребностей учащихся, их развитие.
- Свободное, доверительное общение педагога с детьми.
- Создание культурной среды, единого образовательного пространства.
- Положительная мотивация, создание ситуации успеха для каждого ребёнка.

#### **Методы обучения и воспитания**

В воспитании дошкольников и младших школьников большое значение имеет продуктивные виды деятельности.

Основные методы, используемые в работе:

- практические
- игровые
- словесные
- наглядные

В зависимости: от возраста, значения уровней развития зависит место каждого метода обучения.

#### **Важная роль в реализации программы отводится применению практических методов:**

- отрабатываются все знания и умения детей
- происходит закрепление знаний и умений,
- формируется мелкая моторика,
- формируются мыслительные способности и операции.

## **Игровой метод:**

Большое значение для развития и поддержания интереса у детей к занятиям имеют сюжетноролевые игры:

- когда вместе с педагогом дети сочиняют или вспоминают сказку,
- дети планируют применение этих поделок для постановки какой-то сказки или игры.

Через игру происходит вхождение детей в социум и знакомство с явлениями окружающего мира. Большую роль играет **словесный метод**, он:

- позволяет рассказать теорию,
- дать знания
- дать правильную и четкую инструкцию.

Важным методом является и **наглядный метод.** 

Главная роль метода – показ педагога с практической деятельностью ребенка. Важно, чтобы дети умели работать с пластилином, цветной бумагой. Дошкольники умели делать простейшие формы, а младшие школьники – могли самостоятельно применять умения и навыки работы с пластилином и бумагой для изготовления поделок.

## **Моделирование как средство овладения учащимися познавательными и регулятивными УУД**

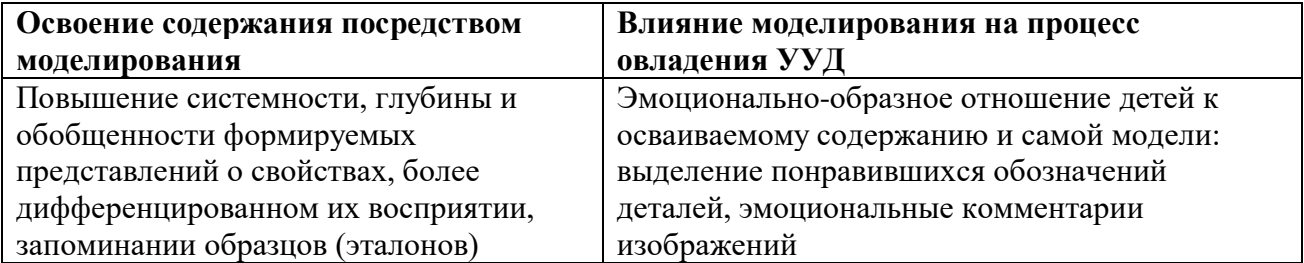

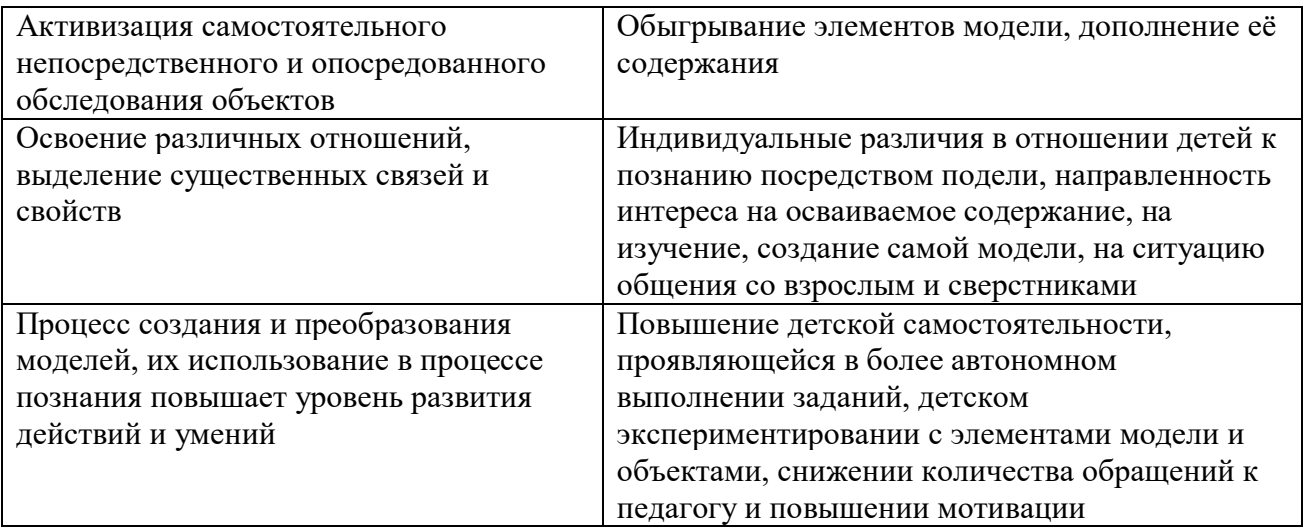

#### **Дидактические материалы**

Реализация данной программы подкреплена создаваемым педагогом совместно с учащимися кружка учебно-дидактическим комплектом. Он представляет собой систему учебных пособий, органически связанных между собой. Дидактический комплект включает в себя таблицы, технологические карты, плакаты и стенды, альбом образцов изделий, папки рисунков, конверты с шаблонами и трафаретами, маршрутные карты по изготовлению различных изделий. А также на занятиях используютсяматериалы из книг, журналов, веб-сайтов по техническому моделированию и конструированию.

#### **Инструменты и материалы:**

Для успешной реализации программы необходимо иметь в арсенале кружка: **ручные инструменты**: ножницы, ножи для бумаги, шило, лобзики с пилочками, ножовки, плоскогубцы, кусачки, напильники, надфили, молотки, чертежные инструменты: циркули, линейки, угольники.

В работе используется разнообразные **природные материалы**:

Шишки мох, желуди, веточки и коряги, ракушки, камешки природные и декоративные, сухоцветы, семечки арбуза, дыни, подсолнуха,крупы и бобовые, скорлупа орехов, яиц ,птичьи перья, бусинки и бисер, «декоративные глаза» и др.

**Материалы:** бумага белая, бумага цветная, бумага копировальная, бумажные и виниловые обои, калька, белый и цветной картон разной толщины, проволока медная, фольга пищевая, клей ПВА, клей «Дракон», клеящие карандаши, карандаши простые и цветные, фломастеры, краска акварельная, краска гуашевая, краска акриловая, фанера разной толщины, лак акриловый, кисти для красок и клея, баночки для воды и т.д.

# **СПИСОК ЛИТЕРАТУРЫ: ЛИТЕРАТУРА ДЛЯ ПЕДАГОГА**

- 1. Алексеева, Е.М., Учить детей творчеству // Дополнительное образование.  $/ -2003 N$ <sup>o</sup>?
- 2. Амонашвили, Ш.А., Размышления о гуманной педагогике. / Ш.А. Амонашвили М., 1995
- 3. Астахов, А.И., Воспитание творчеством. / А.И. Астахов., М.: Просвещение, 1986
- 4. Афонькин, С.Ю., Афонькина, Е.Ю., Уроки оригами. / С.Ю. Афонькин, Е.Ю. Афонькина – М., 1998
- 5. Базаров, В.Н., Загоскин, М.В. К вопросу о разработке программы развития учреждения дополнительного образования на примере станции юных техников //Дополнительное образование. / В.Н. Базаров., М.В. Загоскин – 2003. – №1
- 6. Бондаревская, Е.В., Кульневич, С.В. Педагогика: личность в гуманистических теориях и системах воспитания. / Е.В. Бондаревская., С.В. Кулькевич – Ростов-на-Дону, 1999
- 7. Возрастная и педагогическая психология / Под ред. А.В. Петровского. М.: Просвещение, 1979
- 8. Волков, И.П. Приобщение школьников к творчеству. Из опыта работы. / И.П. Волков., М.: Просвещение, 1982Волков, И.П., Учим творчеству. / И.П. Волков., – М.: Педагогика, 1982
- 9. Воспитание личности в учреждении дополнительного образования детей технической направленности: системный подход. – Ростов - на - Дону, 2006
- 10. Выготский, Л. С., Психология искусства. / Л.С. Выготский Ростов-на-Дону, 1998
- 11. Гусакова, М.А., Подарки и игрушки своими руками. / М.А. Гусакова М., 1997
- 12. Жакова, О., Данкевич, Е., Давайте пошумим. / О.Жакова., Е. Данкевич М.: Росмэн, 1998
- 13. Жуковская, В.И., Маленькая домашняя энциклопедия. / В.И. Жуковская М.,1992
- 14. Кан-Калик, В.А., Педагогическое творчество. / В.А. Кан-Калик М.: Педагогика, 1990
- 15. Коноплева, Н.П., Вторая жизнь вещей. /Н.П. Коноплева М.: Просвещение, 1993
- 16. Куцакова, JI., Оригами 1-2. / Л. Куцакова М., 1994
- 17. Лутцева, Е.А., Ступеньки к мастерству / Е.А. Лутцева. М., 2003
- 18. Мотков, О.И., Развитие творчества у детей //Дополнительное образование. / О.И. Мотков  $-2000$ .  $-N<sub>2</sub>$  4
- 19. Попов, Б.В., Учись мастерить. / Б.В. Попов М.: Просвещение, 1977
- 20. Программы для внешкольных учреждений. Техническое творчество учащихся. Министерство просвещения РФ. – М.: Просвещение, 2008
- 21. Сержантова, Т., 365 моделей оригами. / Т.Сержантова М.: Айрис Пресс, 2009
- 22. Соколова, С.В., Оригами для дошкольников. / С.В. Соколова Санкт-Петербург: Детство-пресс, 2006
- 23. Хуторской, А.В., Как обучать творчеству? // Дополнительное образование.  $-2001 N_21$
- 24. Ячменёва, В.В., Занятия и игровые упражнения по художественному творчеству с детьми 7-14 лет. / Ячменева В.В.– М.: Владос, 2009

#### **ЛИТЕРАТУРА ДЛЯ ДЕТЕЙ**

- 25. Данкевич, Ю.Ю., Жакова, О.В. Большая книга поделок для девочек и мальчиков. / Ю.Ю. Данкевич, О.В. Жакова,– Санкт-Петербург: Кристалл, Москва: Оникс, 2000
- 26. Иванов, Б.М., Энциклопедия самоделок юного мастера. / Б.М. Иванов М.: Молодая гвардия, 1992
- 27. Калмыков, В.О., Сделай сам. / В.О. Калмыков Ростов-на-Дону: Феникс, 2004
- 28. Литвиненко, В., Аксенов, М. Игрушки из ничего. / В.Литвиненко. М. Аксенов Санкт-Петербург: Кристалл, 1999
- 29. Маркуша, A.M., Книга для сыновей и для пап. / А.М. Маркуша М.: Педагогика, 1990
- 30. Титова, И.М. Наш любимый праздник. / И.М. Титова М.: Топикал, 1993
- 31. Хазенбанк, В., Дениш, Э. Сделай сам. / В. Хазенбанк, Э.Дениш Берлин, 1988
- 32. Шпаковский, В.О. Для тех, кто любит мастерить. / В.О. Шпаковский М., 1990

Муниципальное бюджетное учреждение дополнительного образования Октябрьского района города Ростова-на-Дону «Центр дополнительного образования детей»

«Принята» на заседании методического совета ЦДОД протокол № 11 от 16.06.2021 г.

«Утверждаю» Директор МБУ ДО ЦДОД М.Е. Щаднева приказ № 116 от 17.06 2021 г. до цдод

# ДОПОЛНИТЕЛЬНАЯ ОБЩЕОБРАЗОВАТЕЛЬНАЯ ОБЩЕРАЗВИВАЮЩАЯ ПРОГРАММА технической направленности

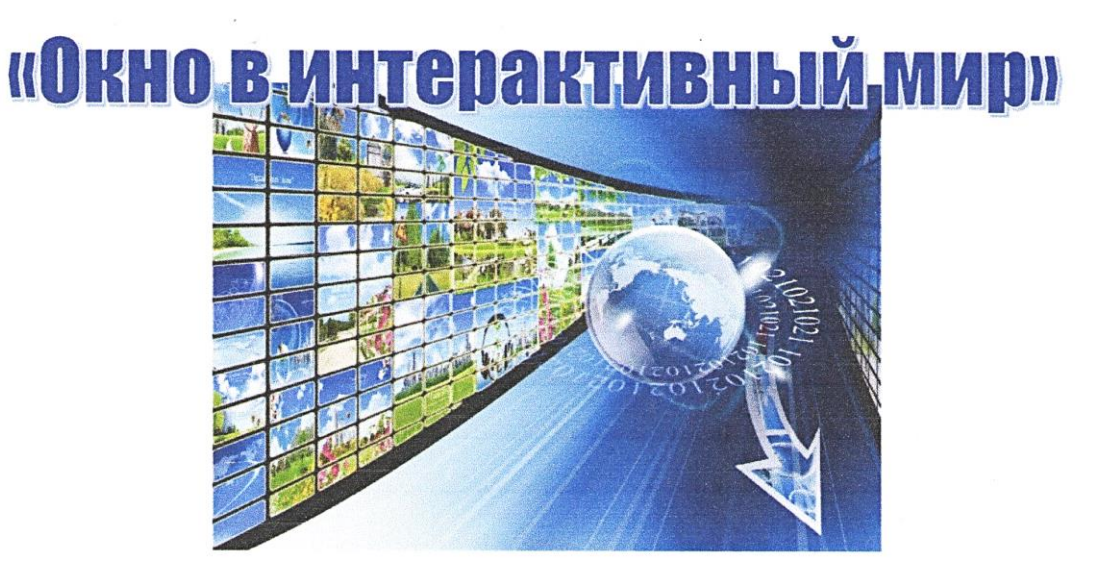

Возраст детей: 13-15 лет Срок реализации: 2 года

Разработчик: Севрюкова Ольга Геннадьевна, педагог дополнительного образования

> Ростов-на-Дону 2021

# **СОДЕРЖАНИЕ**

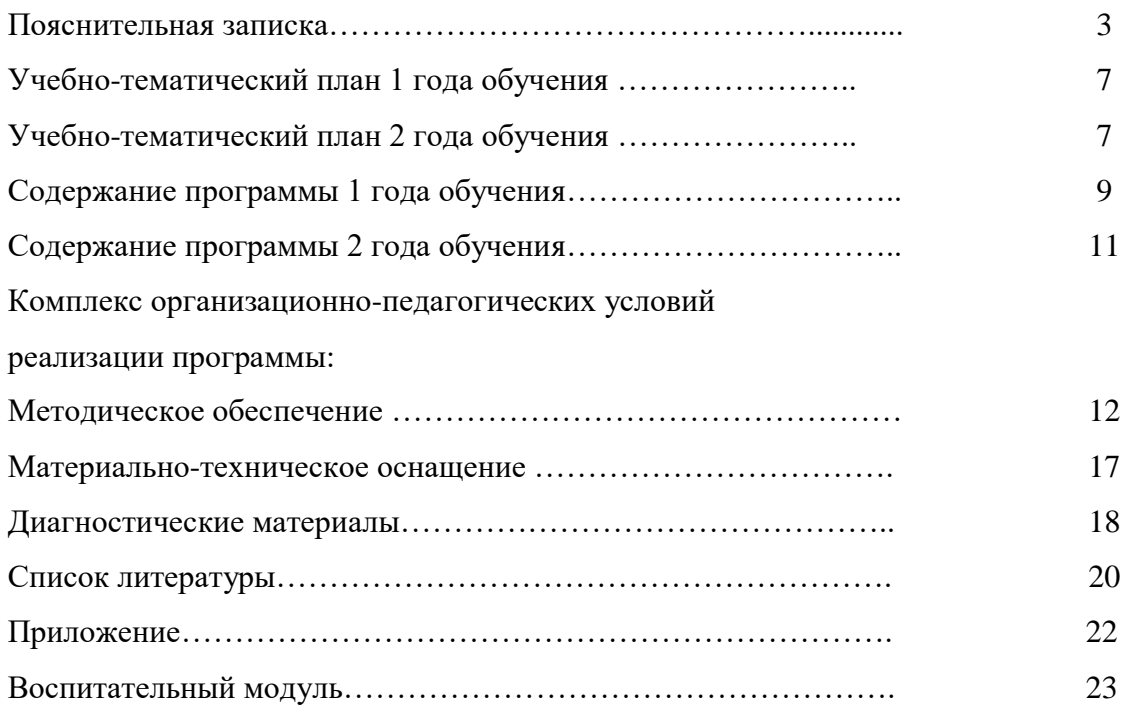

**Данная программа актуализирована на текущий учебный год. Внесены изменения в учебно-тематический план и в содержание занятий с учётом Методических рекомендаций ГБУ РО РМЦДОД от 28.05.2021 г.** 

## ПОЯСНИТЕЛЬНАЯ ЗАПИСКА

Считать себя в XXI веке образованным человеком можно, только хорошо владея информационными технологиями, ведь деятельность людей все в большей степени зависит от их информированности, способности эффективно использовать информацию. Дополнительная общеобразовательная общеразвивающая программа по информатике и ИКТ «Окно в интерАктивный мир» направлена на удовлетворение повышенной познавательной активности детей, обеспечение становления более образованных, изобретательных, нетривиально, правильно и логически мыслящих учащихся, обладающих высоким уровнем алгоритмического, системного мышления, умеющих находить оптимальные и верные решения.

Для подготовки детей к жизни в современном информационном обществе первую очередь необхолимо развивать логическое мышление, способности к анализу и синтезу. Лля своболной ориентации в информационных потоках нужно уметь получать, обрабатывать и использовать информацию с помощью компьютеров, телекоммуникаций и других средств связи. Решить эти актуальные на сегодняшний день вопросы, заложить фундамент информационной культуры и призвана дисциплина «Информатика», изучение которой начинается в средней школе, а в сфере дополнительного образования приобретает более целенаправленный характер.

Направленность программы - *техническая*, так как ориентирована на развитие научного мировоззрения, исследовательских и прикладных способностей учащихся, имеющих наклонности в области точных наук и технического творчества, дополнение и углубление школьных программ по информатике и ИКТ.

Педагогическая целесообразность состоит в том, что понятие современная грамотность изменило акценты, приоритеты и само содержание теперь включает элементы новых информационных технологий, информационной культуры, информационной компетентности. Кроме того, программа решает вопрос профориентации старшеклассников. В ходе её реализации у обучающихся, кроме предметных, формируются учебно-познавательные, коммуникативные и информационные компетентности. Кроме того, строгая последовательность тем в сочетании с индивидуальным подходом позволят максимально эффективно использовать интеллектуальный ресурс каждого ученика и ориентировать его на современные IT-профессии.

#### Особенности программы:

Программа представляет собой совокупность самостоятельных, логически завершенных разделов.

Содержание программы предполагает:

- повышенный уровень индивидуализации обучения, как в вариативности содержания, так и в отношении разнообразных форм образовательного процесса, связанных с индивидуальными особенностями учащихся, стилями восприятия и интеллектуальной деятельности;
- знакомство с материалом, который не включается в учебный план основного общего образования, а также углублённое изучение основных школьных тем информатики и решение задач повышенной сложности;
- широкое использование компьютерных продуктов учебного назначения, что позволяет  $\bullet$ обеспечить комплексное сочетание функций обучения, самообучения и контроля;
- использование передовых достижений в сфере информационных технологий;
- развитие и продвижение одаренных детей через систему интеллектуальных мероприятий;
- построение учебного процесса как поиска новых познавательных ориентиров.

Актуальность программы: в настоящее время информатизации общества отводится ответственная роль в развитии и становлении активной, самостоятельно мыслящей личности, готовой конструктивно и творчески решать возникающие перед обществом задачи. Поэтому одна из основных задач дополнительного образования состоит в том, чтобы помочь учащимся в полной мере проявлять свои способности, развить творческий потенциал, инициативу, самостоятельность, воспитать информационную культуру.

**Цель программы:** создать условия для интеллектуального и творческого развития, систематизации и углубления имеющихся знаний и умений обучающихся в области информатики и ИКТ.

Для достижения поставленной цели в программе будут решаться следующие

# **задачи**:

# *Развивающие:*

- $\bullet$ сформировать целостное представление об информатике и ее роли в развитии общества;
- расширить опыт творческой деятельности и активизировать разнообразные мыслительные процессы;
- развивать способность выявления и постановки проблемы при осмыслении и анализе фактов;
- создать педагогически эффективную информационно-образовательной среду для развития и продвижения детей и подростков, проявляющих интерес к информатике;
- развивать интеллектуальные и творческие способности учащихся, а также формировать нового, так называемое, операционное мышление, направленное на выбор оптимальных решений;
- формирование собственных информационных массивов и создание информационных объектов (важнейшие на сегодняшний день коммуникативные способности, которые намного сложнее развивать без компьютеров).

## *Обучающие:*

- раскрыть суть и возможности технических и программных средств информатики и ИКТ;
- $\bullet$ сформировать понимание – с какой целью и каким образом можно использовать информационные системы и технологии в различных сферах жизнедеятельности;
- обучить технологии работы на персональном компьютере в наиболее распространенных программных средах;
- научить продуктивно переносить знания, полученные при изучении других дисциплин, для решения исследовательских (требующих объяснения явлений) и конструкторских (требующих ответа на вопрос: как это сделать) задач на основе образной, знаковой, смысловой аналогий;
- научить трансформировать образы, символические выражения и идеи, их интерпретация;
- обобщить, систематизировать и углубить теоретический материал по базовым разделам школьной информатики;
- отработать стандартные алгоритмы решения задач по информатике, а также познакомить учащихся с нетрадиционными алгоритмами решения задач;
- научить грамотно оформлять решения задач;
- выработать умения целенаправленно работать с информацией, профессионально используя ее для получения, обработки и передачи;
- помочь в освоении основных моделей использования новых информационных технологий человеком и использовании полученных представлений при дальнейшем выборе профессии.

#### *Воспитательные:*

 формирование определенного мировоззрения в информационной сфере и освоение информационной культуры: ответственного отношения к информации с учетом правовых и этических аспектов ее распространения, избирательного отношения к полученной информации;

 восприятие системы ценностей, принципов, правил, стереотипов информационного общества.

Программа рассчитана на 2 года обучения детей 13-15 лет: 1 год обучения – 4 часа в неделю, всего 144 часа в год. 2 год обучения – 5 часов в неделю, всего 180 часов в год

Программа предполагает:

− различные **формы занятий**: беседа, теоретические занятия, мультимедийные лекции, практикумы, интерактивные задания, развивающие логические игры, проектная деятельность, демонстрации, мини-соревнование, информационный диктант, творческий проект, конкурс, компьютерная презентация, тестирование с выбором ответа, самостоятельная работа с массивами данных, отработка технических навыков с помощью компьютерного тренажера.

На теоретических занятиях излагаются сведения, необходимые для получения практических навыков в программной среде, а также для понимания информационной картины современного мира и способов обработки и хранения информации.

Практическое занятие делится на 2 этапа: «основные приёмы работы» (краткая справка, алгоритм выполнения работы) и «задания» (технология работы).

- − различные **формы подведения итогов**: контрольные вопросы (на каждом занятии), олимпиады, выставки, тестирования (в том числе компьютерные с автоматической оценкой), конференции, конкурсы, викторины, выступления с использованием компьютерных презентаций и видеороликов.
- − применение здоровьесберегающих технологий: фиксированное время работы за компьютером согласно санитарно-гигиеническим нормам, упражнения для глаз, упражнения для кистей рук, правильная осанка.

При проведении занятий традиционно используются следующие формы работы:

- демонстрационная, когда обучающиеся слушают объяснения педагога и наблюдают за демонстрационным экраном или экранами компьютеров на ученических рабочих местах;
- фронтальная, когда обучающиеся синхронно работают под управлением педагога;
- самостоятельная, когда обучающиеся выполняют индивидуальные задания в течение части занятия или нескольких занятий.

**Виды контроля –** текущий, промежуточный, итоговый.

#### **Ожидаемый результат 1 года обучения:**

- обучающийся будет иметь представление о современных информационных технологиях;
- овладеет практическими навыками работы с компьютером и операционной системой MS Windows;
- обретёт устойчивые практические навыки работы в некоторых системных и прикладных программных средах;
- получит возможность развивать алгоритмическое, логическое и абстрактное мышление, а также творческие способности, внимание, память;
- повысит мотивацию к обучению и самообучению;
- подготовится к дальнейшему изучению информатики и ИКТ.

*Обучающиеся должны знать/понимать:*

- принцип открытой архитектуры ПК;
- базовую конфигурацию ПК;
- назначение системного и прикладного программного обеспечения;
- основные понятия и терминологию, используемую в технологиях обработки текстовой,  $\bullet$ числовой, графической и звуковой;
- приемы работы в текстовом и табличном процессорах:  $\bullet$
- принципы хранения информации в базах данных;  $\bullet$
- приёмы работы с презентациями;  $\bullet$
- правила безопасной работы в сети Интернет;
- основные понятия, используемые в информационных и коммуникационных технологиях.

Обучающиеся должны уметь/владеть/использовать в практической деятельности:

- использовать базовое программное обеспечение для решения задач;  $\Omega$
- оценивать результат работы изучаемого программного обеспечения.  $\circ$

## Ожидаемый результат 2 года обучения:

освоит актуальные компьютерные технологии и получит понимание, как их применять  $\bullet$ в своей деятельности

Обучающиеся должны знать/понимать:

- единицы измерения информации;
- $\bullet$ принципы кодирования;
- системы счисления;  $\bullet$
- основные элементы математической логики;  $\bullet$
- основные алгоритмические конструкции.

Обучающиеся должны уметь/владеть/использовать в практической деятельности:

- подсчитывать информационный объём сообщения;  $\circ$
- осуществлять перевод из одной системы счисления в другую;  $\bigcap$
- арифметические осуществлять лействия  $\overline{B}$ двоичной, восьмеричной  $\Omega$  $\overline{M}$ шестнадцатеричной системах счисления;
- осуществлять поиск информации в сети Интернет;  $\circ$
- использовать базовое программное обеспечение для решения задач;  $\Omega$
- исследовать поведение модели, анализировать полученный результат;  $\Omega$
- создавать и преобразовывать логические выражения;  $\circ$
- формировать для логической функции таблицу истинности и логическую схему;  $\circ$
- решать логические и комбинаторные задачи;  $\bigcap$
- $\circ$ оценивать результат своей работы с изучаемым программным обеспечением.

Форма обучения - очная с применением дистанционных образовательных технологий и электронного обучения.

# Учебно-тематический план

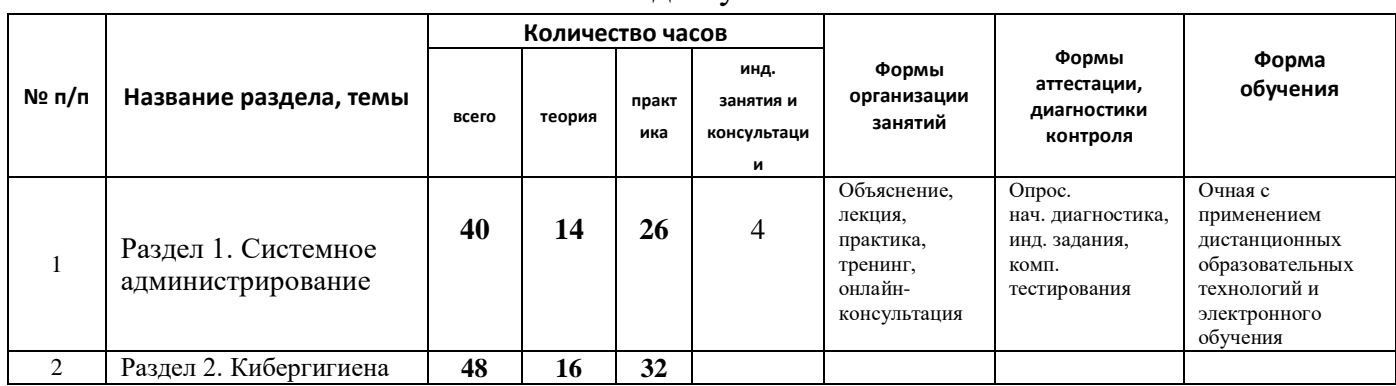

#### 1 год обучения

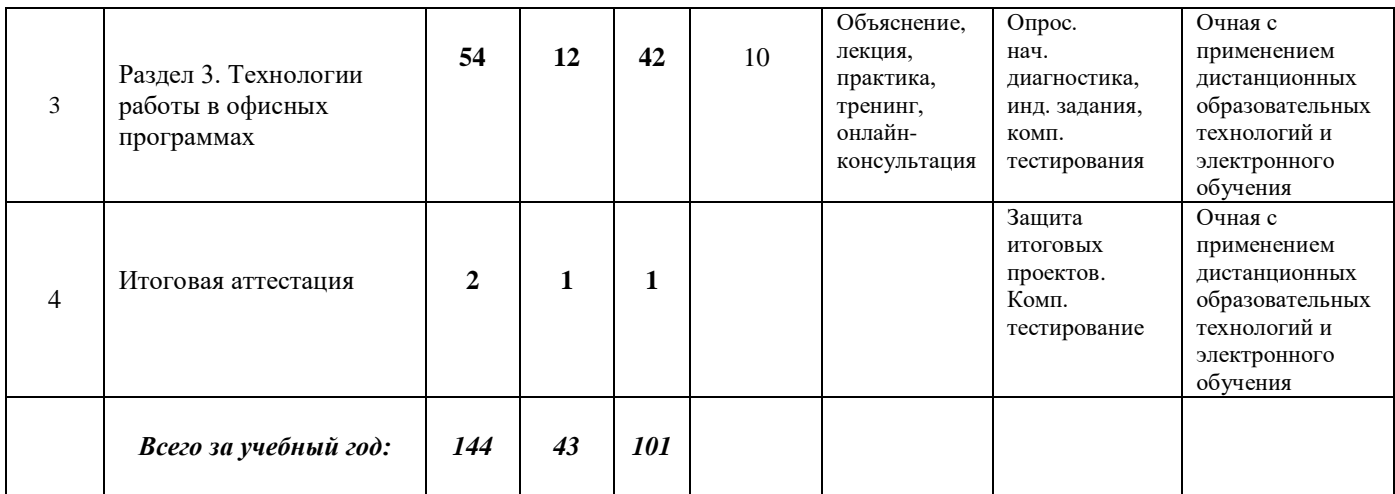

# 2 год обучения

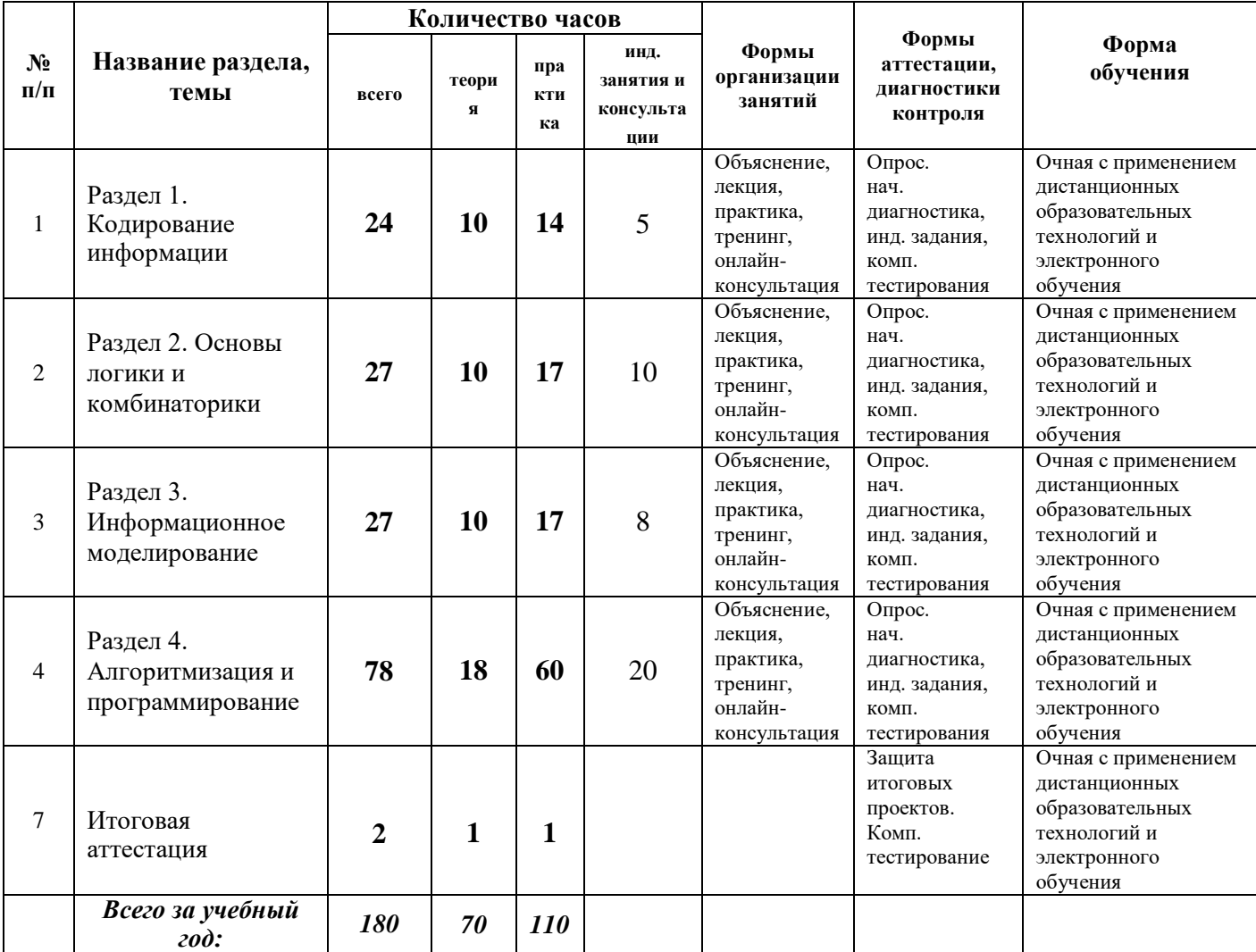

# **СОДЕРЖАНИЕ ПРОГРАММЫ**

# **1 год обучения**

# **Раздел 1. Системное администрирование**

Инструктаж по технике безопасности в компьютерном классе. Начальная диагностика.

Аппаратное и программное обеспечение ПК. Базовая аппаратная конфигурация ПК. Состав системного блока. Характеристики устройств. Сборка и разработка системного блока. Базовые программы (BIOS и UEFI), хранящиеся в ПЗУ. Системные программы (драйверы). Служебные программы (утилиты). Операционная система Windows. Пользовательские настройки. Персонализация. Настройка и обслуживание OC Windows. Прикладные, стандартные и служебные программы. Тестирование и обслуживание компьютера с помощью Aida64, CPU-Z, MemTest, CristalDiskInfo, CCleaner и др. системных утилит.

# **Раздел 2. Кибергигиена**

Что такое кибербезопасность и кибергиена. Кодирование и шифрование. Безопасный интернет для детей. Программы родительского контроля. Зачем нужны пароли в интернете. Что такое двухфакторная аутентификация. Система безопасных платежей. Настройка браузера.

## **Раздел 3. Технологии работы в офисных программах**

**Текстовый редактор MS Word** и текстовая информация. Количество текстовой информации. Кодовые таблицы КОИ-8, ASCII. Работа с шаблонами. Основные правила набора текста. Операции форматирования и редактирования текстового документа. Оформление текстового документа: стили, шрифты, выделение текста, границы и заливка. Оформление оглавлений. Графические возможности Word, вставка графических объектов в текстовый документ, символов и формул. Структурные схемы SmartArt. Создание схем при помощи автофигур. Конструирование рисунков с помощью автофигур. Работа со списками. Проверка орфографии. Вставка и оформление таблиц различными стилями. Операции сортировка данных. Создание и оформление диаграмм различных типов из табличных данных. Анализ диаграмм. Оформление титульных листов и заголовков текстов с помощью WordArt. Компьютерная многоколоночная вёрстка.

**Электронные таблицы MS Excel**. Оформление листов. Типы и формат данных. Ввод и копирование формул. Простые расчёты. Многообразие встроенных функций Excel. Математические функции Excel. Решение расчётных задач. Решение логических задач табличным способом. Абсолютная и относительная адресация. Условная функция и логические выражения. Табулирование функций. Использование нескольких функция. Сортировка данных. Решение систем уравнений графическим методом и методом подстановок. Составление макросов различных вычислений. Обмен данными между MS Word и MS Excel. Особенности печати документов в MS Excel. Связь и внедрение объектов по технологии OLE.

# **Презентации в среде MS Power Point и Gif-анимации.**

Назначение и возможности MS Power Point. Создание слайдов. Оформление презентации. Эффекты анимации. Настройка презентации. Подготовка к показу и показ презентации. Оформление содержания презентации с помощью гиперссылок. Вставка и воспроизведение звука и видеофильма. Вставка Flash-анимации. Конвертирование презентации в видеоформат.

Примерные темы презентаций: «День Народного Единства», «Я люблю тебя, Ростов», «Замки Луары», «Компьютеры будущего», «Компьютерные вирусы».

Среда редактора GIF Animator. Создание рисунков. Меню редактора GIF Animator, панель инструментов. Создание графической анимации. Создание текстовой анимации. Работа с буфером обмена и покадровкой аниматора. Работа с эффектами. Создание итогового проекта.

#### **Подготовка публикаций и Web-сайтов в среде MS Publisher.**

Знакомство с программой MS Publisher 2010. Стандартные шаблоны публикаций. Добавление текста, колонок и рисунков. Создание информационных буклетов на основе шаблона. Создание фотоальбома, календаря, грамоты, открытки.

Создание структуры сайта и панели навигации. Изменение стандартного оформления. Создание собственного сайта (веб-страницы) на свободную тему. Сохранение и предварительный просмотр Web-сайта. Публикация Web-сайта в сети Интернет.

#### **Технологии организации информации. Базы данных.**

Основные термины баз данных. Основные приемы работы с однотабличной базой данных. Структура БД. Таблицы, поля, записи. Ключевой поле БД. Создание схемы данных. Просмотр, создание и редактирование однотабличной БД. Запросы. Использование арифметических и логических выражений в запросах. Сортировка и поиск записей. Фильтры. Формы: ввод и просмотр данных. Проектирование многотабличной базы данных. Поиск данных с помощью запросов. Создание многотабличной (реляционной) БД. Связывание таблиц. Работа со связанными таблицами. Отчёты. Преобразование отчётов. Страницы доступа к данным.

Создание БД «Библиотека», «Моя фирма», «Зарплата», «Ученики».

Присоединение и импорт внешних таблиц. Создание форм к таблицам Excel. Создание диаграмм в формах. Кнопочные формы. Создание кнопочных форм.

Форматы данных, доступные для импорта, экспорта и связывания. Интеграция Access с компонентами Office. Операторы конкатенации и идентификации.

**Облачные технологии и сервисы**. Создание Google-форм.

# **2 год обучения**

#### **Раздел 1. Кодирование информации**

Количество информации. Измерение информации. Алфавитный и вероятностный подходы к измерению информации. Решение задач.

Кодирование и декодирование информации. Принципиальные отличия кодирования и шифрования. Из истории криптографии.

Кодирование числовой информации. Системы счисления. Перевод чисел в различные системы счисления из десятичной. Перевод чисел из различных систем счисления в десятичную. Двоичная арифметика. Компьютерная арифметика.

Количество информации и вероятность события. Определение количества информации по формуле Шеннона.

Кодирование текстовой информации. Решение задач.

Кодирование графической информации. Решение задач.

Кодирование звуковой информации. Основные методы кодирования звуковой информации. Решение задач

#### **Раздел 2. Основы логики и комбинаторики.**

Логические операции и выражения. Базовые логические операции. Логические схемы: разбор и самостоятельное построение. Дополнительные логические операции. Решение логических задач методом рассуждения. Решение логических задач с помощью таблиц истинности. Графический способ решения логических задач. Решение логических уравнений.

Комбинаторные задачи. Правила сочетания, размещения, перестановки, правило суммы и произведения.

#### **Раздел 3. Информационное моделирование.**

Моделирование как метод решения прикладных задач. Основные понятия информационного моделирования. Объекты информационного моделирования. Представление данных в различных типах информационных моделей. Связи между объектами. Основы теории графов. Виды графов: неориентированный, ориентированный, взвешенный. Работа с графами. Информационные модели на графах. Решение задач и запутанных ситуаций с помощью графов. Однозначное и неоднозначное соотнесение таблиц и графов. Практикум по поиску оптимального маршрута по таблице и количества путей по графу.

**Раздел 4. Алгоритмизация и программирование.** Основные алгоритмические конструкции. Программирование в средах КУМиР и Scratch. Основы программирования на языке Python. Основы программирования роботов на базе Lego Education EV3.

# **КОМПЛЕКС ОРГАНИЗАЦИОННО-ПЕДАГОГИЧЕСКИХ УСЛОВИЙ РЕАЛИЗАЦИИ ПРОГРАММЫ**

#### **Методическое обеспечение**

Для успешного изучения программы обучающимся необходимо обладать логическим мышлением и высокой мотивацией.

При реализации программы рекомендуется применять *системно-деятельностный подход* и *модульно-рейтинговую систему* учета выполненных заданий, т.к. данный курс характеризуется явно выраженной практической направленностью. Рефлексивный характер организации деятельности обучающихся также будет способствовать качественному и осознанному усвоению изучаемого материала.

На первом году обучения углубленно изучаются информационные технологии и приемы работы в различных офисных программах.

На втором году обучения, поскольку все темы курса «Профильный курс по информатике» изучаются в рамках стандарта по информатике, то излагать весь теоретический материал в лекционной форме нет необходимости. Занятия целесообразно проводить в форме обсуждения сложных теоретических вопросов и отработки практических навыков, ориентируясь на современные требования, предъявляемые к ИКТ-компетентному молодому человеку.

Основными формами контроля являются учёт выполненных заданий, тестирование, а также результативность участия в олимпиадах, конкурсах, фестивалях.

Групповая форма проведения учебных занятий должна сочетаться с индивидуальным подходом к каждому обучающемуся, учитывая результаты системы постоянного контроля и уровень их обученности. Каждому учащемуся выдается лист индивидуальных достижений, в котором фиксируются его результаты, которые затем анализируются и устраняются пробелы в знаниях или корректируется методика преподавания.

#### **Дидактические принципы обучения информатике в дополнительном образовании**

Нестабильность содержания предмета информатики, разнотипность технических и программных средств, недостаточная разработанность методики преподавания информатики вынуждают и начинающего и опытного педагога вновь и вновь возвращаться к отбору содержания, средств, методов преподавания этого предмета. Здесь на помощь ему приходят общие принципы дидактики. В педагогике под *принципами обучения* понимают *основные (общие, руководящие) положения, определяющие содержание, организационные формы и методы учебного процесса в соответствии с его целями и закономерностями.*

В классической теории обучения наиболее общепризнанными считаются следующие дидактические принципы: научности, наглядности, доступности, сознательности и активности, последовательности, прочности усвоения, личностного подхода, связи теории с практикой.

#### Данные принципы в контексте реализации данной программы.

ПРИНЦИП НАУЧНОСТИ. Принцип научности требует, чтобы в содержании образования нашли отражение новейшие достижения информатики, с адаптацией на познавательные возможности учашихся. Этот принцип предполагает включение в содержание информатики учебного материала, точно установленного наукой, знакомство с доступными для возраста учащихся понятиями, терминами. Научность обучения подразумевает также современность методов обучения.

ПРИНЦИП НАГЛЯДНОСТИ. Наглядность - неотъемлемая черта преподавания информатики в силу гибкости содержания самого понятия «информация»: одну и туже информацию можно представить в виде множества графических образов. Динамичность изображения, подключение цвета и звука расширяют само понимание наглядности, спектр воздействий на органы чувств.

ПРИНЦИП ДОСТУПНОСТИ. Принцип доступности требует, чтобы материал, его объем. метолы изучения соответствовали возможностям учашихся. **VDOBHIO**  $\overline{u}$ интеллектуального, нравственного и эстетического развития. Существенный признак доступности - связь получаемых знаний с теми, которые имеются в сознании учащихся (пример, файлы – папки, алгоритм – рецепт). Если такой связи установить нельзя, то знания будут недоступны. Для того чтобы на практике реализовать принцип доступности, надо соблюдать ряд дидактических правил: 1. в обучении идти от легкого к трудному, от известного к неизвестному, от простого к сложному, от близкого к далекому; 2. объяснять материал простым, доступным языком; 3. использовать аналогию, сравнение, сопоставление, противопоставление и другие приемы.

ПРИНЦИП СОЗНАТЕЛЬНОСТИ И АКТИВНОСТИ. Принцип сознательности и активности учения направлен на формирование у школьников сознательного отношения к обучению и познавательной активности. Сознательность в обучении предполагает позитивное отношение обучаемых к обучению, понимание ими сущности изучаемых проблем, убежденность в значимости изучаемых проблем, убежденность в значимости получаемых знаний. Активность в обучении - это интенсивная умственная и практическая деятельность обучаемых, выступающая как предпосылка, условие и результат сознательного усвоения знаний, умений и навыков. Формы проявления активности в процессе изучения информатики различны, например: самоконтроль своей деятельности, контроль за работой товарища, модификация готовых и разработка своих алгоритмов. Для реализации на практике принципа сознательности и активности в информатике следует соблюдать следующие правила: добиваться четкого понимания обучаемыми целей и задач предстоящей работы; использовать активные и интенсивные методы обучения; логически увязывать неизвестное с известным; учить учащихся находить причинно-следственные связи.

ПРИНЦИП ПОСЛЕДОВАТЕЛЬНОСТИ. Предполагается, что учебный материал выстраивается в логическую цепочку или может быть представлен в виде дерева, где нет порочных логических кругов и повторение идет лишь как закрепление материала. Ершовым А.П. была предложена реализация принципа последовательности в обучении информатике в форме цикличности. Это означает, что понятие повторяется, обогащаясь, во все новых контекстах. Если для других дисциплин это желательный путь, то для информатики - просто необходимый. Так, например, в учебнике Кушнеренко А.Г. вспомогательные алгоритмы появляются сначала как средство сокращения записи в алгоритмах для Робота (без аргументов), получают аргументы в задачах для Чертежника и полностью разворачиваются на числовых задачах.

ПРИНЦИП ПРОЧНОСТИ ЗНАНИЙ. Принцип прочности усвоения предполагает стойкое закрепление знаний в памяти учащихся. В основе данного принципа лежат установленные наукой закономерные положения: прочность усвоения учебного материала зависит от объективных факторов (содержания материала, его структуры, методов преподавания и др.) и субъективного отношения обучаемых к данным знаниям, обучению; память действует избирательно, поэтому лучше, прочнее закрепляется и дольше сохраняется важный и интересный для обучаемых учебный материал. На занятиях этот принцип помогают реализовать тренинговые обучающие программы.

ПРИНЦИП ПЕРЕХОЛА ОТ ОБУЧЕНИЯ К САМООБРАЗОВАНИЮ в обучении информатике имеет большое значение в связи с быстрым совершенствованием средств информационных технологий. Любое программное обеспечение, выбранное в качестве объекта изучения на занятиях информатикой, устареет к моменту начала профессиональной деятельности школьников. Поэтому важно не только дать представление о современных прикладных системах, но и научить осваивать новые программные средства. Для самостоятельного освоения систем существует несколько источников информации: строкаподсказка в меню; строка-подсказка, появляющаяся при неверных действиях пользователя; встроенный справочник (типа help); пособия для освоения работы с системой.

ПРИНЦИП СВЯЗИ ТЕОРИИ И ПРАКТИКИ. Связь теории и практики при изучении информатики осуществляется через предсказание результата опыта, связь практики с теорией через проверку теории или гипотезы, например, о поведении программы или среды на практике (в работе на компьютере). В основе этого принципа лежит следующая закономерность: практика - критерий истины, источник познания и область приложения теоретических результатов.

ПРИНЦИП ИНДИВИДУАЛИЗАЦИИ ОБУЧЕНИЯ. При таком пути учета личностных особенностей учащихся учебная работа проводится по единой программе со всеми учащимися при индивидуализации форм и методов работы с каждым. Индивидуализация обучения возможна в информатике, например, через гибкую настройку обучающих программ на тип мышления обучаемого (образный или языковой).

В реальном процессе обучения принципы выступают во взаимосвязи друг с другом. Нельзя как переоценивать, так и недооценивать тот или иной принцип, т.к. это ведет к снижению эффективности обучения. Только в комплексе они обеспечивают успешный выбор содержания, методов, средств, форм обучения информатике.

Кроме общедидактических принципов при использовании программных средств на уроках информатики необходимо использовать частные принципы, отражающие особенности применения программных средств в учебном процессе.

#### Они подразделяются на:

1) принципы, относящиеся к учебному процессу при использовании программных средств в качестве объекта изучения и

2) принципы, относящиеся к учебному процессу при использовании программных средств в преподавании общеобразовательных дисциплин (в том числе и информатики).

#### Первая группа принципов.

ПРИНЦИП ПОНИМАНИЯ ПРИКЛАДНЫХ ЗАДАЧ предполагает знание для чего, когда и где используются изучаемые системы. Так, при изучении на уроках информатики текстовых редакторов необходимо, прежде всего, уяснить учащимся, что текстовые редакторы служат для работы с информацией, представленной в текстовом формате. С помощью текстовых редакторов можно подготовить документ (реферат, диплом, отчет и пр.) и распечатать его на

принтере. Графические редакторы применяют для подготовки рисунков, схем, то есть для работы со статичной и динамичной графикой. С помощью языков программирования создают новые программные продукты.

Таким образом, при изучении программных средств на занятиях информатикой необходимо добиваться понимания специфики задач, решаемых с помощью конкретного средства. Но конечной целью обучения является другая задача – учащиеся должны уметь выбирать средство для решения прикладных задач.

*ПРИНЦИП ОБЩНОСТИ* требует доведения до сведения учащихся функциональных возможностей, которые предоставляют программные средства данного типа. Как правило, учащиеся на уроках информатики знакомятся с одним каким-нибудь редактором или электронной таблицей, но это средство не исчерпывает все возможности, предоставляемые программным средством данного типа. Поэтому необходимо сообщать наиболее широкий спектр опций систем данного типа. Например, с помощью текстовых редакторов можно текст создавать, редактировать, вставлять в текст имеющиеся фрагменты текста, графики, проверять орфографические ошибки, разбивать на страницы, выводить текст на бумагу и пр.

*ПРИНЦИП ПОНИМАНИЯ ЛОГИКИ ДЕЙСТВИЙ В ДАННОМ ПРОГРАММНОМ СРЕДСТВЕ* не учитывается в практической методике преподавания информатики, а между тем без понимания принципов организации данного средства невозможна грамотная работа.

#### *Вторая группа принципов.*

*ПРИНЦИП ОПТИМАЛЬНОГО ИСПОЛЬЗОВАНИЯ ПС*. При использовании программных средств в обучении значительно экономится время учителя. Так организация опроса учащихся с помощью программных средств экономит время поскольку не надо проверять тетради, диагностику результатов опроса программа, как правило выдает сразу. Еще большую эффективность за счет экономии времени приносят демонстрационные программы.

*ПРИНЦИП ИСПОЛЬЗОВАНИЯ ПС ДЛЯ РАЗВИТИЯ ТВОРЧЕСКОЙ АКТИВНОСТИ УЧАЩИХСЯ.* Пока мало реализуется на практике. А между тем сформулированные соответствующим образом задания способствуют развитию мышления учащихся, формируют исследовательские навыки. Например, можно при изучении графических редакторов предлагать учащимся задания, способствующие развитию логического мышления, пространственного воображения и пр.

*ПРИНЦИП КОМПЛЕКСНОГО ИСПОЛЬЗОВАНИЯ ПРОГРАММНЫХ СРЕДСТВ.* Не существует универсального средства обучения, способного решить все учебные задачи, поэтому только оптимальное сочетание различных средств обучения в комплексе способствует эффективному протеканию учебного процесса. Каждое применяемое средство обучения обладает определенными дидактическими возможностями и имеет свою область применения, где они наиболее эффективны. Фактором, влияющим на формирование комплекса программных средств, является тип имеющихся компьютеров, характеристики их аппаратной части.

#### **МАТЕРИАЛЬНО-ТЕХНИЧЕСКОЕ ОСНАЩЕНИЕ**

#### **Аппаратные средства:**

В качестве аппаратных средств для организации процесса обучения по программе «Окно в интерАктивный мир» используется следующее оборудование:

− компьютеры (ноутбуки);

− устройства для ввода текстовой информации и манипулирования экраном –клавиатура и мышь;

- принтер, фиксирующий на бумаге информацию, найденную и созданную учащимися или учителем для учащихся;

- проектор, повышающий уровень наглядности в работе учителя; осуществляющий возможность презентации учащимися результатов своей работы;

- телекоммуникационный блок, открывающий доступ к информационным ресурсам сети Интернет;

- устройства для записи (ввода) визуальной и звуковой информации (сканер, фотокамера, видеокамера). позволяющие включать в учебный процесс информационные образы окружающего мира;

- аудио и видео средства, обеспечивающие эффективную коммуникативную среду для воспитательной работы и массовых мероприятий.

#### Программные средства:

В качестве программных средств для организации процесса обучения по программе «Окно в интерАктивный мир» используются следующие среды:

программные средства общего назначения и связанные с аппаратными (драйверы и т.п.), предоставляющие возможность работы со всеми видами информации;

программные среды - программное обеспечение, необходимое для формирования определенного типа файлов, создаваемых в рамках изучаемого модуля программы;

источники информации (организованные информационные массивы): энциклопедии, информационные сайты и поисковые системы интернета;

тренажёры, позволяющие отрабатывать автоматические навыки работы с информационными объектами:

тестовые среды, позволяющие конструировать и применять автоматизированные испытания, в которых учащийся полностью или частично получает задание через компьютер и результат выполнения задания также полностью или частично оценивается компьютером;

робототехнические наборы Lego Education EV3.

#### Технические средства:

В качестве типового комплекта технических средств и оборудования для рекомендуется на базе IBM-совместимых компьютеров:

- рабочее место педагога на базе ПЭВМ с параметрами: микропроцессор не ниже Pentium, тактовая частота не менее 2,0 Ггц, объем ОЗУ не менее 4 Гб, монитор, накопитель на жестких магнитных дисках емкостью не менее 320 Гбайт, привод DVD-RW, манипулятор мышь, звуковые колонки, лазерный принтер, открытый доступ в глобальную сеть Internet, система контентной фильтации;

- рабочее место ученика (минимум 8 комплектов) на базе ПЭВМ с параметрами: микропроцессор не ниже Pentium, тактовая частота не менее 2.0 Ггц, объем ОЗУ не менее 4 Гб, монитор, накопитель на жестких магнитных дисках емкостью не менее 320 Гбайт, манипулятор мышь, наличие выделенного канала для открытого доступа в глобальную сеть Internet.

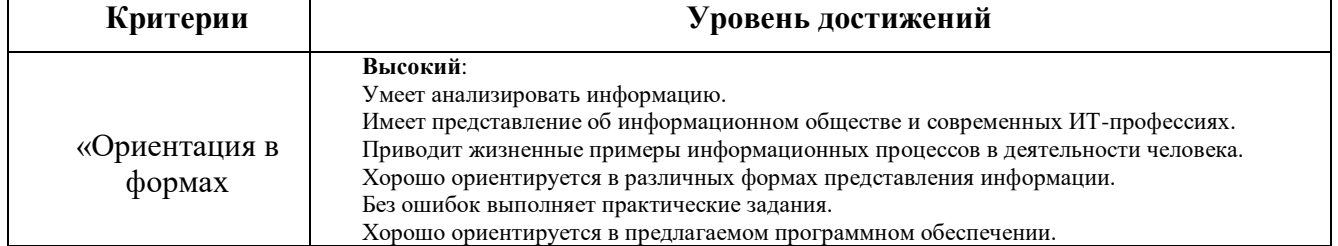

# ДИАГНОСТИЧЕСКИЕ МАТЕРИАЛЫ
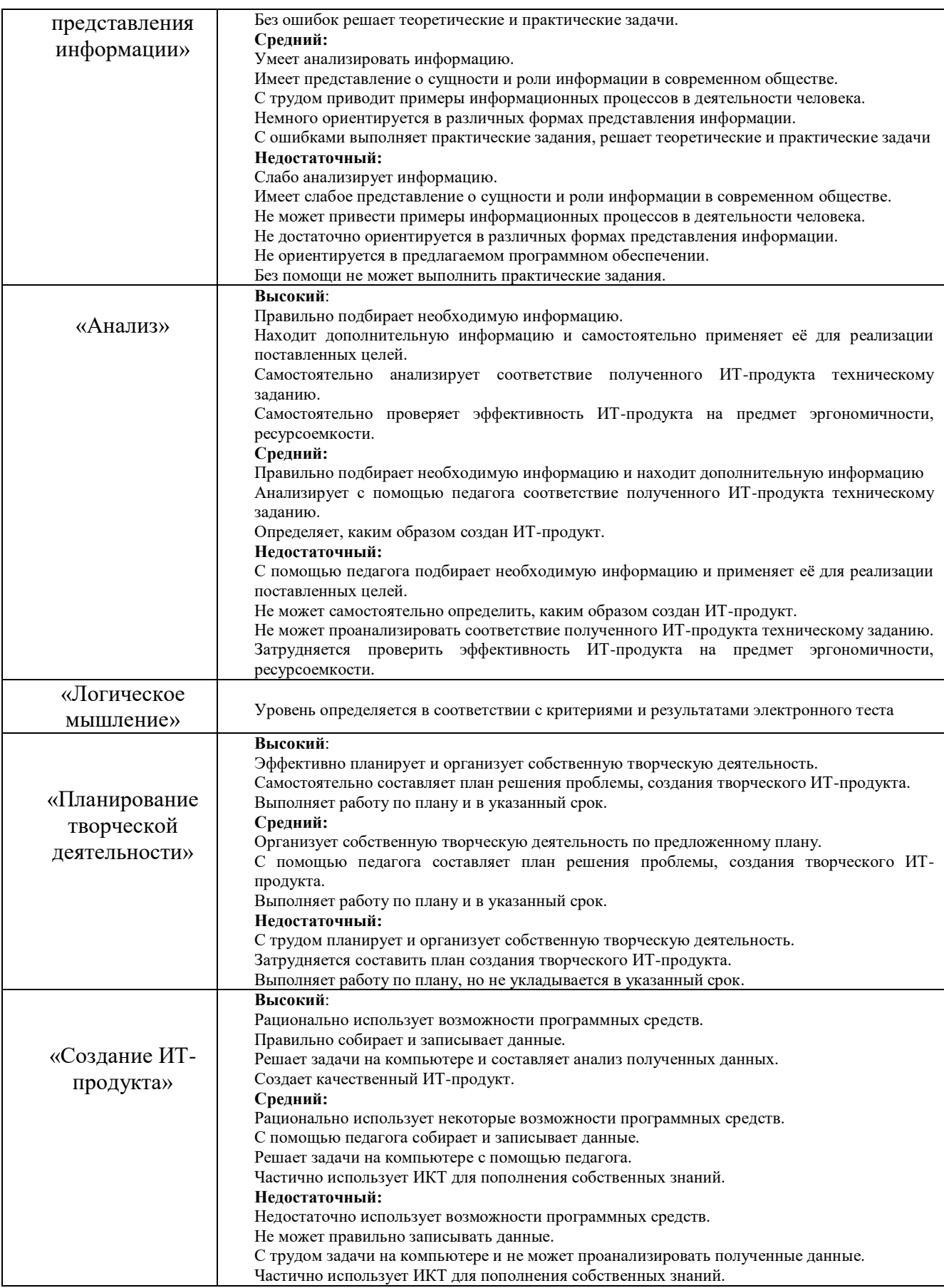

# **СПИСОК ЛИТЕРАТУРЫ**

# **Рекомендуемая литература для педагога:**

- 1. Ломакин С. Как объяснить ребёнку информатику. М.: Манн, Иванов и Фербер, 2019.
- 2. Купер Нейт. Как создать сайт. Комикс-путеводитель по HTML, CSS и WordPress. М.: Манн, Иванов и Фербер, 2019.
- 3. Поляков К.Ю., Еремина Е.А. Учебник информатики для старшей школы (10-11 классы). ФГОС, углублённый уровень. Подготовка к ЕГЭ. Презентации, тесты.
- 4. Ройтберг М.А. Методические рекомендации по некоторым аспектам совершенствования преподавания информатики и ИКТ (на основе анализа типичных затруднений выпускников при выполнении заданий ЕГЭ). Федеральный институт педагогических измерений.
- 5. Наместникова М.С. Информационная безопасность, или На расстоянии одного вируса. 7-9 классы. Учебное пособие. ФГОС. – Просвещение, 2020

# **Список web-ресурсов для дополнительного образования учащихся**

- 1. www.wikipedia.ru
- 2. www.unikru.ru
- 3. [www.infoznaika.ru](http://www.infoznaika.ru/)
- 4. Канал YouTube «Информатик Бу»
- 5. <http://www.modern-computer.ru/practice/macromedia-flash/prcatic-macromedia-flash-mx.html>
- 6. http://help.adobe.com/flash/9.0\_ru/UsingFlash/help.html?content=WSd60f 23110762d6b883b18f10cb1fe1af6-7e1a.html
- 7. http://www.klyaksa.net/test\_online/
- 8. http://www.informatics.mccme.ru/
- 9. http://www.inform-school.narod.ru/
- 10. <http://www.fipi.ru/content/otkrytyy-bank-zadaniy-ege>
- 11. Сайт К.Ю. Полякова (http://kpolyakov.spb.ru/)
- 12. Образовательный портал для подготовки к экзаменам «СДАМГИА» (http://reshuege.ru/)
- 13. [www.urok-gotov.narod.ru](http://www.urok-gotov.narod.ru/)
- 14. ЯндексРепетитор
- 15. Фитнес для мозга.<https://fit4brain.com/>

Муниципальное бюджетное учреждение дополнительного образования Октябрьского района города Ростова-на-Дону «Центр дополнительного образования детей»

«Принята» на заседании Методического совета ЦДОД Протокол № 11 от 16.06.2021 г.

«Утверждаю» Директор МБУ ДО ЦДОД М.Е. Щаднева Приказ № 116 от 17.06 2021 г. ДО ЦДОЛ

# ДОПОЛНИТЕЛЬНАЯ ОБЩЕОБРАЗОВАТЕЛЬНАЯ ОБЩЕРАЗВИВАЮЩАЯ ПРОГРАММА

# «Основы журналистики и **компьютерной вёрстки»**

Срок реализации: 2 года Возраст детей: 11 - 17 лет

Разработчик Агафонов Александр Петрович, педагог дополнительного образования

> г. Ростов-на-Дону  $2021$  r.

# **ПОЯСНИТЕЛЬНАЯ ЗАПИСКА**

Программа «Основы журналистики и компьютерной вёрстки» – это попытка создать профессионально ориентированную программу для подростка, желающего в будущем связать свою жизнь с журналистикой, издательством газет и журналов.

Курс подразумевает выпуск реально действующей газеты, к процессу создания которой воспитанники будут приобщаться постепенно, по мере освоения предлагаемых тем.

### *Направленность программы – техническая*.

*Адресат программы*: программа рассчитана на обучение основам журналистики и компьютерной вёрстки обучающихся в возрасте 11-17 лет

Программа рассчитана на 2 года обучения:

1 год – 2 раза в неделю по 2 часа, всего 144 часа в год.

2 год обучения – 2 раза в неделю по 3 часа, всего 216 часов в год.

Участники программы - дети среднего и старшего школьного возраста (11-17 лет). Приглашаются учащиеся независимо от способностей, уровня интеллекта, степени эрудированности. На вводном занятии определяется уровень способностей каждого ребенка (начальная диагностика), необходимый для работы начинающего журналиста. С учетом этого и определяется степень сложности изучаемого материала.

*Цель программы*: развитие аналитического мышления обучаемых, раскрытие их творческого потенциала, создание условий для самореализации подростков через участие в социально-значимой деятельности по выпуску школьного периодического печатного издания, радио и телепрограмм.

# *Особенностью данной авторской программы* является упор на выработку у обучающихся практических навыков журналисткой деятельности и освещение материалов на страницах печатного издания.

### *Задачи программы:*

### **Развивающие:**

- способствовать развитию коммуникативных навыков, необходимых в журналистской деятельности;

- выработать умение четко и ясно излагать свои мысли;

- развить способности к анализу информации и использованию ее в своей работе;

- способствовать развитию умения организовать работу в коллективе над совместным проектом.

**Учебные:**

- ознакомить детей с историей журналистики;

- сформировать навыки написания заметок, репортажей, интервью, зарисовок;

- научить работать с документами, проводить опросы и брать интервью;

- научить свободно, ориентироваться в жанрах журналистики;

- выработать способность анализировать информацию;

- ознакомить с видами СМИ, рекламой, этикой журналистики.

### **Воспитательные:**

- содействовать обогащению опыта межличностного общения;

- способствовать формированию чувства личной ответственности за выполненную работу;

- выработать желание развивать заложенные природой способности;

- побудить к упорству в достижении поставленных целей.

# **ПЛАНИРУЕМЫЕ РЕЗУЛЬТАТЫ ОСВОЕНИЯ ПРОГРАММЫ**

# *Личностные***:**

- внутренняя позиции школьника на основе положительного отношения к школе;
- принятие образа «хорошего ученика»;
- положительная мотивация и познавательный интерес к изучению курса;
- способность к самооценке;
- начальные навыки сотрудничества в разных ситуациях;

### **В области познавательных универсальных учебных действий (УУД) ученик научится:**

- для выполнения заданий осуществлять поиск необходимой информации;
- производить сбор информации;
- осуществлять обработку информации;
- анализировать полученную информацию;
- осуществлять передачу информации;
- самостоятельно выделять и формулировать познавательную цель;
- контролировать и оценивать процесс и результат деятельности.

### **Ученик получит возможность научиться:**

- строить логическую цепь рассуждений.

## **В области регулятивных УУД ученик научится:**

- принимать и удерживать в памяти учебную задачу;
- формулировать причины затруднений как свои конкретные проблемы;
- формулировать цели предстоящих действий исходя из содержания выявленных проблем;
	- выбирать действия в соответствии с поставленной задачей и условиями её реализации;
	- использовать речь для регуляции своего действия;

- адекватно воспринимать предложения учителей, товарищей, родителей и других людей по исправлению допущенных ошибок;

- выделять и формулировать то, что уже усвоено и что еще нужно усвоить, определять качество и уровня усвоения.

### **Ученик получит возможность научиться:**

- преобразовывать практическую задачу в познавательную;
- ставить новые задачи в сотрудничестве с учителем.

# **В области коммуникативных УУД ученик должен уметь:**

- работать в парах и группе;
- культурно выражать свои эмоции в совместной работе;
- применять основные правила общения и поведения на занятии;
- учитывать мнения партнеров, отличные от собственных;
- ставить вопросы;
- обращаться за помощью;
- формулировать свои затруднения;
- предлагать помощь и сотрудничество;
- договариваться о распределении функций и ролей в совместной деятельности;
- слушать собеседника;
- договариваться и приходить к общему решению;
- формулировать собственное мнение и позицию;
- осуществлять взаимный контроль;
- адекватно оценивать собственное поведение и поведение окружающих.

### **В результате изучения данного курса учащиеся должны знать:**

- краткую историю журналистики;

- журналистскую этику, законы о СМИ и защите персональных данных;
- современные требования к газете, радио и видеосюжету;
- методы сбора журналистской информации;
- жанры журналистики;
- жанры рекламы.

### **Учащиеся должны уметь:**

- оценивать и анализировать информацию;

- разбираться в жанрах журналистики;
- излагать свои мысли и активно участвовать в беседе;
- проявлять интерес к новостям;
- выступать перед публикой;

- писать заметки, проводить опросы и блиц-опросы, брать интервью, писать зарисовки об интересных людях; подбирать иллюстративный материал для газетных публикаций.

- макетировать газетные номера;
- снимать краткие видеосюжеты;
- создавать социальную рекламу;

- предлагать различные темы и проявлять инициативу для выпуска школьной газеты

- вести блог в Интернете.

### **Ожидаемые результаты деятельности.**

Материалы для издания газеты, выпусков школьного радио, создания видеороликов целиком и полностью создают обычные школьники. Сбор информации происходит на различных школьных мероприятиях, спортивных турнирах, во время экскурсий, походов в театры, выставочные залы, библиотеки. Двери «Школы юных журналистов» всегда открыты для творческих ребят, стремящихся к развитию способностей и мечтающих о работе в СМИ. Работа в школьной газете, радио- или телестудии даёт ребятам возможность высказаться, поверить в себя, повысить свой авторитет не только среди сверстников, но и в семье. Итогом работы «Школы юных журналистов» является выпуск газеты о школьной жизни, сборников художественного творчества, радио- и видеосюжетов.

### **Формы организации занятий:**

• лекционные (в незначительном объеме при освещении основных положений изучаемой темы);

• практические занятия, на которых отрабатывается техника интервьюирования, написания заметок, зарисовок, отчетов, создания радио- и видеосюжетов.

• самостоятельная работа (роль преподавателя - консультирующая) при реализации индивидуальных заданий, например, в рамках группового проекта;

• групповая работа - учащимся предоставляется возможность самостоятельно построить свою деятельность на основе принципа взаимозаменяемости, ощутить помощь со стороны друг друга, учесть возможности каждого на конкретном этапе деятельности. Всё это способствует более быстрому и качественному выполнению задания.

Особым приёмом при организации групповой формы работы является ориентирование учеников на создание так называемых мини-групп или подгрупп с учётом их возраста и опыта работы.

### **Формы и виды контроля:**

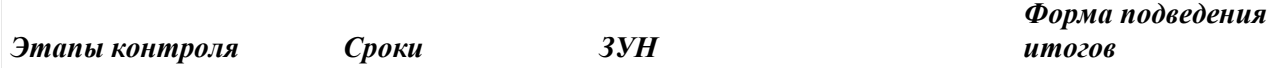

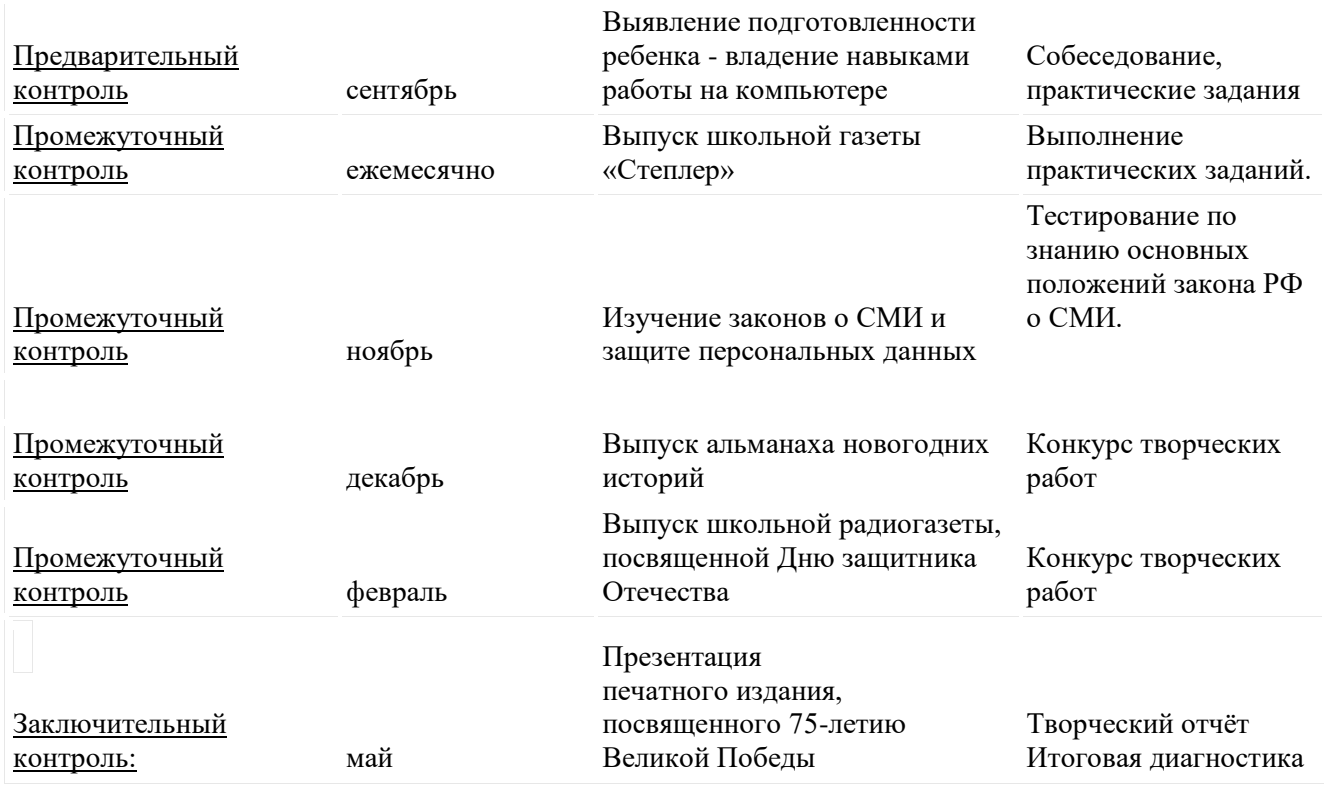

**В процессе занятий темы учебного плана, а также отведенное на них время может меняться:**

• в связи с объявлением новых районных, городских, региональных и федеральных творческих конкурсов, наступлением важных памятных дат;

• по итогам анкетирования, выявляющего познавательный интерес учащихся к той или иной теме;

• с учетом скорости и качества освоения учебного материала конкретной группы обучающихся (возрастной ценз и интеллектуальные особенности).

# **УЧЕБНО-ТЕМАТИЧЕСКИЙ ПЛАН 1 год обучения (144 часа)**

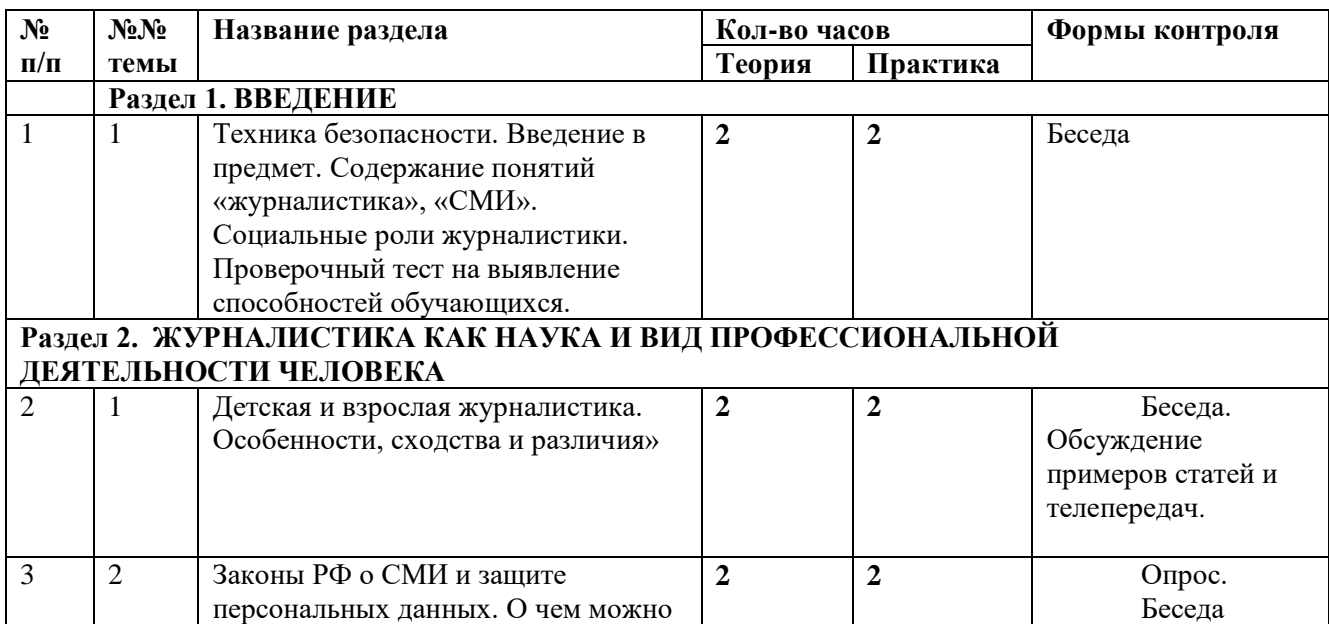

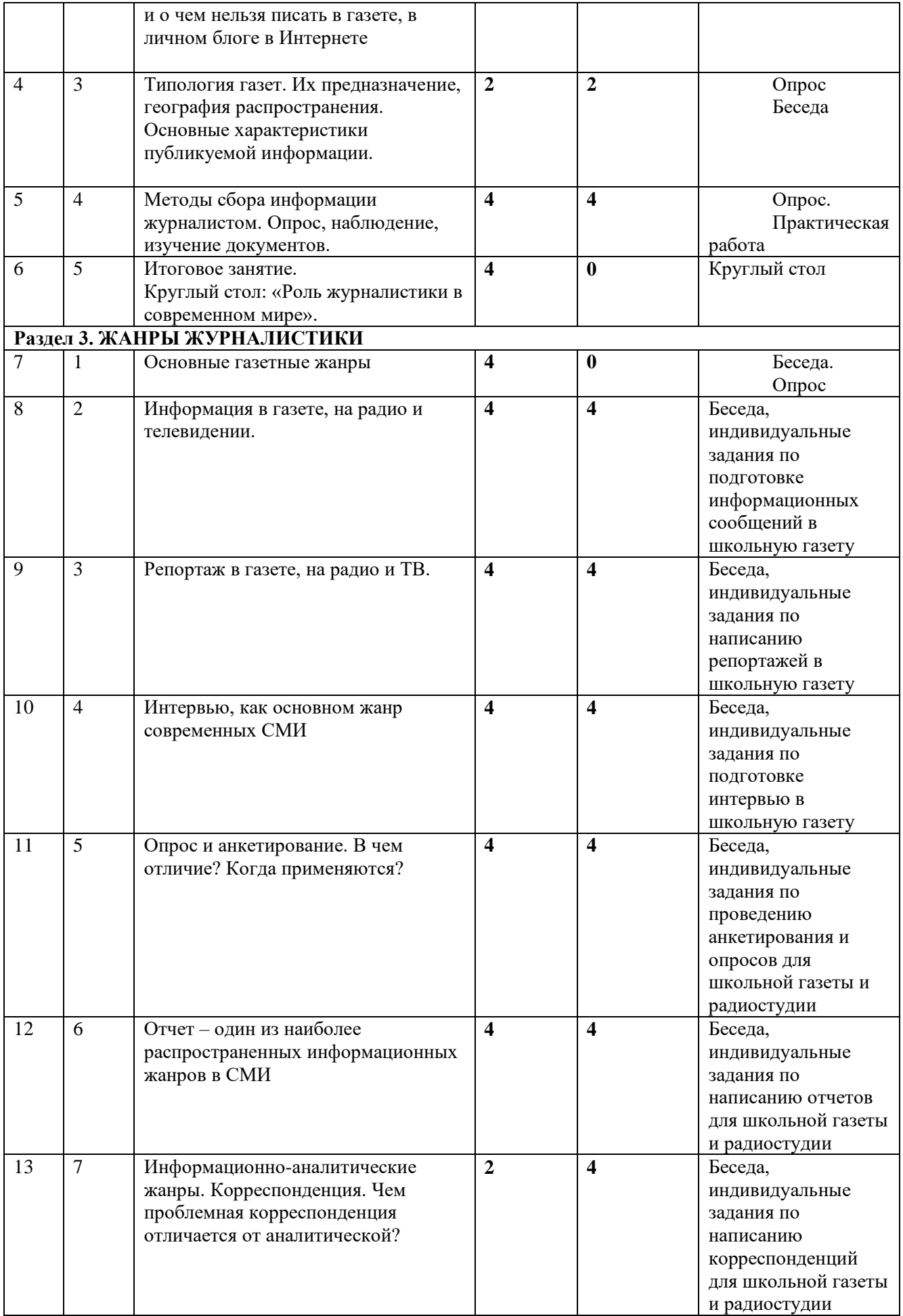

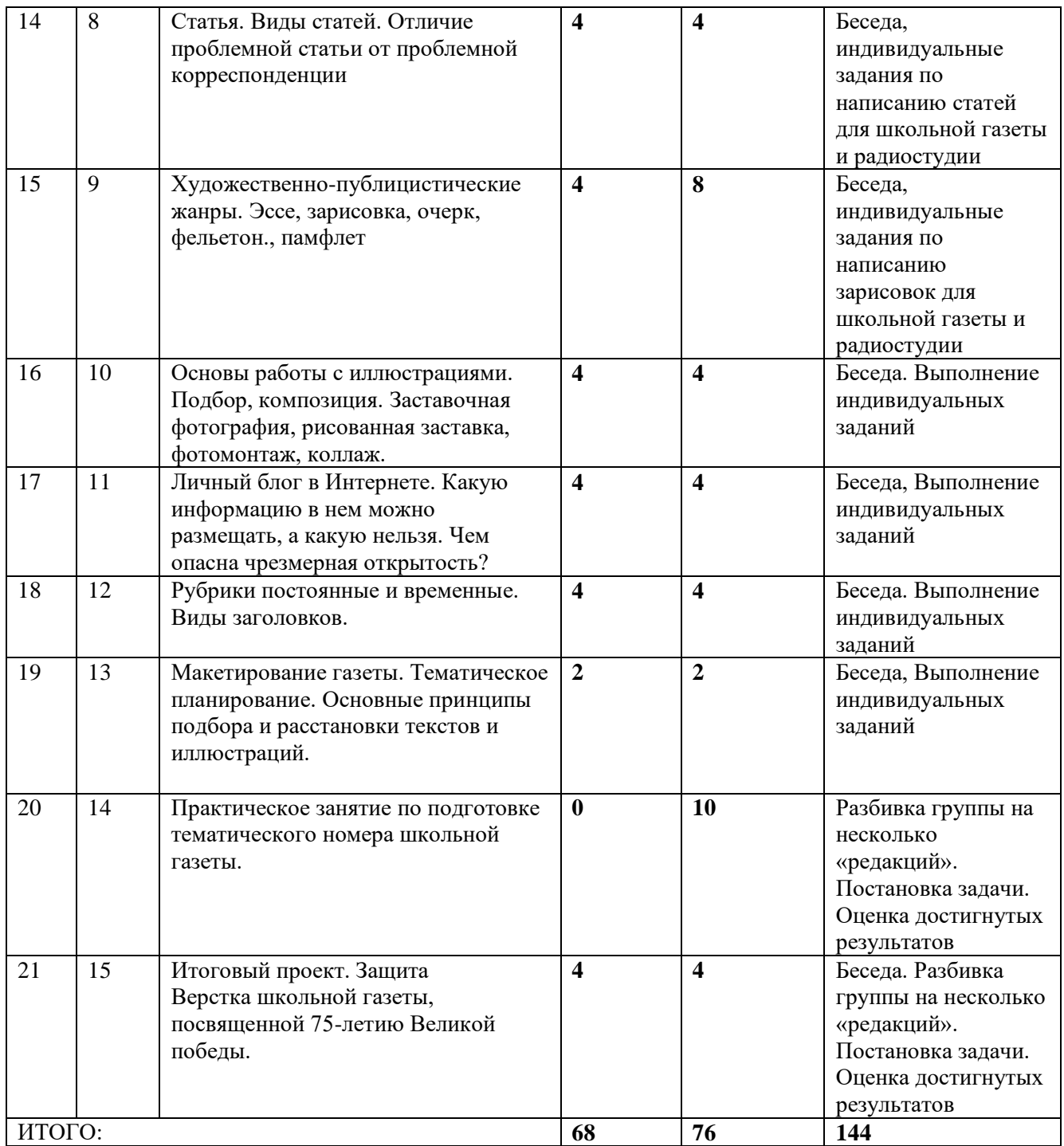

# **2 год обучения (216 часов)**

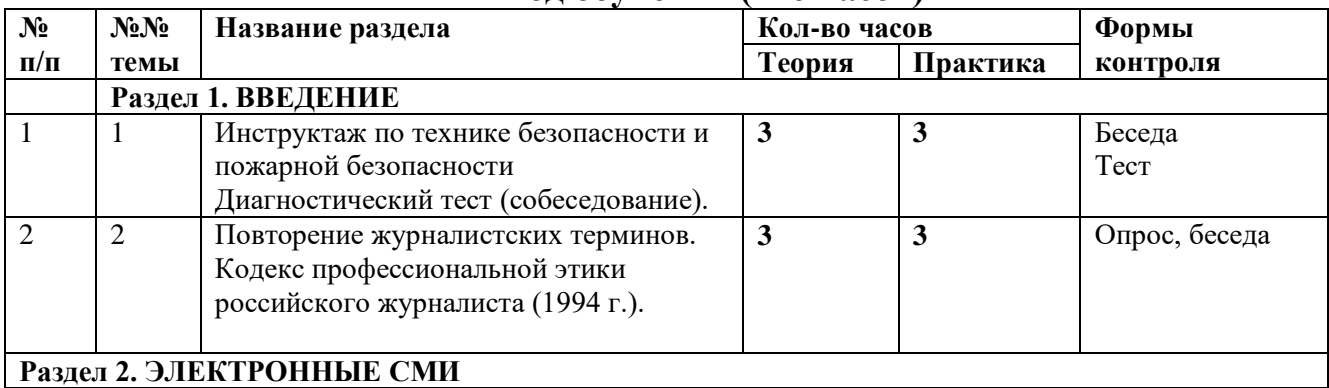

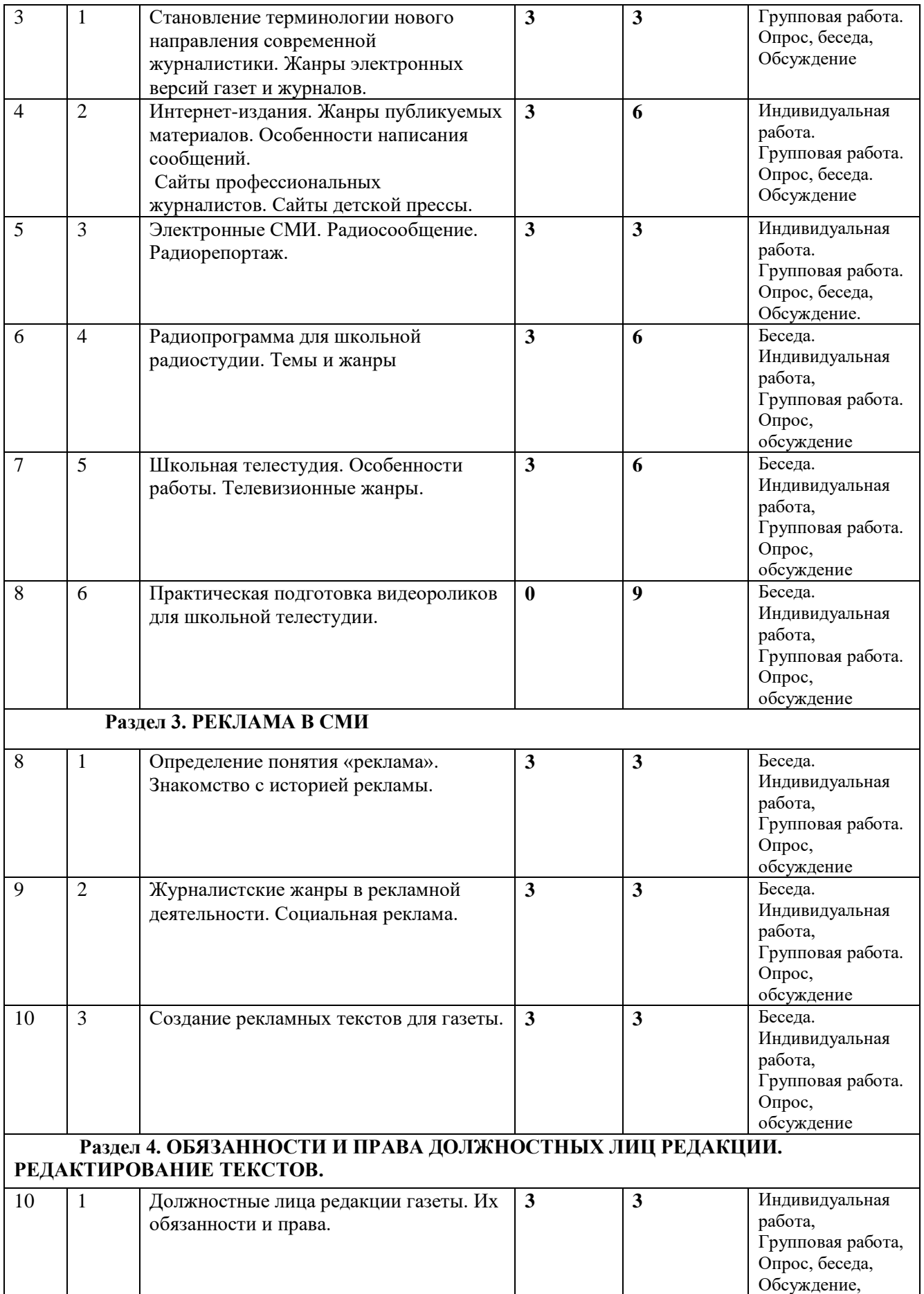

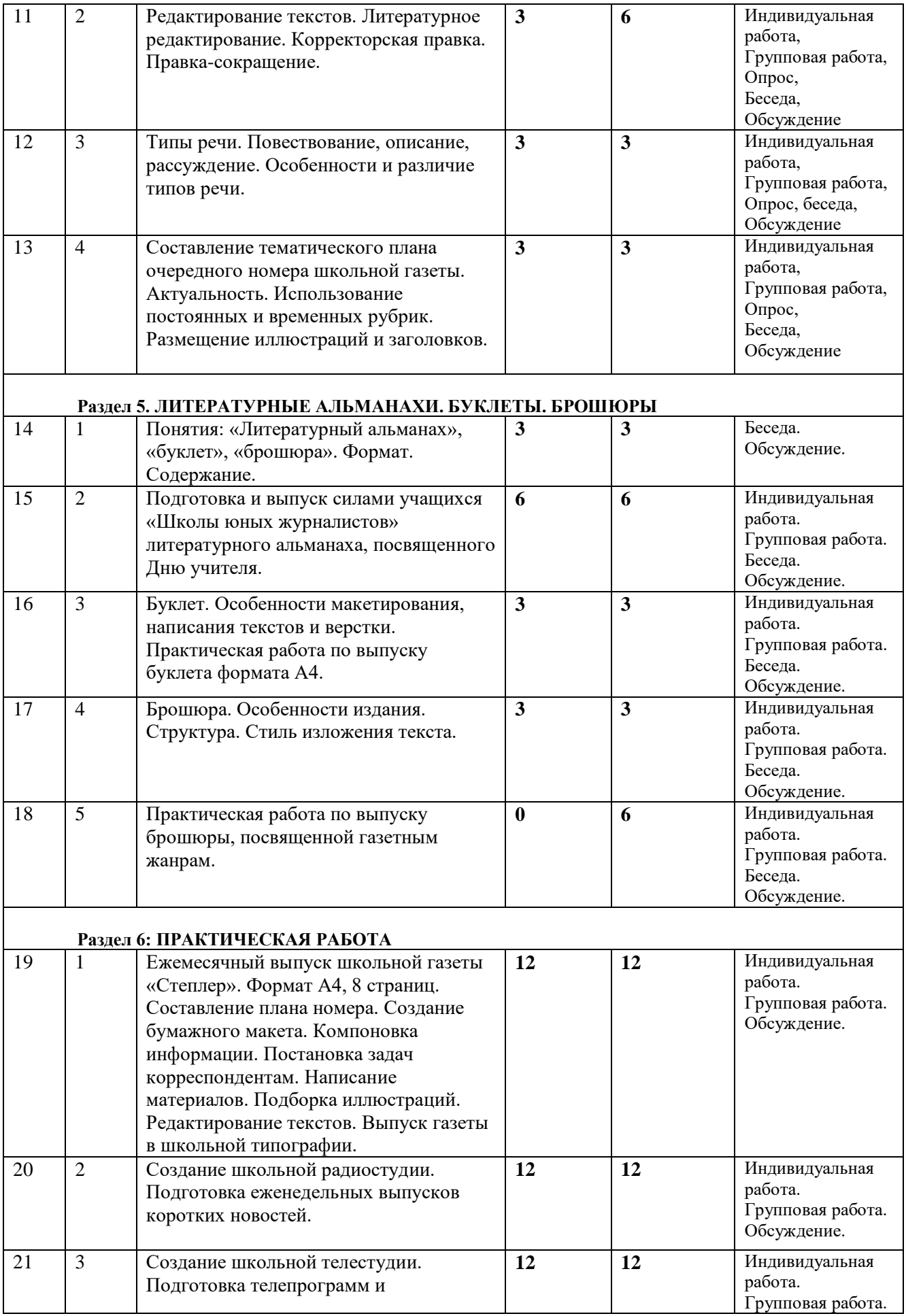

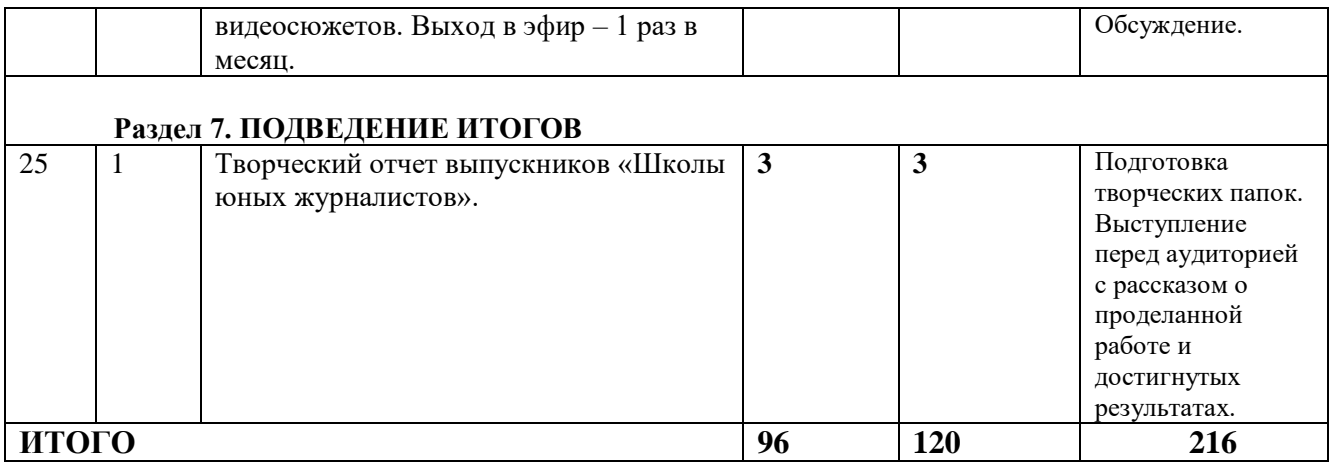

# **СОДЕРЖАНИЕ ПРОГРАММЫ**

# **Первый год обучения (144 часа)**

### **Раздел 1. ВВЕДЕНИЕ (4 часа)**

 Тема 1: (2 часа) Техника безопасности. Введение в предмет. Содержание понятий «журналистика», «СМИ». Социальные роли журналистики. Практическое занятие: (2 часа). Диагностический тест на выявление способностей обучающихся. Определение уровня сформированности их речевых навыков. Знакомство со словарями (толковым, психологическим, педагогическим и т.д.).

### **Раздел 2. ЖУРНАЛИСТИКА КАК НАУКА И ВИД ПРОФЕССИОНАЛЬНОЙ ДЕЯТЕЛЬНОСТИ ЧЕЛОВЕКА (20 часов)**

 Тема 1: (2 часа) «Детская и взрослая журналистика. Особенности, сходство и различия». Изучение истории детской журналистики, характеристика современного состояния этой области творческой деятельности и определение основных тенденций ее развития. Практическое занятие: (2 часа). Контроль уровня усвоения материала.

 Тема 2: (2 часа) Законы РФ о СМИ и защите персональных данных. О чем можно и о чем нельзя писать в газете, рассказывать в радио или телепередаче, в личном блоге в Интернете.

Практическое занятие: (2 часа). Контроль уровня усвоения материала.

 Тема 3: (2 часа) Типология газет. Их предназначение, география распространения. Основные характеристики публикуемой информации. В зависимости от периодичности выхода в свет издания бывают: ежедневные, еженедельные, ежемесячные. В зависимости от географии распространения: школьные (вузовские, заводские), районные, городские, областные, республиканские, федеральные. В зависимости от тематической направленности: информационные, общественно-политические, развлекательные, рекламные, специализированные. Практическое занятие: (2 часа) Контроль уровня усвоения материала.

 Тема 4: (2 часа) Методы сбора информации журналистом. Опрос, наблюдение, изучение документов. Практическое занятие: (2 часа). Беседа. Выработка практических навыков по сбору информации для написания материала в газету.

Тема 5: (4 часа) Итоговое занятие. Круглый стол: «Роль журналистики в современном мире».

### **Раздел 3. ЖАНРЫ ЖУРНАЛИСТИКИ**

 Тема 1: (4 часа) Основные жанры журналистики: информационные, информационноаналитические, художественно-публицистические. Какие жанры наиболее востребованы сегодня, а какие практически забыты?

 Тема 2: (4 часа). Информация в газете, на радио и телевидении. Виды информации: хроника, заметка, расширенная заметка, репортаж, отчет, интервью. Чем отличается хроника от заметки, заметка от расширенной заметки, репортаж от отчета. В чем особенность информационных материалов на радио и телевидении. Практическое занятие: (4 часа) Беседа, индивидуальные задания по подготовке информационных сообщений в школьную газету. Определение лучших авторов.

Тема 3: (4 часа). Репортаж в газете, на радио и ТВ. Структура, стиль изложения.

 Практическое занятие: (4 часа) Выработка навыков написания репортажа по заданной теме. Обсуждение написанных материалов. Определение лучших авторов.

 Тема 4: (4 часа). Интервью, как основной жанр современных СМИ. Виды интервью. Выбор героя. Подготовка к интервью. Специфика интервью в газете, на радио и телевидении.

 Практическое занятие: (4 часа). Выработка навыков по интервьюированию интересных людей. Обсуждение материалов. Определение лучших авторов.

 $\triangle$  Тема 5: (4 часа). Опрос и анкетирование. В чем отличие? Когда применяются? К методу опроса исследователь обращается тогда, когда для решения поставленной задачи ему необходимо получить информацию о сфере сознания людей: об их мнениях, мотивах поведения, оценках окружающей действительности, о жизненных планах, целях, ориентациях, информированности. Во всех подобных случаях именно люди, участники изучаемых социальных процессов, выступают в роли уникального источника информации, который не может быть заменен никаким другим. Анкетирование – вид опроса, при котором опрашиваемый самостоятельно отвечает на вопросы анкеты. • Практическое занятие: (4 часа). Беседа, индивидуальные задания по проведению анкетирования и опросов для школьной газеты и радиостудии. Определение лучших авторов.

 Тема 6: (4 часа). Отчет - один из наиболее распространенных информационных жанров в СМИ. В чем его особенность? Отчет можно написать по следам события, собрав материал у его участников. При этом отчет может быть как информационным, так и аналитическим. ◆ Практическое занятие: (4 часа). Беседа, индивидуальные задания по написанию отчетов по заданной теме для школьной газеты и радиостудии. Определение лучших авторов.

 Тема 7: (4 часа). Информационно-аналитические жанры. Корреспонденция. Чем проблемная корреспонденция отличается от аналитической? Главное отличие - в глубине разработки темы. Аналитическая корреспонденция в отличие от проблемной освещает тему более основательно. Практическое занятие: (4 часа). Беседа, индивидуальные задания по написанию корреспонденций по заданной теме для школьной газеты и радиостудии. Определение лучших авторов.

 Тема 8: (4 часа) Статья. Виды статей. Отличие проблемной статьи от проблемной корреспонденции. Обучаемые знакомятся со структурой предлагаемых для обсуждения статей. Обращают внимание на стиль изложения материала. • Практическое занятие: (4 часа). Беседа, индивидуальные задания по написанию статей для школьной газеты. Обсуждение готовых материалов. Определение лучших авторов.

 Тема 9: (4 часа). Художественно-публицистические жанры. Эссе, зарисовка, очерк, фельетон., памфлет. Характеристика. Примеры наиболее интересных работ из СМИ.

 Практическое занятие: (4 часа). Беседа, индивидуальные задания по написанию зарисовок для школьной газеты и радиостудии.

 Тема 10: (4 часа). Основы работы с иллюстрациями. Подбор, композиция. Заставочная фотография, рисованная заставка, фотомонтаж, коллаж. Практическое занятие: (4 часа). Беседа, индивидуальные задания по отбору фотоиллюстраций, проба сил в фотографировании героев материалов для школьной газеты.

 Тема 11: (4 часа). Личный блог в Интернете. Какую информацию в нем можно размещать, а какую нельзя. Чем опасна чрезмерная открытость? Практическое занятие: (4 часа). Беседа, индивидуальные задания по написанию информации для личного блога. Обсуждение материалов.

 Тема 12: (4 часа). Рубрики постоянные и временные. Виды заголовков. Основные требования к заголовкам. Что такое лид? Какую роль он играет в материале?

 Практическое занятие: (4 часа). Беседа, индивидуальные задания по построению заголовков. Сравнительный анализ заголовков в «Российской газете» и газете «Молот». Актуальность, лаконичность, притягательность, соответствие содержанию написанного материала.

 Тема 13: (4 часа). Макетирование газеты. Тематическое планирование. Основные принципы подбора и расстановки текстов и иллюстраций. • Практическое занятие: (4 часа). Постановка задач по макетированию учебной газеты. Практическое выполнение индивидуальных заданий. Обсуждение нарисованных макетов страниц (полос) номера школьной газеты.

 Тема 14: (10 часов). Практическое занятие по подготовке тематического номера школьной газеты. Разбивка групп на несколько «редакций». Распределение обязанностей внутри редакций. Самостоятельное составление обучающимися тематического плана. Постановка редакторами задач должностным лицам редакций школьной газеты. Определение сроков готовности материалов и иллюстраций. Составление макетов номера газеты. Литературное редактирование материалов. Правкасокращение. Отправка материалов на верстку. Правка-вычитка сверстанных полос. Выход газеты в свет.

 Тема 15: (4 часа). Итоговый проект. Составление тематического плана и макетирование номера школьной газеты, посвященного 75-летию Великой Победы. Вся группа работает как одна редакция. Практическое занятие: (4 часа). Выполнение индивидуальных заданий по написанию материалов в школьную газету, посвященную 75-летию Победы в Великой Отечественной войне. Оценка макетов полос, подбора иллюстраций, лаконичности и точности заголовков.

# **СОДЕРЖАНИЕ ПРОГРАММЫ Второй год обучения (216 часов)**

### **Раздел 1. ВВЕДЕНИЕ**

 Тема 1: (3 часа) Техника безопасности. Введение в предмет. Знакомство с целями и задачами программы. Возникновение журналистики в России. «Куранты», «Петровские ведомости», «Всякая всячина» Екатерины II, «Трутень», «Московские ведомости», Краткий обзор журналов XIX века. Состояние современной журналистики в России. Практическое занятие: (3 часа) Беседа с обучающимися о том, как они оценивают деятельность СМИ на данном этапе.

 Тема 2: (3 часа) Повторение журналистских терминов. Кодекс профессиональной этики российского журналиста (1994 г.). Все ли его придерживаются? Сравнение с кодексами профессиональной этики зарубежных изданий. Практическое занятие: (3 часа) Проверка уровня знаний пройденного учебного материала.

# **Раздел 2. ЭЛЕКТРОННЫЕ СМИ**

 Тема 1: (3 часа) Становление терминологии нового направления современной журналистики. Жанры электронных версий газет и журналов. Практическое занятие: (3 часа). Групповая работа. Опрос, беседа, обсуждение мнений.

 Тема 2: (3 часа*).* Интернет-издания. Жанры публикуемых материалов. Особенности написания сообщений. Сайты профессиональных журналистов. Сайты детской прессы.

 Практическое занятие: (6 часов). Индивидуальная работа по написанию коротких сообщений для Интернет-СМИ. Групповая работа. Обсуждение выполненных работ.

 Тема 4: (3 часа). Электронные СМИ. Радиосообщение. Радиорепортаж. Особенности работы радиожурналиста. Практическое занятие: (3 часа) Создание радиорепортажей на заданную тему. Обсуждение результатов работы.

Тема 5: (3 часа) Радиопрограмма для школьной радиостудии. Темы и жанры.

 Практическое занятие: (6 часов) Этапы создания радиопрограммы. Выбор темы. Постановка задач. Склейка радиорепортажей и комментариев. Обсуждение результатов.

- Тема 6: (3 часа) Школьная телестудия. Особенности работы. Телевизионные жанры.
- Практическое занятие: (6 часов). Работа над видеороликами к Дню учителя.

 Тема 6: (9 часов). Практическая подготовка видеороликов для школьной телестудии. Выбор темы и героя видеоролика. Непосредственная съемка видеоролика, его редактирование и монтаж.

### **Раздел 3. РЕКЛАМА В СМИ**

- Тема 1: (3 часа) Определение понятия «реклама». Знакомство с историей рекламы.
- Практическое занятие: (3 часа). Беседа. Контроль уровня усвоения учебного материала.

 Тема 2: (3 часа) Журналистские жанры в рекламной деятельности. Социальная реклама. Практическое занятие: (3 часа). Беседа. Контроль уровня усвоения учебного материала.

 $\triangle$  Тема 3: (3 часа Создание рекламных текстов для газеты.  $\triangle$  Практическое занятие: (3 часа). Написание рекламных текстов на заданную тему. Обсуждение написанных материалов.

### **Раздел 4. ОБЯЗАННОСТИ И ПРАВА ДОЛЖНОСТНЫХ ЛИЦ РЕДАКЦИИ. РЕДАКТИРОВАНИЕ ТЕКСТОВ**

 Тема 1: (3 часа) Должностные лица редакции газеты. Их обязанности и права в соответствии с Законом РФ о СМИ. Штатное расписание школьной газеты. ◆ Практическое занятие: (3 часа). Беседа. Контроль уровня усвоения учебного материала.

 Тема 2: (3 часа). Редактирование текстов. Литературное редактирование (Жанр. Структура материала. Стиль изложения). Корректорская правка. Правка-сокращение.

 Практическое занятие: (6 часов). Литературное редактирование предложенных текстов. Правкасокращение. Обсуждение результатов выполненной работы.

 Тема 3: (3 часа). Типы речи. Повествование, описание, рассуждение. Особенности и различие типов речи. Практическое занятие: (3 часа). Беседа. Контроль уровня усвоения учебного материала. Встреча с действующим тележурналистом, который поделится секретами профессии.

 Тема 4: (3 часа). Составление тематического плана очередного номера школьной газеты. Актуальность. Использование постоянных и временных рубрик. Размещение иллюстраций и заголовков. Практическое занятие: (3 часа). Практическое составление тематических планов. Обсуждение результатов выполненной работы.

### **Раздел 5. ЛИТЕРАТУРНЫЕ АЛЬМАНАХИ. БУКЛЕТЫ. БРОШЮРЫ**

 Тема 1: (3 часа) Понятия: «Литературный альманах», «буклет», «брошюра». Формат. Содержание. Стиль речи. Практическое занятие: (3 часа). Беседа. Контроль уровня усвоения учебного материала.

 Тема 2: (6 часов). Подготовка и выпуск силами учащихся «Школы юных журналистов» литературного альманаха, посвященного Дню учителя. Макетирование. Постановка задач. Подбор иллюстраций. Практическое занятие: (6 часов). Написание материалов. Литературное редактирование текстов. Верстка. Сдача альманаха в печать.

 Тема 3: (3 часа) Буклет. Особенности макетирования, написания текстов и верстки. Практическая работа по выпуску буклета формата А4. ♦ Практическое занятие: (3 часа). Написание материалов. Литературное редактирование текстов. Верстка. Сдача буклета в печать.

Тема 4: (3 часа) Брошюра. Особенности издания. Структура. Стиль изложения текста.

 Практическое занятие: (3 часа). Обсуждение готовых брошюр. Тематика. Стиль изложения материала. Объем издания. Плюсы и минусы издания материалов в виде брошюры.

Тема 5: (6 часов) Практическая работа по выпуску брошюры, посвященной газетным жанрам.

### **Раздел 6: ПРАКТИЧЕСКАЯ РАБОТА**

 Тема 1: (12 часов). Ежемесячный выпуск школьной газеты «Степлер». Формат А4, 8 страниц. Составление плана номера. Создание бумажного макета. Компоновка информации. Постановка задач корреспондентам.

 Практическое занятие: (12 часов). Написание материалов. Подборка иллюстраций. Редактирование текстов. Выпуск газеты в школьной типографии.

 Тема 2: (12 часов) Создание школьной радиостудии. Подготовка еженедельных выпусков коротких новостей. Практическое занятие: (12 часов). Подбор материала. Создание радиорепортажей. Редактирование текстов. Выход в эфир.

 Тема 3: (12 часов). Создание школьной телестудии. Подготовка телепрограмм и видеосюжетов. Выход в эфир – 1 раз в месяц. Практическое занятие: (12 часов). Тематическое планирование телепрограмм и видеороликов. Поиск героев. Съемка. Редактирование материала. Выход в эфир.

### **Раздел 7. ПОДВЕДЕНИЕ ИТОГОВ**

Тема1: (3 часа) Творческий отчет выпускников «Школы юных журналистов». Определение уровня приобретенных навыков журналистской работы у обучающихся.

 Практическое занятие: (3 часа). Подготовка творческих папок. Выступление перед аудиторией с рассказом о проделанной работе и достигнутых результатах.

# **КОМПЛЕКС ОРГАНИЗАЦИОННО-ПЕДАГОГИЧЕСКИХ УСЛОВИЙ РЕАЛИЗАЦИИ ПРОГРАММЫ**

### **Методы обучения:**

Основным методом обучения программы является метод проектов – создание газеты, радио и телепередач. Проектная деятельность позволяет развить исследовательские и творческие способности учащихся.

### **Материально-техническое обеспечение программы:**

Техническое оснащение: компьютеры, цифровая камера, фотоаппарат, видеокамера, сканер, доступ к Интернету, принтер, ксерокс.

### **ПРОЕКТНЫЕ РАБОТЫ**

- 1. Создание медиахолдинга, школьной газеты, видеороликов, личного блога, литературных сборников, буклетов, брошюр.
- 2. Написание материалов в различных журналистских жанрах.

## **В результате освоения практической части курса учащиеся должны:**

- знать основные положения Законов РФ о СМИ и защите персональных данных;

- иметь представление о журналистской этике;
- знать основные жанры журналистики и их особенности;

- уметь написать короткую информацию, заметку, репортаж, корреспонденцию, статью, зарисовку об интересном человеке, взять интервью, провести опрос и анкетирование;

- освоить литературное редактирование текста;

- знать виды заголовков и требования к ним;

- уметь составлять тематические планы работы редакции, уметь сделать макет номера школьной газеты;

- знать особенности работы радио и тележурналиста;

- уметь осуществлять фото и видеосъемку, пользоваться диктофоном;

- знать правила подбора иллюстративного материала, его виды и требования к фотографиям;

- знать, как различаются газеты по тематическому содержанию, географии распространения, периодичности выхода;

- уметь планировать свою деятельность, так как выполнение редакционных планов требует аккуратности, четкости, организованности и мастерства.

**Оценивание:** портфолио, глубина раскрытия темы в материалах, точность заголовков, активность во время занятий, таблица учета достижений учеников.

### **Программа реализуется при наличии:**

1) дидактического материала (наглядные пособия, методическая и специальная литература);

2) материально-технического обеспечения (компьютера, cканера, принтера, фотоаппарата, цифровой видеокамеры, диктофона, ксерокса);

3) технических программ, установленных на компьютер: PageMaker, Indesign, Photoshop.

### **ДИАГНОСТИЧЕСКИЕ МАТЕРИАЛЫ:**

### **ТЕСТ «Определение творческих способностей»** *(Х.Зиверт) Находчивость (шкала н)*

Вам будут предложены некоторые задачи, решая которые Вы сможете проверить, может ли Вас «осенить». Допустима и приемлема любая идея. Старайтесь выполнять задания как можно быстрей. Для контроля используйте секундомер.

**Задание.** В левой колонке таблицы (ниже) множество линеек (пустых строк). В каждую из этих строчек Вы должны записать одно слово. У всех слов должны совпадать две начальные буквы. Например, как это имеет место для слов, начинающихся с буквы «c»: свежий, свободный, святой, свинина и т. д.

Правописание и длина слов не играют большой роли. Нужно только писать разборчиво. Теперь засеките время. В вашем распоряжении по одной минуте для заполнения каждой колонки.

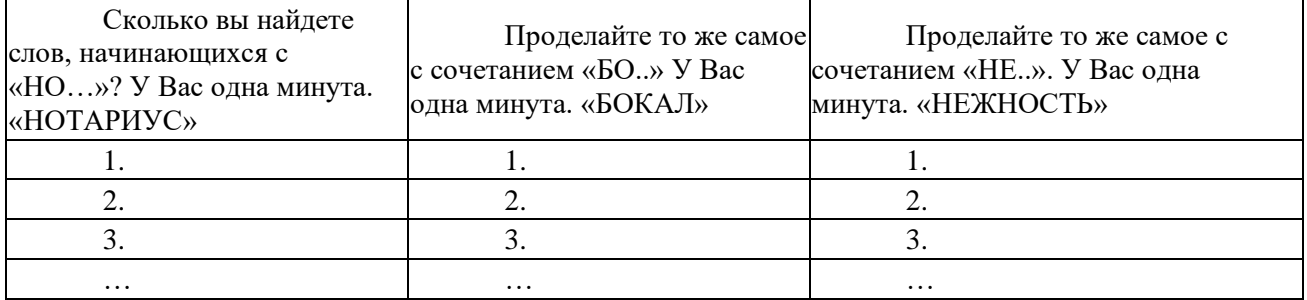

### **Оценка шкалы Н (находчивость)**

Посчитайте строки, в которых записаны заданные слова. Сложите результаты трех заданий. Разделите результат на 1,5. Максимально Вы можете получить 60 баллов.

*0-20 баллов.* Это задание далось Вам с большим трудом. Результаты тестирования значительно ниже среднего уровня и при оценке «настоящего» теста, определяющего Вашу пригодность к работе, Вас отнесли бы к категории очень слабых. Вам необходимо регулярно упражняться с другими начальными буквами.

*21-40 баллов.* У Вас средние результаты. Оценка результатов «настоящего» тестирования будет средней. Чем больше Вы получили баллов, тем лучше Ваш результат. Поупражнявшись, Вы, несомненно, без усилий добьетесь лучших результатов. Вам следует потренироваться с этим тестом, используя другие начальные буквы.

*41-60 баллов.* Несомненно, Вы поняли, что при решении этого задания, кроме находчивости, важна скорость письма. Ведь на одно слово можно потратить не более двух секунд. Это чрезвычайно трудно. Кроме того, делая запись, Вы должны думать о других словах, то есть, практически, думать и писать параллельно (а не последовательно, как это бывает обычно).

### **ТЕСТ «Определение уровня творческого потенциала»**

Тест позволяет оценить уровень творческого потенциала, умения принимать нестандартные решения. Итак, выберите один из предложенных вариантов поведения в данных ситуациях.

### *1. Считаешь ли ты, что окружающий мир может быть улучшен:*

а) да;

б) нет, он и так достаточно хорош;

в) да, но только кое в чем.

*2. Думаешь ли ты, что сам можешь участвовать в изменениях окружающего мира:*

а) да, в большинстве случаев;

б) нет;

в) да, в некоторых случаях.

*3. Считаешь ли ты, что твои идеи принесли бы значительную пользу в той сфере деятельности, в которой ты планируешь работать:*

а) да;

б) да, при благоприятных обстоятельствах;

в) лишь в некоторой степени.

*4. Считаешь ли ты, что в будущем будешь полезен обществу:*

а) да, наверняка;

б) это маловероятно;

в) возможно.

*5. Когда ты решаешь что-либо сделать, то составляешь какой-нибудь план своих* 

*действий:*

а) да;

б) часто думаешь, что не сумеешь;

в) да, часто.

*6. Испытываешь ли ты желание заняться делом, которое абсолютно не знаешь:*

а) да, неизвестное тебя привлекает;

б) неизвестное тебя не интересует;

в) смотря какое дело.

*7. Тебе приходится заниматься незнакомым делом. Испытываешь ли ты желание добиться в нем совершенства:*

а) да;

б) удовлетворяюсь тем, чего успел добиться;

в) да, но только если тебе это нравится.

### *8. Если дело, которое ты не знаешь, тебе нравится, хочешь ли ты знать о нем все:*

а) да;

б) нет, ты хочешь научиться только самому основному;

в) нет, ты хочешь только удовлетворить свое любопытство.

*9. Когда ты терпишь неудачу, то:*

а) какое-то время упорствуешь, вопреки здравому смыслу;

б) махнешь рукой на эту затею, так как понимаешь, что, она нереальна;

в) продолжаешь делать свое дело, даже когда становится очевидно, что препятствия непреодолимы.

### *10. По-твоему, профессию надо выбирать, исходя из:*

а) своих возможностей, дальнейших перспектив для себя;

б) стабильности, значимости, профессии, потребности в ней;

в) преимуществ, которые она обеспечит.

### *11. Путешествуя, ты легко мог бы ориентироваться на маршруте, по которому уже*

*прошел?*

а) да;

б) нет, боюсь сбиться с пути;

в) да, но только там, где местность мне понравилась и запомнилась.

*12. Сразу же после какой-то беседы сможешь ли ты вспомнить все, что говорилось:*

а) да, без труда;

б) всего вспомнить не могу;

в) запоминаю только то, что меня интересует.

*13. Когда ты слышишь слово на незнакомом тебе языке, то можешь повторить его по слогам, без ошибки, даже не зная его значения:*

а) да, без затруднений;

б) да, если это слово легко запомнить;

в) повторю, но не совсем правильно.

### *14. В свободное время ты предпочитаешь:*

а) оставаться наедине, поразмыслить;

б) находиться в компании;

в) тебе безразлично, будешь ли ты один или в компании.

### *15. Ты занимаешься каким-то делом. Решаешь прекратить это занятие только когда:*

а) дело закончено и кажется тебе отлично выполненным;

б) ты более-менее доволен;

в) тебе еще не все удалось сделать.

### *16. Когда ты один:*

а) любишь мечтать о каких-то, даже, может быть, абстрактных вещах;

б) любой ценой пытаешься найти себе конкретное занятие;

в) иногда любишь помечтать, но о вещах, которые связаны с твоими делами.

#### *17. Когда какая-то идея захватывает тебя, то ты станешь думать о ней:*

а) независимо от того, где и с кем ты находишься;

б) ты можешь делать это только наедине;

в) только там, где будет не слишком шумно.

*18. Когда ты отстаиваешь какую-то идею:*

а) можешь отказаться от нее, если выслушаешь убедительные аргументы оппонентов;

б) останешься при своем мнении;

в) изменишь свое мнение, если сопротивление окажется слишком сильным.

### **КЛЮЧ К ТЕСТОВОМУ ЗАДАНИЮ**

Подсчитайте очки, которые вы набрали, таким образом:

за ответ «а» — 3 очка;

за ответ «б» — 1;

за ответ «в» — 2.

#### **РЕЗУЛЬТАТ**

**Вопросы 1, 6, 7, 8-й - определяют границы вашей любознательности; вопросы 2, 3, 4, 5-й - веру в себя; вопросы 9 и 15-й - постоянство;**

**ТЕСТ для определения уровня подготовленности ребят 2-го года обучения**

*1. Придумай и запиши 6-8 предложений на тему «Мое первое интервью».*

*2. Вспомни и запиши некоторые правила, которые должен соблюдать в своей работе юный журналист.*

*3. Если журналист отправляется на интервью, он обязательно берет с собой:*

А. Рюкзак.

Б. Фотоаппарат.

В. Полотенце.

Г. Альбом.

*4. «Репортаж с места событий» - это…*

А. Разговор в машине.

Б. Интервью с выбранным героем.

В. Рассказ журналиста о случившемся.

Г. Беседа с пенсионерами, сидящими на лавочке.

*5. Объясни в 3-4 предложениях старинное выражение «Язык мой – враг мой».*

*Продолжи высказывание, записав его: «Богатство языка журналиста – это…».*

### *6. Что такое точность слова?*

А. Законченная мысль.

Б. Верное, хлесткое высказывание.

В. Красная строка.

Г. Короткое предложение.

*7. Зачеркни лишнее слово в тексте: «Пошел я, понимаешь, вчера в магазин. Говорю продавцу: «Дай, понимаешь, молока. А он, понимаешь, не дает. Говорит, понимаешь, что еще не привезли».*

*8. Просклоняй слово «морж»:*

И. – морж.

Р. –

Д. –

 $B =$ 

 $T =$ 

 $\Pi$ . –

*9. Как правильно говорить? Ненужное зачеркни:*

А. Путя или путь.

Б. СИрот или сирОт.

В. Туфель или туфля.

Г. Тубарет или табуретка.

*10. Продолжи мысль. Журналист — это*

# *11. Поставь правильное ударение в слова: юродивый, звонит, щавель, форум, умерший,*

*тенор, языки.*

*12. Запиши, как ты понимаешь выражение «встреча за круглым столом».*

### *13. Подбери рифму:*

А. 9 мая - праздник победы,

Его подарили нам……

Б. Я тихонько шел, шел

И грибок в лесу…

В. Не пора ли посмотреться

В это маленькое…

**14. Придумай небольшое количество пар слов, смысл которых зависит от** *перемещения ударения.* Например, мУка – мукА.

### *15. Прочитай и запиши слова, часть которых заменена точками:*

…ный труд, …ные часы, …оваться жизни, …ливый человек, …ный экзамен, …ое решение. *16. Образуй новые слова от слова след:*

След -

*17. Как правильно должен вести себя журналист во время интервью:*

А. Громко разговаривать с собеседником

Б. Внимательно слушать и задавать короткие вопросы

В. Бегать и размахивать руками

Г. Переспрашивать несколько раз

*18. Объясни смысл поговорки в 5-6 предложениях:*

«Хорошая вещь, пока новая, а друг, когда старый».

**Чем больше правильных ответов вы дали, тем лучше результат.**

### **ТЕСТ ПО ТЕМЕ: «Возникновение журналистики в России»**

### *1. Первая рукописная газета на Руси?*

- «Вестовые письма» или «Куранты»,

- «Кремлевские куранты»,

- «Русь»

*2. Как называлась первая в России печатная газета и когда она вышла в свет?*

- «Российский вестник», 13 января 1705 г.

- «Ведомости», 13 января 1703 г.

- «Звезда», 13 января 1803 г.

*3. Создатели первых публицистических произведений?*

- Служители культа
- Государственные служащие

- Ученые

- *4. Издание какой газеты связано с именем М. В. Ломоносова?*
- «Московские ведомости», орган Московского университета
- «Вестник Санкт-Петербурга», орган Санкт-Петербургского университета
- Ученый журнал Академии наук

### *5. Самое известное издание декабристов?*

- «Вольное общество»
- «Пчела»
- «Полярная звезда»
- *6. Какой журнал издавал А.С. Пушкин?*
- «Телескоп»
- «Современник»
- «Литературное обозрение»

### *7. Когда появились первые рабочие газеты в России?*

- В конце 19 века
- В конце 18 века
- В начале 20 века

### *8. Псевдоним короля репортеров Владимира Гиляровского?*

- Дядя Гиляй
- Влад Ги
- Золотое перо

### *9. Известные русские издатели начала XX века?*

- С.М. Пропер, И.Д. Сытин, А.С. Суворин, А.Ф. Маркс
- П. И. Волошин, С. П. Северов
- А. И. Белый, С. А. Пушкин, А. П. Муромцев, С. И. Трубецкой

### *10. Кто из известных военных корреспондентов - автор статей "О ненависти", "Киев", "Одесса", цикла памфлетов "Бешеные волки"?*

- К. М. Симонов
- А. Н. Толстой
- И. Г. Эренбург

### *11. Первое специальное детское периодическое издание в России?*

- «Детская газета» (1905 г.)
- «Детское чтение для сердца и разума» (сер. XVIII в.)
- «Детская жизнь» (1876 г.)

### *12. Первые советские общественно-политические журналы для детей?*

- «Юные товарищи» и «Барабан»
- «Пионер» и «Костер»
- «Дружные ребята» и «Чиж»

*13. Какой журнал для пионеров и школьников был основан в 1924 году? На его страницах выступали Н. К. Крупская, М. И. Калинин, Ем. Ярославский, писатели С. Я. Маршак, А. П. Гайдар, Л. А. Кассиль, Б. С. Житков, К. Г. Паустовский, Р. И. Фраерман, В. А. Каверин, А. Л. Барто, С. В. Михалков и др. Позднее с журналом сотрудничали З. И. Воскресенская, М. П. Прилежаева, Ю. Я. Яковлев, А. Г. Алексин, художники О. Г. Верейский, Л. В. Владимирский, А. М. Каневский, Ф. В. Лемкуль и др.?*

- «Костер»

- «Пионер»

- «Юный ленинец»

### **ТЕСТ ПО ТЕМАМ: «Законы РФ о СМИ и защите персональных данных…», «Профессиональная этика журналиста»**

### **1***. Основной закон, регламентирующий деятельность журналиста в РФ?*

- «О средствах массовой информации»
- «Об авторском праве и смежных правах»
- «О рекламе»

*2. Журналист имеет право…*

- раскрывать тайны личной жизни непубличных граждан без их согласия

- раскрывать служебные тайны

- излагать свои личные суждения и оценки в своих сообщениях и материалах

*3. В настоящее время официальная цензура в России…*

- существует

- не существует

*4. Какие сведения относятся к охраняемым законом тайнам?*

- сведения о чрезвычайных происшествиях и катастрофах, угрожающих безопасности граждан

- сведения о состоянии окружающей среды в вашем крае, факты промышленного загрязнения воздуха, водоемов, земельных площадей

- сведения в области экономики, науки и техники, связанные с оборонными технологиями

### *5. Выбирая героя для своей публикации и работая с ним, журналист:*

- относится к человеку непредвзято, не искажает жизнь героя в угоду концепции своего материала

- волен внести художественный вымысел в историю жизни героя

- волен разговаривать с героем некорректно, чтобы «вывести» его на откровенность

### *6. Признание идеологического разнообразия…*

- гарантировано Конституцией РФ

- не гарантировано Конституцией РФ

*7. Копирайт – это…*

- знак, охраняющий авторские права на публикацию

- элемент дизайна на обороте титула книги

### *8. Журналист обязан…*

- указывать источник всех «перепечаток», оправданно используемых в своем материале (рецензии, обзоре…)

- может допустить не более двух заимствований без указания источника

### *9. Этично по отношению к человеку, подвергнувшемуся в издании критике:*

- позволить использовать «право на ответ»

- не допускать «права на ответ», чтобы читатель не подвергал сомнению позицию редакции.

### **ТЕСТ ПО ТЕМЕ: «Интервью, как основной жанр современных СМИ»**

### *1. Интервью - это...*

а) умение задавать вопросы;

б) основной метод работы журналиста;

в) классический способ поиска информации.

### *2. По каким причинам вы должны уговорить собеседника дать интервью?*

а) Встреча с ним преподнесет читателю как можно больше неизвестных фактов из жизни известного человека.

б) Чтобы повысить свой профессиональный уровень.

в) Точка зрения авторитетного специалиста всегда интересна.

### *3. Информацию собираем*

а) в архивах газет и журналов;

б) только в Интернете;

в) в энциклопедиях и справочниках;

г) в разных источниках.

*4. Чьи интересы вы должны представлять во время интервью:*

а) свои;

б) редакции;

в)читателя;

г) учредителей газеты.

*5. К интервью нужно готовиться, чтобы...*

а) собеседник не ввел вас в заблуждение;

б) чтобы завоевать уважение собеседника;

в) чтобы выглядеть компетентным.

г) чтобы разговорить собеседника, втереться в доверие.

### *6. Если ваш собеседник общественный деятель, и он попросил список вопросов заранее, вы.*

а) откажете ему в этом;

б) прислушаетесь к просьбе.

### *7. Интервью по телефону возможно лишь тогда,*

а) если ваш собеседник срочно должен уехать;

б) если нужно уточнить детали;

в) если вы не успеваете со сдачей материала в очередной номер;

г) если вам страшно ехать на место события.

# **8. Записывать интервью надо**

а) на диктофон;

б) в блокнот;

в) и на диктофон, и в блокнот.

### **9. С каких вопросов начинаем интервью:**

а) со сложных;

б) с простых;

в) с длинных;

г) со спорных.

*10. Если ваш собеседник нервничает, чью роль вы на себя возьмете?*

а) посредника между ним и читателем;

б) помощника;

в)консультанта;

г) психотерапевта.

### *11. Если собеседник избегает ответа на данный вопрос,*

а) задать этот вопрос позже;

б) потребовать, чтоб он ответил, т.к. читатель должен знать...

в) сформулировать вопрос иначе и задать его еще раз позже.

### *12. В заголовке интервью используем*

а) цитату известного человека;

б) наиболее интересную сюжетную линию;

в) спорный момент интервью;

### *13. Очередной вопрос в интервью*

а) должен соответствовать вашему подготовленному списку;

б) должен быть пространным;

в) должен вытекать из полученного ответа;

г) не должен быть таким, чтобы на него можно было ответить однозначно.

### *14. Фамилия журналиста должна быть указана*

а) в конце интервью;

б) во вставке - в начале;

в) над заголовком.

### *15. Интервью заканчиваем*

а) своим комментарием;

б) интересным вопросом;

в) пожеланиями собеседнику;

г) передачей привета от редактора.

### *16. Авторизация - это...*

а) закон;

б) жест вежливости;

в) прочтение и одобрение вашим собеседником уже отредактированного интервью;

г) необходимость.

### **ТЕСТ ПО ТЕМЕ: «Репортаж в газете, на радио и ТВ»**

*1. Как называется материал, в котором читателям дается наглядное представление о том или ином событии через непосредственное восприятие журналиста - очевидца или действующего лица?*

А. Интервью.

- Б. Репортаж.
- В. Очерк.

**2. Какие элементы жанров журналист может включить в репортаж?**

А. Элемент отчета.

Б. Элемент беседы, интервью.

В. Зарисовки.

- Г. Прямую речь.
- Д. Красочное отступление.
- Е. Картинное описание какого-нибудь эпизода.
- Ж. Характеристику персонажей.
- *3. От чьего лица ведется рассказ в репортажах?*
- А. От автора, который присутствовал на событии.
- Б. От автора, который был участником события.
- В. От человека, который рассказывал автору о событиях.
- *4. Как строится повествование репортажа?*
- А. Автор называет себя «я», «мы».
- Б. Автор придумывает вымышленное имя.
- *5. Найдите соответствие*

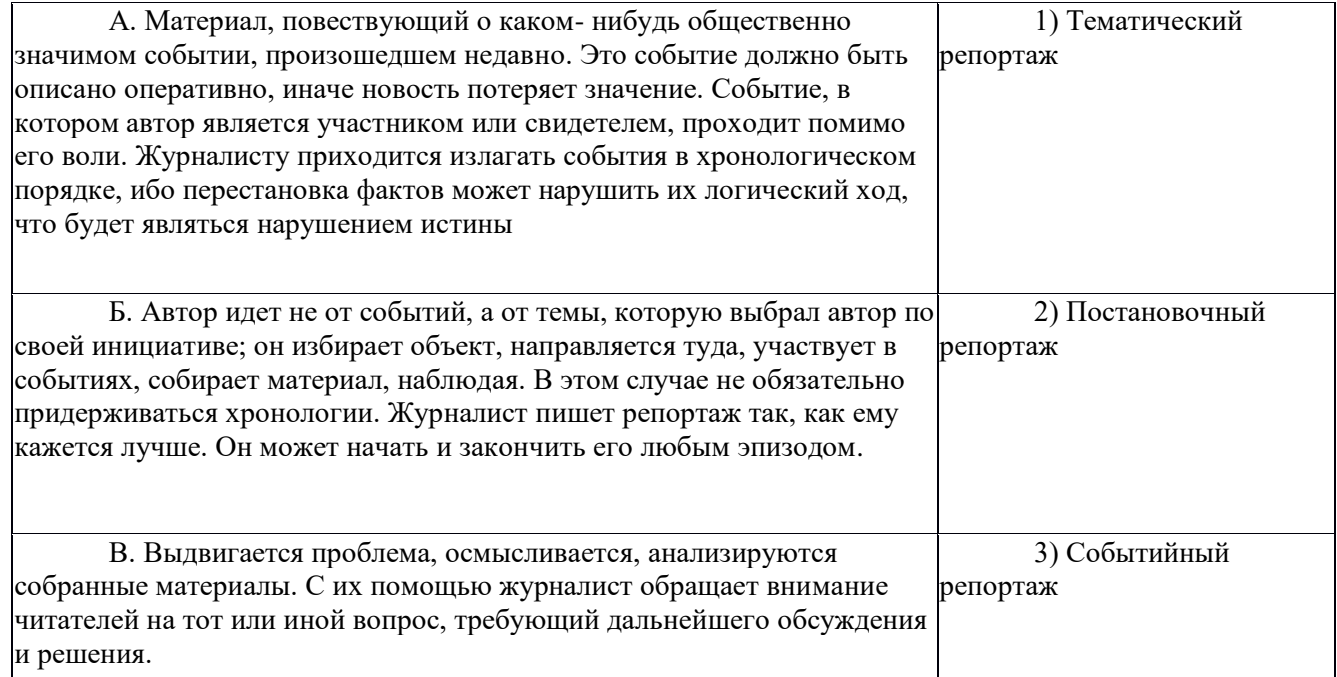

### *6. Найдите правильный ответ:*

А. В языке и стиле репортажа могут быть два языковых начала: документальность и художественность.

Б. Автор не может в репортаже делиться своими наблюдениями, переживаниями, приводить подробности, чтобы не навязывать своего мнения читателю.

В. Чертой репортажа является динамично развивающееся действие.

# **СПИСОК ЛИТЕРАТУРЫ И ИНТЕРНЕТ-РЕСУРСОВ:**

1. Вовк Т.Е. "Школьная стенгазета и издательские технологии в школе" // газета "Информатика", 2004.

- 2. Розенталь П.А. Стилистика. М.: Просвещение, 1985.
- 3. Справочная книга редактора и корректора. М.: Книга, 1985.
- 4. Справочник для начинающего журналиста. М.: Просвещение, 1987.
- 5. Профессиональная этика журналиста: Документы и справочные материалы. М.:

Галерия, 2002. С. 472.

6. Система средств массовой информации России: Учебное пособие для вузов / Под ред. Я. Н. Засурского. – М.: Аспект пресс, 2001. С. 159.

7. Тертычный А.А. Жанры периодической печати: Учебное пособие. – М.: Аспект пресс,

# 2000. С.312.

- 8. С. Г. Корконосенко. Основы журналистики. Москва. 2002.
- 9. Прохоров Е.П. Введение в теорию журналистики: Учебное пособие. М.: Изд-во МГУ,

### 1995.

- 10. Горохов В. Основы журналистского мастерства. М., 1989.
- 11. Телевизионная журналистика: Учебник/Ред. коллегия Г.В. Кузнецов, В.Л. Цвик, А.Я.

Юровский. М.: Изд-во МГУ, 1994

- 12. Цвик В. Л. Введение в журналистику. Учебное пособие
- 13. Егоров В.В. Терминологический словарь телевидения. М., 1997.
- 14. Ожегов С.И. Словарь русского языка. М.,1981.
- 15. Закон Российской Федерации "О средствах массовой информации".
- 16. Федотов М.А. Правовые основы журналистики. М.
- 17. Коновалова О.В. Основы журналистики. М.- Ростов на/Дону,2005.
- 18. Васильева Л.А. Делаем новости. М., 2002.
- 19. Дизайн газеты и журнала: Учебное пособие / Под ред. В.В. Волковой. М., 2003.
- 20. Галкин С.И. Техника и технология СМИ. Художественное конструирование газеты и журнала. Учебное пособие. М., 2008.
	- 21. Дизайн периодических изданий / Под ред. Э.А. Лазаревич. М., 2004.
	- 22. Конюкова М.Л. Журналистика для всех. СПб, 2012.
	- 23. Лукина М.М., Некляев С.Э. Медиаобразование в школе: издаем школьную газету. М.,

2009.

- 24. Лукина М.М. Технология интервью. М., 2008.
- 25. Саламон Л. Всеобщая история прессы // История печати. Антология. М., 2001.
- 26. Сергеев Е.Ю. Учебная газета: теория и методы создания. СПб, 2010.
- 27. Туманов Д.В. Твори золотым пером. Мастер-класс для начинающих журналистов //
- Мультипортал Юнпресс. URL:<http://www.ynpress.ru/>
	- 28. Ученова В.В. Беседы о журналистике. М., 1985.
	- 29. Фихтелиус Э. Десять заповедей журналистики / Пер. со швед. В. Менжун. Стокгольм,

1999.

30. Шостак М.И. Репортер: профессионализм и этика. М., 1999.

### **ИНТЕРНЕТ-РЕСУРСЫ:**

- 1. Курсы для учителей. Дидактические материалы по журналистике. https://multiurok.ru/files/didaktichieskiie-matierialy-po-zhurnalistikie.html
- 2. <http://cad.kpi.ua/courses/PhotoShop/pagemak.html>
- 3. Как стать журналистом? //<http://www.journ-lessons.com/index.html>
- 4. «Медиаобразование» //<http://www.mediagram.ru/mediaed/journal/>
- 5. Мультипортал «Юнпресс» // [http://www.ynpress.com](http://www.ynpress.com/)
- 6. Портал журналиста // [http://www.journ-port.ru](http://www.journ-port.ru/)
- 7. «Школьная пресса» // [http://www.portal.lgo.ru](http://www.portal.lgo.ru/)

# МУНИЦИПАЛЬНОЕ БЮДЖЕТНОЕ УЧРЕЖДЕНИЕ ДОПОЛНИТЕЛЬНОГО ОБРАЗОВАНИЯ ОКТЯБРЬСКОГО РАЙОНА ГОРОДА РОСТОВА-НА-ДОНУ «ЦЕНТР ДОПОЛНИТЕЛЬНОГО ОБРАЗОВАНИЯ ДЕТЕЙ»

ГΤ

Τ T т

-----------

«Принята» на заседании Методического совета ЦДОД Протокол № 11 от 16.06.2021 г.

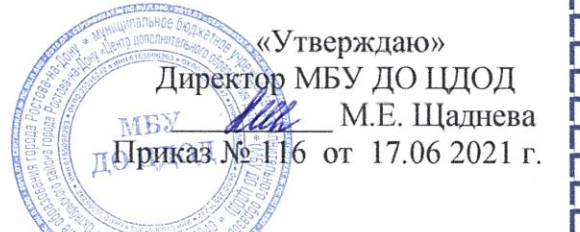

ГT

TELET

Дополнительная общеобразовательная общеразвивающая программа технической направленности

# "ШКОЛА РОБОТОТЕХНИКИ"

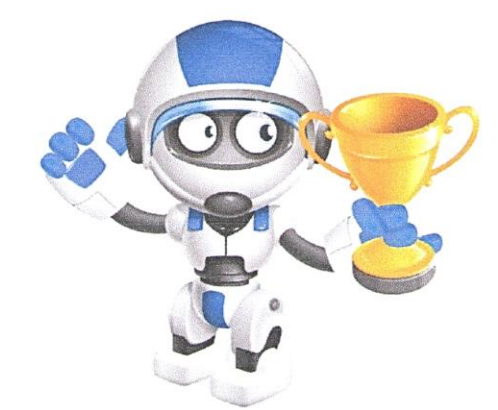

Возраст детей: 12-16 лет Срок реализации: 1 год

Разработчик: Сидорня Андрей Александрович, педагог дополнительного образования

> Ростов-на-Дону 2021

. . . . . . . . . . . .

TTT

**TTT** 

# **Пояснительная записка**

Дополнительная общеобразовательная общеразвивающая программа «Школа робототехники» – это учебный курс, сфокусированный вокруг основ мехатроники, поэтому владение навыками программирования не требуется.

Программа «Школа робототехники» имеет *проектный характер, реализует инженерно-технические компетенции, стимулирует развитие креативного мышления и обеспечивает формирование технической грамотности*.

*Направленность программы* **–** техническая**.**

*Актуальность* этой темы заключается в том, что в настоящий момент в России уделяется много внимания формированию технических навыков у молодежи, развеивается междисциплинарный подход STEM «Science, technology, engineering, and mathematics», что реализуется в настоящей программе.

*Цель программы*: вовлечение обучающихся в инженерно-техническое творчество через занятия с наборами образовательной робототехники.

### *Задачи*:

*Обучающие:*

- дать первоначальные знания по содержанию робототехнических проектов;

- научить основам инженерного проектирования;

- сформировать навыки конструирования и проектирования;

- ознакомить с правилами безопасной работы в робототехнических проектах.

*Развивающие:*

- развивать творческую инициативу и самостоятельность;

- развивать психофизиологические качества учеников: память, внимание, способность логически мыслить, анализировать, концентрировать внимание на главном.

*Воспитывающие:*

- формировать творческое отношение к выполняемой работе;

- воспитание морально-нравственных качеств личности, таких как ответственность, честность, обязательность, бережность, дисциплинированность, самокритичность.

- воспитывать умение работать в команде.

*Возраст детей*, участвующих в реализации данной программы колеблется от 12 до 16 лет. В коллектив могут быть приняты все желающие, не имеющие противопоказаний по здоровью. Уровень обучающихся в области робототехники – начинающие.

### *Сроки реализации программы –* 1 год.

Режим работы: в неделю 2 занятия по 2 часа. Годовая нагрузка 144 часа.

*Формы организации образовательного процесса* в основном коллективные (групповые). В группе до 15 человек.

*Ожидаемые результаты* освоения дополнительной общеобразовательной общеразвивающей программы «Школа робототехники»:

По окончанию обучения учащиеся должны

Знать:

- Основы проектирования робототехнических систем;
- Тренды развития робототехники;
- Правила робототехнических соревнований
- Основные элементы робототехнической системы;

Основы теории управления роботом

Уметь:

- Конструировать робототехническую систему для соревнования.
- использовать методы, приемы, инструментарий создания робототехнических систем;

 планировать и оценивать результаты инженерно-технической деятельности. Результаты работы учеников будут зафиксированы на фото и видео, а также представлены для участия на фестивалях, соревнованиях и олимпиадах разного уровня. Фото и видео материалы по результатам участия будут размещаться на сайте МБУ ДО ЦДОД.

Для контроля и самоконтроля за эффективностью обучения применяются следующие *формы*:

- предварительные (анкетирование, диагностика, наблюдение, опрос);
- текущие (наблюдение, ведение таблицы результатов);
- тематические (тесты);
- итоговые (индивидуальные и коллективные проекты, соревнования, фестивали).
- учебно-исследовательские конференции;
- отчеты о проделанной работе в местной прессе и на детском телевидении района;
- подготовка рекламных буклетов о проделанной работе;
- отзывы преподавателя и родителей учеников на сайте МБУ ДО ЦДОД.

# **УЧЕБНО-ТЕМАТИЧЕСКИЙ ПЛАН**

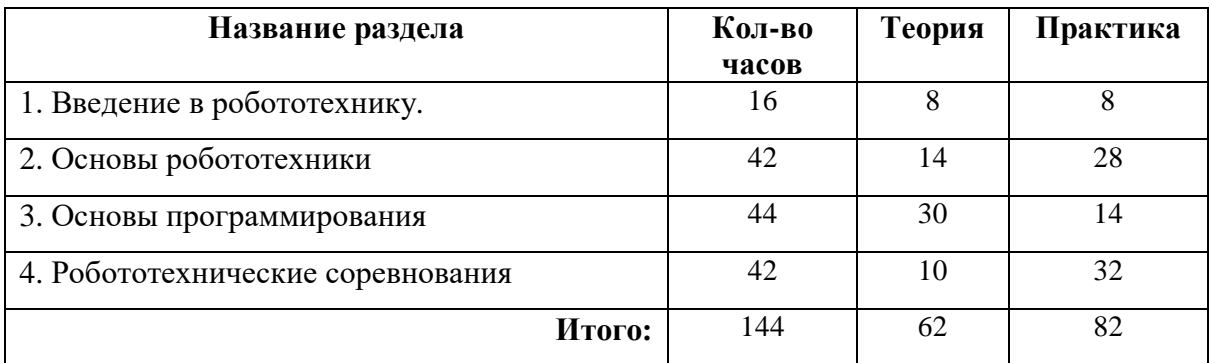

# **Содержание программы**

# **Раздел 1 «Введение в робототехнику»**

- Тема 1.1 Вводное занятие. Знакомство cобразовательной робототехникой.
- Тема 1.2 Вводный инструктаж по технике безопасности. Организация рабочего места
- Тема 1.3 Блок 1: Введение в проектирование

# **Раздел 2 «Основы робототехники»**

- Тема 2.1 Введение в робототехнику
- Тема 2.2 Введение в VEXnet
- Тема 2.3 Введение в Autodesk Inventor
- Тема 2.4 Робото-техническая игра
- Тема 2.5 Манипулирование объектами
- Тема 2.6 Скорость, Мощность, Крутящий момент и моторы постоянного тока
- Тема 2.7 Передача механической мощности
- Тема 2.8 Проект ходовой части
- Тема 2.9 Подъемные механизмы
- Тема 2.10 Интегрирование систем
- Тема 2.11 Испытания и итерационный процесс
	- **Раздел 3 «Основы программирования»**
- Тема 3.1 Основы программирования на RobotC
- Тема 3.2 Автономное движение робота
- Тема 3.3 Циклы, условные операторы
- Тема 3.4 Программирование сенсоров
- Тема 3.5 Программирование пульта дистанционного управления **Раздел 4 «Робототехнические соревнования»**
- Тема 4.1 Подготовка к робототехническим соревнованиям
- Тема 4.2 Правила робототехнических соревнований
- Тема 4.3 Подготовка инженерной книги

# **МЕТОДИЧЕСКОЕ СОПРОВОЖДЕНИЕ ПРОГРАММЫ**

На занятиях по робототехнике осуществляется работа с онлайн ресурсами. Будет изучаться учебные материалы компаний-производителей образовательной робототехники VEX и Robotis.

Основными *принципами обучения* проектной деятельности по данной программе являются:

- Научность. Этот принцип предопределяет сообщение обучаемым только достоверных, проверенных практикой сведений, при отборе которых учитываются новейшие достижения науки и техники.
- Доступность. Предусматривает соответствие объема и глубины учебного материала уровню общего развития учащихся в данный период, благодаря чему, знания и навыки могут быть сознательно и прочно усвоены.
- Связь теории с практикой. Обязывает вести обучение так, чтобы обучаемые могли сознательно применять приобретенные ими знания на практике.
- Воспитательный характер обучения. Процесс обучения является воспитывающим, ученик не только приобретает знания и нарабатывает навыки, но и развивает свои способности, умственные и моральные качества.
- Сознательность и активность обучения. В процессе обучения все действия, которые отрабатывает ученик, должны быть обоснованы. Нужно учить, обучаемых, критически осмысливать, и оценивать факты, делая выводы, разрешать все сомнения с тем, чтобы процесс усвоения и наработки необходимых навыков происходили сознательно, с полной убежденностью в правильности обучения. Активность в обучении предполагает самостоятельность, которая достигается хорошей теоретической и практической подготовкой и работой педагога.
- Наглядность. Объяснение основ технической грамотности проводиться с использованием наборов образовательной робототехники.
- Систематичность и последовательность. Учебный материал дается по определенной системе и в логической последовательности с целью лучшего его освоения. Как правило, этот принцип предусматривает изучение предмета от простого к сложному, от частного к общему.
- Прочность закрепления знаний, умений и навыков достигается применением проектного подхода (обучение через деятельность).
- Индивидуальный подход в обучении. В процессе обучения педагог исходит из индивидуальных особенностей детей, подбирает ему подходящую проектную роль.

На занятиях используются различные *формы организации образовательного процесса*: - групповые (проектная работа, конкурсы, соревнования);

- индивидуальные (инструктаж, разбор ошибок, курирование проекта).

**Методическое обеспечение программы** предусматривает наличие следующих методических видов продукции:

- электронные учебники;

- видео ролики;

- информационные материалы в сети интернет, посвященные тематике данной программы;

- мультимедийные интерактивные домашние работы, выдаваемые обучающимся на каждом занятии;

**Критериями отслеживания результативности** обученности по данной программе являются показатели участия обучающихся в конкурсной и выставочной деятельности.

Также в начале и в конце года проводятся тестирования интеллектуальных и личностных качеств обучающихся (начальная и итоговая диагностика.

### **Материально-техническое обеспечение программы**

- Образовательные робототехнические комплексы VEX (один набор на 2 ученика).
- Ноутбук для каждого робототехнического набора
- Игровое поле VEX IQ и VEX EDR

# **Список литературы и электронных ресурсов**

- 1. Каширин Д.А., Федорова Н.Д. Технолаб: Основы робототехники VEX IQ: Учебнонаглядное пособие для учителя, М.: Экзамен, 2016
- 2. Ермишин К.В. Методические рекомендации: образовательный модуль (базовый уровень) 12-15 лет, М.; Экзамен, 2015
- 3. <http://vex.examen-technolab.ru/vexiq/iqprogrammirovanie>
- 4. <http://robotgeeks.ru/blogs/articles/robotehnicheskiy-konstruktor-vex-iq>
- 5. <http://vexacademy.ru/vex-iq-video.html>